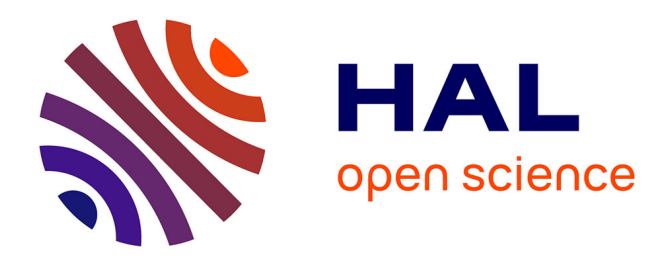

# **Mathématiques : Applications**

Jérôme Bastien

## **To cite this version:**

Jérôme Bastien. Mathématiques : Applications. Engineering school. Université de technologie de Belfort Montbéliard (UTBM), 2004, pp.164. cel-00555501

# **HAL Id: cel-00555501 <https://cel.hal.science/cel-00555501>**

Submitted on 13 Jan 2011

**HAL** is a multi-disciplinary open access archive for the deposit and dissemination of scientific research documents, whether they are published or not. The documents may come from teaching and research institutions in France or abroad, or from public or private research centers.

L'archive ouverte pluridisciplinaire **HAL**, est destinée au dépôt et à la diffusion de documents scientifiques de niveau recherche, publiés ou non, émanant des établissements d'enseignement et de recherche français ou étrangers, des laboratoires publics ou privés.

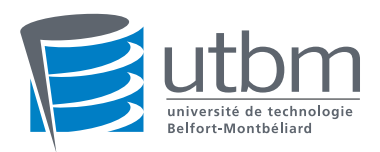

## NOTES DE COURS DE l'UV MT31

## MATHÉMATIQUES : APPLICATIONS

Automne 2004

Jérôme BASTIEN

Document compilé le 12 janvier 2011

Ce document est mis à disposition selon les termes de la licence Creative Commons : Paternité - Pas d'Utilisation Commerciale - Pas de Modification ; 3.0

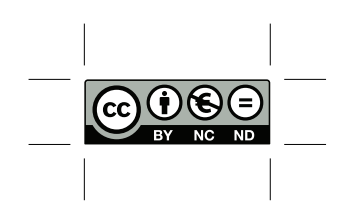

http://creativecommons.org/licenses/by-nc-nd/3.0/ ou en français http://creativecommons.org/licenses/by-nc-nd/3.0/deed.fr

## Table des matières

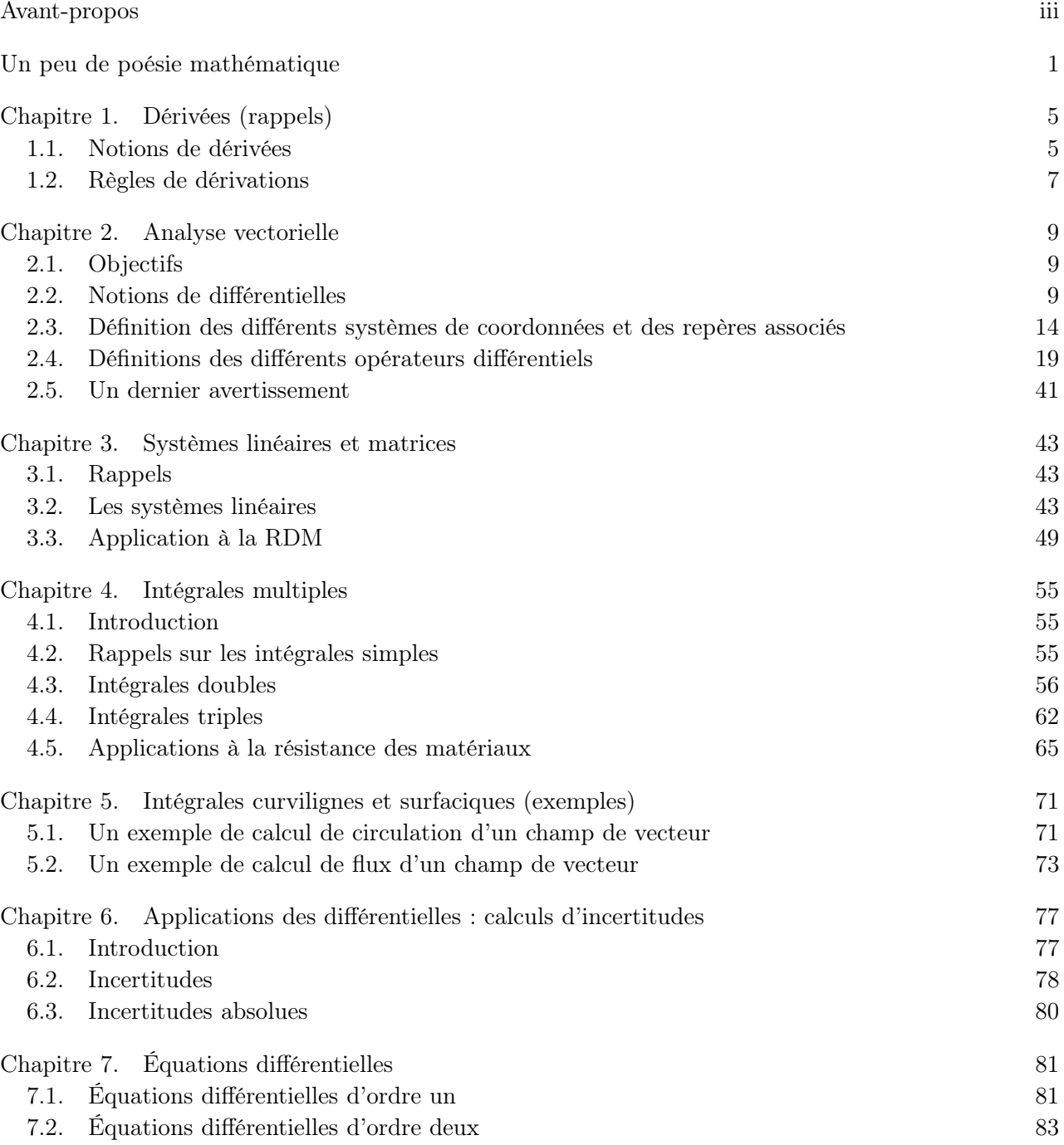

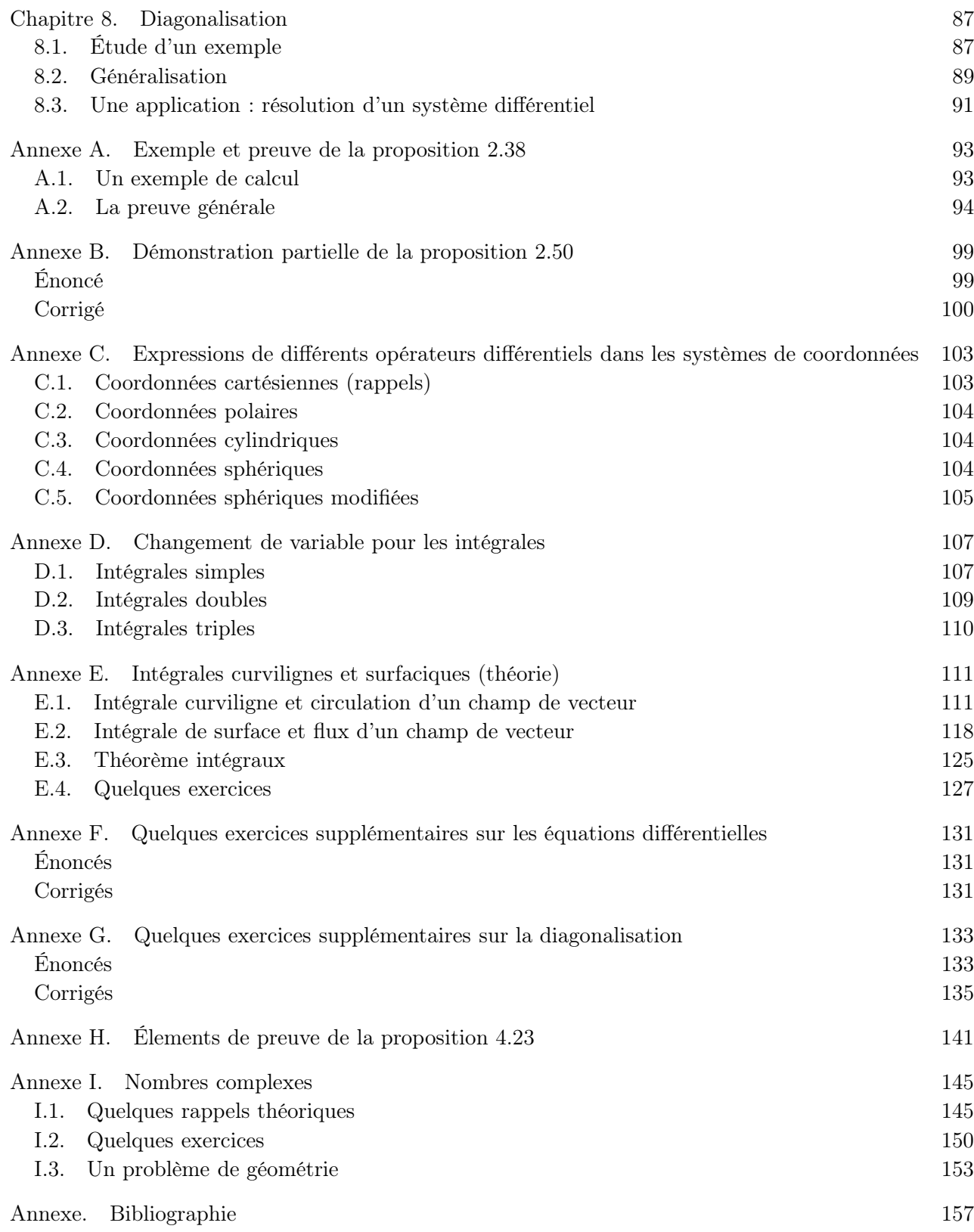

## Avant-propos

Ces notes de cours constituent un support de cours pour l'UV MT31 (Automne 2004).

Quelques annexes (non nécessairement traitées en cours) contiennent des compléments théoriques, qui pourront être consultés.

En s'appuyant sur de nombreux exemples, ce cours a pour objectif de donner quelques applications de théories mathématiques. Afin de comprendre comment la physique a pu contribuer à la création ou à l'amélioration de ces théories, on n'hésitera pas à approfondir parfois les concepts mathématiques sous-jacents.

Cette UV a été créée, entre autres, pour répondre aux besoins mathématiques des enseignements de physique, en collaboration avec les enseignants<sup>1</sup> mais aussi avec les étudiants<sup>2</sup>. N'hésitez donc pas à faire part de vos remarques pour signaler les lacunes ou les parties inutiles de cette UV !

Quelques références bibliographique (voir page 157) sont données au cours des différents chapitres, pour ceux qui apprécieraient des approfondissements. Je vous invite à consulter en outre deux ouvrages fort bien faits. Le premier  $\text{[Str91]}$  a le mérite de présenter les notions de façon très «Anglo-saxonne»<sup>3</sup> et l'ensemble de cet ouvrage (excepté peut-être le chapitre 10) est tout à fait accessible aux étudiants de l'UV MT31 et les notions présentées correspondent en partie à celles de cette UV. Comme le reste de l'ouvrage, la conclusion est fort bien faite et incite le lecteur à découvrir des tas de choses en mathématique ! Le second [Vél00] présente simplement et parfois ludiquement un certain nombres de notions de mathématiques. On pourra consulter les chapitres 3, 8, 9, 12 et 13, éventuellement les chapitres 1, 2, 4, 5, 6, 7 et 10 (pour une étude des complexes). Le lecteur pourra aussi consulter le chapitre 11 (plus difficile).

Ce polycopié de cours est disponible en ligne sur le site http://utbmjb.chez-alice.fr/UTBM/index.html On y trouvera aussi les sujets de TD, de TP et des archives de sujets et de corrigés d'examens.

Jérôme BASTIEN

<sup>1</sup>Je remercie particulièrement Monsieur Joël Mazouet, initiateur de la création des UV de remise à niveau et Messieurs Patrick Gougeon et Jean-Noël Martin qui m'ont fait part de nombreuses remarques pour l'élaboration et le suivi du contenu pédagogique de cette UV.

<sup>2</sup>Je remercie aussi les étudiants de l'uv MT31 qui m'ont fait part de leurs remarques.

<sup>3</sup>Autrement dit de façon inductive, soit encore allant du particulier au général. On découvre la théorie au fur et à mesure des besoins, en partant d'exemples concrets. Cette présentation inductive s'oppose à la présentation déductive, très à la mode en France, pays de Descarte, qui consiste à partir du général pour aller au particulier. Cette façon de présenter, qui a vu sont apogée avec les Bourbakis (voir [Mas02]), est plutôt celle utilisée en classes préparatoires ....

## Un peu de poésie mathématique

Les mathématiques ne sont pas toujours tristes, comme le montrent ces extraits suivants :

## Raymond Queneau

## Quelques remarques sommaires relatives aux propriétés aérodynamiques de l'addition

Dans toutes les tentatives faites jusqu'à nos jours pour démontrer que  $2+2=4$ , il n'a jamais été tenu compte de la vitesse du vent.

L'addition des nombres entiers n'est en effet possible que par un temps assez calme pour que, une fois posé le premier 2, il reste en place jusqu'à ce que l'on puisse poser ensuite la petite croix, puis le second 2, puis le petit mur sur lequel on s'assoit pour réfléchir et enfin le résultat. Le vent peut ensuite souffler, deux et deux font quatre.

Que le vent commence à s'élever, et voilà le premier nombre par terre. Que l'on s'obstine, il en advient de même du second. Quelle est la valeur de  $\quad + \quad$  ? Les mathématiques actuelles ne sont pas encore en mesure de nous répondre.

Que le vent fasse rage, alors le premier chiffre s'envole, puis la petite croix, et ainsi de suite. Mais supposons qu'il tombe après la disparition de la petite croix, alors on pourrait être amené à écrire l'absurdité 2=4.

Le vent n'emporte pas seulement, il apporte aussi. L'unité, nombre particulièrement léger et qu'une brise suffit à déplacer peut ainsi retomber dans une addition où il n'a que faire, à l'insu même du calculateur. C'est ce dont avait eu l'intuition le mathématicien russe Dostoïewsky lorsqu'il a osé déclaré qu'il avait un faible pour  $2+2=5.$ 

Les règles de la numération décimale prouvent également que les Hindous ont dû probablement se formuler plus ou moins inconsciemment notre axiome. Le zéro roule avec facilité, il est sensible au moindre souffle. Aussi n'en tient-on pas compte lorsqu'il est placé à gauche d'un nombre :  $02 = 2$ , car le zéro fout toujours le camp avant la fin de l'opération. Il ne devient significatif qu'à droite, car alors les chiffres précédents peuvent le retenir et l'empêcher de s'envoler. Aussi a-t-on  $20 \neq 2$ , tant que le vent ne dépasse pas quelques mètres à la seconde.

Nous tirerons maintenant quelques conséquences pratiques de ces considérations ; dès que l'on craint les perturbations atmosphériques, il est bon de donner à son

addition une forme aérodynamique. Il est également conseillé de l'écrire de droite à gauche et de commencer le plus près possible du bord de la feuille de papier. Si le vent fait glisser l'opération en cours on peut, presque toujours, la rattraper avant qu'elle n'atteigne la marge. On obtiendra ainsi, même avec une tempête d'équinoxe, des résultats comme celui-ci :

 $+$   $=$ 

#### Exercices de styles (extraits)

«Le narrateur rencontre, dans un autobus, un jeune homme au long cou, coiffé d'un chapeau orné d'une tresse au lieu de ruban. Le jeune homme échange quelques mots assez vifs avec un autre voyageur, puis s'asseoir à une place devenue libre. Un peu plus tard, le narrateur rencontre le même jeune homme en grande conversation avec un ami qui lui conseille de faire remonter le bouton supérieur de son pardessus.» Morceaux choisis de cette brève histoire racontée 99 fois de 99 manières différentes par Queneau.

### Analyse Logique

Autobus. Plate-forme. Plate-forme d'autobus. C'est le lieu. Midi. Environ. Environ midi. C'est le temps. Voyageurs. Querelle. Une querelle de voyageurs. C'est l'action. Homme jeune. Chapeau. Long cou maigre. Un jeune homme avec un chapeau et un galon tressé autour. C'est le personnage principal. Quidam. Un quidam. Un quidam. C'est le personnage second. Moi Moi. Moi. C'est le tiers personnage. Narrateur. Mots. Mots. Mots. C'est ce qui fut dit. Place libre. Place occupée. Une place libre ensuite occupée. C'est le résultat. La gare Saint-Lazare. Une heure plus tard. Un ami. Un bouton. Autre phrase entendue. C'est la conclusion. Conclusion logique.

#### Permutations par groupes croissants de lettres

rvers unjou urlap midis ormea latef eduna rrièr sdela utobu sjape ligne njeun rçusu eauco ehomm longq utrop taitu uipor eauen nchap dunga touré essé lontr. Nilint soudai asonvo erpell préten isinen ecelui dantqu aitexp cifais uimarc résdel lespie hersur uefois dschaq ntaito quilmo ndaitd udesce geurs esvoya. Onnadai ilaband apideme lleursr cussion ntladis etersur poursej elibre uneplac. Heures pl quelques le revisd us tard je are saint evant lag grande co lazare en on avec un nversati qui lui di camarade ireremon sait de fa ton supér ter le bou npardess ieur de so us.

#### Permutations par groupes croissants de mots

Jour un midi vers, la sur arrière plate-forme un d'de autobus ligne la j'S un aperçus jeune au homme trop cou qui long un portait entouré chapeau un d'tressé galon. Interpella son soudain il prétendant que voisin en exprès de celui-ci faisait sur les lui marcher fois qu'pieds chaque ou descendait il montait des voyageurs. Ailleurs rapidement la il abandonna d'jter sur une discussion pour se place libre. Je le revis devant quelques heures plus tard en grande conversation avec la gare Saint-Lazare disait de faire remonter un camarade qui lui supérieur de son pardessus un peu le bouton.

## Géométrique

Dans un parallélépipède rectangle se déplaçant le long d'une ligne droite d'équation  $84x + S = y$ , un homoïde A présentant une calotte sphérique entourée de deux sinusoïdes, au-dessus d'une partie cylindrique de longueur  $l>n$ , présente un point de contact avec un homoïde trivial B. Démontrer que ce point de contact est un point de rebroussement. Si l'homoïde A rencontre un homoïde homologue C, alors le point de contact est un disque de rayon  $r < l$ . Déterminer la hauteur h de ce point de contact par rapport à l'axe vertical de l'homoïde A.

#### CHAPITRE 1

## Dérivées (rappels)

On pourra consulter, par exemple, [Str91, Vél00], ou le chapitre 8 de [Mon04] (ce dernier étant plus difficile).

## 1.1. Notions de dérivées

On se donne une fonction de  $\mathbb R$  dans  $\mathbb R$  et un point a (dans son ensemble de définition).

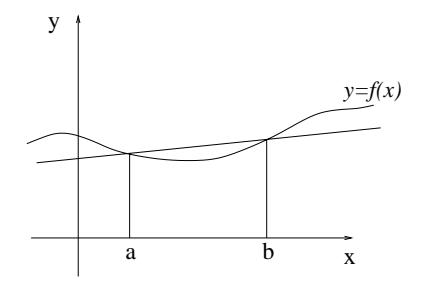

FIG. 1.1. La droite passant par  $(a, f(a))$  et  $(b, f(b))$ .

On rappelle que si  $b \neq a$ , la droite (cf. figure 1.1) passant par les points de coordonnées  $(a, f(a))$ et  $(b, f(b))$  a pour équation :

$$
\frac{Y - f(a)}{X - a} = \frac{f(b) - f(a)}{b - a}.
$$
\n(1.1)

Plus conventionnellement,

$$
Y = \frac{f(b) - f(a)}{b - a}(X - a) + f(a).
$$
\n(1.2)

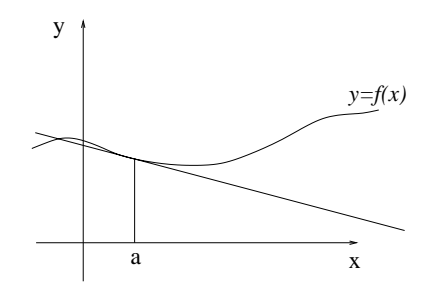

FIG. 1.2. La tangente à la courbe au point  $(a, f(a))$ 

Si on fait tendre b vers a, cette droite «tend» vers la tangente à la courbe au point  $(a, f(a))$  (cf. figure 1.2). Ainsi, la pente de la droite d'équation (1.2) (égale à  $(f(b) - f(a))/(b - a)$ ) tend vers un

nombre, égal à la pente de la tangente à courbe. Ce nombre est noté  $f'(a)$  et est appelé nombre dérivé $^1$ de f en a. Autrement dit :

$$
f'(a) = \lim_{\substack{b \to a \\ b \neq a}} \frac{f(b) - f(a)}{b - a}.
$$
 (1.3)

Cette limite n'existe pas nécessairement. Si elle existe, on dit que f est dérivable en a. On supposera que les fonctions étudiées sont toujours dérivables2.

Par passage à la limite dans (1.2), on constate que l'équation de la tangente à la courbe en  $(a, f(a))$  s'écrit

$$
Y = f'(a)(X - a) + f(a).
$$
\n(1.4)

De façon similaire à (1.1), on pourra retenir (1.4) sous la forme

$$
\frac{Y - f(a)}{X - a} = f'(a).
$$
\n(1.5)

On écrira parfois (1.3) sous la forme suivante : au voisinage de a,

$$
f(a+h) = f(a) + hf'(a) + h\varepsilon(h),
$$
\n(1.6)

$$
\text{avec } \lim_{h \to 0} \varepsilon(h) = 0. \tag{1.7}
$$

Cette écriture est, en fait, un développement limité<sup>3</sup> de f au voisinage de  $a$ .

 $3$ Vous reviendrez sur cette notion en MT30. Les équations  $(1.6)$  et  $(1.7)$  peuvent s'écrire aussi, au «premier ordre» près en h et au voisinage de a :

$$
f(a+h) \approx f(a) + hf'(a). \tag{1.8}
$$

Autrement dit, on assimile la courbe à la tangente. Cette notion se généralisera grâce aux formules de Taylor et de développements limités d'ordre plus élevés, où l'on assimilera f non plus à polynôme de degré un mais de degré n pour  $n \in \mathbb{N}$ . Cependant attention aux erreurs que peut produire l'écriture de (1.8), notamment si  $f'(a)$  est nul. On peut être tenter d'écrire abusivement, par exemple, en zéro :

$$
\cos(h) \approx \cos(0) + h \cos'(0) = 1,\tag{1.9}
$$

et d'en déduire, pour h non nul ,

$$
\frac{1 - \cos(h)}{h^2} \approx \frac{0}{h^2} \approx 0,
$$
  

$$
\lim_{\substack{h \to 0 \\ h \neq 0}} \frac{1 - \cos(h)}{h^2} = 0,
$$
  

$$
\lim_{\substack{h \to 0 \\ h \neq 0}} \frac{1 - \cos(h)}{h^2} = \frac{1}{2}.
$$
 (1.10)

alors qu'on peut montrer que

ce qui pourrait impliquer

Si on écrit correctement les développements limités, on n'a plus ce paradoxe. En effet, on réécrit (1.9) sous la forme

$$
\forall h, \quad \cos(h) = \cos(0) + h \cos'(0) + \frac{h^2}{2} \cos''(0) + h^2 \varepsilon(h) = 1 - \frac{h^2}{2} + h^2 \varepsilon(h), \text{ avec } \lim_{h \to 0} \varepsilon(h) = 0.
$$

On en déduit que

$$
\forall h \neq 0, \quad \frac{1 - \cos(h)}{h^2} = \frac{1}{2} - \varepsilon(h),
$$

dont on déduit (1.10).

UTBM Automne 2004 notes de cours de l'UV MT31 Jérôme BASTIEN

<sup>&</sup>lt;sup>1</sup>La fonction dérivée est la fonction, qui, à *a* associe  $f'(a)$ , si la dérivée existe.

<sup>2</sup>Le but de cette UV n'est pas d'étudier les propriétés de «régularité» des fonctions ou plus généralement, les hypothèses théoriques nécessaires, mais de savoir utiliser les notions de mathématiques indispensables au métier d'ingénieur. Ainsi, on supposera toujours acquises ces différentes hypothèses théoriques

## 1.2. Règles de dérivations

Donnons les règles suivantes : pour toute fonction f et  $g$ <sup>4</sup> pour tout réels  $\alpha$  et  $\beta$ , pour tout réel x,

$$
(\alpha f + \beta g)'(x) = \alpha f'(x) + \beta g'(x),\tag{1.11a}
$$

$$
(\alpha f + \beta g)'(x) = \alpha f'(x) + \beta g'(x),
$$
  
(f g)'(x) = f'(x)g(x) + f(x)g'(x), (1.11b)

$$
\left(\frac{f}{g}\right)'(x) = \frac{f'(x)g(x) - f(x)g'(x)}{(g(x))^2}, \text{ si } g(x) \neq 0,
$$
\n(1.11c)

$$
(f \circ g)'(x) = g'(x)f'(g(x)),
$$
\n(1.11d)

$$
(f^{\alpha})'(x) = \alpha (f^{\alpha - 1})(x) f'(x), \qquad (1.11e)
$$

$$
\left(f^{(-1)}\right)'(x) = \frac{1}{f'\left(f^{(-1)}(x)\right)}, \text{ où } f^{(-1)} \text{ est l'application réciproque de } f. \tag{1.11f}
$$

L'équation (1.11e) est souvent écrite pour  $\alpha$  entier. Pour  $\alpha = 1/2$ , elle permet de retrouver par exemple que

$$
(\sqrt{f})'(x) = \frac{f'(x)}{2\sqrt{f(x)}}.
$$

Pour  $\alpha = -1$ , elle permettrait de retrouver  $(1/f(x))'$ .

<sup>&</sup>lt;sup>4</sup>supposées être dérivable en  $x$ 

### CHAPITRE 2

## Analyse vectorielle

## 2.1. Objectifs

Nous étudierons tout d'abord (section 2.2) la notion de différentielle, qui généralise celle de dérivée<sup>1</sup>. Nous verrons ensuite, en section 2.3, les divers systèmes de coordonnées, souvent utilisés en physique quand apparaissent des symétries. Enfin, nous verrons en section 2.4 les diverses notions clé de ce chapitre (gradient, rotationnel, ...), qui sont fondées sur les notions de différentielles et de dérivées partielles.

Ce chapitre est inspiré en partie de  $[BD00b]^2$  et de  $[GS95, GS96, GS86]^3$ .

Pour une étude plus complète, on pourra se référer aux chapitres préliminaire de [GS95, GS86, GS96] qui présentent de façon concrète, les opérateurs étudiés. Le chapitre 2 du livre [Dac02] vous donnera aussi une bonne vision. On pourra aussi consulter [Ste01, Str91], le polycopié de MT30 [Mar98], [BD00c, BD00a] ou, pour une étude plus rigoureuse (mais moins intuitive et plus difficile ...)  $|LFA01|$ .

Dans ce chapitre nous n'étudierons pas les notions d'intégrales curvilignes et surfaciques ainsi que les théorèmes de Green-Rieman et de Stockes, qui sont liés aux opérateurs <sup>4</sup> vus dans ce chapitre (elles seront étudiées dans le chapitre 5 et l'annexe E).

## 2.2. Notions de différentielles

Traitons d'abord les deux exemples introductifs suivant :

EXEMPLE 2.1. On se donne  $f(x) = x^2 + 2x^3$ . Puisque  $f'(x) = 2x + 6x^2$ , on peut écrire selon (1.6) et (1.7),

$$
(x+h)^{2} + 2(x+h)^{3} = x^{2} + 2x^{3} + h(2x+6x^{2}) + h\varepsilon(h),
$$
\n(2.1)

$$
\text{avec } \lim_{h \to 0} \varepsilon(h) = 0. \tag{2.2}
$$

<sup>&</sup>lt;sup>1</sup>Nous essayerons de donner une définition mathématique, en insistant sur la notation différentielle dx et df qui permet de comprendre les raisonnements «infinitésimaux».

<sup>2</sup>Je remercie vivement leurs auteurs, Ghislaine Blanchard et Marie-Claude Duban de l'UTC, qui m'ont aimablement transmis l'ensemble de leur document.

<sup>3</sup>J'en profile pour rendre un hommage à M. Sarmant, un de mes professeurs de physique et auteur, entre autres, de [GS95, GS86, GS96]. Comme pour la présentation originale, agréable et synthétique, des expressions des divers opérateurs pour plusieurs types de coordonnées (reprises ici en section 2.4.2.2), M. Sarmant a toujours enseigné en mettant en avant la compréhension des phénomènes tout conservant une rigueur mathématique.

<sup>4</sup>Ils permettraient de donner un sens physique au rotationnel et à la divergence (voir section E.3.2 de l'annexe E).

On peut retrouver cela «à la main» :

$$
(x+h)^2 + 2(x+h)^3 = \underbrace{x^2 + 2x^3}_{f(x)} + \underbrace{h(2x + 6x^2)}_{\text{partie linéaire en }h} + \underbrace{h^2(1+3x)}_{\text{partie quadratique en }h} + \underbrace{2h^3}_{\text{partie cubique en }h},
$$
  

$$
= \underbrace{x^2 + 2x^3}_{f(x)} + \underbrace{h(2x + 6x^2)}_{\text{partie linéaire en }h} + \underbrace{h \times (h(1+3x) + 2h^2)}_{\text{partie d'ordre supérieur}}.
$$

On pose alors

$$
\varepsilon(h) = h\left((1+3x)+2h^2\right).
$$

EXEMPLE 2.2. On se donne maintenant une fonction  $g$  de  $\mathbb{R}^2$  dans  $\mathbb R$  définie par

$$
\forall (x_1, x_2) \in \mathbb{R}^2, \quad g(x_1, x_2) = x_1^2 + 2x_2^3.
$$

Comme dans l'exemple 2.1, on écrit pour  $h_1$  et  $h_2$  quelconques :

$$
g(x_1 + h_1, x_2 + h_2) = x_1^2 + 2x_2^3 + 2h_1x_1 + 6x_2^2h_2 + h_1^2 + 6x_2h_2^2 + h_2^3.
$$

On peut écrire, de façon analogue à l'exemple 2.1,

$$
g(x_1 + h_1, x_2 + h_2) = \underbrace{x_1^2 + 2x_2^3}_{g(x_1, x_2)} + \underbrace{2h_1x_1 + 6x_2^2h_2}_{\text{partie linéaire en } (h_1, h_2)} + \underbrace{h_1^2 + 6x_2h_2^2 + h_2^3}_{\text{partie d'ordre supérieur}}.
$$
 (2.3)

Remarque 2.3. Ceux qui connaissent les dérivées partielles, définies plus loin, auront remarqué que

$$
2x_1 = \frac{\partial f}{\partial x_1}(x_1, x_2),
$$
  

$$
6x_2^2 = \frac{\partial f}{\partial x_2}(x_1, x_2).
$$

On remarque que

$$
h_1^2 + 6x_2h_2^2 + h_2^3 \le (|h_1| + h_2) (|h_1| + 6x_2|h_2|h_2^2),
$$
  

$$
\le \sqrt{2}\sqrt{h_1^2 + h_2^2} \varepsilon (h_1, h_2),
$$

où

$$
\lim_{(h_1,h_2)\to 0} \varepsilon(h_1,h_2) = 0.
$$

Bref, on a montré qu'il existait  $a_1$  et  $a_2$ , dépendant de  $x_1$  et de  $x_2$  mais pas de  $h_1$  et de  $h_2$  tels que

$$
g(x_1 + h_1, x_2 + h_2) = g(x_1, x_2) + \underbrace{h_1 a_1 + h_2 a_2}_{\text{partie linéaire en } (h_1, h_2)} + \underbrace{\sqrt{h_1^2 + h_2^2} \eta (h_1, h_2)}_{\text{partie d'ordre supérieur}},
$$
(2.4)

où

$$
\lim_{(h_1,h_2)\to 0} \eta(h_1,h_2) = 0.
$$

En généralisant ceci, on donne la notion<sup>5</sup> de différentiabilité :

$$
f(x_1 + h_1, x_2 + h_2, ..., x_n + h_n) = f(x_1, x_2, ..., x_n) + a_1h_1 + a_2h_2 + ... + a_nh
$$
  
+  $||(h_1, h_2, ..., h_n)|| \eta(h_1, h_2, ..., h_n),$  (2.5)

UTBM Automne 2004 notes de cours de l'UV MT31 Jérôme BASTIEN

<sup>5</sup>Souvent, vous verrez

DÉFINITION 2.4. La fonction  $f : \mathbb{R}^n \to \mathbb{R}$  est dite différentiable en  $x = (x_1, ..., x_n)$  s'il existe  $a_1$ ,  $a_2,..., a_n$  tels que

$$
f(x_1 + h_1, x_2 + h_2, ..., x_n + h_n) = f(x_1, x_2, ..., x_n) + \underbrace{a_1 h_1 + a_2 h_2 + ... + a_n h}_{\text{partie lineaire en } (h_1, h_2, ..., h_n)} + \underbrace{\sqrt{h_1^2 + h_2^2 + ... + h_n^2} \eta (h_1, h_2, ..., h_n)}_{\text{partie d'ordre supérieur}},
$$
(2.6)

où

$$
\lim_{(h_1, h_2, \dots, h_n) \to 0} \eta(h_1, h_2, \dots, h_n) = 0.
$$

REMARQUE 2.5. Cela est très proche de  $(1.6)$  avec  $n = 1$  et  $a_1 = f'(a)$ .

On fait le lien avec les dérivées partielles, qui généralisent les dérivées :

DÉFINITION 2.6. La fonction  $f : \mathbb{R}^n \to \mathbb{R}$  admet une dérivée partielle par rapport à la variable  $x_i$  en  $(x_1, ..., x_n)$  si et seulement si, la limite suivante existe :

$$
\lim_{\substack{h \to 0 \\ h \neq 0}} \frac{f(x_1, x_2, ..., x_{i-1}, x_i + h, x_{i+1}, ..., x_n) - f(x_1, x_2, ..., x_{i-1}, x_i, x_{i+1}, ..., x_n)}{h}.
$$
\n(2.7)

Dans ce cas, ce nombre est noté

$$
\frac{\partial f}{\partial x_i}(x_1, x_2, \dots, x_n). \tag{2.8}
$$

REMARQUE 2.7. Cela est très proche de  $(1.3)$  sauf que l'on a «bloqué» les variables  $x_1, x_2, ...,$  $x_{i-1}, x_{i+1}, ..., x_n.$ 

On peut montrer le résultats suivant :

Théorème 2.8.

(1) *Si les dérivées partielles de* f *existent et sont continues autour de* x*, alors* f *est différentiable en* x *et sous les notations* (2.6)*, on a pour tout* i

$$
a_i = \frac{\partial f}{\partial x_i}(x_1, x_2, \dots, x_n). \tag{2.9}
$$

(2) *Si* f *est différentiable en* x*, alors les dérivées partielles de* f *existent en* x*.*

En pratique, les fonctions seront suffisamment régulières.

On utilise en mathématique la notation (intérêt par exemple : calcul d'incertitudes, cf. chapitre 6) de différentielle : on considère l'application de  $\mathbb{R}^n$  dans  $\mathbb R$  définie pour  $(a_1, ..., a_n)$  fixé par

$$
\forall (h_1, ..., h_n) \in \mathbb{R}^n, \quad g(h_1, ..., h_n) = a_1 h_1 + ... + a_n h_n.
$$

Cette application est linéaire. On utilise alors les notations :

$$
\forall (h_1, ..., h_n) \in \mathbb{R}^n, \quad g(h_1, ..., h_n) = a_1 dx_1(h_1, ... h_n) + a_2 dx_2(h_1, ... h_n) + ... + a_n dx_n(h_1, ... h_n),
$$

où  $dx_i$  est l'application linéaire de de  $\mathbb{R}^n$  dans  $\mathbb{R}$  qui à  $(h_1, ..., h_n)$  associe  $h_i$ , c'est-à-dire

$$
\forall (h_1, ..., h_n) \in \mathbb{R}^n, \quad dx_i(h_1, h_2, ..., h_i, ..., h_n) = h_i.
$$
\n(2.10)

où  $\|\cdot\|$  est une norme quelconque sur  $\mathbb{R}^n$ . Mais, toutes les normes sont équivalentes et par conséquent (2.5) et (2.6) sont équivalentes. Notez aussi qu'on parle de différentielle pour les applications de  $\mathbb{R}^n$  dans  $\mathbb{R}^p$ .

Ainsi, on note usuellement (2.6) sous la forme

$$
f(x_1 + h_1, x_2 + h_2, ..., x_n + h_n) = f(x_1, x_2, ..., x_n) + df(x_1, ..., x_n) \cdot (h_1, ..., h_n)
$$
  
+  $\sqrt{h_1^2 + h_2^2 + ... + h_n^2} \eta(h_1, h_2, ..., h_n)$ . (2.11)

En un point x de  $\mathbb{R}^n$ , la différentielle de f est donc l'application linéaire de  $\mathbb{R}^n$  dans  $\mathbb{R}$  qui à  $(h_1, ..., h_n)$ associe  $a_1x_1 + \ldots + a_nx_n$ . Compte tenu de tout cela et du théorème 2.8, on a donc

$$
\forall (x_1, ..., x_n) \in \mathbb{R}, \quad df(x_1, ..., x_n). (h_1, ..., h_n) = \frac{\partial f}{\partial x_1}(x_1, x_2, ..., x_n)h_1 + ... + \frac{\partial f}{\partial x_n}(x_1, x_2, ..., x_n)h_n
$$

$$
= \left(\frac{\partial f}{\partial x_1}(x_1, x_2, ..., x_n)dx_1 + ... + \frac{\partial f}{\partial x_1}(x_1, x_2, ..., x_n)dx_n\right)(h_1, ..., h_n), \quad (2.12)
$$

soit encore

$$
df(x_1, ..., x_n) = \frac{\partial f}{\partial x_1} dx_1 + ... + \frac{\partial f}{\partial x_n} dx_n,
$$
\n(2.13)

ou condensée sous la forme <sup>6</sup>

$$
df(x_1, ..., x_n) = \sum_{i=1}^n \frac{\partial f}{\partial x_i} dx_i.
$$
\n(2.16)

Remarquons qu'en faisant le même abus de notations que dans (1.8), l'égalité s'écrirait, à l'ordre un,

$$
f(x_1 + h_1, x_2 + h_2, ..., x_n + h_n) \approx f(x_1, x_2, ..., x_n) + \sum_{i=1}^n \frac{\partial f}{\partial x_i}(x_1, x_2, ..., x_n) h_i,
$$
 (2.17)

ce qui constitue, comme dans (1.8), un développement limité à l'ordre un.

Parfois, on n'hésite pas à pousser l'abus de notations<sup>7</sup> de la façon suivante : dans (2.16), on assimile  $dx_1, dx_2, ..., dx_n$  à des petites variations, et, en considérant la «petite» variation de f associée :

$$
df(x_1,...,x_n) = f(x_1 + dx_1, x_2 + dx_2,...,x_n + dx_n) - f(x_1,...,x_n),
$$

on réécrit (2.17) sous la forme

$$
df(x_1, x_2, ..., x_n) \approx df(x_1, ..., x_n) \cdot (h_1, ..., h_n). \tag{2.18}
$$

Pour distinguer l'approximation (2.18) de l'équation rigoureuse (2.16), les physiciens notent souvent  $\Delta_i$  les petites variations des variables  $x_i$  et  $\Delta f$ , la petite variation associée :

$$
\Delta f(x_1, ..., x_n) = f(x_1 + \Delta x_1, x_2 + \Delta x_2, ..., x_n + \Delta x_n) - f(x_1, ..., x_n).
$$

On réécrit (2.18) sous la forme

$$
\Delta f(x_1, x_2, ..., x_n) \approx df(x_1, ..., x_n).(\Delta_1, ..., \Delta_n),
$$
\n(2.19)

parfois aussi notée :

 $\Delta f \approx df.(\Delta_1, ..., \Delta_n).$ 

 $6$ Attention, cette égalité traduit l'égalité de deux applications et non de deux réels. Si  $f$  et  $g$  sont deux applications de R dans R, il est équivalent de dire que

$$
f = g,\tag{2.14}
$$

et que

$$
\forall x \in \mathbb{R}, \quad f(x) = g(x), \tag{2.15}
$$

et pourtant (2.14) traduit l'égalité de deux applications tandis que (2.15) traduit l'égalité de deux réels. En toute rigueur, on ne peut confondre réel et application.

 ${}^{7}$ C'est en fait ce qui a motivé la notation différentielle (2.10)!

UTBM Automne 2004 notes de cours de l'UV MT31 Jérôme BASTIEN

Nous reviendrons sur cette égalité au chapitre 6, en calcul d'incertitudes.

Parfois, en mathématiques, nous utilisons la notion de variations infinitésimales : nous supposons que chacune des variables  $x_i$  subit une variation infinitésimale  $dx_i$  (la variable passe de  $x_i$  à  $x_i + dx_i$ , où dx<sub>i</sub> «tend» vers zéro). Nous noterons df la variation infinitésimale de f associée (quantité  $f(x_1 +$  $dx_1, ..., x_n+dx_n)-f(x_1, ..., x_n)$  qui tend vers zéro). On réécrit (2.17) sous la forme<sup>8</sup> (en sous entendant que l'on passe à la limite : pour tout i,  $dx_i$  tend vers zéro et donc df tend vers zéro)

$$
df(x_1, x_2, ..., x_n) = \sum_{i=1}^{n} \frac{\partial f}{\partial x_i}(x_1, x_2, ..., x_n) dx_i.
$$
 (2.20)

Concluons par une remarque proche de l'interprétation géométrique (1.8) dans le cas des dérivées. Selon, (2.17), on a remplacé dans  $\mathbb{R}^{n+1}$ , (avec  $x_i$  fixé) la surface d'équation  $x_{n+1} = f(x_1 + h_1, x_2 +$  $h_2, ..., x_n + h_n$ ) par la surface d'équation  $x_{n+1} = df(x_1, x_2, ..., x_n)(h_1, ..., h_n)$ , qui est un hyperplan, l'hyperplan tangent. Ainsi, par exemple pour  $n = 2$ , on remplacé la surface d'équation  $z = f(x_1 + y_2)$  $h_1, x_2 + h_2$ ) par la surface d'équation

$$
z = df(x_1, x_2)(h_1, h_2) = a_1 h_1 + a_2 h_2 = \frac{\partial f}{\partial x_1} h_1 + \frac{\partial f}{\partial x_2} h_2,
$$
\n(2.21)

ce qui est bien l'équation d'un plan dans l'espace (à trois coordonnées  $(h_1, h_2, z)$  et avec  $x_1, x_2$  fixés) :

$$
z - \frac{\partial f}{\partial x_1} h_1 - \frac{\partial f}{\partial x_2} h_2 = 0.
$$
 (2.22)

EXEMPLE 2.9. Soit l'application  $f : \mathbb{R}^2$  dans  $\mathbb{R}$ , définie par

$$
\forall (x, y) \in \mathbb{R}^2
$$
,  $f(x, y) = e^{-x-y} (x^2 + y^2)$ .

On vérifie que

$$
\frac{\partial f}{\partial x}(x,y) = e^{-x-y} (2x - x^2 - y^2),
$$
  

$$
\frac{\partial f}{\partial y}(x,y) = e^{-x-y} (2y - x^2 - y^2).
$$

On se place par exemple en  $X = (1/3, 1/3)$  et  $X' = (8, 8)$ . On a alors numériquement

$$
\frac{\partial f}{\partial x}(1/3, 1/3) \approx 0,228
$$
  

$$
\frac{\partial f}{\partial y}(1/3, 1/3) \approx 0,228
$$

<sup>8</sup>En tout rigueur, il faudrait réécrire la définition de la différentielle et son lien avec les dérivées partielles sous la forme :

$$
f(x_1 + h_1, x_2 + h_2, ..., x_n + h_n) - f(x_1, x_2, ..., x_n) = df(x_1, ..., x_n) \cdot (h_1, ..., h_n) + \sqrt{h_1^2 + h_2^2 + ... + h_n^2} \eta(h_1, h_2, ..., h_n),
$$
  
= 
$$
\sum_{i=1}^n \frac{\partial f}{\partial x_i}(x_1, ..., x_n)h_i + \sqrt{h_1^2 + h_2^2 + ... + h_n^2} \varepsilon(h_1, h_2, ..., h_n),
$$

où

$$
\lim_{h_i \to 0} \varepsilon (h_1, h_2, ..., h_n) = 0,
$$

et y remplacer les  $h_i$  par les réels  $dx_i$ , supposés tendre vers zéro.

et

$$
\frac{\partial f}{\partial x}(8,8) \approx -1.260 \times 10^{-5}
$$
  

$$
\frac{\partial f}{\partial y}(8,8) \approx -1.260 \times 10^{-5}
$$

Si on pose  $h_1 = 0,001$  et  $h_2 = 0,003$ , on a donc

$$
\frac{\partial f}{\partial x}(1/3, 1/3) \times h_1 + \frac{\partial f}{\partial y}(1/3, 1/3) \times h_2 = 0,228 \times 0,001 + 0,228 \times 0,003,
$$

soit numériquement

$$
\frac{\partial f}{\partial x}(1/3, 1/3) h_1 + \frac{\partial f}{\partial y}(1/3, 1/3) h_2 \approx 9, 127 \times 10^{-4}.
$$
 (2.23)

De même, on a

$$
\frac{\partial f}{\partial x}(8,8) h_1 + \frac{\partial f}{\partial y}(8,8) h_2 \approx -5.041 \times 10^{-11}.
$$
 (2.24)

On peut aussi calculer

$$
f(1/3, 1/3) \approx 0.1140
$$
  

$$
f(1/3 + h_1, 1/3 + h_2) \approx 0.1150
$$
  

$$
f(8, 8) \approx 1.440 \times 10^{-5}
$$
  

$$
f(8 + h_1, 8 + h_2) \approx 1.435 \times 10^{-5}
$$

On peut donc constater empiriquement que (2.17) est vérifié puisque, selon (2.23) et (2.24),

$$
f(1/3 + h_1, 1/3 + h_2) \approx 0.1140
$$
 et  $f(1/3, 1/3) + df(1/3, 1/3)$ .  $(h_1, h_2) \approx 0.1149$   
 $f(8 + h_1, 8 + h_2) \approx 1.435 \times 10^{-5}$  et  $f(8, 8) + df(8, 8)$ .  $(h_1, h_2) \approx 1.4399 \times 10^{-5}$ 

Sur cet exemple, on voit aussi, en comparant les valeurs des dérivées partielles en  $(1/3, 1/3)$ et  $(8, 8)$  que, si les dérivées partielles sont plus petites, un accroissement égal des  $x_i$  provoque un accroissement de f plus faible.

### 2.3. Définition des différents systèmes de coordonnées et des repères associés

On rappelle ici les différentes façon de repérer les points dans le plan ou l'espace (pour, entre autre, définir dans tel ou tel repère, les différents opérateurs, voir section 2.4.2).

On se place dans le plan ou l'espace, muni d'un repère  $(O, e_1, e_2)$  ou  $(O, e_1, e_2, e_3)$  orthonormé  $direct<sup>9</sup>$ .

En chaque point du plan ou de l'espace, qui sera défini par différents types de coordonnées, nous allons définir un repère orthonormé direct dit local, lié à ce point, et qui dépend du point.

 $^{9}$ Dans tout ce chapitre, on n'indique pas les flèches sur les vecteurs par soucis de légèreté, sauf en cas d'ambiguïté.

## 2.3.1. Coordonnées cartésiennes (rappels)

Un point M du plan ou de l'espace a pour coordonnées  $(x, y)$  ou  $(x, y, z)$  si

$$
OM = xe_1 + ye_2 \text{ ou } OM = xe_1 + ye_2 + ze_3. \tag{2.25}
$$

Ici, on pose dans le plan

$$
\begin{cases}\n u_x = e_1, \\
u_y = e_2,\n\end{cases}
$$
\n(2.26)

et dans l'espace

$$
\begin{cases}\n u_x = e_1, \\
u_y = e_2, \\
u_z = e_3.\n\end{cases}
$$
\n(2.27)

Ici, les repères locaux et globaux coïncident.

#### 2.3.2. Coordonnées polaires

Un point M du plan de coordonnées cartésiennes  $(x, y)$ , est repéré en coordonnées polaires  $(r, \theta)$ avec

$$
\begin{cases}\n x = r \cos \theta, \\
y = r \sin \theta.\n\end{cases}
$$
\n(2.28)

 $o\mathbf{u}^{10}$ 

$$
r \ge 0, \quad \theta \in [0, 2\pi[.
$$
\n
$$
(2.29)
$$

Voir figure 2.1.

Puisque r est la longueur  $OM$  et  $\theta$  est égal à l'angle  $\left(\widehat{e_1,OM}\right)$ , on a donc<sup>11</sup>

$$
r = \sqrt{x^2 + y^2},
$$
  
\n
$$
x = r \cos \theta,
$$
  
\n
$$
y = r \sin \theta.
$$

Ces équations fournissent une unique valeur de r et de  $\theta$ ; en effet, si a et b vérifient

$$
a^2 + b^2 = 1,\tag{2.30a}
$$

alors, il existe un unique  $\theta \in [0, 2\pi]$  tel que

$$
a = \cos \theta,\tag{2.30b}
$$

$$
b = \sin \theta. \tag{2.30c}
$$

La base locale est notée  $(u_r, u_\theta)$  et on a

$$
u_r = \cos \theta e_1 + \sin \theta e_2 = \frac{\overrightarrow{OM}}{\overrightarrow{OM}},
$$
  

$$
u_{\theta} = -\sin \theta e_1 + \cos \theta e_2.
$$

$$
z = x + iy = re^{i\theta} = r(\cos\theta + i\sin\theta),
$$

 $^{10}{\rm En}$ toute rigueur, à l'origine $r=0$  et  $\theta$ n'est pas défini

<sup>11</sup>C'est exactement équivalent à l'écriture en complexe

où  $r$  est le module de  $z$  et  $\theta$  son argument; voir annexe I.

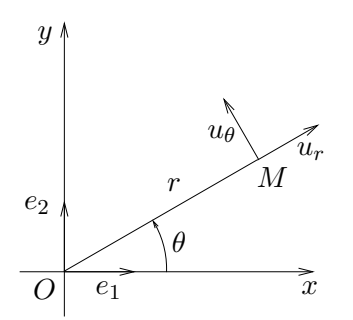

Fig. 2.1. Les coordonnées polaires

### 2.3.3. Coordonnées cylindriques

Un point M de l'espace de coordonnées cartésiennes  $(x, y, z)$ , est repéré en coordonnées cylindriques  $(r, \theta, z)$  avec  $\overline{\phantom{a}}$ 

$$
\begin{cases}\n x = r \cos \theta, \\
y = r \sin \theta, \\
z = z.\n\end{cases}
$$
\n(2.31)

où

$$
r \ge 0, \quad \theta \in [0, 2\pi[, \quad z \in \mathbb{R}.
$$
\n
$$
(2.32)
$$

Voir figure 2.2. Par définition, H le projeté orthogonal de M sur le plan  $(0, x, y)$  a pour coordonnées polaires  $(r, \theta)$ .

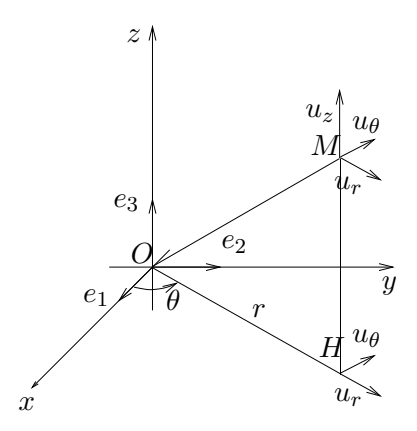

Fig. 2.2. Les coordonnées cylindriques

La base locale est notée  $(u_r, u_\theta, u_z)$  et on a

$$
u_r = \cos \theta e_1 + \sin \theta e_2 = \frac{\overrightarrow{OH}}{\overrightarrow{OH}},
$$
  

$$
u_{\theta} = -\sin \theta e_1 + \cos \theta e_2,
$$
  

$$
u_z = e_3.
$$

REMARQUE 2.10. Si r est constant et  $\theta$  et z varient (en décrivant respectivement [0,  $2\pi$ [ et R), le point M décrit un cylindre.

UTBM Automne 2004 notes de cours de l'UV MT31 Jérôme BASTIEN

Remarque 2.11. En physique, pour éviter la confusion avec le r des coordonnées sphériques (voir section 2.3.4), on note parfois  $\rho$  la distance  $OH$ .

## 2.3.4. Coordonnées sphériques

Un point M de l'espace de coordonnées cartésiennes  $(x, y, z)$ , est repéré en coordonnées cylindriques  $(r, \theta, \phi)$  avec

$$
\begin{cases}\n x = r \cos \phi \cos \theta \\
y = r \cos \phi \sin \theta, \\
z = r \sin \phi.\n\end{cases}
$$
\n(2.33)

où

$$
r \ge 0, \quad \theta \in [0, 2\pi[, \quad \phi \in [-\pi/2, \pi/2]. \tag{2.34}
$$

Voir figure 2.3.

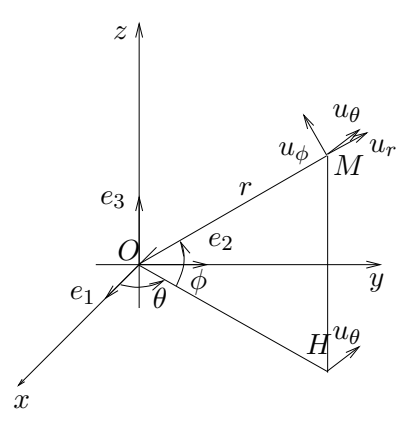

Fig. 2.3. Les coordonnées sphériques

On détermine  $(r, \theta, \phi)$  de la façon suivante : puisque r est la longueur  $OM$ ,  $\theta$  est égal à l'angle  $\left(\widehat{e_1,OM}\right)$ ,  $\phi$  est égal à l'angle  $\left(\widehat{OH,OM}\right)$ , on détermine  $\theta$  et  $\rho = 0H$  tels que

$$
x = \rho \cos \theta,
$$
  

$$
y = \rho \sin \theta.
$$

Puis, on détermine  $\phi$  et r tels que

$$
\rho = r \cos \phi,
$$
  

$$
z = r \sin \phi.
$$

Remarquons aussi que l'on a directement :

$$
r = \sqrt{x^2 + y^2 + z^2}.
$$

La base locale est notée  $(u_r, u_\theta, u_\phi)$  et on a

$$
u_r = \frac{\overrightarrow{OM}}{\overrightarrow{OM}},
$$
  
\n
$$
u_{\theta} = -\sin \theta e_1 + \cos \theta e_2,
$$
  
\n
$$
u_{\phi} = u_r \wedge u_{\theta},
$$

où l'on rappelle la définition du produit vectoriel dans l'espace :

$$
\begin{pmatrix} a_1 \\ a_2 \\ a_3 \end{pmatrix} \wedge \begin{pmatrix} b_1 \\ b_2 \\ b_3 \end{pmatrix} = \begin{pmatrix} a_2b_3 - a_3b_2 \\ a_3b_1 - a_1b_3 \\ a_1b_2 - a_2b_1 \end{pmatrix} . \tag{2.35}
$$

 $\theta$  est appelé la longitude et  $\phi$  la latitude.

REMARQUE 2.12. Si r est constant et  $\theta$  et  $\phi$  varient (en décrivant respectivement  $[0, 2\pi]$  et  $[-\pi/2, \pi/2]$ , le point M décrit une sphère.

Remarque 2.13. Attention, parfois les notations sont légèrement différentes (pour les coordonnées sphériques). Ainsi, on pourra remplacer la latitude  $\phi$  par la co-latitude  $\psi = \pi/2 - \phi$ . Les formules (2.33) deviennent

$$
\begin{cases}\n x = r \sin \psi \cos \theta \\
y = r \sin \psi \sin \theta, \\
z = r \cos \psi.\n\end{cases}
$$
\n(2.36)

où

$$
r \ge 0, \quad \theta \in [0, 2\pi[, \quad \phi \in [0, \pi]. \tag{2.37}
$$

Souvent, en mécanique, les coordonnées sphériques considérées<sup>12</sup> sont  $(r, \theta, \phi)$  où r demeure OM,  $\theta$  est la co-latitude et  $\phi$  la longitude (voir figure 2.4).

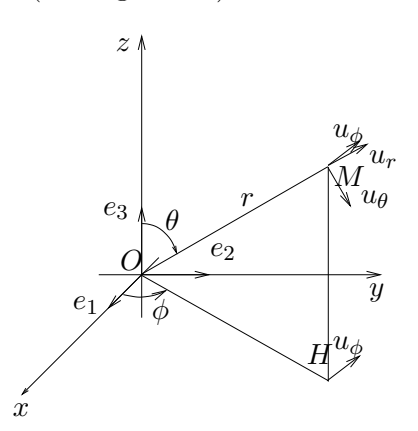

Fig. 2.4. Les coordonnées sphériques modifiées

Cependant, le lecteur pourra facilement retrouver les expressions des divers opérateurs dans d'autres systèmes de coordonnées grâce aux coordonnées généralisées, aux déplacements élémentaires et aux tableaux 2.1 et 2.2 page 35 qu'il pourra aisément étendre à d'autres systèmes de coordonnées (voir par exemple le tableau 2.3 page 35).

<sup>12</sup>On change légèrement de notation, pour que le lecteur retrouve les notations usuelles de la mécanique.

## 2.4. Définitions des différents opérateurs différentiels

### 2.4.1. Définitions et propriétés

Nous avons déjà vu la différentielle d'une fonction de  $\mathbb{R}^n$  dans  $\mathbb{R}$ , qui est appelée opérateur différentiel, puisqu'elle agit sur les dérivées d'une fonction. Nous allons en étudier d'autres : le gradient, le rotationnel, la divergence et le laplacien.

*2.4.1.1. Le gradient.*

Vous avez déjà entendu la notion de «gradient de pression» en météorologie : plus celui ci est important, plus la différence de pression entre deux points est important et plus la vitesse du vent entre ces deux points sera importante.

Exemple 2.14. Avant de commencer l'étude mathématique, donnons un exemple issu de [GS96]. La gradient a fait son apparition dans la loi de la conduction thermique, énoncée en 1811 par Joseph-Jean Fourier (1768-1830). Fourier a présenti que, dans un milieu, où la température variait avec la position (éventuellement aussi avec le temps), le transport de chaleur obéit à trois règles : il se fait

- des régions «chaudes» vers les régions «froides» ;
- perpendiculairement aux isothermes (c'est en fait, une façon pour la chaleur de se propager «le plus rapidement possible») ;
- et de façon particulièrement intense dans les régions où les variations spatiales de la température sont fortes.

On note  $\theta(x, y, z, t)$  (t est le temps et n'agit pas dans le gradient) la température dans un milieu (en un point de coordonnées  $(x, y, z)$ . Le flux de chaleur est lié à  $\theta(x, y, z, t)$  et doit obéir aux trois règles précitées ; il sera sera noté le «gradient» de la température.

Nous allons donner la définition mathématique du gradient, ses propriétés et sa signification concrète.

DÉFINITION 2.15. Soient  $n \in \mathbb{N}^*$  et f une application de  $\mathbb{R}^n$  dans  $\mathbb{R}$ , différentiable en  $x =$  $(x_1, ..., x_n)$ . On appelle le gradient de f en x, le vecteur :

$$
\operatorname{grad} f(x) = \begin{pmatrix} \frac{\partial f}{\partial x_1}(x_1, ..., x_n) \\ \frac{\partial f}{\partial x_2}(x_1, ..., x_n) \\ \vdots \\ \frac{\partial f}{\partial x_n}(x_1, ..., x_n) \end{pmatrix} . \tag{2.38}
$$

REMARQUE 2.16. Si f est différentiable en x, nous avons vu que ses dérivées partielles existaient en ce point.

REMARQUE 2.17. En physique, nous aurons souvent  $n = 2$  ou  $n = 3$ , et on utilisera la notation «nabla» : le gradient de f en x est noté

$$
\operatorname{grad} f(x) = \nabla f(x). \tag{2.39}
$$

DÉFINITION 2.18. En repérage cartésien, on introduit l'opérateur vectoriel symbolique noté nabla :

$$
\nabla = u_x \frac{\partial}{\partial x} + u_y \frac{\partial}{\partial y} + u_z \frac{\partial}{\partial z} = \begin{pmatrix} \frac{\partial}{\partial x} \\ \frac{\partial}{\partial y} \\ \frac{\partial}{\partial z} \end{pmatrix} .
$$
 (2.40)

Ce vecteur, défini de façon formel, permettra d'interpréter les propriétés des différents opérateurs différentiels et se traitera comme un «véritable» vecteur. Ainsi, comme pour la multiplication d'un vecteur u par un réel<sup>13</sup>  $\alpha$ 

$$
u\alpha = \begin{pmatrix} u_1 \\ u_2 \\ u_3 \end{pmatrix} \alpha = \begin{pmatrix} u_1\alpha \\ u_2\alpha \\ u_3\alpha \end{pmatrix}
$$

on a formellement

$$
\nabla f = \begin{pmatrix} \nabla_1 \\ \nabla_2 \\ \nabla_3 \end{pmatrix} f = \begin{pmatrix} \frac{\partial}{\partial x} \\ \frac{\partial}{\partial y} \\ \frac{\partial}{\partial z} \end{pmatrix} f = \begin{pmatrix} \frac{\partial f}{\partial x} \\ \frac{\partial f}{\partial y} \\ \frac{\partial f}{\partial z} \end{pmatrix},
$$

ce qui redonne bien le gradient de f.

PROPOSITION 2.19. *Si f est différentiable en*  $x = (x_1, ..., x_n)$ *, alors en notant le vecteur :* 

$$
dx = \begin{pmatrix} dx_1 \\ dx_2 \\ \vdots \\ dx_n \end{pmatrix}, \tag{2.41}
$$

*on a*

$$
df(x) = \text{grad } f(x).dx
$$
\n(2.42)

*où ici . désigne le produit scalaire dans*  $\mathbb{R}^{n}$  <sup>14</sup>.

Démonstration. Il suffit d'écrire différemment la propriété (2.16) vue au cours de ce chapitre.

$$
df(x_1, ..., x_n) = \sum_{i=1}^n \frac{\partial f}{\partial x_i} dx_i = \text{grad } f(x).dx
$$

$$
\begin{pmatrix} a_1 \\ a_2 \\ \vdots \\ a_n \end{pmatrix} \cdot \begin{pmatrix} b_1 \\ b_2 \\ \vdots \\ b_n \end{pmatrix} = a_1b_1 + \dots + a_nb_n = \sum_{i=1}^n a_ib_i.
$$

 $^{13}$ Ici, on note le scalaire à droite, puisque l'on note les opérateurs différentiels à gauche

 $14$ dont on rappelle qu'il est défini par :

 $\Box$ 

REMARQUE 2.20. On rappelle ici que les  $dx_i$  représentent des applications linéaires de  $\mathbb{R}^n$  dans R. Parfois, avec l'abus de notation déjà évoqué, et si le gradient de f est non nul en x, on écrira  $(2.42)$ sous la forme

$$
df(x) \approx \text{grad } f(x).dx
$$

où  $df(x)$  désigne la variation de f en x et  $dx_i$  les variations élémentaires de chacune des variables.

Remarque 2.21. La différentielle et le gradient d'une fonction sont très proches et parfois noté de la même façon.

Proposition 2.22. *Si* f *et* g *sont différentiables en* x*, alors*

$$
\operatorname{grad}(f+g)(x) = \operatorname{grad} f(x) + \operatorname{grad} g(x),\tag{2.43}
$$

$$
\text{grad}\,(\alpha f)(x) = \alpha \text{grad}\, f(x), \quad (\alpha \in \mathbb{R}),\tag{2.44}
$$

$$
\operatorname{grad}(fg)(x) = f(x)\operatorname{grad}g(x) + g(x)\operatorname{grad}f(x). \tag{2.45}
$$

Démonstration. Voir en TD.

Donnons maintenant l'interprétation du gradient. On rappelle que si  $n$  est un entier naturel non nul et f une application de  $\mathbb{R}^n$  dans  $\mathbb{R}$ , alors les sous-ensembles<sup>15</sup> de  $\mathbb{R}^n$  définis par

$$
f(x_1,...,x_n) = \text{constante},
$$

sont des surfaces de  $\mathbb{R}^n$ , appelée surface isovaleur de f.

Étudions d'abord le cas  $n = 2$ :

Proposition 2.23. *Soit* f *une application de* R<sup>2</sup> *dans* R*. Soit* C *un réel. On considère, dans le plan, la courbe d'équation*

$$
f(x,y) = C.
$$

*Soit*  $M_0 = (x_0, y_0)$  *un point de cette courbe. Si f est différentiable en*  $M_0$  *et si le gradient de f en*  $M_0$ , grad f(M0) *est non nul, alors celui-ci est orthogonal à la courbe en* M0*, c'est-à-dire orthogonal à la tangente à la courbe en* M<sup>0</sup> *(voir figure 2.5).*

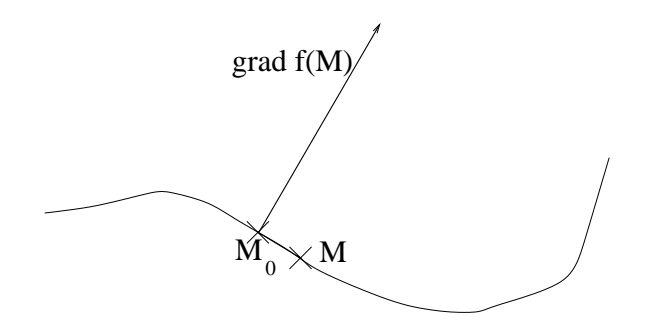

FIG. 2.5. Le gradient de f en un point de la courbe  $f(x, y) = \text{constant}$ .

<sup>15</sup>qui peuvent être éventuellement vides.

DÉMONSTRATION. On considère  $M = (x, y)$  et  $M_0(x_0, y_0)$  deux points de la courbe d'équation  $f(x, y) = C$  (voir figure 2.5). Ces deux points sont «infiniment voisins» : on suppose que

$$
x = x_0 + dx,
$$
  

$$
y = y_0 + dy,
$$

où dx et dy sont appelées variations infinitésimales de  $x_0$  et  $y_0$  (qui tendent vers zéro). En notant  $df(M_0)$  la variation infinitésimale de f associée

$$
df(M_0) = f(x_0 + dx, y_0 + dy) - f(x_0, y_0),
$$

on réécrit (2.42) sous la forme

$$
df(M_0) = \text{grad } f(x).dx = \begin{pmatrix} \frac{\partial f}{\partial x}(x_0, y_0) \\ \frac{\partial f}{\partial x}(x_0, y_0) \end{pmatrix} \cdot \begin{pmatrix} dx \\ dy \end{pmatrix} = \begin{pmatrix} \frac{\partial f}{\partial x}(x_0, y_0) \\ \frac{\partial f}{\partial x}(x_0, y_0) \end{pmatrix} \cdot \overrightarrow{M_0M} \tag{2.46}
$$

Puisque M et  $M_0$  sont deux points de la courbe  $f(x, y) = C$ , on a  $df(M_0) = f(x_0 + dx, y_0 + dy)$ f(x<sub>0</sub>, y<sub>0</sub>) = 0 et selon (2.46), le produit scalaire grad  $f(x)$ . M<sub>0</sub>M est nul; ainsi, les deux vecteurs grad  $f(x)$  et  $\overline{M_0M}$  sont donc orthogonaux.

EXEMPLE 2.24. On considère  $g$  de  $\mathbb R$  dans  $\mathbb R$  et l'application  $f$  de  $\mathbb R^2$  dans  $\mathbb R$  définie par

$$
f(x, y) = y - g(x).
$$

La courbe isovaleur  $f(x, y) = 0$  est la courbe d'équation  $g(x) = y$ . On sait qu'en un point  $(x, g(x))$  de cette courbe la pente de la tangente à la droite est  $g'(x)$  et donc la tangente à la courbe est portée par le vecteur de coordonnées

$$
u = \begin{pmatrix} 1 \\ g'(x) \end{pmatrix}.
$$

La gradient de  $f$  en un point  $(x, y)$  de cette courbe est défini par

grad 
$$
f(M)
$$
 =  $\begin{pmatrix} \frac{\partial f}{\partial x}(x, y) \\ \frac{\partial f}{\partial x}(x, y) \end{pmatrix}$  =  $\begin{pmatrix} \frac{\partial}{\partial x}(y - g(x)) \\ \frac{\partial}{\partial y}(y - g(x)) \end{pmatrix}$  =  $\begin{pmatrix} -g'(x) \\ 1 \end{pmatrix}$ .

On retrouve bien le résultat de la propriété 2.23 puisque  $u$  et grad  $f(M)$  sont manifestement orthogonaux.

La proposition 2.23 se généralise au cas n quelconque et nous l'admettrons (preuve identique) :

PROPOSITION 2.25. Soit f une application de  $\mathbb{R}^n$  dans  $\mathbb{R}$ *. Soit* C *un réel. On considère, dans*  $\mathbb{R}^n$ *, la surface d'équation*

$$
f(x_1, x_2, ..., x_n) = C.
$$

*Soit*  $M_0$  *un point de cette courbe. Si f est différentiable en*  $M_0$  *et si le gradient de f en*  $M_0$ , grad  $f(M_0)$ *est non nul, alors celui-ci est orthogonal à la surface en*  $M_0$ .

REMARQUE 2.26. Bien entendu, si le gradient est nul, il demeure, dans  $\mathbb{R}^n$ , orthogonal à la surface en  $M_0$ . Cependant, dans les théorèmes suivants, on écartera systématiquement le cas où le gradient est nul, puisque l'on ne peut, dans ce cas, définir des plans ou d'autres objets à partir d'un vecteur nul.

Remarquons que dans l'exemple 2.24, si le gradient de g est nul, la tangente à la droite a pour équation y = 0. Dans l'exemple suivant, si le gradient de g est nul, le plan tangent à la surface est d'équation  $z = 0$ .

EXEMPLE 2.27. On considère g une application de  $\mathbb{R}^2$  dans  $\mathbb R$  et l'application f de  $\mathbb{R}^3$  dans  $\mathbb R$ définie par

$$
f(x, y, z) = z - g(x, y).
$$

La surface isovaleur  $f(x, y, z)=0$  est la surface d'équation  $g(x, y) = z$ . Elle définit par exemple, un profil de montagne (voir figure 2.6).

 $z=g(x,y)$ 

 $M(x,y,z)$ 

x y

Fig. 2.6. Un profil de montagne.

D'après (2.22), en un point  $(x_0, y_0, g(x_0, y_0))$  de cette surface, le plan tangent est d'équation :

$$
-\frac{\partial g}{\partial x}(M_0)x - \frac{\partial g}{\partial y}(M_0)y + z = 0,
$$

de vecteur normal

$$
u = \begin{pmatrix} -\frac{\partial g}{\partial x}(M_0) \\ -\frac{\partial g}{\partial y}(M_0) \\ 1 \end{pmatrix}.
$$

D'autre part, on a, comme dans l'exemple 2.27,

grad 
$$
f(M_0)
$$
 = 
$$
\begin{pmatrix} \frac{\partial f}{\partial x}(x_0, y_0, z_0) \\ \frac{\partial f}{\partial y}(x_0, y_0, z_0) \\ \frac{\partial f}{\partial z}(x_0, y_0, z_0) \end{pmatrix} = \begin{pmatrix} -\frac{\partial g}{\partial x}(x_0, y_0) \\ -\frac{\partial g}{\partial y}(x_0, y_0) \\ 1 \end{pmatrix}.
$$

On constate bien que u et grad  $f(M_0)$  sont égaux.

Retenons que la plan tangent à la surface  $z = g(x, y)$  est orthogonal au gradient de f (avec  $f(x, y, z) = z - g(x, y)$ , ce qui traduit que le gradient de f est orthogonal à la surface.

Exemple 2.28. Reprenons l'exemple 2.27. On s'intéresse aux équipotentielles, ou ligne de niveaux de la fonction g, qui sont des sous-ensembles du plan définis par

$$
g(x,y) = C,\tag{2.47}
$$

où C est un réel. Remarquons que (2.47) peut s'écrire sous la forme

$$
\begin{cases}\n z = g(x, y), \\
z = C,\n\end{cases}
$$
\n(2.48)

et que l'ensemble des points  $(x, y, z)$  vérifiant  $(2.48)$  est une courbe de l'espace, représentant tous les points du «profil» étudié à la même «hauteur» C (voir figure 2.7). La projection de cette courbe sur la plan  $(0, x, y)$  est une ligne de niveau de  $g$  (dans le plan).

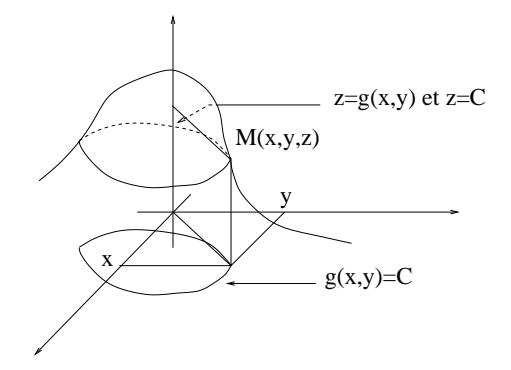

Fig. 2.7. Un profil de montagne et une ligne de niveaux

On donne alors la proposition suivante :

PROPOSITION 2.29. *Dans le plan, en tout point*  $M_0 = (x_0, y_0)$  *de la ligne de niveau*  $g(x, y) = C$ *, si* g *est différentiable en* (x0, y0) *et si le gradient de* g *en* M<sup>0</sup> *est non nul, alors :*

- (1) *il est orthognal à la courbe*  $g(x, y) = C$ ;
- (2) *il est dirigé selon les valeurs croissantes de g (c'est-à-dire qu'il est dirigé de la courbe*  $g(x, y) =$ C vers la courbe  $g(x, y) = C'$  où  $C' > C$  (cf. figure 2.8);
- (3) *sa direction est la ligne de plus grande pente ;*
- (4) *son module indique, dans l'espace, la tangente de l'angle entre le vecteur normal à la surface*  $z = g(x, y)$  *et le vecteur*  $u_z$ .

*De plus, si on note*  $M_1(x_1, y_1)$ *, l'intersection de la droite passant par*  $M_0$  *et portée par* grad  $g(x_0, y_0)$ *et de la courbe*  $g(x, y) = C'$  *(si elle existe, cf. figure 2.8), alors on a l'expression du «gradient approché»* 

$$
|\nabla g(x_0, y_0)| \approx \frac{C' - C}{h},\tag{2.49}
$$

*où le réel*

$$
h = M_0 M_1 = \sqrt{(x_1 - x_0)^2 + (y_1 - y_0)^2},
$$
\n(2.50)

*est «petit».*

Ainsi le gradient indique la direction de la pente et sa norme indique la pente exacte ; le gradient approché indique la pente exacte entre  $M_0$  et  $M_1$ .

UTBM Automne 2004 notes de cours de l'UV MT31 Jérôme BASTIEN

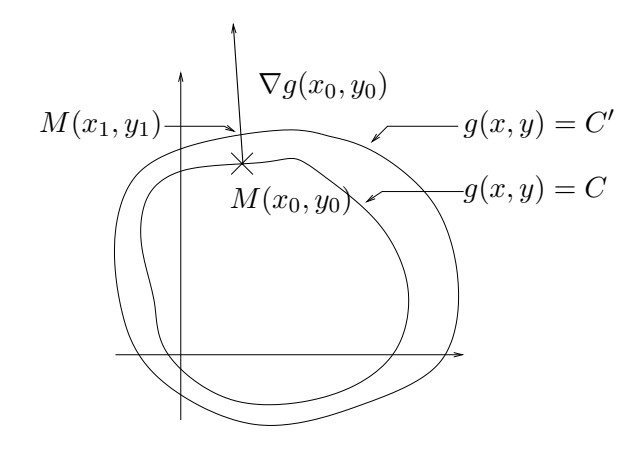

FIG. 2.8. Deux surfaces de niveau  $g(x, y) = C$  et  $g(x, y) = C'$  avec  $C < C'$ .

Démonstration.

- (1) Nous avons déjà vu cette propriété.
- (2) Admis.
- (3) Admis.
- (4) Dans l'espace, nous avons déjà vu que le vecteur normal à la surface  $z = g(x, y)$  admet pour composante :

$$
w = \begin{pmatrix} -\frac{\partial g}{\partial x}(x_0, y_0) \\ -\frac{\partial g}{\partial y}(x_0, y_0) \\ 1 \end{pmatrix}.
$$

Ainsi, la tangente de l'angle entre le vecteur normal à la surface  $z = g(x, y)$  et le vecteur  $u_z$ est définie par

$$
|\tan(\beta)| = \frac{\sqrt{w_x^2 + w_y^2}}{|w_z|} = \sqrt{\left(\frac{\partial g}{\partial x}(x_0, y_0)\right)^2 + \left(\frac{\partial g}{\partial x}(x_0, y_0)\right)^2},
$$

ce qui nous permet de conclure.

Démontrons finalement (2.49) et (2.50). Écrivons avec l'abus de notation habituel entre  $M_0(x_0, y_0)$ et  $M_1(x_1, y_1)$  :

$$
g(x_1, y_1) - g(x_0, y_0) \approx dg(x_0, y_0). \begin{pmatrix} x_1 - x_0 \\ y_1 - y_0 \end{pmatrix},
$$

ce qui vrai pour h défini par (2.50) petit. Ainsi, d'après (2.19),

$$
g(x_1, y_1) - g(x_0, y_0) \approx \nabla g(x_0, y_0). \begin{pmatrix} x_1 - x_0 \\ y_1 - y_0 \end{pmatrix}.
$$
 (2.51)

Notons, dans le plan,  $u$  le vecteur unitaire porté par  $\overrightarrow{M_0M_1}.$  Ainsi, on a

$$
\begin{pmatrix} x_1 - x_0 \\ y_1 - y_0 \end{pmatrix} = h \, u,\tag{2.52}
$$

où h est défini par (2.50). Par construction, il vient

$$
\nabla g(x_0, y_0) = |\nabla g(x_0, y_0)| u. \tag{2.53}
$$

En reportant  $(2.52)$  et  $(2.53)$  dans  $(2.51)$ , on a donc

$$
g(x_1, y_1) - g(x_0, y_0) = |\nabla g(x_0, y_0)| \, u \cdot h \, u = h \, |\nabla g(x_0, y_0)| \, ||u||^2 = h \, |\nabla g(x_0, y_0)| \, ,
$$

ce qui nous permet de conclure, puisque, par définition,

$$
g(x_1, y_1) - g(x_0, y_0) = C' - C.
$$

EXEMPLE 2.30. Après cette étude, reprenons l'exemple 2.14. En notant  $\theta(x, y, z, t)$  (t est le temps et n'agit pas dans le gradient) la température dans un milieu (en un point de coordonnées  $(x, y, z)$ ),  $\lambda$  sa conductivité thermique et  $\psi$  un vecteur dont la norme représente le nombre de watts par mètres carrés transportés sous forme de chaleur, on a

$$
\psi = -\lambda \nabla \theta. \tag{2.54}
$$

La signification de cette égalité correspond bien à l'intuition présentée dans l'exemple 2.14 : le transport de chaleur se fait perpendiculairement aux isothermes, des régions chaudes vers les régions froides et de façon particulièrement intense dans les régions où les variations spatiales de la température sont fortes.

Voir l'exercice du TD correspondant (sur les courbes de niveaux). Ainsi, vous comprendrez que les isothermes de la loi de Fourier (2.54) correspondent aux courbes de niveau d'une carte topographique, que la pente est la plus importante là où les variations spatiales d'altitude sont fortes (c'est-à-dire là où les courbes de niveau se resserrent) que la pente est toujours orthogonales aux courbes de niveau et que celle ci se dirige des points les plus élevés vers les moins élevés.

## *2.4.1.2. Notations et définition.*

Pour toute la suite, nous travaillerons dans l'espace  $(n = 3)$  et nous utiliserons le vocabulaire de la physique :

DÉFINITION 2.31.

- (1) On appelle champ scalaire toute application de  $\mathbb{R}^3$  (ou d'une partie de  $\mathbb{R}^3$ ) dans  $\mathbb{R}$ ;
- (2) on appelle champ vectoriel (ou de vecteur) toute application de  $\mathbb{R}^3$  (ou d'une partie de  $\mathbb{R}^3$ ) dans  $\mathbb{R}^3$ .

REMARQUE 2.32. Si on travaille avec le temps, on rajoutera la variable temps  $t \in [0, T]$ . Ainsi, un champ scalaire est une application de  $\mathbb{R}^3 \times [0,T]$  dans  $\mathbb R$  et un champ vectoriel est une application de  $\mathbb{R}^3 \times [0, T]$  dans  $\mathbb{R}^3$ .

Exemple 2.33. Dans un volume, la température en un point est un champ scalaire. Dans un milieu, le champ électrique est un champ vectoriel. Au sein d'un liquide, la vitesse<sup>16</sup> est un champ vectoriel. L'opérateur gradient agit sur un champ scalaire.

Pour toute la suite, nous n'évoquerons plus, pour simplifier, les hypothèses de régularité des fonctions (différentiabilité, existences des dérivées partielles) mais nous supposerons qu'elles sont toujours vérifiées (on pourra consulter [BD00b]).

<sup>16</sup>en coordonnées Lagrangiennes

#### *2.4.1.3. Le rotationnel.*

En mécanique des fluides, on parle souvent de vortex ou de tourbillon. Ceux-ci sont mis en évidence par le rotationnel.

Nous allons donner la définition mathématique du rotationnel, ses propriétés et signification concrète, dans un cas particulier. Pour lui donner tout son sens, il faudrait évoquer les intégrales curvilignes et surfaciques, ce que l'on ne fait pas dans ce chapitre (voir annexe E, définition E.29, page 127).

DÉFINITION 2.34. Soit V un champ de vecteur, dont les composantes sont notées  $V_1$ ,  $V_2$  et  $V_3$ . On appelle rotationnel de V et on note rot le champ de vecteur dont les composantes sont données par

$$
\operatorname{rot} V(M) = \operatorname{rot} V(x, y, z) = \begin{pmatrix} \frac{\partial V_3}{\partial y}(x, y, z) - \frac{\partial V_2}{\partial z}(x, y, z) \\ \frac{\partial V_1}{\partial z}(x, y, z) - \frac{\partial V_3}{\partial x}(x, y, z) \\ \frac{\partial V_2}{\partial x}(x, y, z) - \frac{\partial V_1}{\partial y}(x, y, z) \end{pmatrix}.
$$
 (2.55)

En utilisant la définition 2.18 page 20 et la définition du produit vectoriel (cf. (2.35) page 18), on écrit formellement

$$
\operatorname{rot} V(M) = \begin{pmatrix} \frac{\partial}{\partial x} \\ \frac{\partial}{\partial y} \\ \frac{\partial}{\partial z} \end{pmatrix} \wedge \begin{pmatrix} V_1(x, y, z) \\ V_2(x, y, z) \\ V_3(x, y, z) \end{pmatrix} = \nabla \wedge V(x, y, z).
$$

Ainsi, comme dans la remarque 2.17, on a

REMARQUE 2.35. Le rotationnel de V en  $M = (x, y, z)$  est noté

$$
rot V(x, y, z) = \nabla \wedge V(M). \tag{2.56}
$$

On a alors les propriétés suivantes admises :

Proposition 2.36. *Si* V *et* W *sont deux champs vectoriels et* f *un champ scalaire :*

$$
\nabla \wedge (V + W)(x) = \nabla \wedge V(x) + \nabla \wedge W(x), \qquad (2.57)
$$

$$
\nabla \wedge (\alpha V)(x) = \alpha \nabla \wedge V(x), \quad (\alpha \in \mathbb{R}), \tag{2.58}
$$

$$
\nabla \wedge (fV)(x) = f(x) \left( \nabla \wedge V \right)(x) + \left( \nabla f(x) \right) \wedge V(x). \tag{2.59}
$$

Il est plus difficile d'interpréter le rotationnel que le gradient. Donnons un cas particulier :

EXEMPLE 2.37. On considère le mouvement d'un solide qui tourne à la vitesse angulaire  $\omega$ . En coordonnées cylindriques, on a

$$
\overrightarrow{OM} = \begin{pmatrix} r \cos \theta \\ r \sin \theta \\ z \end{pmatrix}
$$

En chaque point du solide en rotation, repéré en coordonnées sphériques  $(r, \theta, z)$ , r et z sont constants et  $\theta$  vérifie

$$
\theta = \theta(t) = \omega t.
$$

Le champ de vitesse est donné par

$$
v = \frac{d\overrightarrow{OM}}{dt} = \begin{pmatrix} \frac{d}{dt} & (r\cos\theta) \\ \frac{d}{dt} & (r\sin\theta) \\ \frac{d}{dt} & z \end{pmatrix}
$$

On a

$$
\frac{d}{dt} (\cos \theta) = (\cos \theta)' \times \theta' = (\cos \theta)' (\omega t)' = -\sin \theta \times \omega.
$$

De même,

$$
\frac{d}{dt}(\sin \theta) = \cos \theta \times \omega.
$$

Ainsi,

$$
v = \begin{pmatrix} -r\omega\sin\theta \\ r\omega\cos\theta \\ 0 \end{pmatrix} = \begin{pmatrix} -\omega y \\ \omega x \\ 0 \end{pmatrix}.
$$

On retrouve d'une part la formule

$$
v = \Omega \wedge \overrightarrow{OM}
$$

où

$$
\Omega = \omega u_z = \begin{pmatrix} 0 \\ 0 \\ \omega \end{pmatrix}.
$$

D'autre part, on peut constater que

$$
\nabla \wedge v = 2\Omega.
$$

Ainsi, sur cet exemple, le rotationnel de v donne la partie «tourbillonnaire» du champ des vitesse.

Donnons une propriété fondamentale :

PROPOSITION 2.38. *Si*  $\phi$  *est un champ scalaire, alors* 

$$
\nabla \wedge (\nabla \phi) = 0 \tag{2.60}
$$

*Réciproquement, si* V *est un champ vectoriel, tel que*

$$
\nabla \wedge V = 0,\tag{2.61}
$$

*alors, il existe un champ scalaire* φ *défini à une constante près telle que*

$$
V = \nabla \phi. \tag{2.62}
$$

*La fonction* φ *est appelée potentiel (scalaire).*

Démonstration. Il est aisé de démontrer (2.60). La réciproque (2.61) et (2.62) est admise.

Le lecteur pourra consulter l'annexe A où sont proposés un exemple de calcul de potentiel scalaire (donné en examen en MT31), ainsi qu'une preuve générale de la réciproque (2.61) et (2.62).

 $\Box$ 

Voir exercice en TD.

UTBM Automne 2004 notes de cours de l'UV MT31 Jérôme BASTIEN

*2.4.1.4. La divergence.*

On se contente de donner sa définition. Comme pour le rotationnel, pour lui donner tout son sens, il faudrait évoquer les intégrales curvilignes et surfaciques, ce que l'on ne fait pas dans ce chapitre.

DÉFINITION 2.39. Soit V un champ de vecteur, dont les composantes sont notées  $V_1$ ,  $V_2$  et  $V_3$ . On appelle divergence de V et on note div le champ scalaire défini par

$$
\operatorname{div} V(M) = \operatorname{div} V(x, y, z) = \frac{\partial V_1}{\partial x}(x, y, z) + \frac{\partial V_2}{\partial y}(x, y, z) + \frac{\partial V_3}{\partial z}(x, y, z). \tag{2.63}
$$

REMARQUE 2.40. La divergence de  $V = (V_1, V_2, V_3)$  en  $M = (x, y, z)$  est notée :

$$
\operatorname{div} V(M) = \nabla.V(M). \tag{2.64}
$$

C'est bien le produit scalaire du vecteur  $\nabla$  par V.

On a alors les propriétés suivantes admises :

Proposition 2.41. *Si* V *et* W *sont deux champs de vecteurs et* f *un champ scalaire :*

$$
\nabla.(V+W)(x) = \nabla.V(x) + \nabla.W(x),\tag{2.65}
$$

$$
\nabla \cdot (\alpha V)(x) = \alpha \nabla \cdot V(x), \quad (\alpha \in \mathbb{R}), \tag{2.66}
$$

$$
\nabla \cdot (fV)(x) = f(x) \left( \nabla \cdot V \right)(x) + \left( \nabla f(x) \right) \cdot V(x), \tag{2.67}
$$

$$
\nabla \cdot (V(x) \wedge W(x)) = W(x) \cdot (\nabla \wedge V(x)) - V(x) \cdot (\nabla \wedge W(x)). \tag{2.68}
$$

Donnons une propriété analogue à la proposition 2.38 :

Proposition 2.42. *Si* A *est un champ vectoriel, alors*

$$
\nabla. (\nabla \wedge A) = 0 \tag{2.69}
$$

*Réciproquement, si* V *est un champ vectoriel, tel que*

$$
\nabla.V = 0,\t(2.70)
$$

*alors, il existe un champ vectoriel* A *défini à une constante près telle que*

$$
V = \nabla \wedge A. \tag{2.71}
$$

*Le champ vectoriel* A *est appelée potentiel vecteur.*

DÉMONSTRATION. Il est aisé de démontrer  $(2.69)$ . La réciproque  $(2.70)$  et  $(2.71)$  est admise.  $\Box$ 

Remarque 2.43. Ne pas confondre le potentiel vecteur défini ici et le potentiel scalaire défini en proposition 2.38.

#### *2.4.1.5. Le laplacien.*

On se contente de donner sa définition.

DÉFINITION 2.44. Soit f un champ scalaire. On appelle laplacien de f et on note  $\Delta f$  le champ scalaire défini par

$$
\Delta f(M) = \Delta f(x, y, z) = \frac{\partial^2 f}{\partial x^2}(x, y, z) + \frac{\partial^2 f}{\partial y^2}(x, y, z) + \frac{\partial^2 f}{\partial z^2}(x, y, z).
$$
\n(2.72)
REMARQUE 2.45. Puisque formellement,

$$
\nabla.\nabla = \frac{\partial^2}{\partial x^2} + \frac{\partial^2}{\partial y^2} + \frac{\partial^2}{\partial z^2},
$$

le laplacien de f en  $M = (x, y, z)$  est notée :

$$
\Delta f(M) = \nabla^2 f(M). \tag{2.73}
$$

Proposition 2.46. *Si* f *et* g *sont deux champs scalaires :*

$$
\nabla^2 (f+g)(x) = \nabla^2 f(x) + \nabla^2 g(x),\tag{2.74}
$$

$$
\nabla^2(\alpha f)(x) = \alpha \nabla^2 f(x) \quad (\alpha \in \mathbb{R}),\tag{2.75}
$$

$$
\nabla \cdot (\nabla f)(x) = \nabla^2 f(x),\tag{2.76}
$$

$$
\nabla \cdot (f \nabla g - g \nabla f)(x) = f \nabla^2 g(x) - g \nabla^2 f(x).
$$
\n(2.77)

Remarque 2.47. On parle parfois du laplacien d'un champ vectoriel : chacune des coordonnées de ce laplacien est égal au laplacien de la coordonnée considérée.

Remarque 2.48. Le laplacien, comme la divergence (mais contrairement au rotationnel) peuvent être définis dans  $\mathbb{R}^n$ .

# 2.4.2. Les opérateurs différentiels dans les autres systèmes de coordonnées (polaires, cylindriques, sphériques)

Dans certains cas, les différents champs qui interviennent présentent des symétries axiales ou centrales ; il est nécessaire de passer en coordonnées polaires, sphériques ou cylindriques pour les mettre en évidence. Il est plus facile de calculer les différents opérateurs déjà vus (gradient, rotationnel ...) non pas en coordonnées cartésiennes, comme ils ont été définis mais dans les autres systèmes de coordonnées introduits en section 2.3.

On peut se contenter d'un formulaire donnant les expressions des divers opérateurs dans les différents systèmes mais il est plus élégant (et moins lourd pour la mémoire !) de se servir de la notion de déplacements élémentaires et des multiplicateurs associés <sup>17</sup>.

*2.4.2.1. Notion de déplacement élémentaire.*

Si on considère un point de l'espace décrit en coordonnées cartésiennes  $(x, y, z)$ , on peut écrire par définition : <br>  $\overrightarrow{OM} = x u_x + y u_y + z u_z.$ 

$$
\overrightarrow{OM} = xu_x + yu_y + zu_z.
$$

On dispose donc d'une application de  $f \mathbb{R}^3$  dans  $\mathbb{R}^3$  et on peut réécrire

$$
\overrightarrow{OM} = f(x, y, z) = f_1(x, y, z)u_x + f_2(x, y, z)u_y + f_3(x, y, z)u_z,
$$
\n(2.78)

<sup>&</sup>lt;sup>17</sup>Pour déterminer les expressions des opérateurs différentiels dans différents systèmes, on peut classiquement faire des calculs de dérivées partielles qui peuvent vite devenir fastidieux. On peut aussi utiliser les expressions intrinsèques des opérateurs et, à partir des déplacements élémentaires et des multiplicateurs associés, en déduire les formules générales. Cette méthode n'est pas fondamentalement justifiée mais elle allie élégance et légèreté des calculs et compréhension physique des opérateurs évoqués. Cette méthode est assez peu rarement présentée et pourra être trouvée de façon exhaustive pages 10 à 22 de [GS96].

Pour une étude mathématique complète, on pourra consulter [AF89]

où

$$
f_1(x, y, z) = x,
$$
  
\n
$$
f_2(x, y, z) = y,
$$
  
\n
$$
f_3(x, y, z) = z.
$$

Chacune des applications  $f_i$  est différentiable et, avec les notations consacrées,

$$
df_1(x, y, z) = dx,
$$
  
\n
$$
df_2(x, y, z) = dy,
$$
  
\n
$$
df_3(x, y, z) = dz.
$$

On pourrait aussi définir la notion de différentielle pour des applications de  $\mathbb{R}^3$  dans  $\mathbb{R}^3$  (qui seraient des applications linéaires de  $\mathbb{R}^3$  dans  $\mathbb{R}^3$ ), qui ici serait noté df. Puisque  $u_x$ ,  $u_y$ , et  $u_z$  sont constants, on pourrait montrer <sup>18</sup> que

$$
df(x, y, z) = dx u_x + dy u_y + dz u_z.
$$

Avec la notation, (2.78), on note donc

$$
d\overrightarrow{OM} = df(x, y, z) = dxu_x + dyu_y + dzu_z.
$$
\n(2.79)

C'est ce qu'on appelle en physique, le déplacement élémentaire du point  $M$ . En effet, avec les abus de  $\overline{OM}$  is the definition of  $\overline{OM}$  la variation élémentaire du vecteur  $\overline{OM}$ , c'est-à-dire la variation contations usuels, on appelle  $\overline{OM}$  la variation élémentaire du vecteur  $\overline{OM}$ , c'est-à-dire la variation de ce vecteur quand les coordonnées de M varient de  $(x, y, z)$  à  $(x + dx, y + dy, z + dz)$  (où dx, dy et  $dz$  désignent des petites variations des coordonnées  $x, y$  et  $z$ ). On pourra dire, plus rigoureusement que  $d\overrightarrow{OM}$  est une variation infinitésimale de  $\overrightarrow{OM}$  quand chacune des coordonnées subit une variation infinitésimale respectivement égale à  $dx$ ,  $dy$  et  $dz$ .

Nous avons vu, en section 2.3, que tout point de l'espace  $M$  est repéré par des coordonnées  $(s_1, s_2, s_3)$  et est lié à un repère local  $(u_1, u_2, u_3)$ . Par exemple, en coordonnées cartésiennes, on a

$$
\begin{aligned} s_1&=x,\quad s_2=y,\quad s_3=z,\\ u_1&=u_x,\quad u_2=u_y,\quad u_3=u_z. \end{aligned}
$$

En coordonnées sphériques, on a

$$
s_1 = r
$$
,  $s_2 = \theta$ ,  $s_3 = \phi$ ,  
 $u_1 = u_r$ ,  $u_2 = u_\theta$ ,  $u_3 = u_\phi$ .

Remarque 2.49. Dans le plan, on a les mêmes notations, avec deux vecteurs au lieu de trois.

Pour chacun des systèmes de coordonnées vu en section 2.3, il existe trois fonctions  $f_i$  de  $\mathbb{R}^3$  dans R telles que

$$
\overrightarrow{OM} = \sum_{i=1}^{3} f_i(s_1, s_2, s_3) u_i.
$$

Par exemple, en coordonnées cylindriques,

$$
f_1(r, \theta, z) = r
$$
,  $f_2(r, \theta, z) = 0$ ,  $f_3(r, \theta, z) = z$ ,

<sup>18</sup>Ici, l'application linéaire de  $\mathbb{R}^3$  dans  $\mathbb{R}^3$  associe (à  $(x, y, z)$  fixé) au vecteur  $(h_1, h_2, h_3)$  de  $\mathbb{R}^3$ , le vecteur  $df(x, y, z) \cdot (h_1, h_2, h_3) = dx \cdot (h_1, h_2, h_3)u_x + dy \cdot (h_1, h_2, h_3)u_y + dz \cdot (h_1, h_2, h_3)u_z = h_1u_x + h_2u_y + h_3u_z.$  en coordonnées sphériques,

$$
f_1(r, \theta, \phi) = r
$$
,  $f_2(r, \theta, \phi) = 0$ ,  $f_3(r, \theta, \phi) = 0$ .

Comme le calcul précédemment fait, on peut parler de la différentielle de la fonction  $\overrightarrow{OM}$  (application linéaire de  $\mathbb{R}^3$  dans  $\mathbb{R}^3$ ); on admet<sup>19</sup> que pour chacun des systèmes de coordonnées vu en section 2.3, il existe trois fonctions  $\mu_i$  de  $\mathbb{R}^3$  dans  $\mathbb R$  appelées multiplicateurs, telles que

$$
d\overrightarrow{OM} = \sum_{i=1}^{3} \mu_i(s_1, s_2, s_3) ds_i u_i.
$$

Ici, chacune des applications ds<sub>i</sub> est l'application linéaire de  $\mathbb{R}^3$  dans  $\mathbb R$  telle que (à  $(s_1, s_2, s_3)$  fixé)

$$
ds_1(h_1, h_2, h_3) = h_1, \quad ds_2(h_1, h_2, h_3) = h_2, \quad ds_3(h_1, h_2, h_3) = h_3.
$$

Comme en coordonnées cartésiennes, on appelle  $d\overrightarrow{OM}$  le déplacement élémentaire du point M, par rapport au système de repérage choisi. On pourra dire que  $d\overrightarrow{OM}$  est une variation infinitésimale de  $\overline{OM}$  quand chacune des coordonnées  $s_1, s_2$  et  $s_3$  subit une variation infinitésimale respectivement égale à  $ds_1$ ,  $ds_2$  et  $ds_3$ .

On donne donc la définition-proposition suivante :

PROPOSITION 2.50. *Pour chacun des systèmes de coordonnées vu en section 2.3, on note*  $(u_1, u_2, u_3)$ *le repère local lié au point* M, repéré par les coordonnées (s<sub>1</sub>, s<sub>2</sub>, s<sub>3</sub>). On appelle dOM le déplacement *élémentaire de* M *défini par*

$$
d\overrightarrow{OM} = \sum_{i=1}^{3} \mu_i(s_1, s_2, s_3) ds_i u_i.
$$
 (2.80)

 $Les \mu_i$  sont appelés les multiplicateurs de la coordonnées  $s_i$  et d $\overrightarrow{OM}$  est la variation infinitésimale *de* −−→OM *quand chacune des coordonnées* <sup>s</sup>1*,* <sup>s</sup><sup>2</sup> *et* <sup>s</sup><sup>3</sup> *subit une variation infinitésimale respectivement*  $égeale \hat{a} ds_1, ds_2 \hat{e} t ds_3.$ 

On peut réécrire (2.80) sous la forme

$$
\overrightarrow{OM}(s_1 + ds_1, s_2 + ds_2, s_3 + ds_3) - \overrightarrow{OM}(s_1, s_2, s_3) = \sum_{i=1}^3 \mu_i(s_1, s_2, s_3) ds_i u_i.
$$
 (2.81)

Remarque 2.51. Dans le plan, on a les mêmes notations, avec deux vecteurs au lieu de trois.

Démonstration. Nous n'allons pas démontrer (2.80) mais admettre l'existence des multiplicateurs, et les exhiber dans chacun des systèmes de coordonnées vu en section 2.3.

- (1) Pour les coordonnées planes ou spatiales, on vient de faire le calcul. Par exemple, dans l'espace, on posera  $u_1 = x$ ,  $u_2 = y$  et  $u_3 = z$  avec naturellement  $\mu_1 = \mu_2 = \mu_3 = 1$ .
- (2) Coordonnées polaires (cf. section 2.3.2). On a

$$
s_1 = r, \quad s_2 = \theta,
$$
  

$$
u_1 = u_r, \quad u_2 = u_\theta.
$$

<sup>&</sup>lt;sup>19</sup>Ce calcul est difficile dans le cas général car les vecteurs  $u_i$  varient en fonction de M.

On se donne un point de coordonnées polaires  $(r, \theta)$ . Pour simplifier le calcul, on suppose d'abord que r subit une variation infinitésimale dr avec  $\theta$  fixé (d'où  $d\theta = 0$ ).

$$
d\overrightarrow{OM} = \mu_1(r,\theta)dr u_r. \tag{2.82}
$$

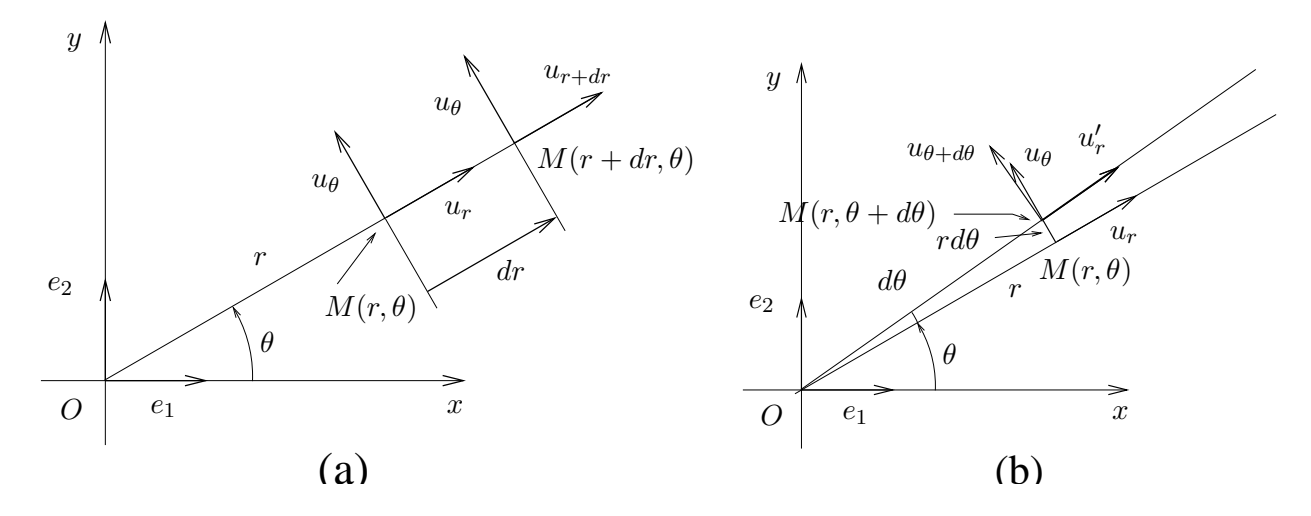

FIG. 2.9. La variation élémentaire en polaire avec variation seule de  $r$  (a) ou de  $\theta$  (b).

Sur la figure 2.9a, on constate que le point  $M(r + dr, \theta)$  vérifie

$$
\overline{OM}(r+dr,\theta)=(r+dr)u_r.
$$

Ainsi,

$$
\overrightarrow{OM}(r+dr,\theta) - \overrightarrow{OM}(r,\theta) = dr u_r,
$$

et donc, d'après (2.81) et (2.82), on a

$$
\mu_1(r,\theta) = 1.\tag{2.83}
$$

Supposons maintenant que que  $\theta$  subit une variation infinitésimale  $\theta$  avec r fixé (d'où  $dr = 0$ ); voir figure 2.9b. Le repère local passe de  $u_r, u_\theta$  au repère  $u'_r, u_{\theta+d\theta}$ , où *a priori*  $u'_r \neq u_r$  et  $u_{\theta+d\theta} \neq u_{\theta}$ . On a en effet

$$
u'_{r} = \cos(d\theta)u_{r} + \sin(d\theta)u_{\theta},
$$
  

$$
u_{\theta + d\theta} = -\sin(d\theta)u_{r} + \cos(d\theta)u_{\theta}.
$$

Au premier ordre en  $d\theta$  près <sup>20</sup> (puisque que  $d\theta$  est «petit»), on a

$$
\cos(d\theta) = 1,
$$
  

$$
\sin(d\theta) = \theta,
$$

et on a donc

$$
u'_{r} = u_{r} + d\theta u_{\theta},
$$
  

$$
u_{\theta + d\theta} = -d\theta u_{r} + u_{\theta}.
$$

Ainsi, on a (toujours au premier ordre près)

$$
\overrightarrow{OM}(r,\theta+d\theta)-\overrightarrow{OM}(r,\theta)=r'u_r'-ru_r=ru_r+rd\theta u_\theta-ru_r=rd\theta u_\theta,
$$

et donc

$$
\mu_2(r,\theta) = r. \tag{2.84}
$$

Remarque 2.52. On peut faire plus rapidement : la composante du déplacement élémentammente de la composante de la composante de la composante del metal de la composante del metal de la composante del metal de la composante del metal de la composante del metal de la composante de la composante de la com du déplacement élémentaire  $d\overrightarrow{OM}$  sur  $u_\theta$  est égale à  $dR$  (longueur représentée sur la figure 2.9b), qui est égale au premier ordre près à

$$
dR = r d\theta,
$$

et on en déduit alors que

$$
\mu_2(r,\theta)=r.
$$

Remarque 2.53. On propose en annexe B une preuve différente de (2.83) et (2.84) ; cette preuve constitue une partie d'examen donné en MT31.

(3) Coordonnées cylindriques (cf. section 2.3.3). Puisque le projeté orthogonal  $H$  de  $M$  sur le plan  $(0, x, y)$  a pour composantes r et  $\theta$  en polaires, on constate que, si seuls r et  $\theta$  varient, on a d'après le calcul déjà fait :

$$
d\overrightarrow{OM}(r,\theta,z) = dr u_r + r d\theta u_\theta.
$$

Si seul z varie, il est clair que

$$
d\overrightarrow{OM}(r,\theta,z)=dzu_z.
$$

<sup>20</sup>En toute rigueur, il faudrait écrire

$$
\cos(d\theta) = 1 + d\theta \varepsilon (d\theta),
$$
  
\n
$$
\sin(d\theta) = d\theta + d\theta \varepsilon (d\theta),
$$
  
\n
$$
\text{avec } \lim_{d\theta \to 0} \varepsilon (d\theta) = 0
$$

et donc (avec chacune des fonctions  $\varepsilon_i$  qui tend vers zéro en zéro),

$$
u'_{r} = u_{r} + d\theta u_{\theta} + d\theta \varepsilon_{2}(d\theta)(u_{r} + u_{\theta}),
$$
  

$$
u_{\theta + d\theta} = -d\theta u_{r} + u_{\theta} + d\theta \varepsilon_{3}(d\theta)(u_{r} + u_{\theta}),
$$

ce qui implique

$$
\overrightarrow{OM}(r,\theta+d\theta)-\overrightarrow{OM}(r,\theta)=rd\theta u_{\theta}+d\theta \varepsilon_4(d\theta)(u_r+u_{\theta}),
$$

quantité égale, au premier ordre près en  $d\theta$  à

 $r d\theta u_{\theta}$ .

On donc l'expression complète du déplacement élémentaire :

$$
d\overrightarrow{OM}(r,\theta,z) = dr u_r + r d\theta u_{\theta} + dz u_z,
$$

et on en déduit

$$
\mu_1(r, \theta, z) = 1,
$$
  
\n
$$
\mu_2(r, \theta, z) = r,
$$
  
\n
$$
\mu_3(r, \theta, z) = 1.
$$

(4) Coordonnées sphériques (cf. section 2.3.4). On montre de la même façon que

$$
\mu_1(r, \theta, \phi) = 1,\n\mu_2(r, \theta, \phi) = r \cos \phi,\n\mu_3(r, \theta, \phi) = r.
$$

On peut récapituler tous ces résultats dans deux tableaux (cf. tableau 2.1 et 2.2).

| système   | S <sub>1</sub>   | $S_{2}$ | Uэ |
|-----------|------------------|---------|----|
| cartésien | $\boldsymbol{x}$ | Ų       |    |
| polaire   |                  |         |    |

TAB. 2.1. coordonnées  $s_i$  et multiplicateurs  $\mu_i$  dans le plan

| système     | $S^{\cdot}$      | $s_2$ | $s_3$ | $\mu_2$      | Uз |
|-------------|------------------|-------|-------|--------------|----|
| cartésien   | $\boldsymbol{x}$ |       |       |              |    |
| cylindrique |                  |       |       |              |    |
| sphérique   |                  |       |       | r cos $\phi$ |    |

TAB. 2.2. coordonnées  $s_i$  et multiplicateurs  $\mu_i$  dans l'espace

Ce tableau a été difficile à introduire, mais grâce à lui, les divers opérateurs s'expriment très simplement dans les différents systèmes de coordonnées.

Remarque 2.54. Nous donnons aussi les multiplicateurs en coordonnées sphériques modifiées en tableau 2.3. (voir remarque 2.13 et figure 2.4) :

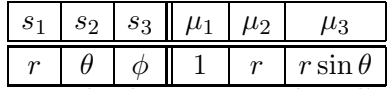

TAB. 2.3. coordonnées  $s_i$  et multiplicateurs  $\mu_i$  dans l'espace en coordonnées sphériques modifiées

 $\Box$ 

*2.4.2.2. Les expressions des divers opérateurs.*

Nous admettrons tous ces résultats (voir preuve dans [GS95] ou [AF89]).

On pourra consulter l'annexe C où sont reprises systématiquement les expressions explicites des différents opérateurs dans les différents systèmes de coordonnées.

# *Le gradient*

Proposition 2.55. *Dans le plan, en coordonnées cartésiennes ou polaires, on a, avec les notations du tableau 2.1,*

grad 
$$
f(s_1, s_2)
$$
 = 
$$
\begin{pmatrix} \frac{1}{\mu_1} \frac{\partial f}{\partial s_1}(s_1, s_2) \\ \frac{1}{\mu_2} \frac{\partial f}{\partial s_2}(s_1, s_2) \end{pmatrix} = \sum_{i=1}^2 \frac{1}{\mu_i} \frac{\partial f}{\partial s_i}(s_1, s_2) u_i.
$$
 (2.85)

Exemple 2.56. Compte tenu du tableau 2.1, on retrouve l'expression déjà donnée en coordonnées cartésiennes :

grad 
$$
f(x, y) = \begin{pmatrix} \frac{\partial f}{\partial x}(x, y) \\ \frac{\partial f}{\partial y}(x, y) \end{pmatrix}
$$
 (2.86)

Exemple 2.57. Compte tenu du tableau 2.1, on a l'expression en coordonnées polaires :

$$
\operatorname{grad} f(r,\theta) = \begin{pmatrix} \frac{\partial f}{\partial r}(r,\theta) \\ \frac{1}{r} \frac{\partial f}{\partial \theta}(r,\theta) \end{pmatrix}
$$
\n(2.87)

REMARQUE 2.58. Attention, avec ces notations, le vecteur grad  $f(r, \theta)$  est exprimé dans la base locale  $(u_r, u_\theta)$  et (2.87) est équivalent à

$$
\operatorname{grad} f(r,\theta) = \frac{\partial f}{\partial r}(r,\theta) u_r + \frac{1}{r} \frac{\partial f}{\partial \theta}(r,\theta) u_\theta.
$$
\n(2.88)

Remarque 2.59. En toute rigueur, nous ne calculons plus le gradient de la même application : il faudrait noter (voir [BD00b])

$$
g(r, \theta) = f(x, y) = f(r \cos \theta, r \sin \theta),
$$

et écrire

$$
\operatorname{grad} f(r \cos \theta, r \sin \theta) = \begin{pmatrix} \frac{\partial g}{\partial r}(r, \theta) \\ \frac{1}{r} \frac{\partial g}{\partial \theta}(r, \theta) \end{pmatrix}
$$

Par la suite, nous assimileront les deux fonctions  $f$  et  $g$  en faisant l'abus de notation suivant

$$
f(x, y) = f(r, \theta) = f(r \cos \theta, r \sin \theta).
$$

Exemple 2.60. Reprenons l'exemple 2.57 (et les remarques 2.58 et 2.59) et considérons la fonction f de  $\mathbb{R}^2$  dans  $\mathbb R$  telle que

$$
f(x,y) = \sqrt{x^2 + y^2}.
$$

Si on effectue les calculs en coordonnées cartésiennes, nous avons, après calculs,

$$
\frac{\partial f}{\partial x} f(x, y) = \frac{x}{\sqrt{x^2 + y^2}},
$$

$$
\frac{\partial f}{\partial x} f(x, y) = \frac{y}{\sqrt{x^2 + y^2}},
$$

et donc

$$
\operatorname{grad} f(x,y) = \frac{1}{\sqrt{x^2 + y^2}} \begin{pmatrix} x \\ y \end{pmatrix}
$$
\n(2.89)

En revanche, si on effectue les calculs en coordonnées polaire, on a  $r = \sqrt{x^2 + y^2}$  et donc

$$
f(r,\theta)=r.
$$

On a donc

$$
\frac{\partial f}{\partial r} f(r, \theta) = 1,
$$
  

$$
\frac{\partial f}{\partial \theta} f(r, \theta) = 0,
$$

et d'après (2.87), il vient

$$
\operatorname{grad} f(r,\theta) = \begin{pmatrix} 1 \\ 0 \end{pmatrix} \tag{2.90}
$$

Il ne faut pas conclure de la comparation entre (2.89) et (2.90) que les calculs menés sont faux ! En effet, il faut se rappeler (2.88), selon laquelle, on peut réécrire (2.90) sous la forme

$$
\text{grad} f = u_r. \tag{2.91}
$$

D'autre part, on a

$$
\frac{1}{\sqrt{x^2 + y^2}} \begin{pmatrix} x \\ y \end{pmatrix} = \frac{\overrightarrow{OM}}{r} = u_r,
$$
  
grad  $f(x, y) = u_r,$  (2.92)

et, donc selon (2.89),

et les équations (2.91) et (2.92) donnnent bien le même résultat !

Proposition 2.61. *Dans l'espace, en coordonnées cartésiennes, cylindriques ou sphériques, on a, pour tout champ scalaire* f*, et avec les notations du tableau 2.2,*

grad 
$$
f(s_1, s_2, s_3) = \sum_{i=1}^{3} \frac{1}{\mu_i} \frac{\partial f}{\partial s_i}(s_1, s_2, s_3) u_i.
$$
 (2.93)

REMARQUE 2.62. Parfois, on présente (2.93) en donnant les trois composantes  $(\nabla f(s_1, s_2, s_3))_1$ ,  $(\nabla f(s_1, s_2, s_3))_2$ , et  $(\nabla f(s_1, s_2, s_3))_3$ , du gradient de f sous la forme  $\nabla f(s_1, s_2, s_3)\big)_2$  et  $(\nabla f(s_1, s_2, s_3)\big)_3$ , du gradient de  $f$  sous la forme

$$
\forall i \in \{1, ..., 3\}, \quad \left(\nabla f(s_1, s_2, s_3)\right)_i = \frac{1}{\mu_i} \frac{\partial f}{\partial s_i}(s_1, s_2, s_3).
$$

On se donne deux vecteurs de  $\mathbb{R}^3$ 

$$
a = \begin{pmatrix} a_1 \\ a_2 \\ a_3 \end{pmatrix} \text{ et } b = \begin{pmatrix} b_1 \\ b_2 \\ b_3 \end{pmatrix}
$$

On note<sup>21</sup> alors

$$
a * b = \begin{pmatrix} a_1 b_1 \\ a_2 b_2 \\ a_3 b_3 \end{pmatrix} \tag{2.94}
$$

On considère  $\nabla_s$  «le nabla en coordonnées  $(s_1, s_2, s_3)$ » défini de la même façon que  $(2.40)$ :

$$
\nabla_s = u_1 \frac{\partial}{\partial s_1} + u_2 \frac{\partial}{\partial s_2} + u_3 \frac{\partial}{\partial s_3} = \begin{pmatrix} \frac{\partial}{\partial s_1} \\ \frac{\partial}{\partial s_2} \\ \frac{\partial}{\partial s_3} \end{pmatrix} .
$$
 (2.95)

Avec les notations (2.94) et (2.95), on peut exprimer le gradient sous la forme :

$$
\nabla f(s_1, s_2, s_3) = \begin{pmatrix} \frac{1}{\mu_1} \\ \frac{1}{\mu_2} \\ \frac{1}{\mu_3} \end{pmatrix} * \nabla_s f.
$$
 (2.96)

Exemple 2.63. Compte tenu du tableau 2.2, on a l'expression en coordonnées cylindriques :

$$
\nabla f(r, \theta, z) = \begin{pmatrix} \frac{\partial f}{\partial r}(r, \theta, z) \\ \frac{1}{r} \frac{\partial f}{\partial \theta}(r, \theta, z) \\ \frac{\partial f}{\partial z}(r, \theta, z) \end{pmatrix}
$$
(2.97)

 $^{21}{\rm Les}$  habitués des matrices auront reconnu

$$
a * b = diag(a_1, a_2, a_3) b = \begin{pmatrix} a_1 & 0 & 0 \\ 0 & a_2 & 0 \\ 0 & 0 & a_3 \end{pmatrix} b.
$$

les habitués de matlab auront reconnu

$$
a * b = a. \times b
$$

Exemple 2.64. Compte tenu du tableau 2.2, on a l'expression en coordonnées sphériques :

$$
\nabla f(r,\theta,\phi) = \begin{pmatrix} \frac{\partial f}{\partial r}(r,\theta,\phi) \\ \frac{1}{r\cos\phi} \frac{\partial f}{\partial \theta}(r,\theta,\phi) \\ \frac{1}{r} \frac{\partial f}{\partial \phi}(r,\theta,\phi) \end{pmatrix}
$$
(2.98)

Exemple 2.65. Compte tenu du tableau 2.3, on a l'expression en coordonnées sphériques modifiées (voir remarque 2.13 et figure 2.4) :

$$
\nabla f(r,\theta,\phi) = \begin{pmatrix} \frac{\partial f}{\partial r}(r,\theta,\phi) \\ \frac{1}{r} \frac{\partial f}{\partial \theta}(r,\theta,\phi) \\ \frac{1}{r \sin \theta} \frac{\partial f}{\partial \phi}(r,\theta,\phi) \end{pmatrix}
$$
(2.99)

Remarque 2.66. Il sera parfois pratique de vérifier l'homogénéité des formules obtenues, sachant que la dimension du nabla est l'inverse d'une longueur, que celles de r et z sont des longueurs et que  $\theta$  et  $\phi$  sont sans dimension (ainsi que leurs lignes trigonométriques).

Pour les autres opérateurs, on sera toujours dans l'espace.

# *Le rotationnel*

Avec les notations (2.94), on a

Proposition 2.67. *Dans l'espace, en coordonnées cartésiennes, cylindriques ou sphériques, on*  $a^{22}$  *pour tout champ de vecteur*  $V = (V_1, V_2, V_3)$ *, avec les notations du tableau 2.2,* 

$$
\nabla \wedge V(s_1, s_2, s_3) = \begin{pmatrix} \frac{1}{\mu_2 \mu_3} \\ \frac{1}{\mu_3 \mu_1} \\ \frac{1}{\mu_1 \mu_2} \end{pmatrix} * \begin{pmatrix} \frac{\partial}{\partial s_1} \\ \frac{\partial}{\partial s_2} \\ \frac{\partial}{\partial s_3} \end{pmatrix} \wedge \begin{pmatrix} \mu_1 V_1 \\ \mu_2 V_2 \\ \mu_3 V_3 \end{pmatrix} .
$$
 (2.100)

 $22$ pour ceux qui connaissent les déterminants, on note parfois  $(2.100)$  sous la forme

$$
\nabla \wedge V(s_1, s_2, s_3) = \det \begin{pmatrix} \frac{u_1}{\mu_2 \mu_3} & \frac{u_2}{\mu_3 \mu_1} & \frac{u_3}{\mu_1 \mu_2} \\ \frac{\partial}{\partial s_1} & \frac{\partial}{\partial s_2} & \frac{\partial}{\partial s_3} \\ \frac{\mu_1 V_1}{\mu_2 V_2} & \frac{\mu_3 V_3}{\mu_3 V_3} \end{pmatrix}.
$$

En utilisant le nabla en coordonnées  $(s_1, s_2, s_3)$  (cf. (2.95)), on a avec les notations du tableau 2.2,

$$
\nabla \wedge V(s_1, s_2, s_3) = \begin{pmatrix} \frac{1}{\mu_2 \mu_3} \\ \frac{1}{\mu_3 \mu_1} \\ \frac{1}{\mu_1 \mu_2} \end{pmatrix} * \begin{pmatrix} \mu_1 V_1 \\ \nu_2 V_2 \\ \mu_3 V_3 \end{pmatrix}.
$$
 (2.101)

Dans ces expressions, on constate qu'il suffit de se rappeler la première composante de chacun des trois vecteurs : les autres s'obtiennent par permutation circulaire. Il en est de même du résultat : pour la composante de  $\nabla\wedge V$  sur  $u_1,$  on a

$$
(\nabla \wedge V)_1 = \frac{1}{\mu_2 \mu_3} \left( \frac{\partial}{\partial s_2} (\mu_3 V_3) - \frac{\partial}{\partial s_3} (\mu_2 V_2) \right).
$$

les autres s'obtiennent par permutation circulaire.

Exemple 2.68. Compte tenu du tableau 2.2, on a l'expression en coordonnées cylindriques : pour tout champ de vecteur  $V = (V_r, V_\theta, V_z) (r, \theta, z)$ 

$$
\nabla \wedge V(r,\theta,z) = \begin{pmatrix} \frac{1}{r} \frac{\partial}{\partial \theta} (V_z) - \frac{\partial}{\partial z} (V_{\theta}) \\ \frac{\partial}{\partial z} (V_r) - \frac{\partial}{\partial r} (V_z) \\ \frac{1}{r} \left( \frac{\partial}{\partial r} (r V_{\theta}) - \frac{\partial}{\partial \theta} (V_r) \right) \end{pmatrix}.
$$
 (2.102)

#### *La divergence*

Proposition 2.69. *Dans l'espace, en coordonnées cartésiennes, cylindriques ou sphériques, on a, pour tout champ vectoriel*  $V = (V_1, V_2, V_3)$ *, et avec les notations du tableau 2.2,* 

$$
\nabla \cdot V(s_1, s_2, s_3) = \frac{1}{\mu_1 \mu_2 \mu_3} \left( \frac{\partial}{\partial s_1} \left( \mu_2 \mu_3 V_1 \right) + \frac{\partial}{\partial s_2} \left( \mu_3 \mu_1 V_2 \right) + \frac{\partial}{\partial s_3} \left( \mu_1 \mu_2 V_3 \right) \right). \tag{2.103}
$$

*les termes étant obtenus par permutation circulaire du premier terme.*

En utilisant le nabla en coordonnées  $(s_1, s_2, s_3)$  (cf.  $(2.95)$ ), on a avec les notations du tableau 2.2,

$$
\nabla.V(s_1, s_2, s_3) = \frac{1}{\mu_1 \mu_2 \mu_3} \nabla_s. \left( \begin{pmatrix} \mu_2 \mu_3 \\ \mu_3 \mu_1 \\ \mu_1 \mu_2 \end{pmatrix} * V \right). \tag{2.104}
$$

Exemple 2.70. Compte tenu du tableau 2.2, on a l'expression en coordonnées cylindriques : pour tout champ de vecteur  $V = (V_r, V_\theta, V_z) (r, \theta, z)$ 

$$
\nabla \cdot V(r,\theta,z) = \frac{1}{r} \frac{\partial}{\partial r} (rV_r) + \frac{1}{r} \frac{\partial}{\partial \theta} (V_{\theta}) + \frac{\partial}{\partial z} (V_z).
$$
 (2.105)

# *Le laplacien d'un champ (scalaire)*

Proposition 2.71. *Dans l'espace, en coordonnées cartésiennes, cylindriques ou sphériques, on a, pour tout champ scalaire* f*, et avec les notations du tableau 2.2,*

$$
\nabla^2 f = \frac{1}{\mu_1 \mu_2 \mu_3} \left( \frac{\partial}{\partial s_1} \left( \frac{\mu_2 \mu_3}{\mu_1} \frac{\partial f}{\partial s_1} \right) + \frac{\partial}{\partial s_2} \left( \frac{\mu_3 \mu_1}{\mu_2} \frac{\partial f}{\partial s_2} \right) + \frac{\partial}{\partial s_3} \left( \frac{\mu_1 \mu_2}{\mu_3} \frac{\partial f}{\partial s_3} \right) \right). \tag{2.106}
$$

*les termes étant obtenus par permutation circulaire du premier terme.*

L'ensemble de ces résultats a été regroupé en annexe C.

Le reste des preuves de ces formules seront faites en TD à partir du tableau 2.2 et des expressions théoriques données dans ce chapitre.

# 2.4.3. Un exercice de révision

Exercice 2.72. Remplir (le plus rapidement possible ..) le tableau suivant :

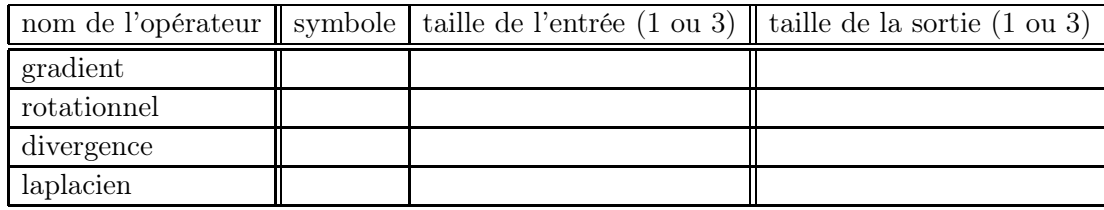

# 2.5. Un dernier avertissement

Les notation utilisées pour les multiplicateurs  $\mu_i$  ne sont pas standart, ainsi que les expressions des différents opérateurs dans les différents systèmes de coordonnées. En les utilisant dans un autre contexte que cette UV, n'hésitez pas à les redéfinir ou alors donner directement les expressions de l'annexe C.

# CHAPITRE 3

# Systèmes linéaires et matrices

Dans ce chapitre, nous ferons quelques rappels succincts sur les matrices et nous verrons quelques exemples d'utilisation de matrices. Ces chapitre est très succinct et se présente plutôt comme une suite d'exemple avec quelques rappels fondamentaux.

Les matrices (sans la notion d'espace vectoriel pour l'instant) ont été normalement étudiées en cours de MT30 (on renvoie au polycopié de cours [Mar98]).

On pourra consulter les chapitres 7 et 8 de [AP01] et la section 1.13.3 du TP 1.13.

Dans tout ce cours, nous travaillerons, sauf mention contraire, sur des matrices carrées.

### 3.1. Rappels

Pour  $n \in \mathbb{N}^*$ , on appelle  $\mathcal{M}_n(\mathbb{R})$  (resp.  $\mathcal{M}_n(\mathbb{C})$ ) l'ensemble des matrices carrées de taille n à coefficients réels (resp. complexes). Usuellement  $I$ , désigne la matrice identité de taille  $n$ .

DÉFINITION 3.1. Une matrice de  $\mathcal{M}_n(\mathbb{R})$  (ou de  $\mathcal{M}_n(\mathbb{C})$ ) est dite inversible s'il existe une matrice B telle que

$$
AB = BA = I.
$$
\n<sup>(3.1)</sup>

Dans ce cas, la matrice B est unique. On l'appelle l'inverse de A et on la note  $A^{-1}$ .

Proposition 3.2. *Une matrice* A *est inversible si et seulement si il existe* B *telle que*

$$
AB = I \quad (ou \; BA = I). \tag{3.2}
$$

Une matrice non nulle n'est pas nécessairement inversible, comme le montre l'exemple suivant :

Exemple 3.3. La matrice suivante :

$$
A = \begin{pmatrix} 1 & 1 \\ 1 & 1 \end{pmatrix}.
$$

n'est pas inversible.

# 3.2. Les systèmes linéaires

Les matrices servent à traduire de façon très simple des systèmes linéaires d'équations. En physique, ces systèmes linéaires traduisent le comportement linéaire d'objets à nombre fini de degrés de liberté (c'est-à-dire décrits par un nombre fini de paramètres). On étudiera en section 3.3 quelques structures mécaniques qui rentrent dans ce cadre. Plus précisément, en RDM<sup>1</sup>, si l'on suppose que les matériaux étudiés sont élastiques linéaires et si on fait l'hypothèse des petites déformation, les

<sup>1</sup>En MMC, les systèmes étudiés ne sont plus à nombre fini de degrés de liberté, mais à nombre infini ; on ne parle plus de matrices mais d'opérateurs linéaires (qui sont l'équivalent de «matrices infinies»). Dans ce cas, une fois discrétisés, les systèmes sont alors de nouveaux décrits par des égalités matricielles.

matrices sont les outils idéaux pour traduire les équations qui gouvernent les structures étudiées. Par exemple, les matrices sont utilisées par les logiciels de calculs de structures (type ANSYS par exemple ; voir UV MQ41, par exemple).

Soient  $A = (a_{ij})_{\substack{1 \le i \le n \\ 1 \le j \le n}}$  une matrice carrée et deux matrices colonnes  $X = (x_i)_{1 \le i \le n}$  et  $B = (x_i)_{1 \le i \le n}$  $(b_i)_{1 \leq i \leq n}$  (ou considérés aussi comme deux vecteurs de ℝ<sup>n</sup> ou ℂ<sup>n</sup>). L'égalité de matrices

$$
AX = B,\tag{3.3}
$$

est équivalente au systèmes linéaire de n équations

$$
\begin{cases}\na_{11}x_1 + a_{12}x_n + \dots + a_{1n}x_n = b_1, \\
a_{21}x_1 + a_{22}x_n + \dots + a_{2n}x_n = b_2, \\
\vdots \\
a_{i1}x_1 + a_{i2}x_n + \dots + a_{in}x_n = b_i, \\
\vdots \\
a_{n1}x_1 + a_{n2}x_n + \dots + a_{nn}x_n = b_n.\n\end{cases} (3.4)
$$

Formellement, il est équivalent de résoudre le système (3.4) et d'inverser la matrice A, puisque l'on a la propriété suivante :

PROPOSITION 3.4. *Soit une matrice*  $A = (a_{ij})_{\substack{1 \le i \le n \\ 1 \le j \le n}}$ . *La matrice*  $A$  *est inversible si et seulement si il existe une matrice* B *telle que, pour tout couple* (X, Y )*, le système* AX = Y *est équivalent à*  $BY = X$ *. Dans ce cas,*  $A^{-1} = B$ *.* 

On peut donc retenir que, si A est inversible, pour tout couple  $(X, Y)$ ,

$$
AX = B \Longleftrightarrow X = A^{-1}B. \tag{3.5}
$$

De façon pratique, pour déterminer l'inverse de A (s'il existe), on pose  $AX = Y$ . Par résolution du système (voir suite de cette section), on détermine X en fonction de Y sous la forme  $Y = BX$ . On a donc  $A^{-1} = B$ .

REMARQUE 3.5. La recherche directe de la matrice B vérifiant  $AB = I$  (comme dans l'exemple 3.3) est beaucoup plus lourde (elle fait intervenir  $n^2$  équations au lieu de n équation, en utilisant la proposition 3.4) et ne s'utilise jamais.

Exemple 3.6. On étudie la matrice suivante

$$
A = \begin{pmatrix} 1 & 2 \\ 3 & 4 \end{pmatrix}.
$$

Notons

$$
X = \begin{pmatrix} x \\ y \end{pmatrix} \text{ et } Y = \begin{pmatrix} x' \\ y' \end{pmatrix}.
$$

Le système  $AX = B$  est équivalent à

$$
\begin{cases}\nx + 2y = x', \\
3x + 4y = y.\n\end{cases}
$$
\n(3.6)

On cherche à calculer x et y en fonction de  $x'$  et  $y'$ . Après calculs (par combinaisons linéaires de lignes et de colonnes), on constate que (3.6) est équivalent à

$$
\begin{cases}\nx = -2x' + y', \ny = \frac{3}{2}x' - \frac{1}{2}y'.\n\end{cases}
$$
\n(3.7)

Ainsi, pour tout X et Y,  $(3.6)$  est équivalent à  $(3.7)$ . D'après la proposition 3.4, A est inversible et (3.7) nous fournit l'expression de  $A^{-1}$ :

$$
A^{-1} = \begin{pmatrix} -2 & 1\\ \frac{3}{2} & -\frac{1}{2} \end{pmatrix}.
$$

On peut remarquer aussi que  $AA^{-1}$  est bien égal à I.

Exemple 3.7. On étudie la matrice suivante

$$
A = \begin{pmatrix} 1 & 1 \\ 1 & 1 \end{pmatrix}.
$$

Avec les notations de l'exemple 3.6, on constate que  $AX = Y$  est équivalent à

$$
\begin{cases}\nx + y = x', \\
x + y = y'.\n\end{cases} \tag{3.8}
$$

Ainsi, on ne peut exprimer x et y en fonction de  $x'$  et  $y'$ , pour tout  $(x, y, x', y')$  : en effet si on choisit  $x' \neq y'$ , on aurait  $x + y \neq x + y$  ce qui est absurde. Ainsi, A n'est pas inversible.

De façon pratique, si on veut résoudre un système  $AX = B$ , il est équivalent d'inverser la matrice et de résoudre le système (3.4) dans le cas où B est un vecteur «symbolique». Si B est un vecteur «numérique», il est plus rapide de résoudre le système  $(3.4)$  plutôt que de calculer  $A^{-1}$  puis d'en déduire  $B = A^{-1}X$ .

Donnons aussi une propriété théorique :

PROPOSITION 3.8. *Soit une matrice*  $A = (a_{ij})_{\substack{1 \le i \le n \\ 1 \le j \le n}}$ . La matrice A est inversible si et seulement

$$
si,
$$

$$
\forall X \in \mathbb{R}^n, \quad (AX = 0 \Longrightarrow X = 0).
$$
\n(3.9)

Il existe d'autres moyens d'inverser des matrices (ou, ce qui est théoriquement équivalent, de résoudre des systèmes) ; citons, entre autres :

- l'expression théorique, fondée sur le déterminant ;
- la transformation simultanée de deux matrices ;
- la décomposition  $LU$ .
- l'utilisation de logiciel matriciel, type matlab (qui les inverse numériquement ou formellement).

«À la main», le moyen le plus simple<sup>2</sup> est de résoudre le système, en faisant des combinaisons de lignes et de colonnes afin de se ramener à un système triangulaire, plus simple à résoudre. On utilisera alors la proposition suivante qui permet de faire le lien entre l'inversibilité d'une matrice et la structure des solutions du système :

<sup>2</sup>dans le cas général ; parfois, il faut considérer les structures particulières des systèmes étudiés.

Théorème 3.9. *Soit* A *une matrice de* Mn(R)*. On considère le système linéaire :*

$$
AX = Y.\tag{3.10}
$$

*On a l'une des deux possibilités suivantes :*

- (1) *ou bien* A *est inversible et* (3.10) *admet une unique solution égale à*  $A^{-1}Y$ *.*
- (2) *ou bien* A *n'est pas inversible ; dans ce cas, on a de nouveau deux possibilités :*

(a) *soit le système* (3.10) *admet aucune solution ;*

(b) *soit le système* (3.10) *admet une infinité de solutions.*

*De plus, si on cherche à calculer* X *en fonction de* Y *en résolvant le système :*

*– dans le cas 1, on n'aura q'une seule solution ;*

*– dans le cas 2a, on aboutira au moins à deux équations contradictoires ;*

*– dans le cas 2b, on aboutira au moins à deux équations redondantes.*

Remarque 3.10. L'usage du déterminant permet, par exemple, de discriminer le cas 1 et le cas 2 : une matrice est inversible si et seulement si son déterminant est non nul.

Remarque 3.11. La remarque précédente permet de savoir si on est dans le cas 1 ou 2 ; mais, à l'intérieur du cas 2, il faut faire des calculs supplémentaires pour savoir si l'on est dans le sous-cas 2a ou le sous-cas 2b.

Remarque 3.12. Le cas 1 correspond à l'exemple 3.15. Le cas 2a correspond à l'exemple 3.19. Le cas 2b correspond à l'exemple 3.17.

Notons aussi le résultat suivant :

Proposition 3.13. *Si une matrice possède une ligne (ou une colonne) nulle ou une ligne (resp. une colonne) qui soit combinaison linéaires des autres lignes (resp. de colonnes), alors elle n'est pas inversible.*

Nous verrons quelques exemples et applications en TD.

Dans le cas  $n = 2$ , l'expression de l'inverse d'une matrice est très simple (on laisse au lecteur le soin de vérifier cette proposition) :

Proposition 3.14. *Une matrice carrée d'ordre deux*

$$
A = \begin{pmatrix} a & b \\ c & d \end{pmatrix},
$$

*est inversible si et seulement si son déterminant, donné par*

$$
\det(A) = ad - bc,\tag{3.11}
$$

*est non nul. Dans ce cas, on a*

$$
A^{-1} = \frac{1}{ad - bc} \begin{pmatrix} d & -b \\ -c & a \end{pmatrix},
$$

Exemple 3.15. On étudie le système linéaire suivant

$$
A \begin{pmatrix} x \\ y \\ z \end{pmatrix} = \begin{pmatrix} 19 \\ 4 \\ 17 \end{pmatrix} \text{ où } A = \begin{pmatrix} 1 & 3 & 4 \\ 5 & -2 & 1 \\ 3 & 4 & 2 \end{pmatrix}
$$
 (3.12)

On utilise la méthode du pivot de Gauss : on considère un pivot, ligne par ligne, élément non nul, et grâce à lui, on fait «disparaître» par combinaison de lignes, les coefficients qui sont «sous» lui. Il est préférable de noter, à chaque fois les opérations que l'on fait sur les lignes. Avec cette méthode, on a successivement (en notant en gras le pivot considéré ) :

$$
\begin{cases}\n1x & +3y & +4z = 19 \\
5x & -2y & +z = 4 \\
3x & +4y & +2z = 17\n\end{cases}
$$
\n
$$
(1L_2 - 5L_1 \rightarrow L_2)
$$
\n
$$
(1L_3 - 3L_1 \rightarrow L_3)
$$

ce qui donne

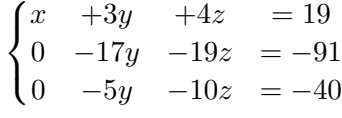

puis, après simplification,

$$
\begin{cases}\nx +3y +4z &= 19 \\
17y +19z &= 91 \\
y +2z &= 8\n\end{cases}
$$

et donc

$$
\begin{cases}\n x +3y +4z &= 19 \\
 17y +19z &= 91 \\
 y +2z &= 8 \\
 (-L_2 + 17L_3 \rightarrow L_3)\n\end{cases}
$$

ce qui donne

$$
\begin{cases}\n x & +3y & +4z & = 19 \\
 17y & +19z & = 91 \\
 15z & = 45\n\end{cases}
$$

Le système triangulaire obtenu se résout ensuite à l'envers. On a successivement

$$
z = 3, \text{ puis } y = 2, \text{ puis } x = 1.
$$

La solution est unique  $A$  et inversible et;

$$
X = A^{-1}B = \begin{pmatrix} 1 \\ 2 \\ 3 \end{pmatrix}
$$
 (3.13)

Dans cette méthode  $A^{-1}$  n'est pas calculée.

On se trouve dans le cas 1 du théorème 3.9.

Parfois, on modifiera le système de façon à profiter de la présence de zéro comme le montre l'exemple suivant :

Exemple 3.16. On met le système suivant

$$
\begin{cases}\n y + z = 2, \\
 x + y + 4z = 6, \\
 3x - y + z = 3,\n\end{cases}
$$

sous la forme

$$
\begin{cases}\nx + y + 4z = 6, \\
y + z = 2, \\
3x - y + z = 3.\n\end{cases}
$$

On laisse au lecteur le soin de finir le calcul.

Exemple 3.17. Soit le système suivant :

$$
\begin{cases}\nx + y + z = 4, \\
2x + 3y + 3z = 11, \\
-x + y + z = 2.\n\end{cases}
$$

Après calculs, on le met sous la forme

$$
\begin{cases}\nx + y + z = 4, \\
y + z = 3, \\
2y + 2z = 6.\n\end{cases}
$$

Puisque les deux dernières lignes sont proportionnelles, le système admet une infinité de solutions. Ainsi, la matrice

$$
A = \begin{pmatrix} 1 & 1 & 1 \\ 2 & 3 & 3 \\ -1 & 1 & 1 \end{pmatrix}
$$

n'est pas inversible, ce qu'on aurait pu prévoir immédiatement, puisqu'elle possède deux colonnes identiques (d'après la proposition 3.13).

On se trouve dans le cas 2b du théorème 3.9.

Exemple 3.18. En utilisant la proposition 3.13, on peut constater sans calculs que les matrices suivantes ne sont pas inversibles :

$$
A_1 = \begin{pmatrix} 1 & 2 & 3 \\ 2 & 4 & 6 \\ 0 & 1 & 2 \end{pmatrix}, \quad A_2 = \begin{pmatrix} 1 & 1 & 0 \\ 2 & 2 & 4 \\ 3 & 3 & 3 \end{pmatrix}, \quad A_3 = \begin{pmatrix} 1 & 2 & 4 \\ 2 & 1 & 3 \\ 3 & 3 & 7 \end{pmatrix}
$$

Exemple 3.19. Reprenons l'exemple 3.17 où le membre de droite est modifié. On sait déjà que la matrice n'est pas inversible et le système admet soit une infinité de solution soit aucune solution. Le système

$$
\begin{cases}\nx + y + z = 4, \\
2x + 3y + 3z = 11, \\
-x + y + z = 3.\n\end{cases}
$$

se met sous la forme

$$
\begin{cases}\nx + y + z = 4, \\
y + z = 3, \\
y + z = \frac{7}{2}.\n\end{cases}
$$

Il n'admet donc aucune solution.

On se trouve dans le cas 2a du théorème 3.9.

Avant de donner des exemples issus de la RDM, donnons une proposition parfois utilisée pour la résolution d'un système linéaire, fondée sur le déterminant :

PROPOSITION 3.20 (Système de Cramer). *Soient* A *une matrice inversible de*  $\mathcal{M}_n(\mathbb{R})$  *et* B *un vecteur colonne de*  $\mathbb{R}^n$ *. Soit* X*, l'unique solution de*  $AX = B$ *. Pour tout*  $i \in \{1, ..., n\}$ *, la i-ième composante* x<sup>i</sup> *de* X *est donnée par*

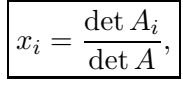

*où* A<sup>i</sup> *est la matrice obtenue en remplaçant dans* A *la* i*-ième colonne par* B*.*

Exemple 3.21. Reprenons par exemple, l'exemple 3.15. En utilisant, par exemple, la règle de Sarrus<sup>3</sup>, on a

$$
\det A = \det \begin{pmatrix} 1 & 3 & 4 \\ 5 & -2 & 1 \\ 3 & 4 & 2 \end{pmatrix}
$$
  
= 1 × (-2) × 2 + 5 × 4 × 4 + 3 × 1 × 3 - (3 × (-2) × 4 + 5 × 3 × 2 + 1 × 4 × 1) = 75.

De même, on a

$$
\det A_1 = \det \begin{pmatrix} 19 & 3 & 4 \\ 4 & -2 & 1 \\ 17 & 4 & 2 \end{pmatrix} = 75.
$$

On a donc

$$
x_1 = \frac{75}{75} = 1.
$$

De même, on obtient

$$
x_2 = \frac{150}{75} = 2
$$
,  $x_3 = \frac{225}{75} = 3$ .

On retrouve donc (3.13).

# 3.3. Application à la RDM

Nous donnons dans cette section quelques exemples issus de la RDM4. On s'intéresse au calcul des réactions d'appuis. En élasticité linéaire et en petites déformations, la levée des inconnues hyperstatique (les réactions d'appui qui ne peuvent être déterminées par les équations d'équilibre) mène toujours à une équation de la forme

$$
AX = B,
$$

où A est inversible (si les inconnues sont choisies correctement). En fait A est symétrique (et même symétrique définie positive, voir définition par exemple dans [RDO97]).

Exemple 3.22. On étudie la structure de la figure 3.1. Les réactions d'appui à déterminer sont  $R_A$ ,  $R_{BX}$ ,  $R_{BY}$  et  $M_B$ .

 $^3$ valable uniquement pour les matrices de  $\mathcal{M}_3(\mathbb{R})$  !

<sup>4</sup>Il ne faut pas nécessairement comprendre les théories de la mécanique, mais saisir comment utiliser les matrices dans ce domaine de la mécanique.

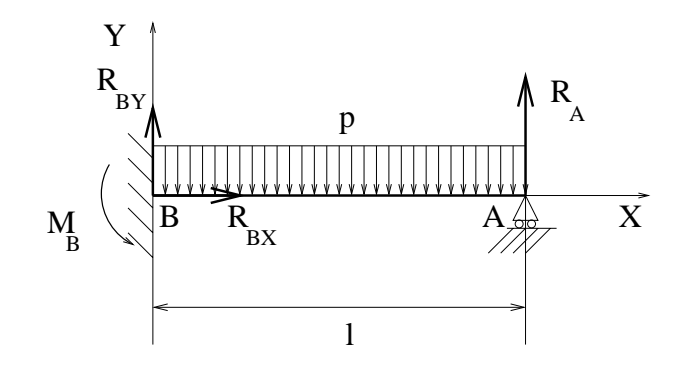

Fig. 3.1. Une poutre hyperstatique

Les trois équations de l'équilibre fournissent le système

$$
\begin{cases}\nR_A + R_{BX} = pl, \\
R_{BX} = 0, \\
M_B - lR_{BY} = -\frac{1}{2}pl.\n\end{cases}
$$
\n(3.14)

Les méthodes énergétiques donnent l'équation manquante :

$$
\frac{l^3}{3EI}R_A = \frac{pl^3}{8EI},\tag{3.15}
$$

ce que l'on peut considérer comme un système linéaire à une équation et une inconnue ! Une fois déterminée  $R_A$  grâce à (3.15), on peut déterminer les autres réactions d'appuis  $R_{BX}$ ,  $R_{BY}$  et  $M_B$ grâce à (3.14).

Exemple 3.23. On étudie la structure de la figure 3.2a.

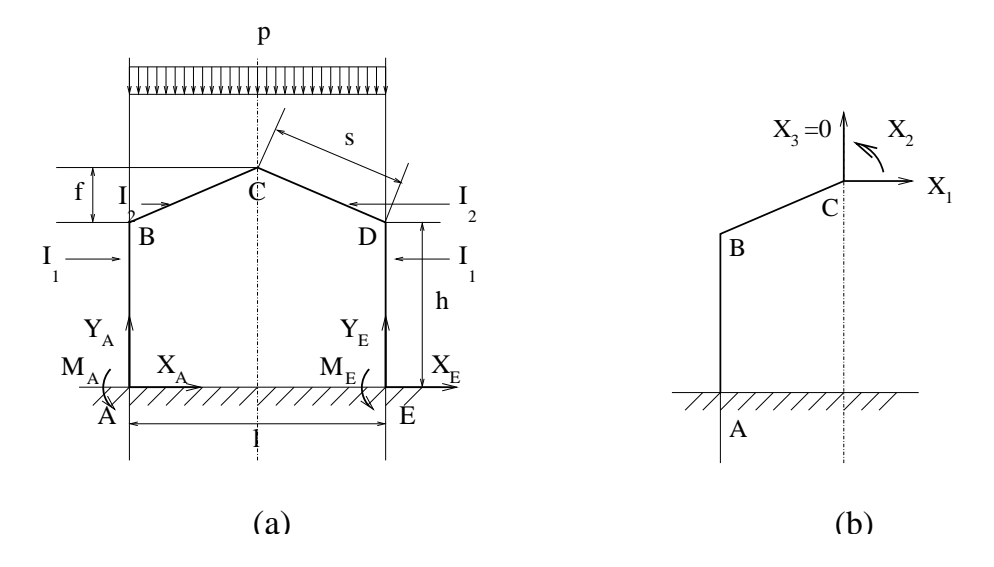

Fig. 3.2. Étude d'un portique : structure initiale (a) et demi-structure (b)

Les données géométriques du portique sont

$$
l = 20m,
$$
  
\n
$$
h = 8m,
$$
  
\n
$$
f = 4m,
$$
  
\n
$$
s = 10.8m,
$$

les données mécaniques du portique sont

$$
I_2=2I_1,
$$

et le chargement est donné par

$$
p = 800 \text{ daN/m}.
$$

Les réactions d'appui à déterminer sont  $X_A$ ,  $Y_A$ ,  $M_A$  et  $X_E$ ,  $Y_E$ ,  $M_E$ . L'équilibre et la symétrie du problème fournissent

$$
\begin{cases}\nX_A + X_E = 0, \\
Y_A = 8000 \text{d}\text{aN}, \\
Y_E = 8000 \text{d}\text{aN}, \\
M_A + M_E = 0.\n\end{cases}
$$
\n(3.16)

.

Pour déterminer les deux autres équations manquantes, on introduit une coupure et les trois efforts internes  $X_1$ ,  $X_2$  et  $X_3$  (voir figure 3.2b). On montre que  $X_3$  est nul et que

$$
\frac{1}{EI_1} \begin{pmatrix} 583,46 & 74,8 \ 74,8 & 13,4 \end{pmatrix} \begin{pmatrix} X_1 \ X_2 \end{pmatrix} = -\frac{1}{EI_1} \begin{pmatrix} 277,6 \times 10^4 \ 39,2 \times 10^4 \end{pmatrix}
$$

D'après la proposition 3.14, on a donc

$$
\begin{aligned}\n\begin{pmatrix}\nX_1 \\
X_2\n\end{pmatrix} &= -\begin{pmatrix}\n583,46 & 74,8 \\
74,8 & 13,4\n\end{pmatrix}^{-1} \begin{pmatrix}\n277,6 \times 10^4 \\
39,2 \times 10^4\n\end{pmatrix}, \\
&= -\frac{1}{583,46 \times 13,4 - 74,8^2} \begin{pmatrix}\n13,4 & -74,8 \\
-74,8 & 583,46\n\end{pmatrix} \begin{pmatrix}\n277,6 \times 10^4 \\
39,2 \times 10^4\n\end{pmatrix},\n\end{aligned}
$$

et après calculs,

$$
\begin{cases} X_1 \approx -3543 \text{daN}, \\ X_2 \approx -9677 \text{daN}. \end{cases}
$$

Grâce à ces valeurs, on pourrait déterminer les réactions d'appuis  $X_A$ ,  $Y_A$ ,  $M_A$  et  $X_E$ ,  $Y_E$ ,  $M_E$ .

EXEMPLE 3.24. On étudie le treillis<sup>5</sup> de la figure 3.3a.

Pour déterminer les efforts dans un treillis, il existe plusieurs méthodes. Ici, nous présentons celle qui conduit naturellement à un système linéaire.

<sup>&</sup>lt;sup>5</sup>Un treillis est un système particulier en RDM où seul l'effort N est non nul, ( $T = M = 0$ ), où chaque nœud est une rotule et où les forces extérieures ne sont appliquées qu'aux nœuds.

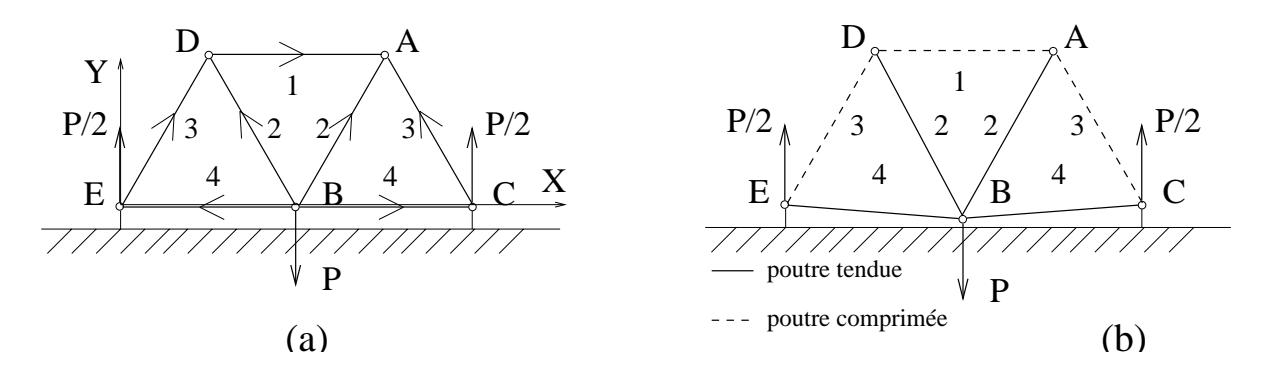

Fig. 3.3. Un treillis : forme initiale (a) et forme déformée (b)

On oriente chaque poutre de façon arbitraire (mais fixée). On rappelle que N est (par convention) l'action de la partie droite de la poutre sur la gauche. Avec cette convention, on rappelle que si  $N > 0$ , la poutre est tendue, et si  $N < 0$  elle est comprimée<sup>6</sup>

Voir sur la figure 3.3a, la géométrie du treillis. On suppose que chacun des triangles est équilatéral. En B est exercée une force  $-PY$  (où  $P > 0$ ).

Par symétrie, les réactions d'appuis en E et C sont égales à P/2. De même par symétrie, les efforts normaux dans les barres BA et BD (ainsi que dans BC et BE, et ED et CA) sont égaux. Déterminons donc les efforts  $N_1$ ,  $N_2$ ,  $N_3$  et  $N_4$  dans les barres  $DA$ ,  $BA$ ,  $CA$  et  $BC$ , chacune d'elle étant orientée comme sur la figure 3.3a.

Le principe adopté est le suivant : on écrit l'équilibre de chacun des nœud de la structure de la façon suivante : on considère les q poutres qui ont ce nœud comme extrémité et  $F$  la force extérieure appliquée à ce nœud (cf. figure 3.4).

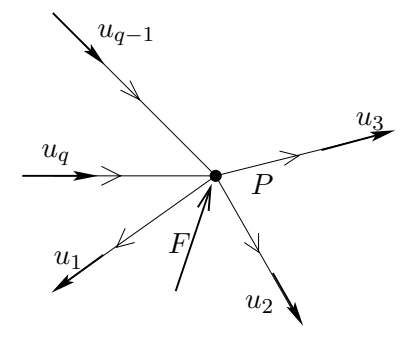

Fig. 3.4. L'équilibre d'un nœud P

Sur chacune de ces poutres, on choisit  $u_i$  ( $1 \leq i \leq q$ ) un vecteur unitaire porté par la poutre et dirigé conformément à son orientation. On écrit ensuite que ce nœud est à l'équilibre :

$$
\sum_{i=1}^{q} \varepsilon_i N_i u_i + F = 0,\t\t(3.17)
$$

 $6$ Naturellement, l'état tendu ou comprimé ne dépend pas de l'orientation de la poutre choisie.

où, conformément à la convention de la RDM choisie,

$$
\varepsilon_i = \begin{cases} 1 & \text{si la pourre est orientée en s'éloignant de } P, \\ -1 & \text{si la pourre est orientée en se rapportant de } P. \end{cases}
$$

On projette ensuite  $(3.17)$  sur chacun des deux axes globaux X et Y.

L'équilibre du nœud A s'écrit donc

$$
-N_1u_1 - N_2u_2 - N_3u_3 = 0,\t\t(3.18)
$$

On a par ailleurs

$$
u_1 = X,
$$
  
\n
$$
u_2 = \cos\left(\frac{\pi}{3}\right)X + \sin\left(\frac{\pi}{3}\right)Y,
$$
  
\n
$$
u_3 = -\cos\left(\frac{\pi}{3}\right)X + \sin\left(\frac{\pi}{3}\right)Y.
$$

Ainsi, par projection sur  $X$  et  $Y$ , (3.18) fournit les deux équations

$$
\begin{cases}\n-N_1 - \frac{1}{2}N_2 + \frac{1}{2}N_3 = 0, \\
-\frac{\sqrt{3}}{2}N_2 - \frac{\sqrt{3}}{2}N_3 = 0,\n\end{cases}
$$

soit

$$
2N_1 + N_2 - N_3 = 0,\t\t(3.19)
$$

$$
N_2 + N_3 = 0.\t\t(3.20)
$$

De même, l'équilibre de B fournit

$$
N_2 = \frac{\sqrt{3}}{3}P.\t(3.21)
$$

L'autre équation fournit  $0=0$  car on déjà exploité la symétrie du problème. L'équilibre de C fournit

$$
N_3 + 2N_4 = 0,\t\t(3.22)
$$

$$
N_3 = -\frac{\sqrt{3}}{3}P.\t(3.23)
$$

On laisse au lecteur le soin de vérifier que l'équation (3.23) est redondante (c'est-à-dire que c'est une conséquence des équations (3.19), (3.20), (3.21) et (3.22)). Ainsi, on a un système linéaire à quatre inconnues formé des équations (3.19), (3.20), (3.21) et (3.22). Il s'écrit sous la forme

$$
A \begin{pmatrix} N_1 \\ N_2 \\ N_3 \\ N_4 \end{pmatrix} = \frac{\sqrt{3}}{3} P \begin{pmatrix} 0 \\ 0 \\ 1 \\ 0 \end{pmatrix}, \qquad (3.24)
$$

où

$$
A = \begin{pmatrix} 2 & 1 & -1 & 0 \\ 0 & 1 & 1 & 0 \\ 0 & 1 & 0 & 0 \\ 0 & 1 & 0 & 2 \end{pmatrix}
$$
 (3.25)

Ici, il serait très maladroit de calculer l'inverse de la matrice A. On montre très facilement que les équations (3.19), (3.20), (3.21) et (3.22) fournissent les  $N_i$ :

$$
\begin{pmatrix} N_1 \\ N_2 \\ N_3 \\ N_4 \end{pmatrix} = P \begin{pmatrix} -\frac{\sqrt{3}}{3} \\ \frac{\sqrt{3}}{3} \\ -\frac{\sqrt{3}}{3} \\ -\frac{\sqrt{3}}{3} \\ \frac{\sqrt{3}}{6} \end{pmatrix} .
$$
 (3.26)

Puisque N<sup>1</sup> et N<sup>3</sup> sont négatifs et N<sup>2</sup> et N<sup>4</sup> sont positifs, les poutres 1 et 3 sont comprimées et les poutres 2 et 4 sont tendues. Cela est conformes à la déformée qualitative du treillis, indiquée sur la figure 3.3b.

# CHAPITRE 4

# Intégrales multiples

Ce chapitre est partiellement inspiré du chapitre correspondant de [Mar98], auquel on renvoie (ainsi qu'au chapitre sur l'intégrale simple). Pour les intégrales simples, on pourra aussi consulter [Vél00] (voir chapitre 9).

Pour une présentation plus détaillée, on pourra consulter [AF89] ou les chapitres 9 et 20 de [Mon04].

Dans tout ce chapitre, il n'y a pas d'intégrales généralisées (pour lesquelles, on renvoie au cours de MT30).

On pourra aussi consulter la section 1.13.5 du TP 1.13 et le TP 3.

# 4.1. Introduction

Dans ce chapitre, nous donnons quelques propriétés élémentaires sur les intégrales multiples. Nous ferrons aussi quelques rappels sur les intégrales simples, qui en constituent un cas particulier. Pour les intégrales simples, on pourra aussi par exemple consulter [Vél00].

Dans ce chapitre, nous n'évoquerons pas les notions d'intégrales curvilignes et surfaciques (voir chapitre 5 et annexe E).

# 4.2. Rappels sur les intégrales simples

Soit f une fonction de  $[a, b]$  dans R. On note

$$
S_n = \sum_{i=0}^{n-1} (a_{i+1} - a_i) f(c_i),
$$

où les  $a_i$  définissent une subdivision de [a, b] (voir figure 4.1). Cette somme représente une surface.

Cette subdivision est strictement croissante :  $a = a_0 < a_1 < a_2 < ... < a_{n-1} < a_n = b$  et chaque réel  $c_i$  appartient à  $[a_i, a_{i+1}]$ . Si la limite quand  $h = \max(a_{i+1} - a_i)$  tend vers zéro de  $S_n$  existe (dans ce cas n tend vers l'infini), on dit que f est intégrable et on pose<sup>1</sup> :

$$
\int_{a}^{b} f(x)dx = \lim_{h \to 0} \sum_{i=0}^{n-1} (a_{i+1} - a_i)f(c_i).
$$
 (4.1)

Ici encore, la notation utilisée est une notation infinitésimale : dx représente une «petite variation» de x (à comparer à  $a_{i+1} - a_i$ , qui est «petit»). On peut le voir comme une variation élémentaire de l'abscisse x, passant de x à  $x+dx$ . Le symbole  $\int$  provient, quant à lui, de la lettre s utilisée, en milieu de mot, dans la graphie de l'ancien français.

<sup>1</sup>ceci n'est qu'une définition simplifiée de l'intégrale ; pour une définition plus complète, on pourra consulter par exemple [RDO91].

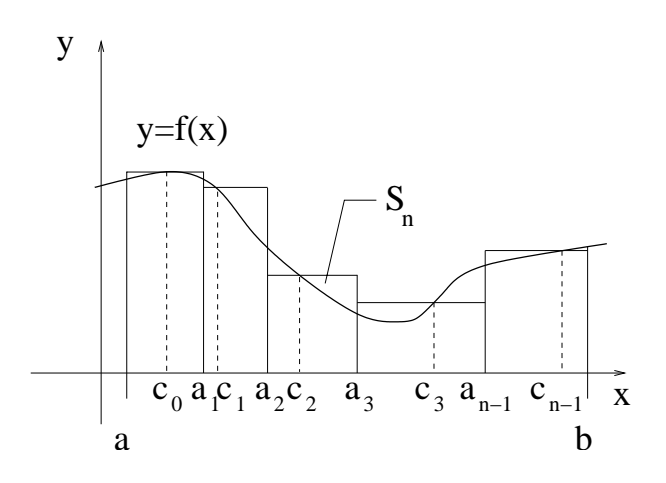

FIG. 4.1. La subdivision de  $[a, b]$ 

On ne s'intéresse pas à la régularité des fonctions f étudiées : on supposera toujours qu'elles sont intégrables, ce qui est vraie si  $f$  est continue<sup>2</sup>.

Si f est continue, elle admet une primitive F et on peut montrer que  $(4.1)$  est équivalent à :

$$
\int_{a}^{b} f(x)dx = F(b) - F(a).
$$
 (4.2)

Remarquons enfin que l'intégrale I de f sur [a, b] représente l'aire de la partie du plan «sous la courbe» et délimitée par  $a \leq x \leq b$ .

# 4.3. Intégrales doubles

## 4.3.1. Définition

On se donne  $\mathcal D$  une partie de  $\mathbb R^2$  (fermée, bornée et «régulière») et f une application de  $\mathcal D$  dans R.

L'intégrale de f sur D se définit de la même façon que pour l'intégrale simple : on «approche» D par un nombre fini de pavé  $\mathcal{D}_i$  pour  $0 \leq i \leq n-1$ , en supposant que :

$$
\mathcal{D}_i = [\alpha_i, \beta_i] \times [\gamma_i, \delta_i],
$$

où  $\alpha_i < \beta_i$  et  $\gamma_i < \delta_i$ . On considère la somme

$$
S_n = \sum_{i=0}^{n-1} (\beta_i - \alpha_i) (\delta_i - \gamma_i) f(c_i),
$$

Cette somme représente un volume. Chaque réel  $c_i$  appartient à  $\mathcal{D}_i$ . Si la limite quand

$$
h = \max(\max(\beta_i - \alpha_i), \max(\delta_i - \gamma_i)),
$$

<sup>&</sup>lt;sup>2</sup>On peut affaiblir cette hypothèse et supposer f continue sauf en un nombre fini ou dénombrable de points. On peut aussi évoquer l'intégrale de Lebesgue, qui est beaucoup moins sévère (la définition (4.1) étant la définition usuelle de Riemann).

tend vers zéro de  $S_n$  existe, on dit que f est intégrable et on pose<sup>3</sup> :

$$
\iint_{\mathcal{D}} f(x, y) dx dy = \lim_{h \to 0} \sum_{i=0}^{n-1} (\beta_i - \alpha_i) (\delta_i - \gamma_i) f(c_i).
$$
\n(4.3)

Ici encore le terme dxdy représente une surface élémentaire : c'est la rectangle élémentaire de cotés  $dx$  et  $dy$ .

On ne s'intéresse pas à la régularité des fonctions  $f$  étudiées : on supposera toujours qu'elles sont intégrables, ce qui est vraie si  $f$  est continue<sup>4</sup> Dans le cas des intégrales doubles, le calcul est plus difficile car on ne peut évoquer la notion de primitive pour une fonction de deux variables. On verra cependant que, dans certains de cas, le calcul d'une intégrale double se ramène à celui de deux intégrales simples.

Remarquons enfin que l'intégrale I de f sur D représente le volume de la partie du plan «sous la courbe» et délimitée par  $(x, y) \in \mathcal{D}$ .

## 4.3.2. Théorème de Fubini

Pour toute la suite cette section, on se donne  $\mathcal D$  une partie de  $\mathbb R^2$  (fermée, bornée et «régulière») et f une application continue de  $\mathcal D$  dans  $\mathbb R$ .

Le théorème suivant permet de transformer le calcul d'une intégrale double en celui d'intégrales simples, en intégrant par «tranches élémentaires».

On suppose que la partie  $\mathcal D$  est telle qu'il existe a, b, c, d des réels tels et E et F deux applications telles que

$$
\mathcal{D} \subset [a, b] \times [c, d],\tag{4.4}
$$

avec, pour tout  $(x, y)$ , on a

$$
(x, y) \in \mathcal{D} \iff x \in [a, b] \text{ et } y \in [E(x), F(x)].
$$
\n
$$
(4.5)
$$

Voir figure 4.2.

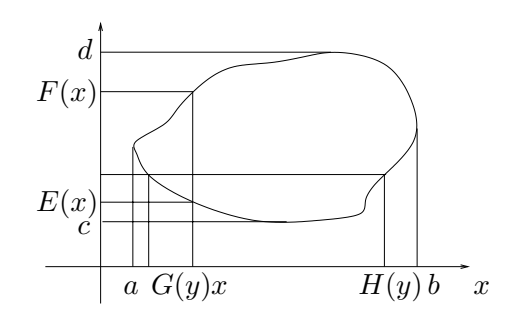

Fig. 4.2. Décomposition de la partie D

De même, on suppose qu'il existe deux applications G et H telles que, pour tout  $(x, y)$ ,

$$
(x, y) \in \mathcal{D} \Longleftrightarrow y \in [c, d] \text{ et } x \in [G(y), H(y)]. \tag{4.6}
$$

<sup>3</sup>ceci n'est qu'une définition simplifiée de l'intégrale ; pour une définition plus complète, on pourra consulter par exemple [AF89].

<sup>4</sup>Grâce à l'intégration de Lebesgue, on pourrait définir, en même temps, la notion d'intégrale simple, double, triple ou même impropre.

Pour tout  $x \in [a, b]$  fixé, l'application de  $[E(x), F(x)]$  dans  $\mathbb{R}: y \mapsto f(x, y)$  est continue (donc intégrable) et pour tout  $y \in [c, d]$  fixé, l'application de  $[G(y), H(y)]$  dans  $\mathbb{R}: x \mapsto f(x, y)$  est continue (donc intégrable).

On a alors le théorème :

Théorème 4.1 (Théorème de Fubini). *Sous les notations* (4.4)*,* (4.5) *et* (4.6)*, on a*

$$
\iint_{\mathcal{D}} f(x,y) dx dy = \int_{a}^{b} \left( \int_{E(x)}^{F(x)} f(x,y) dy \right) dx = \int_{c}^{d} \left( \int_{G(y)}^{H(y)} f(x,y) dx \right) dy.
$$
 (4.7)

Nous avons en fait intégré par «tranche élémentaire» d'épaisseur dx dans la première intégrale et d'épaisseur dy dans la seconde. En effet, le terme

$$
\left(\int_{E(x)}^{F(x)} f(x,y) dy\right) dx
$$

est égal au volume de la tranche élémentaire d'épaisseur dx et de surface

$$
\int_{E(x)}^{F(x)} f(x, y) dy.
$$

On a immédiatement le corollaire suivant :

COROLLAIRE 4.2. *Si* u *et* v *sont deux fonctions continues de* [a, b] *dans* R *et de* [c, d] *dans* R, *alors, en posant*  $\mathcal{D} = [a, b] \times [c, d]$  *et* 

$$
\forall (x, y) \in [a, b] \times [c, d], \quad f(x, y) = u(x)v(y)
$$
\n
$$
(4.8)
$$

*on a*

$$
\iint_{\mathcal{D}} f(x, y) dx dy = \int_{a}^{b} u(x) dx \int_{c}^{d} v(y) dy.
$$
\n(4.9)

DÉMONSTRATION. Avec les notations du théorème 4.1, on a pour tout  $x \in [a, b]$ ,  $E(x) = c$  et  $F(x) = d$ . Ainsi, on a successivement (en sortant de l'intégrale ce qui ne dépend pas de la variable d'intégration) :

$$
\iint_{\mathcal{D}} f(x, y) dx dy = \iint_{\mathcal{D}} u(x)v(y) dxdy,
$$

$$
= \int_{a}^{b} \left( \int_{c}^{d} u(x)v(y) dy \right) dx,
$$

$$
= \int_{a}^{b} u(x) \left( \int_{c}^{d} v(y) dy \right) dx,
$$

$$
= \int_{a}^{b} u(x) dx \int_{c}^{d} v(y) dy.
$$

On a aussi immédiatement

UTBM Automne 2004 notes de cours de l'UV MT31 Jérôme BASTIEN

 $\Box$ 

COROLLAIRE 4.3. *Soit* f *une application continue de* [a, b]  $\times$  [c, d] *dans* R. On a

$$
\iint\limits_{[a,b]\times[c,d]} f(x,y)dxdy = \int_a^b \left(\int_c^d f(x,y)dy\right)dx = \int_c^d \left(\int_a^b f(x,y)dx\right)dy.
$$
 (4.10)

Exemple 4.4. Calculons

$$
I = \iint_{\mathcal{D}} f(x, y) dx dy,
$$

où

$$
\mathcal{D} = \{(x, y) \in \mathbb{R}^2 : 0 \le x \le 1, 0 \le y \le x.\},\
$$

et

$$
\forall (x, y) \in \mathcal{D}, \quad f(x, y) = 1 + xy + x^2 + y^2.
$$

Nous utilisons le théorème de Fubini en intégrant par tranche verticale : voir figure 4.3.

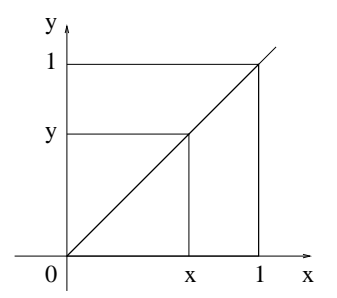

Fig. 4.3. Intégration par tranche verticale

On a donc  $a = 0, b = 1$  et pour tout  $x \in [0, 1], E(x) = 0$  et  $F(x) = x$  et :

$$
\iint_{\mathcal{D}} f(x, y) dx dy = \int_0^1 \left( \int_0^x f(x, y) dy \right) dx.
$$

 $\Lambda x$  fixé, on a

$$
\int_0^x f(x, y) dy = \int_0^x 1 + xy + x^2 + y^2 dy,
$$
  
=  $x \int_0^x dy + x \int_0^x y dy + x^2 \int_0^x dy + \int_0^x y^2 dy,$   
=  $x + \frac{x^3}{2} + x^3 + \frac{x^3}{3},$   
=  $\frac{11}{6}x^3 + x.$ 

On a donc

$$
\iint_{\mathcal{D}} f(x, y) dx dy = \int_0^1 \frac{11}{6} x^3 + x dx = \frac{23}{24}.
$$

Nous aurions pu aussi utiliser le théorème de Fubini en intégrant par tranche horizontale.

#### 60 4. INTÉGRALES MULTIPLES

# 4.3.3. Calculs de surface

PROPOSITION 4.5 (calcul de surfaces). *Si* D *est une partie de*  $\mathbb{R}^2$  *(fermée, bornée et «réqulière»)*, *alors la surface de* D *est égale à*

$$
S = \iint\limits_{D} dx dy.
$$
 (4.11)

Il suffit de remarquer que si l'on intègre la fonction constante et égale à un sur D, le volume défini est égal à la surface de D.

Exemple 4.6. Calculons la surface d'un disque de centre l'origine et de rayon R. On a

$$
S = \iint\limits_{D} dx dy.
$$

Nous utilisons le théorème de Fubini en intégrant par tranche verticale. Le bord du disque est d'équation

$$
x^2 + y^2 = R^2.
$$
  
Ansi, à  $x \in [-R, R]$  fixé,  $y$  décrit l'intervalle  $\left[ -\sqrt{R^2 - x^2}, \sqrt{R^2 - x^2} \right]$ . On donc 
$$
S = \int_{x=-R}^{x=R} \left( \int_{y=-\sqrt{R^2 - x^2}}^{y=\sqrt{R^2 - x^2}} dy \right) dx,
$$

$$
= \int_{x=-R}^{x=R} 2\sqrt{R^2 - x^2} dx,
$$

$$
= 4 \int_0^R \sqrt{R^2 - x^2} dx,
$$
par parté. Pour calculer cette dernière intégrale, on renvoie à l'annexe D, sectie

le, on renvoie à l'annexe D, section D.1, exemple D.4. On a donc le résultat classique :

$$
S = \pi R^2.
$$

### 4.3.4. Changement de variables

Dans le cas général, on renvoie à la section D.2 de l'annexe D. Ici, nous ne donnons que le résultat concernant le changement de variable en coordonnées polaires, en s'appuyant sur la notion de multiplicateurs, vue dans le chapitre 2, tableau 2.1.

On se place avec les notations de la section 2.4.2.1 du chapitre 2.

On suppose que  $\mathcal D$  est une partie régulière fermée bornée du plan. Elle est décrite en coordonnées polaires par :

$$
(x = r\cos\theta, y = r\sin\theta) \in \mathcal{D} \Longleftrightarrow (r, \theta) \in \mathcal{U}.
$$
\n(4.12)

Sous les notations précédentes, on a, pour f continue de  $D$  dans  $\mathbb{R}$ ,

Proposition 4.7 (Formule de changement de variable en polaire).

$$
\iint_{\mathcal{D}} f(x, y) dx dy = \iint_{\mathcal{U}} f(s_1, s_2) \mu_1 \mu_2 ds_1 s ds_2 = \iint_{\mathcal{U}} f(r \cos \theta, r \sin \theta) r dr d\theta.
$$
 (4.13)

Remarque 4.8. Attention, ici, nous commettons un abus d'écriture, néanmoins simplificateur : il faudrait poser, en toute rigueur :

$$
f(x, y) = f(r \cos \theta, r \sin \theta) = g(r, \theta),
$$

où mathématiquement parlant, f et g sont deux fonctions différentes.

Démonstration. Donnons seulement un élément de preuve, non rigoureux, pour comprendre pourquoi formellement,

$$
dS = dxdy = \mu_1 \mu_2 ds_1 s ds_2, \tag{4.14}
$$

où dS est l'élément de surface infinitésimale (pour des coordonnées cartésiennes variant de  $(x, y)$  à  $(x + dx, y + dy)$  ou, avec les notations de la section 2.4.2.1 du chapitre 2, les coordonnées  $(s_1, s_2)$ variant de  $(s_1, s_2)$  à  $(s_1 + ds_1, s_2 + ds_2)$ . On rappelle que  $(u_1, u_2)$  désigne le repère orthonormé local lié au point M de coordonnées  $(s_1, s_2)$ . En coordonnées cartésiennes, dS est l'aire d'un rectangle de cotés égaux à  $dx$  et  $dy$ , c'est à dire (voir figure 4.4a) :

$$
dS = dxdy.
$$

En coordonnées  $(s_1, s_2)$ ,  $dS$  est l'aire d'un rectangle de cotés égaux au premier ordre près en  $ds_1$  et  $ds_2$ , à  $\mu_1 ds_1$  et  $\mu_2 ds_2$ , c'est à dire (voir figure 4.4b) :

$$
dS = \mu_1 \mu_2 ds_1 ds_2.
$$

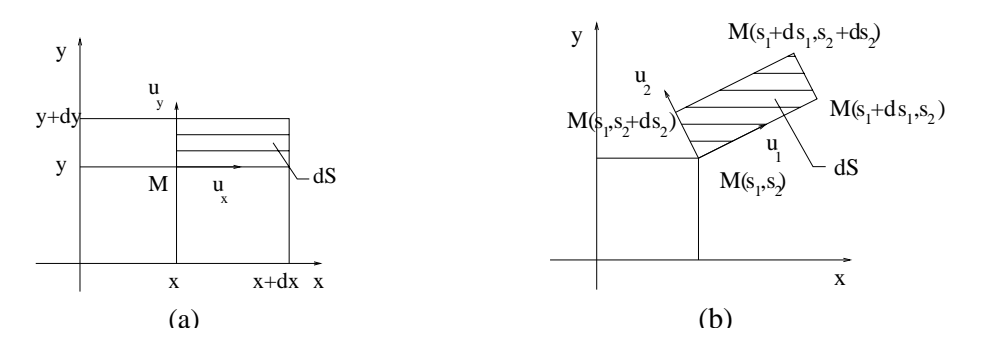

FIG. 4.4. La surface élémentaire  $dS$  en coordonnées cartésiennes (a) et en coordonnées généralisées (b).

Dans ce dernier cas, en coordonnées polaires, on a, d'après le tableau 2.1 :

$$
dS = r dr d\theta.
$$

 $\Box$ 

Exemple 4.9. Reprenons le calcul de l'exemple 4.6. Le disque D est décrit en coordonnées polaire par la partie  $\mathcal U$  de  $\mathbb R^2$  telle que

$$
r \in [0, R] \text{ et } \theta \in [0, 2\pi[.
$$

On a donc, d'après (4.13), en posant  $\mathcal{U} = [0, R] \times [0, 2\pi]$ 

$$
\iint\limits_{\mathcal{D}} dx dy = \iint\limits_{\mathcal{U}} r dr d\theta.
$$

D'après le corollaire 4.2 du théorème de Fubini, on a

$$
\iint_{[0,R]\times[0,2\pi]} r dr d\theta = \int_{r=0}^{r=R} r dr \int_{\theta=0}^{\theta=2\pi} d\theta = \frac{R^2}{2} \times 2\pi = \pi R^2,
$$

ce qui est plus rapide que dans le calcul de l'exemple 4.6. Remarquons que l'on a

$$
S = \int_0^R 2\pi r dr,
$$

ce qui est la surface élémentaire de la partie du disque formée d'une portion de disque délimitée par deux cercles de rayons  $r$  et  $r + dr$  (cf. figure 4.5).

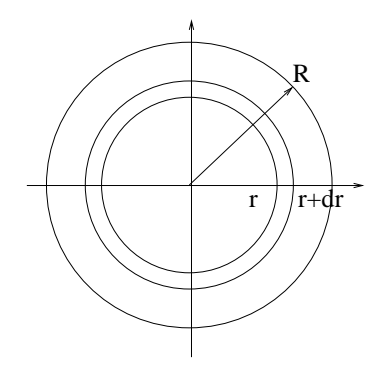

Fig. 4.5. Une portion de disque élémentaire

# 4.4. Intégrales triples

Toutes les définitions et propriétés des intégrales doubles vues en section 4.3 s'étendent sans difficultés à des fonctions scalaires de trois variables.

Nous donnons succinctement quelques propriétés et quelques exemples de caluls d'intégrales triples.

PROPOSITION 4.10 (calcul de volumes). *Si* V *est une partie de*  $\mathbb{R}^3$  *(fermée, bornée et «réqulière»)*, *alors le volume de* V *est égal à*

$$
V = \iiint\limits_{\mathcal{V}} dx dy dz.
$$
 (4.15)

EXEMPLE 4.11. Calculons le volume de la portion de  $\mathbb{R}^3$  délimitée par l'hyperboloïde de révolution (cf. figure 4.6) d'équation

$$
x^2 + y^2 - z^2 = 1,\tag{4.16}
$$

et les plans d'équations  $z = \alpha$  et  $z = \beta$  (avec  $\alpha < \beta$ ).

On intègre par tranche élémentaire définies par des plans  $z =$  constante : dans ce cas,  $(x, y)$  vérifie On megre par tranche elementarie definites par des plans  $z =$  constante . dans ce cas,  $(x, y)$  verme  $x^2 + y^2 \le 1 + z^2$ , ce qui est l'équation d'un disque de rayon  $R = \sqrt{1 + z^2}$  et de surface  $\pi(1 + z^2)$ . On

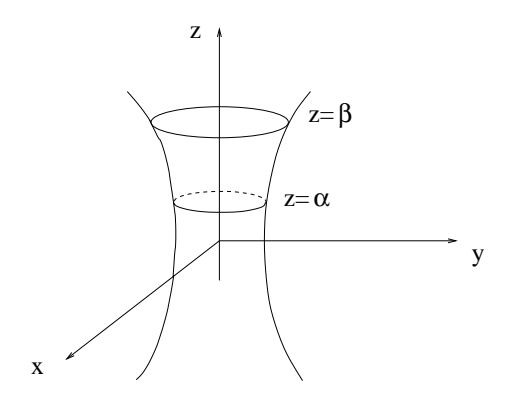

Fig. 4.6. Un hyperboloïde de révolution

a donc d'après l'analogue du théorème 4.1 en dimension 3 :

$$
V = \iiint_{\mathcal{V}} dx dy dz,
$$
  
= 
$$
\int_{z=\alpha}^{z=\beta} \left( \iint_{(x,y)\in\mathbb{R}^2} dx dy \right) dz,
$$
  

$$
x^2 + y^2 \le 1 + z^2
$$
  
= 
$$
\int_{\alpha}^{\beta} \pi (1 + z^2) dz.
$$

Après calculs, on obtient

$$
V = \pi(\beta - \alpha) \left( 1 + \frac{1}{3} \left( \alpha^2 + \alpha \beta + \beta^2 \right) \right).
$$

Remarquons que le volume élémentaire de la tranche d'épaisseur dz est égal à

$$
dV = Sdz,
$$

où  $S = \pi(1 + z^2)$  est la surface de la tranche de cote z.

On se place avec les notations de la section 2.4.2.1 du chapitre 2.

PROPOSITION 4.12 (Formule de changement de variable dans l'espace). Soit  $(s_1, s_2, s_3)$  *un des* systèmes de coordonnées des tableaux 2.2 ou 2.3 du chapitre 2, avec les multiplicateurs  $(\mu_1, \mu_2, \mu_3)$ *associés On suppose que* D *est une partie régulière fermée bornée de l'espace. Elle est décrite par :*

$$
(x, y, z) \in \mathcal{D} \Longleftrightarrow (s_1, s_2, s_3) \in \mathcal{U}.
$$
\n
$$
(4.17)
$$

*Si* f *est une application continue de* D *dans* R*, alors*

$$
\iiint\limits_{\mathcal{D}} f(x, y, z) dx dy dz = \iiint\limits_{\mathcal{U}} f(s_1, s_2, s_3) \mu_1 \mu_2 \mu_3 ds_1 s ds_2 ds_3. \tag{4.18}
$$

Démonstration. Comme pour la proposition 4.7, on renvoie à l'énoncé précis du théorème de changement de variable D.7 (qui utilise le déterminant en dimension 3). De façon formelle remarquons que le volume élémentaire  $dV$  est égal à

$$
dV = dxdydz = \mu_1 \mu_2 \mu_3 ds_1 sds_2 ds_3.
$$

 $\Box$ 

On a alors immédiatement, compte tenu de l'expression des multiplicateurs  $\mu_i$ :

Corollaire 4.13 (Formule de changement de variable en coordonnées cylindriques). *Sous les notations de la proposition 4.12, on a*

$$
\iiint_{\mathcal{D}} f(x, y, z) dx dy dz = \iiint_{\mathcal{U}} f(r, \theta, z) r dr d\theta dz.
$$
 (4.19)

Corollaire 4.14 (Formule de changement de variable en coordonnées sphériques). *Sous les notations de la proposition 4.12, on a*

$$
\iiint_{\mathcal{D}} f(x, y, z) dx dy dz = \iiint_{\mathcal{U}} f(r, \theta, \phi) r^2 \cos \phi dr d\theta d\phi.
$$
 (4.20)

Exemple 4.15 (Calcul du volume d'un cylindre). Déterminons le volume du cylindre de base un cercle de centre l'origine et de rayon R, délimité par les cotes  $z = 0$  et  $z = a$ . En coordonnées cylindriques, ce volume est décrit par

$$
(r, \theta, z) \in \mathcal{U}
$$
 où  $\mathcal{U} = [0, R] \times [0, 2\pi[\times[0, a].$ 

Ainsi, d'après le corollaire 4.13 et l'analogue du corollaire 4.2 en dimension 3, on a

$$
V = \iiint_{\mathcal{D}} dx dy dz,
$$
  
= 
$$
\iiint_{[0,R] \times [0,2\pi[\times[0,a]]} r dr d\theta dz,
$$
  
= 
$$
\int_{r=0}^{r=R} r dr \int_{\theta=0}^{\theta=2\pi} d\theta \int_{z=0}^{z=a} dz,
$$

et on retrouve la formule classique

 $V = \pi R^2 a$ .

Exemple 4.16 (Calcul du volume d'une sphère). Déterminons le volume d'une sphère de centre l'origine et de rayon R. En coordonnées sphériques, ce volume est décrit par

$$
(r, \theta, \phi) \in \mathcal{U}
$$
 où  $\mathcal{U} = [0, R] \times [0, 2\pi[\times[-\pi/2, \pi/2]]$ .

Ainsi, d'après le corollaire 4.13 et l'analogue du corollaire 4.2 en dimension 3, on a

$$
V = \iiint_{\mathcal{D}} dx dy dz,
$$
  
\n
$$
= \iiint_{[0,R] \times [0,2\pi[\times[-\pi/2,\pi/2]]]} r^2 \cos \phi dr d\theta d\phi,
$$
  
\n
$$
= \int_{r=0}^{r=R} r^2 dr \int_{\theta=0}^{\theta=2\pi} d\theta \int_{\phi=-\pi/2}^{\phi=\pi/2} \cos \phi d\phi,
$$
  
\n
$$
= \frac{R^3}{3} \times 2\pi \times 2,
$$

et on retrouve la formule classique

$$
V = \frac{4}{3}\pi R^3.
$$

Remarque 4.17 (Intégrales multiples d'ordre quelconque). Toutes les définitions et propriétés des intégrales doubles et triples vues en section 4.3 et 4.4 s'étendent sans difficultés à des fonctions scalaires de *n* variables pour  $n \in \mathbb{N}^*$ .

# 4.5. Applications à la résistance des matériaux

## 4.5.1. Calculs de centre de gravité

On rappelle que si l'on a un systèmes de *n* points affecté de masse  $(M_i, m_i)_{1 \leq i \leq n}$ , le centre de gravité G de ces points est l'unique point tel que :

$$
\sum_{i=1}^{n} m_i \overrightarrow{GM_i} = \overrightarrow{0}.
$$
\n(4.21)

Pour tout point  $O$ , on a donc

$$
\sum_{i=1}^{n} m_i \overrightarrow{GO} + \sum_{i=1}^{n} m_i \overrightarrow{OM_i} = \overrightarrow{0},
$$

et donc

$$
\overrightarrow{OG} = \frac{1}{\sum_{i=1}^{n} m_i} \sum_{i=1}^{n} m_i \overrightarrow{OM_i}.
$$
\n(4.22)

Si O désigne l'origine du plan <sup>5</sup> et  $(x_i, y_i)_{1 \leq i \leq n}$  les coordonnées des points  $M_i$ , alors (4.22) fournit les coordonnées  $(x_G, y_G)$  du point  $G$ :

$$
x_G = \frac{1}{\sum_{i=1}^{n} m_i} \sum_{i=1}^{n} m_i x_i,
$$
\n(4.23)

$$
y_G = \frac{1}{\sum_{i=1}^{n} m_i} \sum_{i=1}^{n} m_i y_i.
$$
 (4.24)

Supposons que le système de point soit continu (par exemple une plaque) et désigne un ensemble de points du plan défini par une partie fermée bornée et régulière  $\mathcal D$  de  $\mathbb R^2$ . On note, en tout point de cette plaque, la densité surfacique de masse :

$$
\rho(x,y) = \frac{dm}{dS}.\tag{4.25}
$$

Cela signifie que la surface élémentaire dS a une masse égale à  $dm = \rho(x, y)dS$ . On écrit (4.23) et (4.24) en remplaçant les sommes  $\sum_{i=1}^{n}$  par des intégrales doubles sur  $D$ , chaque masse  $m_i$  par  $dm = \rho(x, y)dS = \rho(x, y)dxdy$  (en coordonnées cartésiennes) et  $x_i$  et  $y_i$  par  $x$  et  $y$  (en fait, on passe

<sup>5</sup>Dans l'espace, les calculs sont analogues.
à la limite quand n tend vers l'infini, conformément à (4.3)). On a donc les coordonnées du centre de gravité :

$$
x_G = \frac{1}{M} \iint_{\mathcal{D}} \rho(x, y) x \, dx dy,\tag{4.26}
$$

$$
y_G = \frac{1}{M} \iint_{\mathcal{D}} \rho(x, y) y \, dx dy,\tag{4.27}
$$

où la masse totale du système est

$$
M = \iint_{\mathcal{D}} dm = \iint_{\mathcal{D}} \rho(x, y) dx dy.
$$
 (4.28)

Si le système est homogène, on a

$$
\rho(x,y) = \frac{dm}{dS} = \rho_0,\tag{4.29}
$$

qui est constante. Ainsi on a

$$
M = \iint_{\mathcal{D}} \rho(x, y) dx dy = \rho_0 \iint_{\mathcal{D}} dx dy = \rho_0 S,
$$

où  $S$  est la surface du système et  $(4.26)$  et  $(4.27)$  se simplifient :

$$
x_G = \frac{1}{M} \iint_{\mathcal{D}} \rho(x, y) x \, dxdy = \frac{1}{S} \iint_{\mathcal{D}} x \, dxdy,
$$
  

$$
y_G = \frac{1}{M} \iint_{\mathcal{D}} \rho(x, y) x \, dxdy = \frac{1}{S} \iint_{\mathcal{D}} y \, dxdy.
$$

Bref, on a

$$
x_G = \frac{1}{S} \iint_{\mathcal{D}} x \, dx dy,\tag{4.30}
$$

$$
y_G = \frac{1}{S} \iint_{D} y \, dx dy,\tag{4.31}
$$

où la surface totale du système est

$$
S = \iint\limits_{\mathcal{D}} dx dy.
$$
 (4.32)

On pourra remplacer  $D$  par une réunion finie de sous-systèmes plus simples et utiliser l'associativité du centre de gravité (cf. exercices de TD).

#### 4.5.2. Calculs de moments quadratiques

Dans toute cette section, on se donne une partie  $\mathcal D$  fermée bornée et régulière de  $\mathbb R^2$ .

Définition 4.18. Si  $\Delta$  est une droite du plan, on appelle  $I_\Delta$  le moment quadratique de  ${\mathcal D}$  par rapport à l'axe ∆ la quantité :

$$
I_{\Delta} = \iint_{\mathcal{D}} r^2(x, y) \, dx dy,\tag{4.33}
$$

où pour tout point  $(x, y)$  de  $\mathcal{D}$ ,  $r(x, y)$  est la distance du point  $M(x, y)$  à la droite  $\Delta$  (cf. figure 4.7).

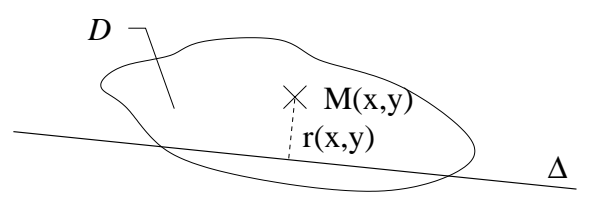

Fig. 4.7. Moment quadratique d'une surface

On donne le théorème suivant :

Théorème 4.19 (Théorème de Huygens). *Soient deux axes* ∆ *et* ∆ *parallèles, l'axe* ∆ *passant par* G *le centre de gravité de* D *(système homogène). On a alors*

$$
I_{\Delta} = I_{\Delta'} + Sd^2,
$$

*où* S *est la surface de* D *et* d *la distance entre* ∆ *et* ∆ *(cf. figure 4.8).*

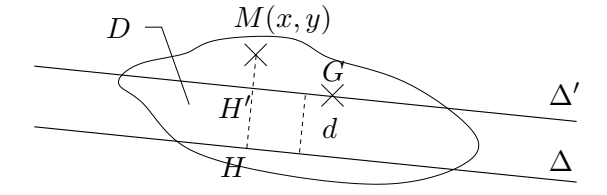

Fig. 4.8. Théorème de Huygens

DÉMONSTRATION. On appelle H et H' les projetés orthogonaux de M sur  $\Delta$  et  $\Delta'$  (cf. figure 4.8). On peut donc écrire (algébriquement, par rapport à un axe orienté perpendiculaire à ∆)

$$
r(x,y) = \overline{HM}.
$$

Ainsi, d'après la relation de Chasles :

$$
r^{2}(x, y) = \left(\overline{HH'} + \overline{H'M}\right)^{2} = HH'^{2} + 2\overline{HH'}\,\overline{H'M} + H'M^{2} = d^{2} + 2\overline{HH'}\,\overline{H'M} + r'^{2}(x, y),
$$

où  $r'(x, y)$  est la distance de M à  $\Delta'$ . Par intégration, il vient donc, en sortant les termes uniformes des intégrales,

$$
I_{\Delta} = \iint_{\mathcal{D}} r^{2}(x, y) dx dy,
$$
  
= 
$$
\iint_{\mathcal{D}} d^{2} + 2\overline{HH'} \overline{H'M} + r'^{2}(x, y) dx dy
$$
  
= 
$$
d^{2} \iint_{\mathcal{D}} dx dy + 2\overline{HH'} \iint_{\mathcal{D}} \overline{H'M} dx dy + \iint_{\mathcal{D}} r'^{2}(x, y) dx dy
$$
  
= 
$$
Sd^{2} + 2\overline{HH'} \iint_{\mathcal{D}} \overline{H'M} dx dy + I_{\Delta'}.
$$

On conclut en remarquant que

$$
\iint_{\mathcal{D}} \overline{H'M} dx dy = 0.
$$
\n(4.34)

En effet, selon  $(4.21)$  écrit de façon continue<sup>6</sup> pour un système homogène, on a

$$
\iint_{\mathcal{D}} \overrightarrow{GM}(x,y)dxdy = \overrightarrow{0},
$$

ce qui donne, en considérant u un vecteur unitaire, perpendiculaire à ∆ (et orienté de façon conforme au choix des mesures algébriques dans le calcul précédent) :

$$
0 = u.0 = u.\iint_{\mathcal{D}} \overrightarrow{GM}(x, y) dx dy = \iint_{\mathcal{D}} u.\overrightarrow{GM}(x, y) dx dy.
$$

Par définition, on a

$$
u.\overrightarrow{GM}(x,y) = u.\left(\overrightarrow{GH'} + \overrightarrow{H'M}\right) = \overrightarrow{H'M},
$$

ce qui prouve  $(4.34)$ .

Puisque  $d^2$  est toujours positif et s'annulle si  $\Delta = \delta'$ , on on déduit le corollaire suivant :

Corollaire 4.20. *Sous les notations du théorème 4.19, quand* ∆ *varie (avec une direction fixée),* I<sup>∆</sup> *est minimale si* ∆ *passe par le centre de gravité* G*.*

Remarque 4.21. Si aucune des droites ne passe par le centre de gravité, on a aussi la version suivante du théorème de Huygens :

Soient deux axes  $\Delta'$  et  $\Delta''$  parallèles et quelconques. Soit  $\Delta$  la droite parallèle à  $\Delta'$  passant par G, centre de gravité de D. On a alors

$$
I_{\Delta''} - I_{\Delta'} = S\left(d'^2 - d''^2\right),\tag{4.35}
$$

où S est la surface de D, d' est la distance entre  $\Delta$  et  $\Delta'$  et d'' est la distance entre  $\Delta$  et  $\Delta''$  et (cf. figure 4.9). Il suffit d'écrire le théorème de Huygens entre  $\Delta$  et  $\Delta',$  puis entre  $\Delta$  et  $\Delta''$  :

 $6$ et en écrivant que l'intégrale multiple d'une fonction vectorielle est le vecteur dont chacune des composantes est l'intégrale multiple de chacune des composante de la fonction.

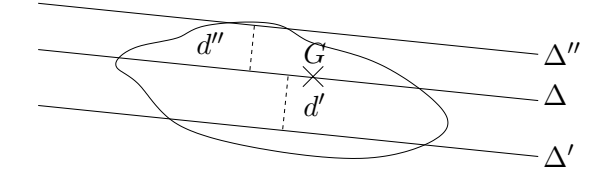

Fig. 4.9. Autre version du théorème de Huygens

$$
I_{\Delta} = I_{\Delta'} + Sd'^2,
$$
  

$$
I_{\Delta} = I_{\Delta''} + Sd''^2.
$$

Par différence, on en déduit (4.35).

DÉFINITION 4.22. Si la surface  $\mathcal D$  est rapportée à un système d'axes  $(x, y)$  orthogonaux (cf. figure 4.10), on appelle respectivement  $I_x$  et  $I_y$  les moments par rapports aux axes  $x$  et  $y$ :

$$
I_x = \iint\limits_{\mathcal{D}} y^2 dx dy,
$$
\n(4.36)

$$
I_y = \iint_{\mathcal{D}} x^2 dx dy,
$$
\n(4.37)

et on note

$$
I_{xy} = \iint_{D} xy \, dxdy,\tag{4.38}
$$

$$
(4.39)
$$

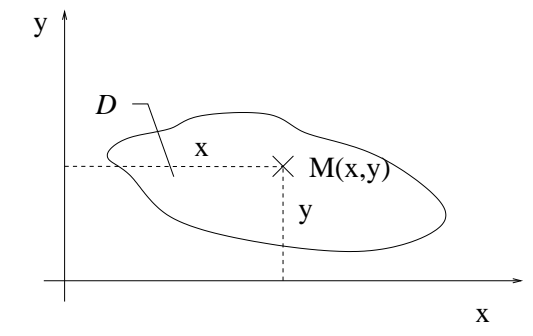

Fig. 4.10. Moments quadratiques d'une surface rapportés à un système d'axes.

On peut montrer la propriété suivante :

Proposition 4.23. *Sous les notations de la proposition* (4.22)*, parmi tous les axes orthogonaux*  $(x, y)$  passant par *G*, *il existe deux directions X et Y dites principales telles que*  $I_{XY} = 0$ *.* 

Démonstration. Cela résulte de l'aspect symétrique d'une matrice de taille 2 et sa diagonalisation (cf. chapitre 8). On peut voir le plan de la preuve (donnée à l'examen final en 2001) en annexe H.

#### CHAPITRE 5

# Intégrales curvilignes et surfaciques (exemples)

Dans ce chapitre, seuls seront traités formellement un exemple de calculs de circulation et de flux. Pour ne pas encombrer les esprits, la théorie générale ne sera pas traités en cours. L'annexe E reprend néanmoins les principaux points théoriques et propose quelques exercices (non traités en TD).

Si besoin est, un développement de cette annexe peut être envisagés en cours ou en TD.

### 5.1. Un exemple de calcul de circulation d'un champ de vecteur

Soient Γ une courbe du plan paramétrée par  $t \mapsto (x(t), y(t))$ , où t décrit  $[a, b]$  et F un champ de vecteur plan

$$
F(x,y) = \begin{pmatrix} P(x,y) \\ Q(x,y) \end{pmatrix}.
$$

On appelle la circulation du champ de vecteur F le long de l'arc Γ, l'intégrale

$$
\mathcal{T}_{\widehat{AB}}(F) = \int_a^b \Big( P\big(x(t), y(t)\big) x'(t) + Q\big(x(t), y(t)\big) y'(t) \Big) dt.
$$

Parfois, on notera abusivement<sup>1</sup>  $dx = x'(t)dt$  et  $dy = y'(t)dt$  et on notera la circulation sous la forme suivante :

$$
\mathcal{T}_{\widehat{AB}}(F) = \int_{\Gamma} Pdx + Qdy,
$$

ou encore

$$
\mathcal{T}_{\widehat{AB}}(F) = \int_{\Gamma} F. \overrightarrow{dl},
$$

où  $\overrightarrow{dl} = (dx, dy)$  est le vecteur de longueur élémentaire.

Pour plus de détail, on consultera la définition E.8 page 114 de l'annexe E (où la circulation est définie pour une courbe de l'espace).

Traitons, de façon formelle, l'exemple suivant (voir, pour compléments, l'exemple E.10 page 115 de l'annexe E).

EXEMPLE 5.1. Calculons, dans le plan, la circulation  $\mathcal C$  du champ de vecteur de composantes

$$
F(x,y) = \begin{pmatrix} P(x,y) \\ Q(x,y) \end{pmatrix} = \begin{pmatrix} y \\ -x+1 \end{pmatrix},
$$

le long de la courbe Γ définie et orientée comme sur la figure figure 5.1 ; les points A et B ont pour coordonnées respectives  $(1,0)$  et  $(0,1)$ .

$$
x'(t) = \frac{dx}{dt}, \quad y'(t) = \frac{dy}{dt}, \quad .
$$

<sup>1</sup>puisque

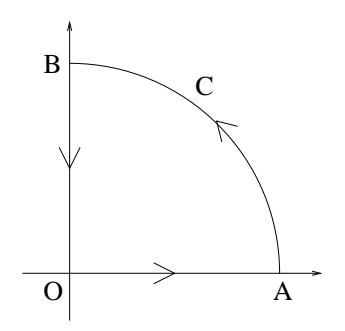

Fig. 5.1. La courbe Γ.

On cherche à calculer la circulation  $\mathcal C$  de F le long de la courbe Γ. On découpe la courbe Γ en trois parties :

le segment 
$$
[OA]
$$
,  
le quart de cercle  $C$ ,  
le segment  $[BO]$ .

La circulation  $\mathcal C$  est donc décomposée en trois termes :

$$
\mathcal{T}_{\widehat{AB}}(F) = \int_{[OA]} F \cdot \overrightarrow{dl} + \int_C F \cdot \overrightarrow{dl} + \int_{[BO]} F \cdot \overrightarrow{dl}.
$$

Le segment [OA] est paramétré par

$$
x(t) = t
$$
,  $y(t) = 0$ , avec  $t \in [0, 1]$ .

On a donc

$$
\int_{[OA]} F \cdot \overrightarrow{dl} = \int_0^1 0 \times 1 + (-t+1) \times 0 dt,
$$
  
= 0.

Le segment [BO] est paramétré par

$$
x(t) = 0
$$
,  $y(t) = t$ , avec  $t \in [1, 0]$ .

On a donc (attention aux bornes de l'intervalle)

$$
\int_{[BO]} F \cdot \overrightarrow{dl} = \int_1^0 0 + (-0 + 1) dt,
$$
  
= -1.

Le quart de cercle C est paramétré par

$$
x(t) = R\cos t, \quad y(t) = R\sin t \text{ avec } t \in [0, \pi/2],
$$

et  $R = 1$ . Ainsi, on a

$$
\int_C F \cdot d\vec{l} = \int_0^{\pi/2} -\sin^2 t + (-\cos t + 1) \cos t \, dt,
$$
  
= 
$$
\int_0^{\pi/2} \cos t - \sin^2 t - \cos^2 t \, dt,
$$
  
= 
$$
\int_0^{\pi/2} \cos t - 1 \, dt,
$$
  
= 
$$
1 - \frac{\pi}{2}.
$$

On a donc

$$
\mathcal{T}_{\widehat{AB}}(F) = -\frac{\pi}{2}.
$$

### 5.2. Un exemple de calcul de flux d'un champ de vecteur

Traitons, de façon formelle, l'exemple suivant (voir, pour compléments, l'exemple E.24 page 123 de l'annexe E).

EXEMPLE 5.2. Soit C la partie du cylindre  $x^2 + y^2 \le 1$ , limitée par les plans  $z = 0$  et  $z = 1$  et  $S_3$ sa surface latérale. Calculons le flux à travers S du champ  $V = (V_1, V_2, V_3) = (xz, yz, z^2)$ . On note  $S_1$ et  $S_2$ , les disques de cotes  $z = 0$  et  $z = 1$  et  $S_3$  la surface latérale, chacune d'elle étant orientée vers l'extérieur (cf. figure 5.2).

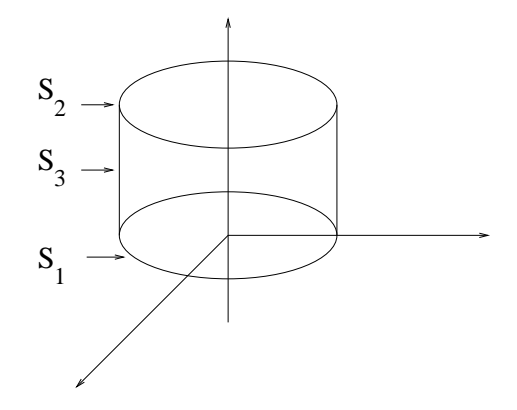

Fig. 5.2. Calcul d'un flux à travers un cylindre.

On cherche à calculer le flux  $\Phi$  de V à travers la surface S noté aussi

$$
\Phi = \iint\limits_{S} V. n d\sigma,
$$

où  $d\sigma$  est la surface élémentaire et n le vecteur unitaire, normal à la surface et orienté vers l'extérieur.

Remarquons que ce flux est aussi égal à

$$
\Phi = \iint\limits_{S} V \cdot d\vec{\sigma},
$$

où  $\overrightarrow{d\sigma}$  est le vecteur surface élémentaire, dirigé vers l'extérieur.

Le flux de  $V$  à travers  $S$  est égal à

$$
\Phi = \Phi_1 + \Phi_2 + \Phi_3 = \iint_{S_1} V \cdot nd\sigma + \iint_{S_2} V \cdot nd\sigma + \iint_{S_3} V \cdot nd\sigma. \tag{5.1}
$$

Sur la surface  $S_1$ , on a  $z = 0$ ; ainsi  $V = 0$  et la première intégrale de  $(5.1)$  est nulle :

 $\Phi_1 = 0.$ 

Pour la surface  $S_2$ , on a, par rapport à la base cartésienne  $(u_x, u_y, u_z)$ ,

$$
n = \begin{pmatrix} 0 \\ 0 \\ 1 \end{pmatrix}
$$

et

$$
V = \begin{pmatrix} xz \\ yz \\ z^2 \end{pmatrix} = \begin{pmatrix} x \\ y \\ 1 \end{pmatrix},
$$

où  $(x, y)$  décrit, dans le plan  $(0, u_x, u_y)$ , le disque D de centre l'origine et de rayon 1. Ainsi,  $d\sigma$  est égal à

$$
d\sigma = dxdy.
$$

Ainsi,

$$
\iint\limits_{S_2} V \cdot nd\sigma = \iint\limits_{S_2} \begin{pmatrix} x \\ y \\ 1 \end{pmatrix} \cdot \begin{pmatrix} 0 \\ 0 \\ 1 \end{pmatrix} d\sigma = \iint\limits_{(x,y)\in D} dxdy.
$$

Cette intégrale double est égale à l'aire de  $D,$ c'est-à-dire  $\pi$  :

$$
\Phi_2=\pi.
$$

Pour S3, on paramètre en cylindrique

$$
x = \cos \theta,
$$
  
\n
$$
y = \sin \theta,
$$
  
\n
$$
z = z,
$$
  
\n
$$
a \text{vec } (\theta, z) \in \mathcal{D} = [0, 2\pi] \times [0, 1].
$$

La normale extérieure a donc pour coordonnées, dans la base  $(u_x, u_y, u_z)$ ,

$$
n = \begin{pmatrix} \cos \theta \\ \sin \theta \\ 0 \end{pmatrix}
$$

Sur  $S_3$ , on a

$$
V = \begin{pmatrix} xz \\ yz \\ z^2 \end{pmatrix} = \begin{pmatrix} z\cos\theta \\ z\sin\theta \\ z^2 \end{pmatrix},
$$

où  $(\theta, z) \in \mathcal{D} = [0, 2\pi] \times [0, 1]$ . Enfin,

$$
d\sigma = dz d\theta.
$$

Ainsi,

$$
\iint_{S_3} V \cdot nd\sigma = \iint_{S_3} \begin{pmatrix} z \cos \theta \\ z \sin \theta \\ z^2 \end{pmatrix} \cdot \begin{pmatrix} \cos \theta \\ \sin \theta \\ 0 \end{pmatrix} d\sigma,
$$
  
= 
$$
\iint_{(\theta,z)\in[0,2\pi]\times[0,1]} z \cos^2 \theta + z \sin^2 \theta dz d\theta = \iint_{(\theta,z)\in[0,2\pi]\times[0,1]} z dz d\theta.
$$

L'intégrale double est découplée et

$$
\Phi_3 = \int_0^{2\pi} d\theta \int_0^1 z dz = \pi.
$$

Bref,

 $\Phi=2\pi$ .

#### CHAPITRE 6

# Applications des différentielles : calculs d'incertitudes

### 6.1. Introduction

Une donnée physique, une mesure, un nombre sur un ordinateurs, ne sont jamais connus avec une précision infinie. Ceci pour de multiples raisons : principe d'incertitude d'Heisenberg, erreur de mesure, représentation limitée des nombres en mémoire ....

On peut utiliser les probabilités pour traduire ce «flou», ce qu'on ne fera pas dans cette UV. On peut aussi utiliser la notion d'incertitude. Cette notion repose sur la notion de dérivée et de différentielle. Malheureusement, sur le plan mathématique, cette notion est assez vague mais elle peut être utilisée en physique.

Par exemple, en électricité supposons que l'on mesure une résistance R et l'intensité I qui la traverse. On suppose que la tension U au borne de cette résistance vérifie la loi d'Ohms :

$$
U = RI.
$$
\n<sup>(6.1)</sup>

Supposons que la résistance R soit connue avec une «incertitude»  $\Delta R \geq 0$  : cela signifique que la «vraie» valeur de la résistance  $R_0$  est dans l'intervalle  $[R - \Delta R, R + \Delta R]$ , c'est-à-dire

$$
R_0 \in [R - \Delta R, R + \Delta R]. \tag{6.2}
$$

On suppose de même que l'intensité est connue avec une incertitude  $\Delta I \geq 0$ , c'est-à-dire

$$
I_0 \in [I - \Delta I, I + \Delta I]. \tag{6.3}
$$

On cherche alors l'ensemble des valeurs possibles prises par la «vraie» tension  $U_0$ . Selon (6.1), (6.2) et (6.3), on a

$$
U_0 \le (R + \Delta R)(I + \Delta I),
$$

et donc

$$
U_0 \le RI + R\Delta I + I\Delta R + (\Delta R \Delta I)^2.
$$

On peut montrer de même<sup>1</sup> que

$$
U_0 \ge RI - R\Delta I - I\Delta R + (\Delta R \Delta I)^2.
$$

On a donc

$$
U_0 \in \left[ U - R\Delta I - I\Delta R + (\Delta R \Delta I)^2, U + R\Delta I + I\Delta R + (\Delta R \Delta I)^2 \right].
$$
 (6.4)

On supposera que les incertitudes ∆R et ∆I sont «petites», ce qui est légitimes. Si l'erreur dépasse 50%, cela n'est plus très raisonnable<sup>2</sup>! Ainsi, dans (6.4), nous négligerons<sup>3</sup> le terme (∆R∆I)<sup>2</sup> d'ordre

<sup>&</sup>lt;sup>1</sup>en supposant que  $R - \Delta R > 0$  et  $I - \Delta I > 0$ .<br><sup>2</sup>Nous quittons largement le cadre rigoureux des mathématiques ...

<sup>3</sup>comme on a déjà fait dans le chapitre 1 et 2.

deux par rapport aux termes R∆I et I∆R, d'ordre 2. On a donc

 $U_0 \in [U - R\Delta I - I\Delta R, U + R\Delta I + I\Delta R]$ ,

soit encore

$$
U_0 \in [U - \Delta U, U + \Delta U], \qquad (6.5)
$$

avec

$$
\Delta U = R\Delta I + I\Delta R. \tag{6.6}
$$

L'objectif de ce chapitre est de donner des règles de calculs d'incertitude, similaires à ceux que l'on vient de faire, en s'appuyant sur la notion de dérivées et de dérivabilité.

### 6.2. Incertitudes

DÉFINITION 6.1. Soit une grandeur X. On dit que X est connue avec l'incertitude  $\Delta X \geq 0$  si la «vraie» valeur  $X_0$  vérifie

$$
X_0 \in [X - \Delta X, X + \Delta X]. \tag{6.7}
$$

### 6.2.1. Incertitude pour une fonction d'une seule variable

Supposons maintenant que l'on connaisse une grandeur x avec une incertitude  $\Delta x \geq 0$ . Soit f une fonction de ℝ dans ℝ; on s'intéresse à l'incertitude  $\Delta f$  de la grandeur  $y = f(x)$ .

On a alors la propriétés suivante :

$$
\Delta f = |f'(x)| \Delta x,\tag{6.8}
$$

Cette équation sera d'autant plus précise que  $\Delta x$  est «petit».

Cela provient de la propriété  $(1.8)$  du chapitre 1, que l'on applique au «petit nombre» h tel que  $|h| \leq \Delta x$ .

$$
f(x_0 + h) \approx f(x_0) + f'(x_0)h.
$$
 (6.9)

Soit x la vraie valeur de x et  $y_0 = f(x_0)$  la vraie valeur de y. On a donc

$$
-y_0 + f(x) = f(x) - f(x_0) = f'(x_0)h.
$$

puisque  $|x - x_0| = |h| \leq \Delta x$ . Enfin, au premier ordre près, on a

$$
f'(x_0) \approx f'(x),
$$

et donc

$$
|y_0 - f(x)| \le |f'(x_0)| |h| \le |f'(x_0)| \Delta x.
$$

On en déduit donc

$$
y_0 \in [f(x) - |f'(x_0)| \Delta x, f(x) + |f'(x_0)| \Delta x].
$$

Ainsi, l'incertitude  $\Delta f$  sur y est  $|f'(x_0)| \Delta x$ .

Parfois, on verra écrit en physique le raisonnement plus court (mais plus simple suivant) : dans  $(1.8)$ , on choisit  $h = \Delta x$  et donc

$$
\Delta f = f(x + \Delta x) - f(x) = f'(x_0)\Delta x.
$$

#### 6.2.2. Incertitude pour une fonction de plusieurs variables

En fait, une grandeur dépend souvent de plusieurs autres grandeurs, et on utilise alors la notion de différentiabilité du chapitre 2.

Soit n un entier naturel. Supposons maintenant que l'on connaisse n grandeurs  $x_1, ..., x_n$  avec n incertitudes  $\Delta x_1 \geq 0$ , ...,  $\Delta x_n \geq 0$ . Soit f une fonction de  $\mathbb{R}^n$  dans  $\mathbb{R}$ ; on s'intéresse à l'incertitude  $\Delta f$  de la grandeur  $y = f(x_1, ..., x_n)$ . On a alors la propriétés suivante :

$$
\Delta f \le \sum_{i=1}^{n} \left| \frac{\partial f}{\partial x_i}(x_1, ..., x_n) \right| \Delta x_i.
$$
\n(6.10)

La démonstration est identique à celle de (6.8). Au lieu d'écrire (6.9), on utilisera (2.16) et (2.17)

$$
f(x_1 + h_1, x_2 + h_2, ..., x_n + h_n) - f(x_1, x_2, ..., x_n) \approx \sum_{i=1}^n \frac{\partial f}{\partial x_i} h_i.
$$

et on majorera en écrivant :

$$
|f(x_1 + h_1, x_2 + h_2, ..., x_n + h_n) - f(x_1, x_2, ..., x_n)| = \left| \sum_{i=1}^n \frac{\partial f}{\partial x_i} h_i \right| \le \sum_{i=1}^n \left| \frac{\partial f}{\partial x_i} \right| |h_i|.
$$

Notons que, contrairement à (6.8), on a une majoration de l'incertitude (on se place dans le cas le plus défavorable).

### 6.2.3. Quelques exemples

Voyons maintenant quelques exemples.

EXEMPLE 6.2. Reprenons l'exemple de la section 6.1, avec  $U(R, I) = RI$ . D'après (6.10), appliqué  $\lambda n = 2$ , il vient

$$
\Delta U \le \left| \frac{\partial U}{\partial R} \right| \Delta R + \left| \frac{\partial U}{\partial I} \right| \Delta I.
$$

Puisque

$$
\frac{\partial U}{\partial R} = I,
$$

$$
\frac{\partial U}{\partial I} = R,
$$

il vient

$$
\Delta U \le I\Delta R + R\Delta I. \tag{6.11}
$$

On retrouve donc (6.6).

Exemple 6.3. On considère un gaz parfait vérifiant

$$
PV = nRT,\tag{6.12}
$$

et on étudie le volume qu'il occupe :

$$
V(n, T, P) = \frac{nRT}{P}.
$$

La constante R est connue avec une précision quasi-infinie et on suppose que l'on connaît les incertitudes  $\Delta n$ ,  $\Delta T$  et  $\Delta P$ . On cherche à calculer l'incertitude sur le volume V.

D'après (6.10), appliqué à  $n = 3$ , il vient

$$
\Delta V \le \left| \frac{\partial V}{\partial n} \right| \Delta n + \left| \frac{\partial V}{\partial T} \right| \Delta T + \left| \frac{\partial V}{\partial P} \right| \Delta P.
$$

Puisque

$$
\frac{\partial V}{\partial n} = \frac{RT}{P},
$$
  
\n
$$
\frac{\partial V}{\partial T} = \frac{nR}{P},
$$
  
\n
$$
\frac{\partial V}{\partial P} = -\frac{nRT}{P^2},
$$

il vient

$$
\Delta V \le \frac{RT}{P} \Delta n + \frac{nR}{P} \Delta T + \frac{nRT}{P^2} \Delta P.
$$
\n(6.13)

## 6.3. Incertitudes absolues

L'incertitude ∆X de la définition 6.1 est dite relative. On donne alors la définition de l'incertitude absolue :

DÉFINITION 6.4. Soit une grandeur X positive. L'incertitude absolue sur X est égale à  $(\Delta X)/X$ .

Cette incertitude est sans dimension. Reprenons l'exemple 6.3.

Exemple 6.5. D'après (6.12) et (6.13), on a

$$
\frac{\Delta V}{V} \le \frac{RT}{P} \frac{P}{nRT} \Delta n + \frac{nR}{P} \frac{P}{nRT} \Delta T + \frac{nRT}{P^2} \frac{P}{nRT} \Delta P
$$

$$
\frac{\Delta V}{V} \le \frac{\Delta n}{n} + \frac{\Delta T}{T} + \frac{\Delta P}{P}.
$$
(6.14)

soit

Exemple 6.6. On montrera en TD (voir exercice 6.1 du TD 6) que, si on pose,

$$
\mu = \frac{FL^3}{EI},
$$

alors

$$
\frac{\Delta \mu}{\mu} \le \frac{\Delta F}{F} + 3\frac{\Delta L}{L} + \frac{\Delta E}{E} + \frac{\Delta I}{I}.
$$

Exemple 6.7. De façon plus générale, nous montrerons en TD (voir exercices 6.2 et 6.3 du TD 6) que si  $(\alpha_1, ..., \alpha_n)$  sont n réels, si  $(x_i)$  sont positifs strictement positifs, et si

$$
f(x_1, ..., x_n) = \prod_{i=1}^n x_i^{\alpha_i},
$$

alors

$$
\frac{\Delta f}{f} \le \sum_{i=1}^n |\alpha_i| \frac{\Delta x_i}{x_i}.
$$

### CHAPITRE 7

# Équations différentielles

Dans ce chapitre, nous étudions des équations différentielles simples : premier et second ordre à coefficients constants  $(ay' + by = f \text{ et } ay'' + by' + c = f)$ .

Quelques exercices (avec des éléments de correction) sont présentés en annexe F. Ils seront éventuellement traités en cours ou en TD.

On pourra consulter [Vél00] ou le chapitre 16 de [Mon04].

Matlab sait résoudre, entre autres, les équations différentielles présentées dans ce chapitre : voir section 1.13.4 du TP 1.13.

### 7.1. Équations différentielles d'ordre un

Soient  $t_0 \in \mathbb{R}$ ,  $f[t_0, +\infty[$   $\longrightarrow \mathbb{R}$  et  $(a, b) \in \mathbb{R}^* \times \mathbb{R}$ . On s'intéresse à l'équation différentielle

$$
\forall t \in [t_0, +\infty[, \quad ay'(t) + by(t) = f(t), \tag{7.1}
$$

avec éventuellement la condition initiale

$$
y(t_0) = y_0. \t\t(7.2)
$$

Nous étudions d'abord en section 7.1.1 l'équation homogène associée (EHA) qui correspond à un second membre nul :

$$
\forall t \in [t_0, +\infty[, \quad ay'(t) + by(t) = 0. \tag{7.3}
$$

Nous en déduirons ensuite en section 7.1.2 les solutions de (7.1) et (7.2).

### 7.1.1. Équation homogène associée

L'équation caractéristique associée à (7.3) est

$$
ar + b = 0,\t\t(7.4)
$$

de solution  $r = -b/a$ . La solution de (7.3) s'écrit donc

$$
y(t) = Ce^{-bt/a},\tag{7.5}
$$

où C est une constante, éventuellement déterminée par la condition initiale.

### 7.1.2. Équation avec second membre

Il existe deux méthodes, présentées en section 7.1.2.1 et 7.1.2.2.

*7.1.2.1. Principe général.* La solution générale de l'équation avec second membre est la somme d'une solution particulière de (7.1) et de la solution générale de l'EHA (7.3). On détermine ensuite la constante d'intégration grâce à la condition initiale.

Exercice 7.1. Démontrer ce principe.

*7.1.2.2. Variation de la constante.* On cherche y sous la forme

$$
y(t) = C(t)e^{-bt/a} = C(t)z_0(t),
$$
\n(7.6)

où «la constante» C est considérée comme une fonction et  $z_0$  est la solution particulière :  $t \mapsto e^{-bt/a}$ de (7.3).

On a donc

 $y'(t) = C'(t)z_0(t) + C(t)z'_0(t).$ 

Si on réinjecte cette expression dans (7.1), il vient

$$
f(t) = ay'(t) + by(t),
$$
  
=  $aC'(t)z_0(t) + aC(t)z'_0(t) + bC(t)z_0(t),$   
=  $aC'(t)z_0(t) + C(t) \underbrace{(az'_0(t) + bz_0(t))}_{\text{quantité nulle selon (7.3)}}$ .

Grâce à

$$
C'(t) = \frac{1}{a}e^{bt/a}f(t),
$$
\n(7.7)

on détermine donc la fonction C (avec une constante d'intégration). Ainsi, y est entièrement définie par (7.6). La constante d'intégration est alors eventuellement déterminée par la condition initiale (7.2).

Exemple 7.2. On s'intéresse à un circuit éléctrique constitué d'une inductance et d'une résistance et soumis à un tension  $e(t)$ :

$$
\forall t \in [0, +\infty[, \quad L\frac{di}{dt} + Ri = e. \tag{7.8}
$$

On suppose que

$$
i(0) = 0,\t(7.9)
$$

et que  $e(t)$  est un échelon de courant

$$
e(t) = E_0 Y(t),\tag{7.10}
$$

où  $E_0$  est une constante et Y est définie par

$$
Y_0(t) = \begin{cases} 1 & \text{si } t \ge 0, \\ 0 & \text{si } t < 0. \end{cases}
$$
 (7.11)

Une solution particulière de  $(7.8)$  est donnée par  $Ri = E_0$  (c'est-à-dire la solution correspondant au régime stationnaire). D'après la méthode de la section 7.1.2.1, on a, après calculs,

$$
i(t) = \frac{E_0}{R} \left( 1 - e^{-t/\tau} \right),\tag{7.12}
$$

où le temps caractéristique  $\tau$  est défini par

$$
\tau = \frac{L}{R}.\tag{7.13}
$$

Exemple 7.3. Étudions de nouveau l'équation différentielle (7.8) et (7.9) de l'exemple 7.2 où e n'est plus un échelon mais est défini par

$$
e(t) = E\cos(\omega t). \tag{7.14}
$$

En posant

$$
F = \frac{E}{L}.\tag{7.15}
$$

La méthode de la variation de la constante 7.1.2.2 donne après calculs  $i(t) = C(t)e^{-t/\tau}$  ( $\tau$  défini par (7.13)) où

$$
C'(t) = Fe^{t/\tau} \cos(\omega t). \tag{7.16}
$$

Pour résoudre cette équation différentielle, on passe en complexe : on écrit

$$
C'(t) = F \operatorname{Re} \left( e^{t/\tau} e^{i\omega t} \right). \tag{7.17}
$$

On a donc

$$
C(t) = \frac{Fe^{t(1/\tau + i\omega)}}{1/\tau + i\omega} + C_0,
$$

où  $C_0$  est une constante. En reprenant la partie réelle de cette expression, on obtient après calculs,

$$
i(t) = \frac{F}{1/\tau^2 + \omega^2} \left(\frac{1}{\tau} \cos(\omega t) + \omega \sin(\omega t)\right) + C_0 e^{-t/\tau},\tag{7.18}
$$

où la constante  $C_0$  est déterminée grâce à la valeur initiale nulle de *i*.

Analysons l'expression de  $i(t)$ . On peut remarquer que i est la somme de deux termes  $i_1$  et  $i_2$ définis par

$$
i_1(t) = C_0 e^{-t/\tau},\tag{7.19}
$$

$$
i_2(t) = \frac{F}{1/\tau^2 + \omega^2} \left( \frac{1}{\tau} \cos(\omega t) + \omega \sin(\omega t) \right). \tag{7.20}
$$

Le terme  $i_1$  est en fait la solution générale de l'EHA associée à  $(7.8)$  et donc  $i_2$  en est une solution particulière. Remarquons que  $i_1$  tend vers zéro quand t tend vers l'infini; les électriciens disent en fait qu'au bout d'un temps égal au temps caractéristique  $\tau$ ,  $i_1$  est quasiment nul. Ainsi, pour t «grand» on a

$$
i(t) \approx i_2(t) = \frac{F}{1/\tau^2 + \omega^2} \left(\frac{1}{\tau} \cos(\omega t) + \omega \sin(\omega t)\right). \tag{7.21}
$$

On retrouve le régime stationnaire du circuit électrique, fonctionnant alors en régime périodique de pulsation  $\omega$ .

On pourrait mettre  $i$  dans  $(7.21)$  sous la forme

$$
i(t) \approx I\cos(\omega t + \phi),
$$

et retrouver ainsi I et le déphasage  $\phi$ , que l'on aurait pu aussi retrouver par les calculs d'impédances complexes de l'annexe I.

### 7.2. Équations différentielles d'ordre deux

Soient  $t_0 \in \mathbb{R}$ ,  $f[t_0, +\infty[\longrightarrow \mathbb{R}$  et  $(a, b, c) \in \mathbb{R}^* \times \mathbb{R} \times \mathbb{R}$ . On s'intéresse à l'équation différentielle

$$
\forall t \in [t_0, +\infty[, \quad ay''(t) + by'(t) + cy(t) = f(t), \tag{7.22}
$$

avec éventuellement les conditions initiales

$$
y(t_0) = y_0,\t(7.23)
$$

$$
y'(t_0) = y'_0. \tag{7.24}
$$

Comme pour la section 7.1, nous étudions d'abord en section 7.2.1 l'équation homogène associée (EHA) qui correspond à un second membre nul :

$$
\forall t \in [t_0, +\infty[, \quad ay''(t) + by'(t) + cy(t) = 0. \tag{7.25}
$$

Nous en déduirons ensuite en section 7.2.2 les solutions de (7.22), (7.23) et (7.24).

### 7.2.1. Équation homogène associée

L'équation caractéristique associée à (7.22) est

$$
ar^2 + br + c = 0,\t(7.26)
$$

qui admet deux solutions complexes  $r_1$  et  $r_2$ . De façon générale, la solution de (7.25) s'écrit donc

$$
y(t) = C_1 e^{r_1 t} + C_2 e^{r_2 t}, \tag{7.27}
$$

où  $C_1$  et  $C_2$  sont deux constantes.

En fait, on exprime que cette solution est réelle et on alors les différents cas suivants selon le signe de  $\Delta = b^2 - 4ac$ .

(1) Si  $\Delta \neq 0$ : on a deux racines complexes distinctes  $r_1$  et  $r_2$ .

(a) Si  $\Delta > 0$ ,  $r_1$  et  $r_2$  sont réelles et la solution générale de (7.25) s'écrit

$$
y(t) = C_1 e^{r_1 t} + C_2 e^{r_2 t},\tag{7.28}
$$

où  $C_1$  et  $C_2$  sont deux constantes.

(b) Si  $\Delta < 0$ ,  $r_1$  et  $r_2$  sont complexes conjuguées; on pose

$$
r_k = \alpha \pm i\omega,\tag{7.29}
$$

où 
$$
(\omega, \alpha) \in \mathbb{R}^* \times \mathbb{R}
$$
. La solution générale de (7.25) s'écrit<sup>1</sup>

$$
y(t) = e^{\alpha t} \left( A \cos(\omega t) + B \sin(\omega t) \right),\tag{7.31}
$$

où  $A$  et  $B$  sont deux constantes.

(2) Si  $\Delta = 0$ : on a deux racines réelles confondues, égales à r. On a alors

$$
y(t) = e^{rt}(At + B),
$$
\n(7.32)

où A et B sont deux constantes.

#### 7.2.2. Équation avec second membre

La méthode est la même que dans la section 7.1.2 : il existe deux méthodes, présentées en section 7.2.2.1 et 7.2.2.2.

*7.2.2.1. Principe général.* La solution générale de l'équation avec second membre est la somme d'une solution particulière de (7.22) et de la solution générale de l'EHA (7.25). On détermine ensuite la constante d'intégration grâce à la condition initiale.

Exercice 7.4. Démontrer ce principe.

$$
y(t) = e^{\alpha t} A \cos(\omega t + \phi), \tag{7.30}
$$

où  $A$  et  $\phi$  sont deux constantes.

<sup>1</sup>On peut aussi la mettre sous une autre forme équivalente :

*7.2.2.2. (Double) variation de la constante.* On cherche y sous la forme

$$
y(t) = C_1(t)z_1(t) + C_2(t)z_2(t),
$$
\n(7.33)

où «les deux constantes»  $C_1$  et  $C_2$  sont considérées comme deux fonctions et  $z_1$  et  $z_2$  sont solutions particulières indépendantes<sup>2</sup> de l'EHA (7.25). Plus précisément, on a

$$
z_1(t) = e^{r_1 t}, \quad z_2(t) = e^{r_2 t}, \text{ dans le cas 1a},
$$
  
\n
$$
z_1(t) = e^{\alpha t} \cos(\omega t), \quad z_2(t) = e^{\alpha t} \sin(\omega t), \text{ dans le cas 1b},
$$
  
\n
$$
z_1(t) = te^{rt}, \quad z_2(t) = e^{rt}, \text{ dans le cas 2}.
$$

On impose la condition

$$
C_1'z_1 + C_2'z_2 = 0.\t\t(7.34)
$$

Ainsi, il vient successivement

$$
y' = C'_1 z_1 + C'_2 z_2 + C_1 z'_1 + C_2 z'_2
$$
  
=  $C_1 z'_1 + C_2 z'_2$ 

et

$$
y'' = C_1' z_1' + C_2' z_2' + C_1 z_1'' + C_2 z_2''.
$$

On réinjectant ces expressions dans (7.22), il vient

$$
f = a (C'_1 z'_1 + C'_2 z'_2) + C_1 (az''_1 + bz'_1 + cz_1) + C_2 (az''_2 + bz'_2 + cz_2)
$$
  
=  $a (C'_1 z'_1 + C'_2 z'_2),$ 

puisque  $z_1$  et  $z_2$  sont solutions de l'équation homogène (7.25).

Ainsi, grâce à la condition (7.34), on a un système de deux équations à deux inconnues

$$
\begin{cases}\nC'_1(t)z_1(t) + C'_2(t)z_2(t) = 0, \\
C'_1(t)z'_1(t) + C'_2(t)z'_2(t) = \frac{f(t)}{a},\n\end{cases}
$$

que l'on écrit sous la forme

$$
\begin{pmatrix} z_1 & z_2 \ z'_1 & z'_2 \end{pmatrix} \begin{pmatrix} C'_1 \ C'_2 \end{pmatrix} = \begin{pmatrix} 0 \ \frac{f}{a} \end{pmatrix}
$$

On admet que  $z_1 z_2' - z_1' z_2 \neq 0$ , ce qui traduit que les deux fonctions  $z_1$  et  $z_2$  sont indépendantes; ainsi,

$$
\begin{cases}\nC_1' = -\frac{z_2 f}{a} \frac{1}{z_1 z_2' - z_1' z_2}, \\
C_2' = \frac{z_1 f}{a} \frac{1}{z_1 z_2' - z_1' z_2}.\n\end{cases}
$$
\n(7.35)

Après intégration, on connaît donc y, modulo les conditions initiales, qui permettent de déterminer les conditions initiales.

<sup>2</sup>nous définirons cette notion un peu plus tard.

### *7.2.2.3. Exemples d'équations du second degré.*

Exemple 7.5. On étudie le flambement parfait d'Euler :

$$
\forall x \in [0, L], \quad v''(x) + \omega_0^2 v(x) = 0,\tag{7.36}
$$

avec

$$
\omega_0 = \sqrt{\frac{F}{EI}},\tag{7.37}
$$

avec les conditions aux limites

$$
v(0) = 0,\t(7.38)
$$

$$
v(L) = 0.\tag{7.39}
$$

Attention, ici les conditions aux limites sont différentes de (7.23) et (7.24). On montre que

$$
v(x) = A\cos(\omega x) + B\sin(\omega x),
$$

et on calcule l'une des constantes A et B grâce à (7.38) et (7.39).

EXEMPLE 7.6. On étudie le flambement parfait d'Euler avec défaut initial  $v_0(x) = a \sin(\pi x/L)$ :

$$
\forall x \in [0, L], \quad v''(x) + \omega_0^2 v(x) = K \sin(\omega x), \tag{7.40}
$$

avec les conditions aux limites

$$
v(0) = 0,\t(7.41)
$$

$$
v(L) = 0.\tag{7.42}
$$

On suppose  $\omega \neq \omega_0$ . Voir en TD le cas où  $\omega = \omega_0$ .

Exemple 7.7. On étudie

$$
y''(t) + 4y'(t) + 4y(t) = e^{-2t}.
$$
\n(7.43)

On montre que

$$
y(t) = \underbrace{Ate^{-2t} + Be^{-2t}}_{\text{solution générale de l'EHA}} + \underbrace{\frac{t^2}{2}e^{-2t}}_{\text{solution particular de (7.43)}}.
$$

### CHAPITRE 8

# Diagonalisation

On pourra consulter le chapitre 2 de [GAJ94], le chapitre diagonalisation de [Leh01], ou, à un niveau plus difficile, le chapitre 3 de [Mon04].

Quelques exercices (avec des éléments de correction) sont présentés en annexe G. Ils seront éventuellement traités en cours ou en TD.

En annexe H, on trouvera un problème sur les intégrales doubles et la diagonalisation. On pourra aussi consulter la section 1.13.5 du TP 1.13.

Dans ce chapitre, nous étudierons tout d'abord en section 8.1, un exemple de diagonalisation, en découvrant progressivement les différentes notions ; ensuite, en section 8.2, nous généraliserons cette notion de diagonalisation en admettant un certain nombre de résultats. Nous étudierons, le cas échéant, une application de la diagonalisation en section 8.3.

### 8.1. Étude d'un exemple

### 8.1.1. Introduction

Soit la matrice

$$
A = \begin{pmatrix} 2 & 0 & 1 \\ 1 & 1 & 1 \\ -2 & 0 & -1 \end{pmatrix}.
$$
 (8.1)

On cherche à la diagonaliser, c'est-à-dire, on cherche une base de vecteurs  $(e_1, e_2, e_3)$  de  $\mathbb{R}^3$  et trois réels  $(\lambda_1, \lambda_2, \lambda_3)$  tels que

$$
Ae_1 = \lambda_1 e_1, \quad Ae_2 = \lambda_2 e_2, \quad Ae_3 = \lambda_3 e_3.
$$
 (8.2)

### 8.1.2. Valeurs propres

On s'intéresse donc à la résolution de

$$
AX = \lambda X,\tag{8.3}
$$

où  $\lambda$  est un réel et X un vecteur de  $\mathbb{R}^3$ .

Pour simplifier le calcul, on cherche tout d'abord à déterminer les valeurs possibles de  $\lambda$ . Remarquons que le vecteur nul est toujours solution de  $(8.3)$ . On cherche donc X non nul solution de  $(8.3)$ , qui se met sous la forme

$$
BX = 0,\t(8.4)
$$

où  $B = A - \lambda I$ . Dire qu'il existe X non nul vérifiant (8.4) revient à dire que B est non inversible et donc que det  $B = 0$ , soit encore

$$
\det(A - \lambda I) = 0. \tag{8.5}
$$

On cherche donc les solutions  $\lambda$  de (8.5), qui sont appelées valeurs propres de A. On a successivement :

$$
\det(A - \lambda I) = \det \begin{pmatrix} 2 - \lambda & 0 & 1 \\ 1 & 1 - \lambda & 1 \\ -2 & 0 & -1 - \lambda \end{pmatrix},
$$
  
=  $(1 - \lambda) \det \begin{pmatrix} 2 - \lambda & 1 \\ -2 & -1 - \lambda \end{pmatrix},$   
=  $(1 - \lambda) ((2 - \lambda)(-1 - \lambda) + 2),$   
=  $(1 - \lambda) (\lambda^2 - \lambda),$   
=  $-\lambda(\lambda - 1)^2.$ 

La fonction qui à  $\lambda$  associe det $(A - \lambda I)$  est un polynôme. On l'appelle le polynôme caractéristique de A. On cherche donc à résoudre

$$
\lambda(\lambda - 1)^2 = 0,\tag{8.6}
$$

dont l'ensemble des solutions est  $S = \{0, 1\}.$ 

### 8.1.3. Vecteurs propres

Pour chaque solutions  $\lambda$  de S, on cherche donc X non nul solution de (8.3). On sait que l'ensemble des solutions est infini, car la matrice associée au système est non inversible.

Pour  $\lambda$  fixé, chaque solution X de (8.3) est appelée vecteur propre de A, associé à la valeur propre λ. L'ensemble de ces vecteurs propres est appelés sous-espace propre de A, associé à la valeur propre  $\lambda$ ; c'est un sous-espace vectoriel de  $\mathbb{R}^3$ .

• Premier cas :  $\lambda = 0$ .

 $X = (x, y, z)$  est solution de (8.3) si et seulement si

$$
\begin{cases}\n2x + z = 0, \\
x + y + z = 0, \\
-2x - z = 0,\n\end{cases}
$$

ce qui est équivalent à

$$
\begin{cases}\n x = -\frac{z}{2}, \\
 y = -\frac{z}{2}, \\
 z \in \mathbb{R}.\n\end{cases}
$$
\n(8.7)

Pour  $z = -2$ , on a  $e_1 = (1, 1, -2)$ .

Autrement dit, le sous-espace propre associé à la valeur propre  $\lambda = 0$  est une droite vectorielle, portée par le vecteur  $e_1$ . C'est un sous-espace de dimension 1. En effet, un seul paramètre permet de décrire l'ensemble des solutions de (8.7).

• Second cas :  $\lambda = 1$ .

Dans ce cas, on vérifie que (8.3) est équivalent à

$$
\begin{cases}\n x = -z, \\
 y \in \mathbb{R}. \\
 z \in \mathbb{R}.\n\end{cases}
$$
\n(8.8)

Si  $y = 0, z = 1,$  on a  $x = -1$ . On pose  $e_2 = (-1, 0, 1)$ . Si  $y = 1, z = 1$ , on a  $x = -1$ . On pose  $e_3 = (-1, 1, 1)$ . On vérifie que  $e_2$  et  $e_3$  sont indépendants. Ainsi, le sous-espace propre associé à la valeur propre  $\lambda = 1$  est un plan vectoriel, porté par les vecteurs  $e_2$  et  $e_3$ . C'est un sous-espace de dimension 2. En effet, deux paramètres indépendants permettent de décrire l'ensemble des solutions de (8.8).

On vérifie (sans aucun calcul ...) que

$$
Ae_1 = 0, \quad Ae_2 = e_2, \quad Ae_3 = e_3.
$$
 (8.9)

On a donc résolu le problème  $(8.2)$ . Il reste à vérifier que  $(e_1, e_2, e_3)$  est une base de vecteur, ce qui est admis.

De façon matricielle, on écrit la matrice de passage de la base canonique de  $\mathbb{R}^3$  à la base  $(e_1, e_2, e_3)$ sous la forme

$$
Q = \begin{pmatrix} 1 & -1 & -1 \\ 1 & 0 & 1 \\ -2 & 1 & 1 \end{pmatrix}.
$$
 (8.10)

Dans cette base, la matrice D associée à A est diagonale et vaut

$$
D = \begin{pmatrix} 0 & 0 & 0 \\ 0 & 1 & 0 \\ 0 & 0 & 1 \end{pmatrix} . \tag{8.11}
$$

On a alors

$$
D = Q^{-1} A Q, \tag{8.12}
$$

ou

$$
A = QDQ^{-1},\tag{8.13}
$$

ce qui caractérise le fait que A est diagonalisable.

Remarque 8.1. On peut remarquer que

$$
\det(A - \lambda I) = -\lambda(\lambda - 1)^2 = -(\lambda - 0)^1(\lambda - 1)^2.
$$
 (8.14)

L'espace propre associé à 0 est de dimension 1 et l'espace propre associé à 1 est de dimension 2. Cela assure que  $A$  est diagonalisable.

### 8.2. Généralisation

Dans toute cette section, n est un entier naturel non nul et A désigne une matrice de  $\mathcal{M}_n(\mathbb{R})$ .

DÉFINITION 8.2 (Polynôme caractéristique). La fonction qui à tout  $\lambda \in \mathbb{R}$  associe det $(A - \lambda I)$ est un polynôme de degré n. On l'appelle le polynôme caractéristique de A et on le note  $\chi_A$ .

DÉFINITION 8.3 (Valeur propre). On appelle valeur propre de A tout réel  $\lambda$  tel qu'il existe un vecteur non nul X de  $\mathbb{R}^n$  tel que

$$
AX = \lambda X.\tag{8.15}
$$

L'ensemble des valeurs propres de A est appelé le spectre de A.

Proposition 8.4. *Le spectre de* A *est l'ensemble des racines de son polynôme caractéristique.*

DÉFINITION 8.5 (Vecteur et sous-espace propres). Si  $\lambda$  est une valeur propre de A, tout vecteur X non nul de  $\mathbb{R}^n$  vérifiant (8.15) est appelé vecteur propre (associé à la valeur propre  $\lambda$ ). L'ensemble des vecteurs propres associés à la valeur propre  $\lambda$  est appelé le sous-espace propre associé à la valeur propre  $\lambda$ ; c'est un sous-espace vectoriel de  $\mathbb{R}^n$  de dimension supérieure ou égale à un.

REMARQUE 8.6. Le sous-espace propre associé à la valeur propre  $\lambda$  est noté  $E_{\lambda}$  ou Ker  $(A - \lambda I)$ .

DÉFINITION 8.7. La matrice  $A$  est diagonalisable si et seulement si il existe une matrice  $Q$  inversible et une matrice D diagonale telle que

$$
D = Q^{-1}AQ,
$$
\n
$$
(8.16)
$$

ou

$$
A = QDQ^{-1}.\tag{8.17}
$$

Définition 8.8. Un polynôme P est dit scindé si c'est un produit de polynôme du premier degré. Dans ce cas, on peut écrire

$$
\forall x \in \mathbb{R}^n, \quad P(x) = a \prod_{i=1}^p (x - a_i)^{\alpha_i},
$$

où a est un réel, pour tout i,  $a_i$  est une racine de P et  $\alpha_i$  est un entier non nul. L'entier  $\alpha_i$  est appelé multiplicité de la racine  $a_i$ .

Exemple 8.9. Si A est défini par (8.1), d'après (8.13), le polynôme caractéristique de A est scindé et les multiplicités de ses racines 0 et 1 sont respectivement 1 et 2.

Si le polynôme caractéristique de A est scindé, à toute valeur propre  $\lambda$  de A, on peut associer la multiplicité de  $\lambda$  et la dimension du sous espace-propre  $E_{\lambda}$ . On peut montrer que la dimension du sous espace-propre  $E_{\lambda}$  est inférieure à la multiplicité de  $\lambda$ .

Proposition 8.10. *Une matrice* A *est diagonalisable si et seulement si son polynôme caractéristique est scindé et, pour toute valeur propre, la multiplicité est égale à la dimension du sous-espace propre associé.*

Si A est diagonalisable, la matrice  $D$  de la définition 8.7 est obtenue en écrivant sur la diagonale, les différentes valeurs propres ; la matrice Q est obtenue en écrivant les différents vecteurs propres en colonne, choisis dans le même ordre que celui des valeurs propres.

Un cas particulier de la proposition 8.10 est important :

Proposition 8.11. *Toute matrice qui admet* n *valeurs propres distinctes est diagonalisable.*

Exemple 8.12. D'après la remarque 8.1, pour la matrice A étudiée en section 8.1, on a

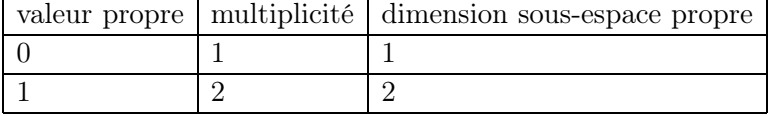

et la matrice est donc diagonalisable.

Exemple 8.13. Pour l'exercice 8.1 du TD 8, on montrera que

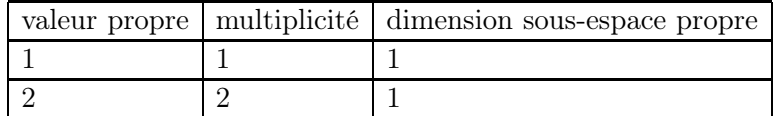

ce qui assure que la matrice étudiée n'est donc pas diagonalisable.

Donnons une propostion souvent utilisée en mécanique, par exemple :

Proposition 8.14. *Toute matrice symétrique (réelle) est diagonalisable. De plus, les vecteurs propres sont deux à deux orthogonaux.*

Exemple 8.15. Soit

$$
A = \begin{pmatrix} 2 & 1 \\ 1 & 2 \end{pmatrix} . \tag{8.18}
$$

On peut vérifier que  $D = P^{-1}AP$  avec

$$
D = \begin{pmatrix} 1 & 0 \\ 0 & 3 \end{pmatrix},
$$

et

$$
P = \begin{pmatrix} -1 & 1 \\ 1 & 1 \end{pmatrix}.
$$

Remarque 8.16. Ici, nous n'avons évoqué que les notions de diagonalisation et d'éléments propres relatives aux matrices ; ces notions existent aussi pour les endomorphismes.

#### 8.3. Une application : résolution d'un système différentiel

Les applications de la diagonalisation sont très nombreuses. Nous en étudierons une succinctement dans cette section.

Soient  $n \in \mathbb{N}^*$ ,  $A \in \mathcal{M}_n(\mathbb{R})$  une matrice diagonalisable, une application B de [0, T] dans  $\mathbb{R}^n$ , et  $X_0$  un vecteur de  $\mathbb{R}^n$ .

On cherche à résoudre le système différentiel :

$$
\forall t \in [0, T], \quad \dot{X}(t) + AX(t) = B(t), \tag{8.19a}
$$

$$
X(0) = X_0. \t\t(8.19b)
$$

On peut donc écrire d'après (8.17),

$$
\dot{X} + QDQ^{-1}X = B,
$$

et donc

$$
Q^{-1}\dot{X} + DQ^{-1}X = Q^{-1}B.
$$

On fait le changement de fonction

$$
Y = Q^{-1}X,\tag{8.20}
$$

et on obtient donc

$$
\forall t \in [0, T], \quad \dot{Y}(t) + DY(t) = Q^{-1}B(t), \tag{8.21}
$$

ce qui est plus facile à résoudre de (8.19a) ; en effet, si

$$
D = \mathrm{diag}\left(d_1, ..., d_n\right),
$$

si

et si

$$
Q^{-1}B(t) = \begin{pmatrix} c_1(t) \\ c_2(t) \\ \vdots \\ c_n(t) \end{pmatrix},
$$

$$
Y(t) = \begin{pmatrix} y_1(t) \\ y_2(t) \\ \vdots \\ y_n(t) \end{pmatrix},
$$

alors, (8.21) se découple sous la forme

$$
\forall i \in \{1, ..., n\}, \quad \forall t \in [0, T], \quad \dot{y}_i(t) + d_i y_i(t) = c_i(t).
$$

On résoud chacune de ces équations différentielles en utilisant les résultats de la section 7.1 du chapitre 7. Le vecteur Y est donc connu ; on en déduit ensuite X grâce à (8.20). Enfin, les n constantes d'intégrations sont déterminées grâce à (8.19b).

En exemple, on étudiera l'exercice 8.4 du TD 8.

#### ANNEXE A

# Exemple et preuve de la proposition 2.38

On donne dans cette annexe un exemple de calcul du potentiel scalaire  $\phi$  de la proposition 2.38 page 28 (sous forme de problème corrigé, donné en examen de MT31).

On propose aussi, en généralisant la méthode, une preuve générale de cette proposition.

### A.1. Un exemple de calcul

### Énoncé

Soit  $V(x, y, x)$  le champ de vecteur défini en coordonnées cartésiennes par

$$
V(x, y, z) = \begin{pmatrix} V_1(x, y, z) \\ V_2(x, y, z) \\ V_3(x, y, z) \end{pmatrix}
$$

avec

$$
V_1(x, y, z) = \frac{2x}{z}, \quad V_2(x, y, z) = -\frac{2y}{z}, \quad V_3(x, y, z) = \frac{y^2 - x^2}{z^2}.
$$

- (1) Calculer  $\nabla \wedge V$ ? Que peut on en déduire?
- (2) Déterminer un champ scalaire  $\phi$  tel que  $\nabla \phi = V$ .
- (3) Mêmes questions avec le champ vectoriel défini par

$$
V_1(x, y, z) = 2xz, \quad V_2(x, y, z) = -2yz, \quad V_3(x, y, z) = y^2 - x^2.
$$

### Corrigé

- (1) Il est aisé de constater que le rotationnel de V est nul, d'où on déduit, d'après la proposition 2.38 qu'il existe un champ scalaire  $\phi$  tel que  $\nabla \phi = V$ .
- (2) Pour le déterminer, on utilise la méthode vue en TD. On écrit

$$
\frac{\partial \phi}{\partial x} = V_1 = \frac{2x}{z},
$$

et donc, par intégration, par rapport à  $x$ , on a

$$
\phi(x, y, z) = \frac{x^2}{z} + \phi_1(y, z), \tag{A.1}
$$

où  $\phi_1$  ne dépend que de y et de z. On réitère :

$$
-\frac{2y}{z} = V_2 = \frac{\partial \phi}{\partial y} = \frac{\partial}{\partial y} \left( \frac{x^2}{z} + \phi_1(y, z) \right) = \frac{\partial \phi_1}{\partial y}.
$$

Ainsi

$$
\frac{\partial \phi_1}{\partial y} = -\frac{2y}{z},
$$

et donc, par intégration, par rapport à y, on a

$$
\phi_1(y, z) = -\frac{y^2}{z} + \phi_2(z),
$$

où  $\phi_2$  ne dépend que de z. On réinjecte cela dans  $(A.1)$ :

$$
\phi(x, y, z) = \frac{x^2}{z} - \frac{y^2}{z} + \phi_2(z).
$$
\n(A.2)

On réitère :

$$
\frac{y^2 - x^2}{z^2} = V_3 = \frac{\partial \phi}{\partial z} = \frac{\partial}{\partial z} \left( \frac{x^2}{z} - \frac{y^2}{z} + \phi_2(z) \right) = \frac{y^2 - x^2}{z^2} + \phi_2'(z),
$$

et donc, par intégration, par rapport à z, on a

 $\phi_2(z) = C$ 

où C est une constante. On réinjecte cela dans (A.2) :

$$
\phi(x, y, z) = \frac{x^2 - y^2}{z} + C.
$$

(3) On vérifie aisément que le rotationnel de V est égal à :

$$
\nabla \wedge V(x, y, z) = 4 \begin{pmatrix} y \\ x \\ 0 \end{pmatrix}.
$$

Ce champ de vecteur est non nul (sauf en zéro) et V n'est pas le gradient d'un potentiel scalaire.

### A.2. La preuve générale

DÉMONSTRATION. Soit un champ vectoriel  $V$ 

$$
V(x, y, z) = \begin{pmatrix} V_1(x, y, z) \\ V_2(x, y, z) \\ V_3(x, y, z) \end{pmatrix},
$$

de rotationnel nul, c'est-à-dire

$$
\frac{\partial V_2}{\partial x} - \frac{\partial V_1}{\partial y} = 0,\tag{A.3}
$$

$$
\frac{\partial V_3}{\partial x} - \frac{\partial V_1}{\partial z} = 0, \tag{A.4}
$$

$$
\frac{\partial V_3}{\partial y} - \frac{\partial V_2}{\partial z} = 0.
$$
\n(A.5)

Montrons qu'il existe une fonction  $\phi$  de R dans R telle que  $\nabla \phi = V$ , c'est-à-dire

$$
\frac{\partial \phi}{\partial x} = V_1,\tag{A.6}
$$

$$
\frac{\partial \phi}{\partial y} = V_2,\tag{A.7}
$$

$$
\frac{\partial \phi}{\partial z} = V_3. \tag{A.8}
$$

Pour cela, nous allons exhiber la fonction  $\phi$ , comme dans le corrigé du problème précédant; la méthode proposée est donc constructive.

Si on intègre  $(A.6)$ , par rapport à x, y et z étant constants, il vient :

$$
\phi(x, y, z) = g_1(x, y, z) + C,\tag{A.9}
$$

où  $g_1$  est une primitive de  $V_1$  (à y et z constants) et C est une constante. Plus précisément, puisque l'intégration est faite à y et z constants, la constante C dépend de y et de z et est donc notée  $\phi_1(y, z)$ . On peut donc réécrire (A.9) sous la forme

$$
\phi(x, y, z) = g_1(x, y, z) + \phi_1(y, z). \tag{A.10}
$$

où la fonction  $g_1$  vérifie

$$
\frac{\partial g_1}{\partial x}(x, y, z) = V_1(x, y, z),\tag{A.11}
$$

c'est-à-dire aussi

$$
g_1(x, y, z) = \int V_1(x, y, z) dx.
$$
 (A.12)

On réinjecte (A.10) dans (A.7)

$$
V_2(x, y, z) = \frac{\partial \phi}{\partial y}(x, y, z) = \frac{\partial g_1}{\partial y}(x, y, z) + \frac{\partial \phi_1}{\partial y}(y, z).
$$

On en déduit donc que

$$
\frac{\partial \phi_1}{\partial y}(y, z) = V_2(x, y, z) - \frac{\partial g_1}{\partial y}(x, y, z).
$$
\n(A.13)

Puisque la fonction  $\partial \phi_1 / \partial y(x, z)$  ne dépend que de y et de z, il est nécessaire que

$$
\frac{\partial}{\partial x} \left( \frac{\partial \phi_1}{\partial y} (y, z) \right) = 0. \tag{A.14}
$$

Selon (A.13), l'équation (A.14) est équivalente à

$$
0 = \frac{\partial}{\partial x} \left( V_2(x, y, z) - \frac{\partial g_1}{\partial y}(x, y, z) \right) = \frac{\partial V_2}{\partial x}(x, y, z) - \frac{\partial}{\partial x} \left( \frac{\partial g_1}{\partial y} \right)(x, y, z).
$$
 (A.15)

On suppose que les fonctions sont suffisamment dérivables<sup>1</sup> pour intervertir les dérivées partielles :

$$
\frac{\partial}{\partial x}\left(\frac{\partial g_1}{\partial y}\right)(x,y,z) = \frac{\partial}{\partial y}\left(\frac{\partial g_1}{\partial x}\right)(x,y,z).
$$

Ainsi, l'équation (A.15) est équivalente à

$$
0 = \frac{\partial V_2}{\partial x}(x, y, z) - \frac{\partial}{\partial y}\left(\frac{\partial g_1}{\partial x}\right)(x, y, z),
$$

ce qui s'écrit, compte tenu de (A.11),

$$
0 = \frac{\partial V_2}{\partial x}(x, y, z) - \frac{\partial V_1}{\partial y}(x, y, z).
$$
\n(A.16)

L'équation (A.16) est vraie puisqu'elle n'est autre que (A.3). Ainsi, (A.14) est vérifiée. En raisonnant comme pour la fonction  $\phi_1$ , selon (A.13), il existe  $\phi_2$  et  $g_2$  telles que

$$
\phi_1(y, z) = g_2(y, z) + \phi_2(z), \tag{A.17}
$$

<sup>1</sup>Dans toute cette preuve, on ne se soucie pas des régularités des fonctions.

où

$$
g_2(y, z) = \int \left( V_2(x, y, z) - \frac{\partial g_1}{\partial y}(x, y, z) \right) dy,
$$
 (A.18)

et  $\phi_2$  est une fonction qui ne dépend que de z. Ainsi, selon (A.10) et (A.18), on a

$$
\phi(x, y, z) = g_1(x, y, z) + g_2(y, z) + \phi_2(z). \tag{A.19}
$$

On réitère le calcul déjà fait deux fois : on réinjecte (A.19) dans (A.8)

$$
V_3(x, y, z) = \frac{\partial \phi}{\partial z}(x, y, z) = \frac{\partial g_1}{\partial z}(x, y, z) + \frac{\partial g_2}{\partial z}(y, z) + \frac{\partial \phi_2}{\partial z}(z) = \frac{\partial g_1}{\partial z}(x, y, z) + \frac{\partial g_2}{\partial z}(y, z) + \phi_2'(z),
$$

ce qui s'écrit aussi, :

$$
\phi_2'(z) = V_3(x, y, z) - \frac{\partial g_1}{\partial z}(x, y, z) - \frac{\partial g_2}{\partial z}(y, z).
$$
\n(A.20)

Comme précédemment, on écrit que la fonction  $\phi_2'(z)$  ne dépend que de z, c'est-à-dire :

$$
\frac{\partial}{\partial x} \left( \phi_2'(z) \right) = 0,\tag{A.21}
$$

$$
\frac{\partial}{\partial y} \left( \phi_2'(z) \right) = 0. \tag{A.22}
$$

Selon (A.20), l'équation (A.21) est équivalente à

$$
0 = \frac{\partial V_3}{\partial x}(x, y, z) - \frac{\partial}{\partial x} \left( \frac{\partial g_1}{\partial z}(x, y, z) \right) - \frac{\partial}{\partial x} \left( \frac{\partial g_2}{\partial z}(y, z) \right). \tag{A.23}
$$

Comme précédemment, on intervertit allègrement les dérivées : (A.23) est donc équivalent à

$$
0 = \frac{\partial V_3}{\partial x}(x, y, z) - \frac{\partial}{\partial z} \left( \frac{\partial g_1}{\partial x}(x, y, z) \right) - \frac{\partial}{\partial z} \left( \frac{\partial g_2}{\partial x}(y, z) \right). \tag{A.24}
$$

Naturellement,  $\partial g_2/\partial x(y,z)$  est nul ; ainsi, selon (A.11), (A.24) est équivalent à

$$
0 = \frac{\partial V_3}{\partial x}(x, y, z) - \frac{\partial V_1}{\partial z}(x, y, z).
$$
 (A.25)

L'équation (A.25) n'est autre que (A.4) et (A.21) est donc vérifiée. De même, on vérifie successivement que (A.22) est équivalente à

$$
0 = \frac{\partial V_3}{\partial y}(x, y, z) - \frac{\partial}{\partial y} \left( \frac{\partial g_1}{\partial z}(x, y, z) \right) - \frac{\partial}{\partial y} \left( \frac{\partial g_2}{\partial z}(y, z) \right),
$$
  
\n
$$
= \frac{\partial V_3}{\partial y}(x, y, z) - \frac{\partial}{\partial z} \left( \frac{\partial g_1}{\partial y}(x, y, z) \right) - \frac{\partial}{\partial y} \left( \frac{\partial g_2}{\partial z}(y, z) \right),
$$
  
\n
$$
= \frac{\partial V_3}{\partial y}(x, y, z) - \frac{\partial^2}{\partial z \partial y} (\phi(x, y, z) - \phi_1(y, z)) - \frac{\partial}{\partial z} \left( \frac{\partial g_2}{\partial y}(y, z) \right),
$$
  
\n
$$
= \frac{\partial V_3}{\partial y}(x, y, z) - \frac{\partial V_2}{\partial z}(x, y, z) + \frac{\partial^2}{\partial z \partial y} (g_2(y, z) + \phi_2(z)) - \frac{\partial}{\partial z} \left( \frac{\partial g_2}{\partial y}(y, z) \right),
$$
  
\n
$$
= \frac{\partial V_3}{\partial y}(x, y, z) - \frac{\partial V_2}{\partial z}(x, y, z),
$$

ce qui est nul, selon (A.5). Ainsi, selon (A.20), on peut choisir  $\phi_2$  selon

$$
\phi_2(z) = \int \left( V_3(x, y, z) - \frac{\partial g_1}{\partial z}(x, y, z) - \frac{\partial g_2}{\partial z}(y, z) \right) dz, \tag{A.26}
$$

quantité définie à une constante<sup>2</sup> près. Ainsi,  $\phi$  est entièrement déterminé grâce à (A.19). Naturellement, il vérifie  $\nabla \phi = V$ , puisque l'on a utilisé successivement (A.6), (A.7) et (A.8) pour le déterminer. □

REMARQUE A.1. La détermination de  $\phi$  a donc nécessité les trois intégrations (A.12), (A.18) et  $(A.26).$ 

REMARQUE A.2. On a démontré successivement que les trois conditions  $(A.3)$ ,  $(A.4)$  et  $(A.5)$ étaient nécessaires, c'est-à-dire qu'elles doivent être vérifiées pour déterminer φ. Ainsi, il est nécessaire que  $\nabla \wedge V$  soit nul. Si ce n'est pas le cas, il n'existe pas de fonction  $\phi$  telle que  $\nabla \phi = V$ . On pourra consulter l'exemple du point 3 page 94.

REMARQUE A.3. On peut montrer que

$$
\phi(x,y,z) = \int_{x_1}^x V_1(X,y,z)dX + \int_{y_1}^y V_2(x_1,Y,z)dY + \int_{z_1}^z V_3(x_1,y_1,Z)dZ,
$$
 (A.27)

où  $x_1, y_1$  et  $z_1$  sont des constantes quelconques. L'expression  $(A.27)$  fournit une expression théorique de  $\phi$  en fonction des coordonnées de V.

Dans (A.27), on peut remarquer que le premier terme de  $\phi$  dépend de  $x, y, z$ , le deuxième terme de  $\phi$  dépend de y, z, le troisième terme de  $\phi$  dépend de z.

On pourrait utiliser l'expression (A.27) et, grâce à (A.3), (A.4) et (A.5), vérifier que  $\nabla \phi = V$ , puisque l'on a successivement :

$$
\frac{\partial \phi}{\partial x}(x, y, z) = V_1(x, y, z),
$$

puis

$$
\frac{\partial \phi}{\partial y}(x, y, z) = \int_{x_1}^x \frac{\partial V_1}{\partial y}(X, y, z) dX + V_2(x_1, y, z),
$$
  
\n
$$
= \int_{x_1}^x \frac{\partial V_2}{\partial x}(X, y, z) dX + V_2(x_1, y, z),
$$
  
\n
$$
= V_2(x, y, z) - V_2(x_1, y, z) + V_2(x_1, y, z),
$$
  
\n
$$
= V_2(x, y, z),
$$

et enfin

$$
\frac{\partial \phi}{\partial z}(x, y, z) = \int_{x_1}^{x} \frac{\partial V_1}{\partial z}(X, y, z) dX + \int_{y_1^y} \frac{\partial V_2}{\partial z}(x_1, Y, z) dY + V_3(x_1, y_1, z),
$$
  
\n
$$
= \int_{x_1^x} \frac{\partial V_3}{\partial x}(X, y, z) dX + \int_{y_1}^{y} \frac{\partial V_3}{\partial y}(x_1, Y, z) dY + V_3(x_1, y_1, z),
$$
  
\n
$$
= V_3(x, y, z) - V_3(x_1, y, z) + V_3(x_1, y, z) - V_3(x_1, y_1, z) + V_3(x_1, y_1, z),
$$
  
\n
$$
= V_3(x, y, z).
$$

C'est cette preuve qui est proposée<sup>3</sup> dans [BD00b].

<sup>&</sup>lt;sup>2</sup>cette fois-ci, c'est une «vraie» constante, qui ne dépend ni de  $x$ , ni de  $y$  ni de  $z$ .

<sup>3</sup>et qui est présentée telle quelle dans cette remarque.

#### ANNEXE B

# Démonstration partielle de la proposition 2.50

On donne dans cette annexe une preuve différente du point 2 de la définition-proposition 2.50 page 32 (sous forme de problème corrigé, donné en examen de MT31). Cette preuve est plus mathématique et c'est ainsi que l'on pourrait démontrer la proposition 2.50 dans le cas général.

# Énoncé

On considère les vecteurs  $u_r(r, \theta)$  et  $u_\theta(r, \theta)$ , les vecteurs locaux du système de coordonnées polaires (cf. figure B.1).

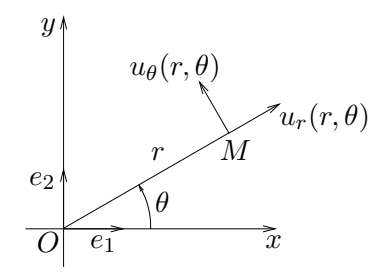

Fig. B.1. Les coordonnées polaires

(1) Rappeler pourquoi on a :

$$
u_r(r,\theta) = \cos \theta e_1 + \sin \theta e_2,
$$
  

$$
u_\theta(r,\theta) = -\sin \theta e_1 + \cos \theta e_2.
$$

(2) On considère maintenant que  $u_r$  et  $u_\theta$  sont deux fonctions de  $\mathbb{R}^2$  dans  $\mathbb{R}^2$ . Montrer que, si on applique aux vecteurs, les règles de dérivation usuelles, on a

$$
\frac{\partial u_r(r,\theta)}{\partial r} = 0,\tag{B.1}
$$

$$
\frac{\partial u_{\theta}(r,\theta)}{\partial r} = 0, \tag{B.2}
$$

$$
\frac{\partial u_r(r,\theta)}{\partial \theta} = u_\theta(r,\theta),\tag{B.3}
$$

$$
\frac{\partial u_{\theta}(r,\theta)}{\partial \theta} = -u_r(r,\theta). \tag{B.4}
$$

(3) Justifier que si dr et d $\theta$  sont «petits», alors

$$
u_r(r+dr,\theta+d\theta) \approx u_r(r,\theta) + \frac{\partial u_r(r,\theta)}{\partial r}dr + \frac{\partial u_r(r,\theta)}{\partial \theta}d\theta,
$$
 (B.5)

$$
u_{\theta}(r+dr,\theta+d\theta) \approx u_{\theta}(r,\theta) + \frac{\partial u_{\theta}(r,\theta)}{\partial r}dr + \frac{\partial u_{\theta}(r,\theta)}{\partial \theta}d\theta.
$$
 (B.6)

(4) En déduire que

$$
u_r(r + dr, \theta + d\theta) \approx u_r(r, \theta) + u_\theta(r, \theta) d\theta,
$$
\n(B.7)

$$
u_{\theta}(r+dr,\theta+d\theta) \approx u_{\theta}(r,\theta) - u_r(r,\theta)d\theta.
$$
 (B.8)

(5) En déduire, si dr et d $\theta$  sont «petits», une expression de :

$$
\overrightarrow{OM}(r+dr,\theta+d\theta)-\overrightarrow{OM}(r,\theta).
$$

On rappelle que  $\overrightarrow{OM}(r, \theta) = ru_r(r, \theta)$ . Dans l'expression obtenue, on ne conservera que les termes du premier ordre en dr et  $d\theta$  (c'est-à-dire que les termes de degré deux sont négligeables devant ceux de degré un, si dr et  $d\theta$  sont «petits»).

(6) Quelle relation du cours retrouve-t-on ?

### Corrigé

(1) C'est un résultat de cours, qui provient de (avec  $r = \sqrt{x^2 + y^2}$ )

$$
u_r(r,\theta) = \frac{\overrightarrow{OM}}{\overrightarrow{OM}},
$$
  
=  $\frac{x e_1 + y e_2}{r},$   
=  $\cos \theta e_1 + \sin \theta e_2.$ 

Par une rotation d'angle  $\pi/2$ , on en déduit l'expression de  $u_{\theta}(r, \theta)$ .

(2) Dérivons l'expressions de  $u_r(r, \theta)$  par rapport à r : puisque  $e_1$  et  $e_2$  ne dépendent pas de r et de  $\theta$ , on a donc

$$
\frac{\partial u_r(r,\theta)}{\partial r} = \frac{\partial}{\partial r} (\cos \theta e_1 + \sin \theta e_2),
$$

$$
= \frac{\partial \cos \theta}{\partial r} e_1 + \frac{\partial \sin \theta}{\partial r} e_2,
$$

$$
= 0.
$$

De même, on a

$$
\frac{\partial u_{\theta}(r,\theta)}{\partial r}=0.
$$

On a aussi

$$
\frac{\partial u_r(r,\theta)}{\partial \theta} = \frac{\partial}{\partial \theta} \left( \cos \theta e_1 + \sin \theta e_2 \right),
$$

$$
= \frac{\partial \cos \theta}{\partial \theta} e_1 + \frac{\partial \sin \theta}{\partial \theta} e_2,
$$

$$
= -\sin \theta e_1 + \cos \theta e_2,
$$

$$
= u_\theta(r,\theta).
$$

De même, on a

$$
\frac{\partial u_{\theta}(r,\theta)}{\partial \theta} = -u_{r}(r,\theta).
$$

(3) On rappelle que si f est une fonction de  $\mathbb{R}^2$  dans  $\mathbb{R}$ , d'après le cours sur la différentielle,

$$
f(r+dr,\theta+d\theta) \approx \frac{\partial f(r,\theta)}{\partial r}dr + \frac{\partial f(r,\theta)}{\partial r}d\theta.
$$

Si on applique ce résultat aux deux fonctions  $u_r$  et  $u_\theta$ , fonctions de  $\mathbb{R}^2$  dans  $\mathbb{R}^2$ , il vient (en admettant que cela garde un sens, ce qui est vrai) :

$$
u_r(r+dr,\theta+d\theta) \approx u_r(r,\theta) + \frac{\partial u_r(r,\theta)}{\partial r}dr + \frac{\partial u_r(r,\theta)}{\partial \theta}d\theta,
$$
  

$$
u_\theta(r+dr,\theta+d\theta) \approx u_\theta(r,\theta) + \frac{\partial u_\theta(r,\theta)}{\partial r}dr + \frac{\partial u_\theta(r,\theta)}{\partial \theta}d\theta.
$$
 (B.9)

(4) Si on réinjecte les résultats de la question 2 dans (B.9), il vient donc

$$
u_r(r + dr, \theta + d\theta) \approx u_r(r, \theta) + u_\theta(r, \theta) d\theta,
$$
  

$$
u_\theta(r + dr, \theta + d\theta) \approx u_\theta(r, \theta) - u_r(r, \theta) d\theta.
$$
 (B.10)

(5) On a, par définition, et compte tenu de (B.10),

$$
\overrightarrow{OM}(r+dr,\theta+d\theta) - \overrightarrow{OM}(r,\theta) = (r+dr)u_r(r+dr,\theta+d\theta) - ru_r(r,\theta),
$$
  
\n
$$
= (r+dr)(u_r(r,\theta) + u_\theta(r,\theta)d\theta) - ru_r(r,\theta),
$$
  
\n
$$
= ru_r(r,\theta) + dru_r(r,\theta) + rd\theta u_\theta(r,\theta) + drd\theta u_\theta(r,\theta) - ru_r(r,\theta),
$$
  
\n
$$
= dr u_r(r,\theta) + rd\theta u_\theta(r,\theta) + drd\theta u_\theta(r,\theta).
$$

Puisque l'on ne conserve que les termes du premier ordre en  $dr$  et  $d\theta$ , on peut donc négliger  $dr d\theta$  devant dr et  $d\theta$ ; ainsi

$$
\overrightarrow{OM}(r+dr,\theta+d\theta) - \overrightarrow{OM}(r,\theta) = dr u_r(r,\theta) + r d\theta u_\theta(r,\theta). \tag{B.11}
$$

Remarque B.1. En fait, de façon analogue à ce que l'on a vu en cours pour des fonctions de  $\mathbb{R}^2$  dans  $\mathbb{R}$ , on a

$$
\overrightarrow{OM}(r+dr,\theta+d\theta)-\overrightarrow{OM}(r,\theta)=dr u_r(r,\theta)+rd\theta u_\theta(r,\theta)+o\left(\sqrt{dr^2+d\theta^2}\right).
$$

(6) Le vecteur  $\overrightarrow{OM}(r+dr,\theta+d\theta)-\overrightarrow{OM}(r,\theta)$  représente la variation du point M de coordonnées  $(r, \theta)$  quand les coordonnées polaires varient de  $(r, \theta)$  à  $(r + dr, \theta + d\theta)$  avec dr et  $d\theta$  «petits».  $\overline{C}$ 'est donc l'expression du déplacement élémentaire  $d\overline{OM}$ . On retrouve donc

$$
d\overrightarrow{OM} = dru_r(r,\theta) + r d\theta u_\theta(r,\theta), \qquad (B.12)
$$

c'est-à-dire, avec les notations du cours, les expressions<sup>1</sup> des multiplicateurs  $\mu_1(r,\theta)$  et  $\mu_2(r,\theta)$ :

$$
\overrightarrow{dOM} = \overrightarrow{dru}_r(r,\theta) + r\overrightarrow{d\theta u}_{\theta}(r,\theta) = \mu_1(r,\theta)\overrightarrow{dru}_r(r,\theta) + \mu_2(r,\theta)\overrightarrow{d\theta u}_{\theta}(r,\theta),
$$
\n(B.13)

<sup>&</sup>lt;sup>1</sup> données par  $(2.83)$  et $(2.84)$ .
et donc

$$
\mu_1(r,\theta) = 1, \quad \mu_2(r,\theta) = r.
$$
\n(B.14)

### ANNEXE C

# Expressions de différents opérateurs différentiels dans les systèmes de coordonnées

Dans cette annexe, on reprend les expressions des différents opérateurs dans différents systèmes de coordonnées (voir étude au chapitre 2).

Dans toute cette annexe, nous désignerons par  $f$  un champ scalaire et par  $V$  un champ vectoriel, de composantes  $(V_1, V_2, V_3)$  (dans la base locale considérée).

# C.1. Coordonnées cartésiennes (rappels)

*Le gradient*

$$
\nabla f(x, y, z) = \begin{pmatrix} \frac{\partial f}{\partial x} \\ \frac{\partial f}{\partial y} \\ \frac{\partial f}{\partial z} \end{pmatrix},
$$

*Le rotationnel*

$$
\nabla \wedge V(x, y, z) = \begin{pmatrix} \frac{\partial V_3}{\partial y} - \frac{\partial V_2}{\partial z} \\ \frac{\partial V_1}{\partial z} - \frac{\partial V_3}{\partial x} \\ \frac{\partial V_2}{\partial x} - \frac{\partial V_1}{\partial y} \end{pmatrix}.
$$

*La divergence*

$$
\nabla.V(x,y,z) = \frac{\partial V_1}{\partial x} + \frac{\partial V_2}{\partial y} + \frac{\partial V_3}{\partial z}.
$$

*Le laplacien d'un champ (scalaire)*

$$
\nabla^2 f(x, y, z) = \frac{\partial^2 f}{\partial x^2} + \frac{\partial^2 f}{\partial y^2} + \frac{\partial^2 f}{\partial z^2}.
$$

REMARQUE C.1. Pour le gradient plan, on n'a que deux termes.

# C.2. Coordonnées polaires

Ici, nous ne donnons que l'expression du gradient (plan). *Le gradient*

$$
\nabla f(r, \theta) = \begin{pmatrix} \frac{\partial f}{\partial r} \\ \frac{1}{r} \frac{\partial f}{\partial \theta} \end{pmatrix}
$$

# C.3. Coordonnées cylindriques

*Le gradient*

$$
\nabla f(r, \theta, z) = \begin{pmatrix} \frac{\partial f}{\partial r} \\ \frac{1}{r} \frac{\partial f}{\partial \theta} \\ \frac{\partial f}{\partial z} \end{pmatrix}
$$

*Le rotationnel*

$$
\nabla \wedge V(r,\theta,z) = \begin{pmatrix} \frac{1}{r} \frac{\partial}{\partial \theta} (V_z) - \frac{\partial}{\partial z} (V_{\theta}) \\ \frac{\partial}{\partial z} (V_r) - \frac{\partial}{\partial r} (V_z) \\ \frac{1}{r} \left( \frac{\partial}{\partial r} (r V_{\theta}) - \frac{\partial}{\partial \theta} (V_r) \right) \end{pmatrix}
$$

*La divergence*

$$
\nabla \cdot V(r,\theta,z) = \frac{1}{r} \frac{\partial}{\partial r} (rV_r) + \frac{1}{r} \frac{\partial V_{\theta}}{\partial \theta} + \frac{\partial V_z}{\partial z}.
$$

*Le laplacien d'un champ (scalaire)*

$$
\nabla^2 f(r,\theta,z) = \frac{1}{r} \frac{\partial}{\partial r} \left( r \frac{\partial f}{\partial r} \right) + \frac{1}{r^2} \frac{\partial^2 f}{\partial \theta^2} + \frac{\partial^2 f}{\partial z^2}.
$$

# C.4. Coordonnées sphériques

# *Le gradient*

$$
\nabla f(r, \theta, \phi) = \begin{pmatrix} \frac{\partial f}{\partial r} \\ \frac{1}{r \cos \phi} \frac{\partial f}{\partial \theta} \\ \frac{1}{r} \frac{\partial f}{\partial \phi} \end{pmatrix}
$$

*Le rotationnel*

$$
\nabla \wedge V(r,\theta,\phi) = \begin{pmatrix}\n\frac{1}{r\cos\phi} \left( \frac{\partial}{\partial \theta} (V_{\phi}) - \frac{\partial}{\partial \phi} (\cos\phi V_{\theta}) \right) \\
\frac{1}{r} \left( \frac{\partial}{\partial \phi} (V_{r}) - \frac{\partial}{\partial r} (rV_{\phi}) \right) \\
\frac{1}{r\cos\phi} \left( \frac{\partial}{\partial r} (r\cos\phi V_{\theta}) - \frac{\partial}{\partial \theta} (V_{r}) \right)\n\end{pmatrix}
$$

*La divergence*

$$
\nabla \cdot V(r,\theta,\phi) = \frac{1}{r^2} \frac{\partial}{\partial r} (r^2 V_r) + \frac{1}{r \cos \phi} \frac{\partial V_{\theta}}{\partial \theta} + \frac{1}{r \cos \phi} \frac{\partial}{\partial \phi} (\cos \phi V_{\phi}).
$$

*Le laplacien d'un champ (scalaire)*

$$
\nabla^2 f(r,\theta,\phi) = \frac{1}{r^2} \frac{\partial}{\partial r} \left( r^2 \frac{\partial f}{\partial r} \right) + \frac{1}{r^2 \cos^2 \phi} \frac{\partial^2 f}{\partial \theta^2} + \frac{1}{r^2 \cos \phi} \frac{\partial}{\partial \phi} \left( \cos \phi \frac{\partial f}{\partial \phi} \right).
$$

# C.5. Coordonnées sphériques modifiées

Ici, pour être en harmonie avec les notations usuelles en mécanique, on donne les expressions des opérateurs en coordonnées sphériques modifiées (voir remarque 2.13 et figure 2.4). *Le gradient*

$$
\nabla f(r, \theta, \phi) = \begin{pmatrix} \frac{\partial f}{\partial r} \\ \frac{1}{r} \frac{\partial f}{\partial \theta} \\ \frac{1}{r \sin \theta} \frac{\partial f}{\partial \phi} \end{pmatrix}
$$

*Le rotationnel*

$$
\nabla \wedge V(r,\theta,\phi) = \begin{pmatrix}\n\frac{1}{r \sin \theta} \left( \frac{\partial}{\partial \theta} (\sin \theta V_{\phi}) - \frac{\partial}{\partial \phi} (V_{\theta}) \right) \\
\frac{1}{r \sin \theta} \frac{\partial}{\partial \phi} (V_r) - \frac{1}{r} \frac{\partial}{\partial r} (r V_{\phi}) \\
\frac{1}{r} \left( \frac{\partial}{\partial r} (r V_{\theta}) - \frac{\partial}{\partial \theta} (V_r) \right)\n\end{pmatrix}
$$

*La divergence*

$$
\nabla \cdot V(r,\theta,\phi) = \frac{1}{r^2} \frac{\partial}{\partial r} (r^2 V_r) + \frac{1}{r \sin \theta} \frac{\partial}{\partial \theta} (\sin \theta V_{\theta}) + \frac{1}{r \sin \theta} \frac{\partial}{\partial \phi} (V_{\phi}).
$$

*Le laplacien d'un champ (scalaire)*

$$
\nabla^2 f(r,\theta,\phi) = \frac{1}{r^2} \frac{\partial}{\partial r} \left( r^2 \frac{\partial f}{\partial r} \right) + \frac{1}{r^2 \sin \theta} \frac{\partial}{\partial \theta} \left( \sin \theta \frac{\partial f}{\partial \theta} \right) + \frac{1}{r^2 \sin^2 \theta} \frac{\partial^2 f}{\partial \phi^2}.
$$

#### ANNEXE D

# Changement de variable pour les intégrales

### D.1. Intégrales simples

Rappelons le théorème de changement de variable :

THÉORÈME D.1 (formule de changement de variable). Soit une fonction  $\phi$  de classe  $C^1$  et stric*tement monotone sur un intervalle* [ $\alpha, \beta$ ]*. Soit* g *continue sur* [ $\phi(\alpha), \phi(\beta)$ ]*. On pose*  $a = \phi(\alpha)$  *et*  $b = \phi(\beta)$ *. On a alors* 

$$
\int_{a}^{b} g(x)dx = \int_{\alpha}^{\beta} g(\phi(y))\phi'(y)dy.
$$
 (D.1)

Remarquons que si  $x = \phi(y)$ , on a

$$
\frac{dx}{dy} = \frac{d}{dy} (\phi(y)) = \phi'(y),
$$

et donc on se rappellera que, de façon formelle,

$$
dx = \phi'(y)dy.\tag{D.2}
$$

On utilise l'égalité (D.1) de ce théorème «dans les deux sens» : de façon pratique, on a les deux cas suivants (règles et exemples extraits des pages 157 à 159 de [Vél00]) :

- (1) Pour calculer  $I = \int_{\alpha}^{\beta} g(\phi(y)) \phi'(y) dy$ , – on repère qui est  $\phi(y)$ ;
	- On a alors, de façon mnémotechnique $^1$  en notant  $G$  une primitive de  $\mathfrak{q}$  :

$$
I = \int_{\alpha}^{\beta} g(\phi(y)) \phi'(y) dy = \int_{\alpha}^{\beta} \left( G(\phi(y)) \right)' dy
$$
  
= 
$$
\left[ G(\phi(y)) \right]_{\alpha}^{\beta} = G(\phi(\beta)) - G(\phi(\alpha)) = \int_{\phi(\alpha)}^{\phi(\beta)} g(x) dx = \int_{\alpha}^{b} g(x) dx.
$$

Ainsi, «l'ancienne variable»  $\phi(y)$  a été remplacée par la «nouvelle variable» x;

Voir l'exemple D.2.

- (2) Pour changer de variable dans  $\int_a^b g(x)dx$ ,
	- on détermine deux nombres  $\alpha$  et  $\beta$  et une fonction  $\phi$  de classe  $C^1$  et strictement monotone sur  $[\alpha, \beta]$  tels que  $a = \phi(\alpha)$  et  $b = \phi(\beta)$ ;
	- on remplace «l'ancienne variable» x par «la nouvelle variable»  $\phi(y)$ ;
	- on remplace  $dx$  par  $\phi'(y)dy$  (en utilisant  $(D.2)$ );
	- quand  $x = a$ , on a  $y = \beta$  et quand  $x = b$ , on a  $y = \beta$ ; autrement dit, on remplace a et b par  $\alpha$  et  $\beta$ ;
	- enfin, on calcule  $\int_{\alpha}^{\beta} g(\phi(y)) \phi'(y) dy$ .

<sup>&</sup>lt;sup>1</sup> et c'est ce qui justifie l'égalité  $(D.1)$ .

Voir les exemples D.3 et D.4.

Exemple D.2. Calculons l'intégrale

$$
I = \int_0^m y \cos(y^2) \, dy.
$$

On écrit donc successivement

$$
\int_0^m y \cos (y^2) dy = \frac{1}{2} \int_0^m (y^2)' \cos (y^2) dy,
$$
  
=  $\frac{1}{2} \int_0^m (\sin (y^2))' dy,$   
=  $\frac{1}{2} [\sin (y^2)]_0^m,$   
=  $\frac{1}{2} \sin (m^2).$ 

EXEMPLE D.3. Calculons, pour  $\omega \in \mathbb{R}^*_+$ , l'intégrale

$$
I = \int_{\omega}^{\omega^2} \frac{1}{x \ln x} dx.
$$

On pose  $x = e^y$ , c'est-à-dire, on choisit  $\phi(y) = e^y$ . On remplace l'ancienne variable x par la nouvelle variable  $e^y$  et donc  $1/(x \ln x)$  par  $1/(e^y \ln e^y)=1/(ye^y)$ . On remplace dx par  $d(e^y) = e^y dy$ . Quand  $x = \omega$ , on a  $y = \ln \omega$  et quand  $x = \omega^2$ , on a  $y = \ln(\omega^2) = 2 \ln \omega$ ; on remplace donc  $\omega$  et  $\omega^2$  par  $\ln \omega$ et  $2 \ln \omega$ . On a donc

$$
\int_{\omega}^{\omega^2} \frac{1}{x \ln x} dx = \int_{\ln \omega}^{2 \ln \omega} \frac{1}{y e^y} e^y dy = \int_{\ln \omega}^{2 \ln \omega} \frac{1}{y} dy
$$
  
=  $[\ln y]_{y=\ln \omega}^{y=2 \ln \omega} = \ln(2 \ln \omega) - \ln(\ln \omega) = \ln\left(\frac{2 \ln \omega}{\ln \omega}\right) = \ln 2.$ 

EXEMPLE D.4. Calculons, pour  $R \in \mathbb{R}_+$ , l'intégrale

$$
I_R = \int_0^R \sqrt{R^2 - x^2} dx.
$$

On pose  $x = R \cos y$ , c'est-à-dire, on choisit  $\phi(y) = R \cos y$ . On remplace l'ancienne variable x par la on pose  $x = R \cos y$ , c'est-a-une, on choisit  $\varphi$ (*i* nouvelle variable  $R \cos y$  et donc  $\sqrt{R^2 - x^2}$  par

$$
\sqrt{R^2 - R^2 \cos^2 y} = R \sqrt{\sin^2 y} = R \left| \sin y \right|.
$$

On remplace dx par  $d(R \cos y) = -R \sin y dy$ . Quand  $x = 0$ , on a  $y = \pi/2$  et quand  $x = R$ , on a  $y = 0$ ; on remplace<sup>2</sup> donc 0 et R par  $\pi/2$  et 0. On a donc

$$
\int_0^R \sqrt{R^2 - x^2} dx = \int_{\pi/2}^0 R \left| \sin y \right| (-R \sin y) dy = R^2 \int_0^{\pi/2} \left| \sin y \right| \sin y dy = R^2 \int_0^{\pi/2} \sin^2 y dy.
$$

On linéarise le sinus sous la forme :

$$
\sin^2 y = \frac{1}{2} (1 - \cos(2y))
$$

<sup>2</sup>attention au sens.

Après calculs, il vient

$$
I_R = \frac{\pi}{4}R^2.
$$

#### D.2. Intégrales doubles

Donnons l'analogue du théorème D.1 :

Théorème D.5 (formule de changement de variable). *Soient* U *et* V *deux parties régulières et fermées bornées de* R2*,* Φ *une bijection dérivable*<sup>3</sup> *de* U *dans* V*. Pour tout* (X, Y ) *de* U*, on note*

$$
\Phi\begin{pmatrix} X \\ Y \end{pmatrix} = \begin{pmatrix} \Phi_1(X, Y) \\ \Phi_2(X, Y) \end{pmatrix}.
$$
 (D.3)

*On considère* J *le jacobien de* Φ*, défini par*

$$
J\begin{pmatrix} X \\ Y \end{pmatrix} = \det \begin{pmatrix} \frac{\partial \Phi_1}{\partial X} & \frac{\partial \Phi_1}{\partial Y} \\ \frac{\partial \Phi_2}{\partial X} & \frac{\partial \Phi_2}{\partial Y} \end{pmatrix} = \frac{\partial \Phi_1}{\partial X} \frac{\partial \Phi_2}{\partial Y} - \frac{\partial \Phi_2}{\partial X} \frac{\partial \Phi_1}{\partial Y}.
$$
 (D.4)

*On a alors*

$$
\iint\limits_{V} g(x,y) dx dy = \iint\limits_{U} g(\Phi(X,Y)) \left| J\begin{pmatrix} X \\ Y \end{pmatrix} \right| dX dY.
$$
 (D.5)

Cette formule est l'analogue (en deux dimensions) de la formule  $(D.1)$ : on a en effet  $\mathcal{V} = [a, b]$  et  $\mathcal{U} = [\alpha, \beta] = [\phi^{-1}(a), \phi^{-1}(b)] = \phi^{-1}([a, b]).$ 

Considérons la cas particulier de la fonction :  $\Phi : \mathbb{R}_+ \times [0, 2\pi] \to \mathbb{R} \times \mathbb{R}$  telle que

$$
\Phi(r,\theta) = \begin{pmatrix} r\cos\theta \\ r\sin\theta \end{pmatrix}
$$
 (D.6)

Avec les notations du théorème D.5, on a donc

$$
\Phi_1(r,\theta) = r \cos \theta
$$
  

$$
\Phi_2(r,\theta) = r \sin \theta
$$

et donc

$$
J\begin{pmatrix}r\cos\theta\\r\sin\theta\end{pmatrix} = \det\begin{pmatrix}\frac{\partial\Phi_1}{\partial X} & \frac{\partial\Phi_1}{\partial Y}\\ \frac{\partial\Phi_2}{\partial X} & \frac{\partial\Phi_2}{\partial Y}\end{pmatrix} = \det\begin{pmatrix}\cos\theta & -r\sin\theta\\ \sin\theta & r\cos\theta\end{pmatrix} = r.
$$

Ainsi, le théorème D.5, s'écrit

Théorème D.6 (formule de changement de variable en polaire). *Soit* V *une partie partie régulière et fermée bornée de* R2*. On note (*Φ *étant définie par* (D.6)*)*

$$
\mathcal{U}=\Phi^{-1}\left(\mathcal{V}\right).
$$

*On a alors*

$$
\iint\limits_{\mathcal{V}} g(x, y) dx dy = \iint\limits_{\mathcal{U}} g(r \cos \theta, r \sin \theta) r dr d\theta.
$$
 (D.7)

Cette formule n'est autre que (4.13).

<sup>&</sup>lt;sup>3</sup>en toute rigueur, il faut supposer de plus que  $\Phi$  est bijective, de classe  $C^1$  et  $\phi^{-1}$  de classe  $C^1$ .

# D.3. Intégrales triples

Donnons l'analogue du théorème D.6 :

Théorème D.7 (formule de changement de variable). *Soient* U *et* V *deux parties régulières et fermées bornées de* R3*,* Φ *une bijection dérivable de* U *dans* V*. Pour tout* (X, Y, Z) *de* U*, on note*

$$
\Phi\begin{pmatrix} X \\ Y \\ Z \end{pmatrix} = \begin{pmatrix} \Phi_1(X, Y, Z) \\ \Phi_2(X, Y, Z) \\ \Phi_3(X, Y, Z) \end{pmatrix} .
$$
 (D.8)

*On considère* J *le jacobien de* Φ*, défini par*

$$
J\begin{pmatrix} X \\ Y \\ Z \end{pmatrix} = \det \begin{pmatrix} \frac{\partial \Phi_1}{\partial X} & \frac{\partial \Phi_1}{\partial Y} & \frac{\partial \Phi_1}{\partial Z} \\ \frac{\partial \Phi_2}{\partial X} & \frac{\partial \Phi_2}{\partial Y} & \frac{\partial \Phi_2}{\partial Z} \\ \frac{\partial \Phi_3}{\partial X} & \frac{\partial \Phi_3}{\partial Y} & \frac{\partial \Phi_3}{\partial Z} \end{pmatrix}.
$$
 (D.9)

*On a alors*

$$
\iiint\limits_{V} g(x, y, z) dx dy dz = \iiint\limits_{U} g(\Phi(X, Y, Z)) \left| J\begin{pmatrix} X \\ Y \\ Z \end{pmatrix} \right| dX dY dZ.
$$
 (D.10)

#### ANNEXE E

# Intégrales curvilignes et surfaciques (théorie)

Dans cette annexe, nous présentons les notions d'intégrales curvilignes et de surfaces, de façon simplifiée. Nous verrons aussi les notions de circulation et de flux, utiles en physique. Pour une étude plus complète, on pourra consulter les chapitres 2 et 5 de [Dac02], le chapitre 20 de [Mon04], [AF89], [Mar98], [BD00c], [BD00a], [FEB99] ou [Str91].

Des exercices sont proposés en section E.4.

#### E.1. Intégrale curviligne et circulation d'un champ de vecteur

Pour définir cette notion, il faut d'abord évoquer la notion de longueur d'un arc de courbe.

### E.1.1. Longueur d'un arc de courbe

Nous avons vu dans le chapitre 4 que l'intégrale simple d'une fonction sur  $[a, b]$  représentait l'aire d'une partie du plan définie par  $x \in [a, b]$  et  $0 \le y \le f(x)$ . Si la fonction f est égale à un, cette intégrale est donc la longueur de [a, b]. On cherche maintenant à calculer la longueur d'une courbe quelconque de l'espace, non nécessairement portée par une droite.

DÉFINITION E.1. Soit F une fonction d'un intervalle [a, b] dans  $\mathbb{R}^3$  :

$$
\forall t \in [a, b], \quad F(t) = \begin{pmatrix} x(t) \\ y(t) \\ z(t) \end{pmatrix}.
$$
 (E.1)

L'image par F de l'intervalle [a, b] est un arc de courbe, noté Γ. Sa représentation paramétrique est

$$
x = x(t), y = y(t), z = z(t), t \in [a, b].
$$
 (E.2)

Les extrémités de Γ sont notées  $A = F(a)$  et  $B = F(b)$ . Une même courbe du plan admet plusieurs paramétrages. Un arc est dit orienté si l'on choisit un des deux sens de parcours possibles de l'intervalle  $[a, b]$ .

Proposition E.2. *La longueur d'un arc* Γ *de l'espace, paramétré par la fonction*<sup>1</sup> F*, est égale à*

$$
L = \int_{a}^{b} \sqrt{x'^2(t) + y'^2(t) + z'^2(t)} dt.
$$
 (E.3)

*Cette longueur est indépendante du paramétrage choisi.*

DÉMONSTRATION. Nous donnons seulement un aperçu formel de la preuve. Pour  $t \in [a, b]$ , on considère  $M(t)$  et  $M(t + dt)$ , deux points infiniment voisins de l'arc Γ (voir figure E.1). La longueur infinitésimale de l'arc défini par les deux points  $M(t)$  et  $M(t + dt)$  (en supposant l'accroissement dt

<sup>&</sup>lt;sup>1</sup>supposée dérivable, c'est-à-dire que les trois fonctions x, y et z sont dérivables sur [a, b]. En toute rigueur, il faudrait aussi supposer que les dérivées de ces fonctions sont intégrables sur [a, b], ce qui est vrai si F est  $C^1$ .

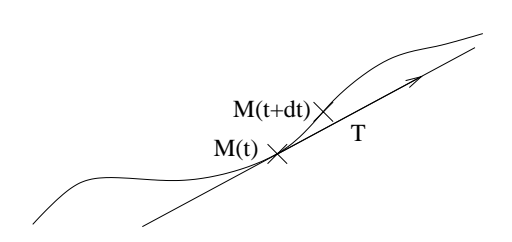

FIG. E.1. Deux points  $M(t)$  et  $M(t + dt)$  l'arc  $\Gamma$  et le vecteur tangent T.

positif, ce qui fixe le choix du sens de parcours de  $[a, b]$  est égale à  $dl = M(t)M(t + dt)$ , en assimilant localement la courbe à une droite, c'est-à-dire

$$
dl = \sqrt{(x(t+dt) - x(t))^{2} + (y(t+dt) - y(t))^{2} + (z(t+dt) - z(t))^{2}}.
$$

Au premier ordre en dt près, on a :

$$
x(t + dt) - x(t) = x'(t)dt, \quad y(t + dt) - y(t) = y'(t)dt, \quad z(t + dt) - z(t) = z'(t)dt.
$$

Ainsi, formellement

$$
dl = \sqrt{x'^2(t) + y'^2(t) + z'^2(t)} \, |dt| = \sqrt{x'^2(t) + y'^2(t) + z'^2(t)} \, dt,
$$

puisque l'on a choisit  $t$  croissant de  $a$  vers  $b$ . Par sommation de ces longueur infinitésimales, il vient :

$$
L = \int_{\Gamma} dl = \int_{a}^{b} dl(t) = \int_{a}^{b} \sqrt{x'^{2}(t) + y'^{2}(t) + z'^{2}(t)} dt.
$$

Exemple E.3. Calculons, dans le plan, le périmètre d'un cercle. On peut paramétrer un cercle de rayon R et centré à l'origine par

$$
x(t) = R\cos t, \quad y(t) = R\sin t, \quad \text{avec } t \in [0, 2\pi].
$$

On a

$$
x'(t) = -R \sin t
$$
,  $y'(t) = R \cos t$ , avec  $t \in [0, 2\pi]$ .

On a alors, dans le plan,

$$
L = \int_0^{2\pi} \sqrt{x'^2(t) + y'^2(t)} dt = \int_0^{2\pi} R \sqrt{\sin^2(t) + \cos^2(t)} dt = 2\pi R.
$$

REMARQUE E.4. Le vecteur  $\overrightarrow{M(t)M(t+dt)}$  est tangent à la courbe au point  $M(t)$ . Il admet pour composantes

$$
\begin{pmatrix} x(t+dt) - x(t) \\ y(t+dt) - y(t) \\ z(t+dt) - z(t) \end{pmatrix} = dt \begin{pmatrix} x'(t) \\ y'(t) \\ z'(t) \end{pmatrix}.
$$

On considère, pour  $t \in [a, b]$ , le vecteur unitaire :

$$
T(t) = \frac{1}{\sqrt{x'^2(t) + y'^2(t) + z'^2(t)}} \begin{pmatrix} x'(t) \\ y'(t) \\ z'(t) \end{pmatrix}.
$$
 (E.4)

C'est le vecteur unitaire tangent à la courbe en  $M(t)^2$ . Formellement, on a donc

$$
T(t) = \frac{1}{\sqrt{x'^2(t) + y'^2(t) + z'^2(t)}} \frac{\overline{M(t)M(t+dt)}}{dt} = \frac{1}{\sqrt{x'^2(t) + y'^2(t) + z'^2(t)}} \frac{d\overrightarrow{OM}}{dt}.
$$

Remarque E.5. On peut paramétrer l'arc Γ par son abscisse curviligne, définie comme la longueur de l'arc entre les points définis par les paramètres  $a \in \tau \in [a, b]$ :

$$
\forall \tau \in [a, b], \quad s(\tau) = \int_a^{\tau} \sqrt{x'^2(t) + y'^2(t) + z'^2(t)} dt.
$$
 (E.5)

Si écrit formellement

$$
ds = \sqrt{x'^2(t) + y'^2(t) + z'^2(t)} dt,
$$
 (E.6)

alors, (E.5) s'écrit

$$
s(\tau) = \int_{a}^{\tau} ds.
$$
 (E.7)

REMARQUE E.6. Ces notions sont aussi valables dans le plan.

### E.1.2. Intégrale curviligne

DÉFINITION E.7. Soient f une fonction continue d'une partie D de l'espace dans R et  $\Gamma$  un arc orienté, paramétré par  $x(t)$ ,  $y(t)$ ,  $z(t)$ . On appelle intégrale curviligne de f sur Γ l'intégrale :

$$
I = \int_{a}^{b} f(x(t), y(t), z(t)) \sqrt{x'^{2}(t) + y'^{2}(t) + z'^{2}(t)} dt.
$$
 (E.8)

Avec les notations des remarques E.4 et E.5, l'intégrale curviligne de f sur Γ est notée :

$$
\int_{\Gamma} f(x, y, z) ds.
$$
 (E.9)

Cette intégrale est indépendante du paramétrage choisi.

Si, par exemple, f est égale à un, l'intégrale curviligne de f sur Γ est la longueur de Γ.

#### E.1.3. Circulation d'un champ de vecteur

La circulation d'un champ de vecteur permet de calculer un travail : si un point matériel M est soumis à une force  $\overrightarrow{F}$  et a un déplacement élémentaire  $\overrightarrow{dl}$ , le travail élémentaire de la force pour ce déplacement élémentaire est :

$$
dW = \overrightarrow{F}.\overrightarrow{dl}
$$

On pourra consulter [GS95].

Supposons que ce point matériel décrive un arc de courbe Γ, paramétré par  $x(t)$ ,  $y(t)$ ,  $z(t)$  (où ici  $t \in [a, b]$  représente le temps). On suppose que  $\overrightarrow{F}$  est un champ de vecteur, défini en tout point de l'espace, avec

$$
\overrightarrow{F}(x, y, z) = \begin{pmatrix} P(x, y, z) \\ Q(x, y, z) \\ R(x, y, z) \end{pmatrix}.
$$
 (E.10)

<sup>&</sup>lt;sup>2</sup>si les dérivées  $x'(t)$ ,  $y'(t)$  et  $z'(t)$  sont non simultanément nulles.

Le travail de la particule dans le champ de vecteur  $\overrightarrow{F}$  est égal à

$$
W_{\Gamma} = \int_{\Gamma} dW = \int_{\Gamma} \overrightarrow{F} \cdot \overrightarrow{dl}
$$

D'après la remarque E.4 Le vecteur  $\overrightarrow{dl} = \overrightarrow{M(t)M(t+dt)}$  a pour composantes

$$
\begin{pmatrix} x'(t) \\ y'(t) \\ z'(t) \end{pmatrix} dt.
$$
 (E.11)

Ainsi, d'après (E.10) et (E.11), on a

$$
\overrightarrow{F}.\overrightarrow{dl} = (P(x(t),y(t),z(t))x'(t) + Q(x(t),y(t),z(t))y'(t) + R(x(t),y(t),z(t))z'(t)) dt,
$$

et donc

$$
W_{\Gamma} = \int_{a}^{b} \left( P(x(t), y(t), z(t)) x'(t) + Q(x(t), y(t), z(t)) y'(t) + R(x(t), y(t), z(t)) z'(t) \right) dt.
$$
 (E.12)

En utilisant la notation (E.6), on peut aussi réécrire (E.12) sous la forme :

$$
W_{\Gamma} = \int_{a}^{b} \frac{1}{\sqrt{x'^{2}(t) + y'^{2}(t) + z'^{2}(t)}}
$$
  
\$\times \left( P(x(t), y(t), z(t)) x'(t) + Q(x(t), y(t), z(t)) y'(t) + R(x(t), y(t), z(t)) z'(t) \right) ds\$,

c'est-à-dire, en utilisant le vecteur  $\overrightarrow{T}$  défini par (E.4),

$$
W_{\Gamma} = \int_{\Gamma} \overrightarrow{F} \cdot \overrightarrow{T} ds.
$$

On peut aussi écrire :

$$
dx = x'(t)dt,
$$
  
\n
$$
dy = y'(t)dt,
$$
  
\n
$$
dz = z'(t)dt.
$$

Ainsi, on a formellement

$$
W_{\Gamma} = \int_{\Gamma} P dx + Q dy + R dz.
$$

Conformément à la notation (E.9), on donne donc la définition suivante :

Définition E.8. Soit Γ est un arc de l'espace, d'extrémités A et B, qui admet, en tout point un vecteur tangent unitaire T. Soit F un champ de vecteur défini par

$$
F(x, y, z) = \begin{pmatrix} P(x, y, z) \\ Q(x, y, z) \\ R(x, y, z) \end{pmatrix}.
$$
 (E.13)

On appelle la circulation du champ de vecteur F le long de l'arc Γ, l'intégrale curviligne de F.T sur Γ. Elle est notée

$$
\mathcal{T}_{\widehat{AB}}(F) = \int_{\Gamma} \overrightarrow{F} \cdot \overrightarrow{T} ds,
$$
\n(E.14)

ou

$$
\mathcal{T}_{\widehat{AB}}(F) = \int_{\Gamma} \overrightarrow{F} \cdot \overrightarrow{dl},\tag{E.15}
$$

ou

$$
\mathcal{T}_{\widehat{AB}}(F) = \int_{\Gamma} Pdx + Qdy + Rdz.
$$
\n(E.16)

Si  $\Gamma$  est paramétré par  $x(t), y(t), z(t)$ ,

$$
\mathcal{T}_{\widehat{AB}}(F) = \int_a^b \left( P(x(t), y(t), z(t)) x'(t) + Q(x(t), y(t), z(t)) y'(t) + R(x(t), y(t), z(t)) z'(t) \right) dt. \quad (E.17)
$$

Cette circulation ne dépend pas du choix de l'abscisse curviligne choisie (mais du choix de l'orientation de l'arc Γ).

EXEMPLE E.9. Si le champ  $F$  est uniforme dans l'espace avec

$$
F = F_0 = (f_0, g_0, h_0),
$$
 (E.18)

on a

$$
\mathcal{T}_{\widehat{AB}}(F) = \int_a^b \left( f_0 x'(t) + g_0 y'(t) + h_0 z'(t) \right) dt = f_0 \int_a^b x'(t) dt + g_0 \int_a^b y'(t) dt + h_0 \int_a^b z'(t) dt
$$
  
=  $f_0(x(b) - x(a)) + g_0(y(b) - y(a)) + h_0(z(b) - z(a)).$ 

Cette quantité est égale à

$$
\mathcal{T}_{\widehat{AB}}(F) = F_0. \overrightarrow{AB},\tag{E.19}
$$

où A et B sont les extrémités de Γ. On peut retrouver cette propriété plus rapidement en utilisant le formalisme  $(E.15)$ : puisque  $F$  est constant, on peut la sortir de l'intégrale

$$
\mathcal{T}_{\widehat{AB}}(F) = \int_{\Gamma} F \cdot d\vec{l} = F_0 \cdot \int_{\Gamma} d\vec{l}.
$$

$$
\int d\vec{l} = \overrightarrow{AB}.
$$

Par définition,

Remarquons que, dans ce cas, la circulation de F ne dépend pas du chemin suivi pour aller de A à B. La propriété E.11 généralisera ce résultat.

Γ

Exemple E.10. Calculons, dans le plan, la circulation du champ de vecteur de composantes

$$
F(x,y) = \begin{pmatrix} P(x,y) \\ Q(x,y) \end{pmatrix} = \begin{pmatrix} y \\ -x+1 \end{pmatrix},
$$

le long de la courbe Γ définie et orientée comme sur la figure figure E.2 ; les points A et B ont pour coordonnées respectives  $(1,0)$  et  $(0,1)$ . La courbe  $\Gamma$  est la réunion du segment  $[0,4]$ , du quart de cercle  $C$  et du segment  $[B0]$ , respectivement paramétrés par

$$
[OA] : x(t) = t, y(t) = 0, \text{ avec } t \in [0, 1],
$$
  
\n
$$
C : x(t) = \cos t, y(t) = \sin t \text{ avec } t \in [0, \pi/2],
$$
  
\n
$$
[BO] : x(t) = 0, y(t) = t, \text{ avec } t \in [1, 0].
$$

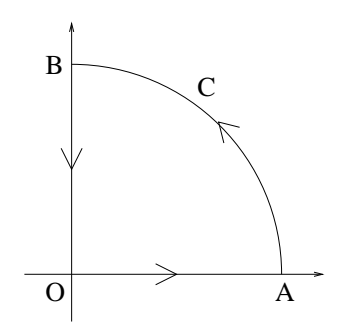

Fig. E.2. La courbe Γ.

On a donc

$$
\mathcal{T}_{\widehat{AB}}(F) = \int_{[OA]} F \cdot \overrightarrow{dl} + \int_C F \cdot \overrightarrow{dl} + \int_{[BO]} F \cdot \overrightarrow{dl}.
$$

On a :

$$
\int_{[OA]} F. \overrightarrow{dl} = \int_0^1 \left( P(x(t), y(t)) x'(t) + Q(x(t), y(t)) y'(t) \right) dt,
$$
  
= 
$$
\int_0^1 (y(t)) x'(t) + (-x(t) + 1) y'(t) dt,
$$
  
= 
$$
\int_0^1 0 + (-t + 1) \times 0 dt,
$$
  
= 0.

De même (attention aux bornes de l'intervalle)

$$
\int_{[BO]} F \cdot \overrightarrow{dl} = \int_1^0 0 + (-0 + 1) dt,
$$
  
= -1.

Enfin,

$$
\int_C F \cdot d\vec{l} = \int_0^{\pi/2} \left( P(x(t), y(t)) x'(t) + Q(x(t), y(t)) y'(t) \right) dt,
$$
  
\n
$$
= \int_0^{\pi/2} (y(t)) x'(t) + (-x(t) + 1) y'(t) dt,
$$
  
\n
$$
= \int_0^{\pi/2} -\sin^2 t + (-\cos t + 1) \cos t dt,
$$
  
\n
$$
= \int_0^{\pi/2} \cos t - \sin^2 t - \cos^2 t dt,
$$
  
\n
$$
= \int_0^{\pi/2} \cos t - 1 dt,
$$
  
\n
$$
= 1 - \frac{\pi}{2}.
$$

On a donc

$$
\mathcal{T}_{\widehat{AB}}(F) = -\frac{\pi}{2}.
$$

Donnons une propriété qui sert souvent en physique,

PROPOSITION E.11. *Si un champ de vecteur* F dérive d'un potentiel  $\phi$  *(c'est-à-dire*  $F = \nabla \phi$ *, voir propriété 2.38 du chapitre 2), alors la circulation de* F *le long d'un arc* Γ *d'extrémité* A *et* B *est égale*  $\dot{a} \phi(B) - \phi(A)$ .

Démonstration. Avec les notations usuelles, on a donc par hypothèse

$$
P(x, y, z) = \frac{\partial \phi}{\partial x}(x, y, z),
$$
  
\n
$$
Q(x, y, z) = \frac{\partial \phi}{\partial y}(x, y, z),
$$
  
\n
$$
R(x, y, z) = \frac{\partial \phi}{\partial y}(x, y, z)
$$

et donc

$$
\mathcal{T}_{\widehat{AB}}(F) = \int_a^b \frac{\partial \phi}{\partial x}((x, y, z)) x'(t) + \frac{\partial \phi}{\partial y}((x, y, z)) y'(t) + \frac{\partial \phi}{\partial z}((x, y, z)) z'(t) dt.
$$

En notant  $\phi(t) = \phi(x(t), y(t), z(t))$ , on admet la formule suivante (qui généralise par exemple la relation  $(1.11d)$  du chapitre 1; on pourra consulter par exemple  $[AF89]$ :

$$
\frac{d\phi}{dt}(t) = \frac{\partial\phi}{\partial x}((x,y,z))x'(t) + \frac{\partial\phi}{\partial y}((x,y,z))y'(t) + \frac{\partial\phi}{\partial z}((x,y,z))z'(t)
$$

Ainsi, on a

$$
\mathcal{T}_{\widehat{AB}}(F) = \int_a^b \frac{d\widetilde{\phi}}{dt}(t) = \widetilde{\phi}(b) - \widetilde{\phi}(a) = \phi(x(b), y(b), z(b)) - \phi(x(a), y(a), z(a)) = \phi(B) - \phi(A).
$$

Autre Démonstration. En utilisant la propriété liant le gradient et la différentielle d'une fonction, on peut démontrer la proposition E.11 en écrivant formellement :

$$
\int_{A}^{B} F \cdot d\vec{l} = \int_{A}^{B} \nabla \phi \cdot d\vec{l},
$$

$$
= \int_{A}^{B} d\phi,
$$

$$
= \phi(B) - \phi(A).
$$

On déduit immédiatement de cette propriété le corollaire suivant :

Corollaire E.12. *Si un champ de vecteur* F *dérive d'un potentiel* φ*, alors*

- (1) *la circulation de ce champ de vecteur le long d'un arc d'extrémité* A *et* B *ne dépend pas du chemin suivi pour aller de* A *à* B *;*
- (2) *la circulation de ce champ de vecteur le long d'un arc fermé (c'est-à-dire donc les extrémités* A *et* B *sont égales) est nulle*3*.*

 $\Box$ 

<sup>3</sup>Attention, ce théorème est faux sous certaines hypothèses concernant la forme du domaine d'intégration : par exemple, si une fonction est définie sur une partie de l'espace sauf en un point, ce théorème peut être mis en défaut. Voir [FEB99]

Remarque E.13. On note souvent le point 2 du corollaire E.12 sous la forme :

$$
\mathcal{T}_{\widehat{AB}}(F) = \oint \overrightarrow{F} \cdot \overrightarrow{dl} = 0. \tag{E.20}
$$

Exemple E.14. Retrouvons grâce au corollaire E.12 le résultat observé dans l'exemple E.9. Puisque le rotationnel d'un champ uniforme est nul, d'après la propriété 2.38, un champ uniforme  $F = F_0$  dérive d'un potentiel. Plus précisément, il est clair que

$$
F = F_0 = \begin{pmatrix} f_0 \\ g_0 \\ h_0 \end{pmatrix} = \nabla (f_0 x + g_0 y + h_0 z).
$$

Ainsi, d'après la proposition E.11, on a

$$
T_{\widehat{AB}}(F) = \phi(B) - \phi(A),
$$
  
=  $f_0 x_B + g_0 y_B + h_0 z_B - (f_0 x_A + g_0 y_A + h_0 z_A),$   
=  $f_0(x_B - x_A) + g_0(y_B - y_A) + h_0(z_B - z_A),$   
=  $F_0 \cdot \overrightarrow{AB}.$ 

Exemple E.15. Nous concluons par une propriété connue en mécanique :

Proposition E.16. *Si un champ de vecteur* F *dérive d'un potentiel* φ*, alors le travail de la force* F *pour une particule qui suit une équipotentielle est nul.*

Démonstration. En effet, d'après ce qu'on a vu, le travail est égal à

$$
W_{\Gamma} = \int_{\Gamma} \overrightarrow{F} \cdot \overrightarrow{T} ds,
$$

et d'après la proposition E.11, cette circulation est égale à

$$
W_{\Gamma} = \phi(B) - \phi(A) = 0,
$$

puisque la particule suit une équipotentielle. On peut préciser cela au regard des résultats vus au chapitre 2 : en tout point de la trajectoire,  $\vec{F} \cdot \vec{T}$  est nul. En effet  $\vec{T}$  est le vecteur unitaire tangent à la trajectoire de la particule. D'autre part  $\overrightarrow{F} = \nabla \phi$  est orthogonal à l'équipotentielle (puisque que le gradient est orthogonal à toute équipotentielle) et donc en tout point de la trajectoire,  $\vec{T}$  et  $\vec{F}$  sont orthogonaux. Ainsi  $\overrightarrow{F} \cdot \overrightarrow{T}$  est nul et la circulation est nulle.

Pour le champ gravitationnel, on sait que

$$
\overrightarrow{g} = \begin{pmatrix} 0 \\ 0 \\ -g \end{pmatrix} = -\nabla(gz).
$$

Les équipotentielles sont les plans d'équation  $z = C$ . Il est notoire que le travail des forces de gravitation d'une particule se déplaçant à cote constante est nul.

### E.2. Intégrale de surface et flux d'un champ de vecteur

Le plan sera le même que pour la section E.1.

### E.2.1. Aire d'une surface

Nous avons vu dans le chapitre 4 que la surface d'une partie  $\mathcal D$  de  $\mathbb R^2$  était égale à

$$
S = \iint\limits_{D} dx dy.
$$

On cherche maintenant à calculer l'aire d'une surface quelconque de l'espace, non nécessairement portée par un plan, c'est-à-dire une surface gauche.

DÉFINITION E.17. Soient a, b et c trois fonctions d'une partie fermée bornée  $\mathcal D$  de  $\mathbb{R}^2$  dans R. L'image par  $(u, v) \mapsto (a(u, v), b(u, v), c(u, v))$  de la partie  $D$  est une surface de  $\mathbb{R}^3$ , notée S. Sa représentation paramétrique est

$$
x = a(u, v), y = b(u, v), z = c(u, v), (u, v) \in \mathcal{D}.
$$
 (E.21)

Proposition E.18. *L'aire d'une surface* S *de l'espace, paramétré par les fonctions* a, b, c*, (définies sur* D ⊂ R2*) est égale à l'intégrale double :*

$$
S = \iint_{D} \sigma(u, v) du dv,
$$
 (E.22)

*où, pour tout*  $(u, v) \in \mathcal{D}$ ,

$$
T_u(u,v) = \begin{pmatrix} \frac{\partial a}{\partial u}(u,v) \\ \frac{\partial b}{\partial u}(u,v) \\ \frac{\partial c}{\partial u}(u,v) \end{pmatrix}, \qquad T_v(u,v) = \begin{pmatrix} \frac{\partial a}{\partial v}(u,v) \\ \frac{\partial b}{\partial v}(u,v) \\ \frac{\partial c}{\partial v}(u,v) \end{pmatrix}, \qquad (E.23)
$$

*et*

$$
\sigma(u, v) = \|T_u(u, v) \wedge T_v(u, v)\|.
$$
\n(E.24)

*Cette surface est indépendante du paramétrage choisi.*

Nous ne donnons pas de preuve. Pour cela, on renvoie à [BD00a] ou à [AF89]. Signalons cependant le fait suivant : on a vu que si  $f(x, y, z)=0$  est l'équation d'une surface de l'espace (équation cartésienne), le plan tangent en un point était orthogonal au gradient de f. Ici, l'équation d'une surface n'est plus cartésienne (nous en verrons un exemple dans la proposition E.19) mais paramétrique. Les vecteurs  $T_u(u, v)$  et  $T_v(u, v)$  sont deux vecteurs tangents à la surface et leur produit vectoriel définit donc un vecteur normal à la surface.

Proposition E.19. *Soit une surface* S *de l'espace d'équation cartésienne*

$$
z = \phi(x, y) \text{ avec } (x, y) \in \mathcal{D}. \tag{E.25}
$$

*Alors, l'aire de la surface* S *est égale à*

$$
S = \iint_{D} \sqrt{1 + \left(\frac{\partial \phi}{\partial x}\right)^2 (x, y) + \left(\frac{\partial \phi}{\partial y}\right)^2 (x, y) dxdy}.
$$
 (E.26)

Démonstration. Cette preuve est aisée à partir de la proposition E.18. Pour cela, il suffit de remarquer que l'équation cartésienne  $z = \phi(x, y)$  de S fournit l'équation paramétrique

$$
x = x, \quad y = y, \quad z = \phi(x, y), \quad (x, y) \in \mathcal{D}.
$$

On a donc

$$
a(x,y) = x \quad b(x,y) = y, \quad c(x,y) = \phi(x,y), \quad (x,y) \in \mathcal{D}.
$$

Ainsi, on a

$$
T_x(x,y) = \begin{pmatrix} 1 \\ 0 \\ \frac{\partial \phi}{\partial x}(x,y) \end{pmatrix}, \qquad T_y(x,y) = \begin{pmatrix} 0 \\ 1 \\ \frac{\partial \phi}{\partial y}(x,y) \end{pmatrix}
$$

On a alors

$$
T_x(x,y) \wedge T_y(x,y) = \begin{pmatrix} -\frac{\partial \phi}{\partial x}(x,y) \\ -\frac{\partial \phi}{\partial y}(x,y) \\ 1 \end{pmatrix}.
$$

Ainsi,

$$
\sigma(x,y) = \|T_x(x,y) \wedge T_y(x,y)\| = \sqrt{1 + \left(\frac{\partial \phi}{\partial x}\right)^2 (x,y) + \left(\frac{\partial \phi}{\partial x}\right)^2 (x,y)}.
$$

Remarque E.20. On peut remarquer que l'on retrouve les aires planes grâce à la formule de la proposition E.19 : si on choisit  $z = \phi(x, y) = 0$ , on retrouve bien

$$
\mathcal{S} = \iint\limits_{\mathcal{D}} dx dy.
$$

### E.2.2. Intégrale de surface

DÉFINITION E.21. Soient f une fonction continue d'une partie K de l'espace dans  $\mathbb R$  et une surface S de l'espace, paramétré par les fonctions  $a, b, c$  (définies sur  $\mathcal{D} \subset \mathbb{R}^2$ ) et incluse dans K. Avec les notations de la proposition E.18, on appelle intégrale de surface de  $f$  sur  $S$  l'intégrale :

$$
I = \iint_{\mathcal{D}} f(a(u, v), b(u, v), c(u, v)) \sigma(u, v) du dv.
$$
 (E.27)

Cette intégrale est notée

$$
\iint\limits_{S} f d\sigma. \tag{E.28}
$$

.

Cette intégrale est indépendante du paramétrage choisi.

Dans cette définition,  $d\sigma$  représente la surface infinitésimale  $\sigma(u, v) du dv$ , c'est-à-dire formellement

$$
d\sigma = \sigma(u, v)dudv. \tag{E.29}
$$

UTBM Automne 2004 notes de cours de l'UV MT31 Jérôme BASTIEN

 $\Box$ 

#### E.2.3. Flux d'un champ de vecteur

*E.2.3.1. Orientation d'une surface de l'espace.* Pour définir la circulation d'un champ de vecteur sur une courbe, il fallait définir un sens de parcours de cette courbe. Pour les surface, c'est identique : il nous faut tout d'abord choisir une orientation de cette surface, ce qui est difficile à formaliser rigoureusement.

On admet que, pour toute surface assez régulière, on peut définir deux orientations possibles, chacune d'elle correspondant à une «face » de cette surface4. On choisit alors les vecteurs unitaires définis d'un coté ou de l'autre de la surface ; on parle donc du choix d'un champ de normales.

*E.2.3.2. Flux d'un champ de vecteur.* Le flux d'un champ de vecteur permet de calculer une quantité vectorielle qui s'écoule à travers une surface. On pourra consulter [GS95].

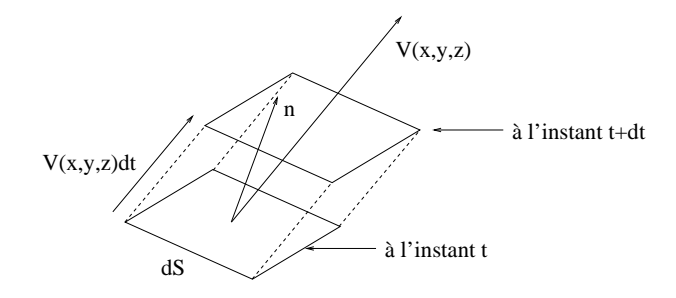

Fig. E.3. La surface dS.

Imaginons par exemple qu'un champ de vecteur V représente le champ des vitesses d'un fluide dans l'espace. Le flux est la quantité de fluide qui s'écoule à travers une surface par une unité de temps. Plus précisément, c'est le débit de volume qui traverse celle-ci.

La quantité de fluide qui traverse une surface infinitésimale  $dS$ , orientée par un vecteur normal n représente le volume (algébrique) d'un prisme de base  $dS$  et de hauteur  $V.n$  (cf. figure E.3). En effet, imaginons à un instant t l'ensemble des particules se «trouvant» sur la surface  $dS$ ; la surface  $dS$  est petite et V est considéré constant sur cette surface. Ainsi, à l'instant  $t + dt$ , les particules considérées à l'instant  $t$  se retrouvent sur une surface, translatée de la surface  $dS$  par une translation de vecteur  $Vdt$ . Le volume élémentaire défini par ce prisme est égal à

$$
dV = (Vdt).n\,dS
$$

Ainsi le flux élémentaire sur cette surface élémentaire est égal à

$$
d\Phi = \frac{dV}{dt} = V.ndS
$$

Si la surface est paramétrée par a, b, c, on a

$$
dS = d\sigma = \sigma(u, v)dudv,
$$

et donc

$$
d\Phi = V.n\sigma(u,v)dudv.
$$

<sup>4</sup>Attention, il existe des surfaces à une seule face. La plus connue est le ruban de Möbius. On prend une bande de papier (par exemple de quelques centimètres de largeur et de longueur la longueur d'une feuille A4) ; tournez une extrémité d'un demi-tour et collez les deux bouts ainsi obtenus. La surface obtenue n'a qu'une seule face.

Ce résultat est très connu. Une autre l'est un peu moins : coupez la surface obtenue en découpant en deux la bande dans le sens de la longueur et observez ce qui de passe. Réitérez !

En intégrant les flux élémentaires sur toute la surface, on a donc formellement, avec les notations déjà vues,

$$
\Phi = \iint_{\mathcal{D}} d\Phi = \iint_{\mathcal{D}} V.n\sigma(u,v)dudv. = \iint_{S} V.nd\sigma.
$$

On donne donc la définition suivante :

DÉFINITION E.22. Soit  $S$  une surface. On oriente  $S$  en choisissant un champ de normales unitaires n. Soit V un champ de vecteurs. On définit le flux du champ de vecteurs V à travers la surface S par l'intégrale de surface :

$$
\Phi = \iint\limits_{S} V.nd\sigma. \tag{E.30}
$$

Sous les notations de la proposition E.19, on a

Proposition E.23. *On oriente la surface «vers le haut», c'est-à-dire, on suppose que, en tout point de la surface, la tangente* n *fait un angle aigu avec l'axe* Oz*. Soit un champ de vecteur* V =  $(V_1, V_2, V_3)$ *. On pose, pour tout*  $(x, y) \in \mathcal{D}$ *,* 

$$
\widetilde{V}_1(x, y) = V_1(x, y, \phi(x, y)),
$$
  
\n
$$
\widetilde{V}_2(x, y) = V_2(x, y, \phi(x, y)),
$$
  
\n
$$
\widetilde{V}_3(x, y) = V_3(x, y, \phi(x, y)),
$$

*et*

$$
p(x, y) = \frac{\partial \phi}{\partial x}(x, y),
$$

$$
q(x, y) = \frac{\partial \phi}{\partial y}(x, y).
$$

*Le flux du champ de vecteurs* V *à travers la surface* S *est égal à :*

$$
\Phi = \iint_{\mathcal{D}} -p(x,y)\widetilde{V}_1(x,y) - q(x,y)\widetilde{V}_2(x,y) + \widetilde{V}_3(x,y) \,dxdy. \tag{E.31}
$$

Démonstration. On utilise les résultats de la preuve de la proposition E.19 ; on note

$$
p = \frac{\partial \phi}{\partial x}(x, y)
$$
 et  $q = \frac{\partial \phi}{\partial y}(x, y)$ 

On a déjà montré que les vecteurs tangents à la surface étaient donnés par

$$
T_x(x,y) = \begin{pmatrix} 1 \\ 0 \\ p \end{pmatrix}, \qquad T_y(x,y) = \begin{pmatrix} 0 \\ 1 \\ q \end{pmatrix},
$$

et que

$$
T_x(x,y) \wedge T_y(x,y) = \begin{pmatrix} -p \\ -q \\ 1 \end{pmatrix},
$$

et

$$
\sigma(x, y) = ||T_x(x, y) \wedge T_y(x, y)|| = \sqrt{1 + p^2 + q^2}.
$$

Les normales unitaires à la surface sont définies par

$$
n = \pm \frac{T_x(x, y) \wedge T_y(x, y)}{\|T_x(x, y) \wedge T_y(x, y)\|} = \pm \begin{pmatrix} -\frac{p}{\sigma} \\ -\frac{q}{\sigma} \\ \frac{1}{\sigma} \end{pmatrix}.
$$

L'orientation de la surface «vers le haut» correspond à une cote positive. Ainsi, on a

$$
n = \begin{pmatrix} -\frac{p}{\sigma} \\ -\frac{q}{\sigma} \\ \frac{1}{\sigma} \end{pmatrix},
$$

et donc, en un point de la surface,

$$
V.n = \frac{1}{\sigma} \left( -p\widetilde{V}_1(x, y) - q\widetilde{V}_2(x, y) + \widetilde{V}_3(x, y) \right)
$$

ce qui nous permet de conclure, puisque  $d\sigma = \sigma dx dy$ .

EXEMPLE E.24. Soit C la partie du cylindre  $x^2 + y^2 \le 1$ , limitée par les plans  $z = 0$  et  $z = 1$  et S sa surface latérale. Calculons le flux à travers S du champ  $V = (V_1, V_2, V_3) = (xz, yz, z^2)$ . On note  $S_1$  et  $S_2$ , les disques de cotes  $z = 0$  et  $z = 1$  et  $S_3$  la surface latérale, chacune d'elle étant orientée vers l'extérieur. (cf. figure E.4).

Fig. E.4. Calcul d'un flux à travers un cylindre.

Le flux de  $V$  à travers  $S$  est égal à

$$
\Phi = \Phi_1 + \Phi_2 + \Phi_3 = \iint_S V \cdot nd\sigma = \iint_{S_1} V \cdot nd\sigma + \iint_{S_2} V \cdot nd\sigma + \iint_{S_3} V \cdot nd\sigma.
$$

Pour  $S_1$ , on immédiatement  $n = -u_z$  et  $V = 0$ ; ainsi la première intégrale est nulle. Pour  $S_2$ , on a  $n = u_z$  et  $n.V = 1$ . Il est immédiat que  $d\sigma = dxdy$ . Ainsi

$$
\iint\limits_{S_2} V \cdot nd\sigma = \iint\limits_{S_2} d\sigma = \iint\limits_{S_2} dS = \text{aire}(S_2) = \pi.
$$

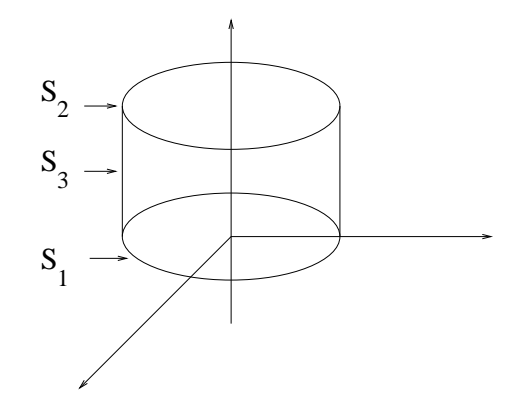

Pour  $S_3$ , on paramètre en cylindrique

$$
x = \cos \theta,
$$
  
\n
$$
y = \sin \theta,
$$
  
\n
$$
z = z,
$$
  
\n
$$
a \sec (\theta, z) \in \mathcal{D} = [0, 2\pi] \times [0, 1].
$$

Ainsi, avec les notations usuelles  $(\theta = u \text{ et } z = v),$ 

$$
T_{\theta}(\theta, z) = \begin{pmatrix} \frac{\partial \cos \theta}{\partial \theta}(\theta, z) \\ \frac{\partial \sin \theta}{\partial \theta}(\theta, z) \\ \frac{\partial z}{\partial \theta}(\theta, z) \end{pmatrix} = \begin{pmatrix} -\sin \theta \\ \cos \theta \\ 0 \end{pmatrix}
$$

$$
T_z(\theta, z) = \begin{pmatrix} \frac{\partial \cos \theta}{\partial z}(\theta, z) \\ \frac{\partial \sin \theta}{\partial z}(\theta, z) \\ \frac{\partial z}{\partial z}(\theta, z) \end{pmatrix} = \begin{pmatrix} 0 \\ 0 \\ 1 \end{pmatrix}
$$

et

$$
w = T_{\theta}(\theta, z) \wedge T_{z}(\theta, z) = \begin{pmatrix} \cos \theta \\ \sin \theta \\ 0 \end{pmatrix}
$$

La normale extérieure est donc égale à

$$
n = \begin{pmatrix} \cos \theta \\ \sin \theta \\ 0 \end{pmatrix}
$$

Ce résultat aurait pu être obtenu géométriquement. On a donc, sur  ${\cal S}_3,$ 

$$
\sigma(\theta, z) = ||T_{\theta}(\theta, z) \wedge T_{z}(\theta, z)|| = 1
$$

et

$$
V.n = \cos \theta \times V_1 + \sin \theta \times V_2 = \cos \theta x z + \sin \theta y z = z \cos^2 \theta + z \sin^2 \theta = z.
$$

Ainsi, on a

$$
\Phi_3 = \iint\limits_{S} V. n d\sigma = \iint\limits_{\mathcal{D}} V. n \sigma d\theta dz = \iint\limits_{[0,2\pi] \times [0,1]} z \times 1 \times 1 d\theta dz.
$$

L'intégrale est découplée et

$$
\Phi_3 = \int_0^{2\pi} d\theta \int_0^1 z dz = \pi.
$$

 $\Phi=2\pi$ .

Bref,

# E.3. Théorème intégraux

### E.3.1. Les énoncés des théorèmes intégraux

Concluons ce chapitre deux théorèmes intégraux, très utilisés en électromagnétisme et que nous admettrons (on pourra se reporter pour une preuve à [BD00a]).

Précisons la règle d'orientation suivante : soit S est une surface de l'espace, orientée par un choix de normales n. On suppose que le bord  $S$  est une courbe fermée (cf. figure E.5).

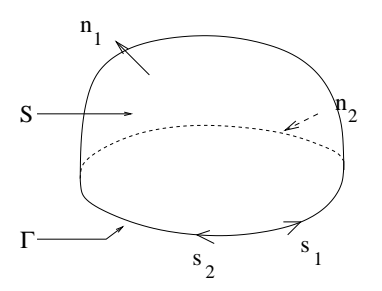

Fig. E.5. Orientation cohérente d'une surface S et de son bord Γ.

La surface S peut orientée par un champ de normales  $n_1$  ou  $n_2$  et le bord  $\Gamma$  peut être orienté de deux façon (sens  $s_1$  ou  $s_2$ ). Nous disons que les deux orientations sont cohérentes si elles respectent la règle du tire-bouchon ou celle du bonhomme d'Ampère. Sur la figure E.5, les orientations  $n_1$  et  $s_1$ sont cohérentes, ainsi que  $n_2$  et  $s_2$ .

Théorème E.25 (Théorème de Stockes-Ampère). *Soit* S *une surface de* R<sup>3</sup> *orientée par le choix d'un champ de normales* n*. Le bord de* S *est une courbe fermée* Γ*. La courbe* Γ *et la surface* S *sont orientées de façon cohérente en utilisant la règle du tire-bouchon de Maxwell ou la règle du bonhomme d'Ampère. Soit* V *un champ de vecteurs. Alors le flux du rotationnel de* V *à travers la surface* S *est égal à la circulation de* V *le long de la courbe* Γ*, c'est-à-dire*

$$
\iint_{S} \nabla \wedge V.n \, d\sigma = \int_{\Gamma} V.\vec{dl}.\tag{E.32}
$$

Remarque E.26. Puisque la circulation se calcule sur une courbe fermée, on écrit parfois

$$
\iint\limits_{S} \nabla \wedge V.n \, d\sigma = \oint V.\vec{dl}.
$$

Si le champ est à rotationnel nul, il dérive d'un potentiel et on retrouve ainsi le point 2 du corollaire E.12.

Si le champ n'a qu'une composante et ne dépend que de deux variables, un corollaire immédiat du théorème de Stockes-Ampère est la formule de Green-Riemann, que l'on ne donne pas ici. Elle permet de transformer une intégrale double en circulation (voir [BD00a] ou [FEB99]).

Théorème E.27 (Théorème de Gauss-Ostrogradski). *Soit* V *une partie de* R<sup>3</sup> *(fermée, bornée et régulière) limité par une surface fermée* S *orientée vers l'extérieur de* V *et soit* V *un champ de vecteurs. Alors l'intégrale de la divergence de* V *dans* V *est égale au flux de* V *à travers* S*, c'est-à-dire*

$$
\iiint\limits_{\mathcal{V}} \nabla \cdot V \, dx dy dz = \iint\limits_{S} V.n \, d\sigma. \tag{E.33}
$$

#### E.3.2. Applications : définition intrinsèque de la divergence et du rotationnel

Grâ aux deux théorèmes intégraux, on peut donner une définition intrinsèque de la divergence et du rotationnel. Cette définition est intrinsèque : les opérateurs différentiels sont donc définis indépendamment des coordonnées. En revanche, les définitions de ces opérateurs données au chapitre 2 n'étaient pas intrinsèque, puisqu'elles dépendaient du systèmes de coordonnées. De plus, grâce à ces définitions intrinsèque, on pourrait démontrer (à la «physicienne» mais cette preuve a l'avantage d'exploiter de façon intuitive ces définitions) les formules (2.100) et (2.104) (on pourrait aussi en déduire alors (2.106)). On renvoie à [GS96] pour ces preuves, qui ne sont pas présentées ici.

Définition E.28 (Définition intrinsèque de la divergence). La divergence d'un champ vectoriel  $V$  en un point est le flux de  $V$  sortant localement par unité de volume :

$$
\nabla.V = \frac{d\Phi}{d\tau}.\tag{E.34}
$$

Démonstration. «Démontrons» que cette définition est la définition usuelle donnée du rotationnel au cours du chapitre 2 (donnée en coordonnées cartésiennes). On applique (E.33) à un «petit volume»  $\delta\tau$  qui entoure un point M, de «petite» surface orientée vers l'extérieur  $\delta S$ :

$$
\iiint_{\delta \tau} \nabla \cdot V \, dx dy dz = \iint_{\delta S} V \cdot n \, d\sigma = \delta \Phi,
$$

où  $\delta\Phi$  est le flux de V sortant de  $\delta S$ . On suppose que (puisque  $\delta\tau$  est petit)  $\nabla$ .V est constant à l'intérieur du domaine  $\delta \tau$  et vaut la valeur de  $\nabla.V$  en  $M$ , noté  $(\nabla.V)_M$ : On a donc

$$
(\nabla.V)_M \delta \tau = \delta \Phi,
$$

et donc

$$
(\nabla.V)_M = \frac{\delta\Phi}{\delta\tau}.
$$

On admet que l'on peut passer à la limite pour  $\delta \tau \rightarrow 0$ :

$$
\nabla.V = \frac{d\Phi}{d\tau}.
$$

UTBM Automne 2004 notes de cours de l'UV MT31 Jérôme BASTIEN

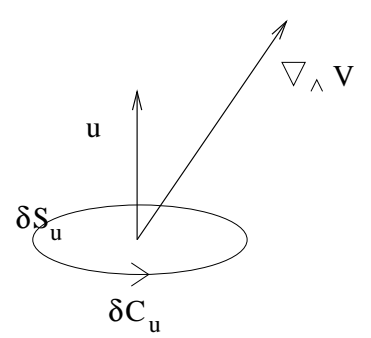

Fig. E.6. Définition intrinsèque du rotationnel.

 $\Box$ 

Définition E.29 (Définition intrinsèque du rotationnel). La projection du rotationnel d'un champ vectoriel V sur une direction est égale à la circulation locale par unité d'aire autour de celle-ci : si u est un vecteur unitaire,  $dS_u$  une surface élémentaire de vecteur normal u et  $dC_u$  la circulation élémentaire de V le long du bord de  $dS$  (orientée de façon cohérente avec  $u$ , cf. figure E.6), alors

$$
(\nabla \wedge V).u = \frac{dC_u}{dS_u}.
$$
\n(E.35)

DÉMONSTRATION. On applique de même la formule (E.32) à un petit contour élémentaire  $\delta C$  de façon que les variations de  $V$  soit négligeables :

$$
(\nabla \wedge V.n)_M \delta S = \delta C.
$$

Supposons que le vecteur normal de la surface  $\delta S$  soit u. On note  $\delta C_u$  la circulation élémentaire et on a

$$
(\nabla \wedge V.n)_M = (\nabla \wedge V).u
$$

On peut conclure en faisant  $\delta S_u \to 0$ .

Au cours du dix-neuvième siècle, les lois de l'électromagnétisme (unifiant les connaissances de l'électrostatique et du magnétisme, domaines que l'on croyait auparavant indépendants) ont été formalisées ; parallèlement, toutes ces notions d'analyse vectorielle présentées aux cours de chapitre 2, 4 et 5 ont été développées par les mathématiciens. On pourra consulter une numéro passionnant des cahiers de sciences et vie [sci02].

Rendez-vous compte de la simplicité et de la robustesse du formalisme que l'on vous propose, prêt à l'emploi ! L'élaboration de ces lois ont demandé en effet de nombreuses décennies de labeur, tant sur le plan de la compréhension des phénomènes physiques que sur celui de la rigueur et du formalisme mathématiques.

#### E.4. Quelques exercices

#### E.4.1. Intégrale curviligne et circulation d'un champ de vecteur

Exercice E.30.

On appelle cycloïde la trajectoire d'un point  $P$  lié à un cercle de rayon  $R$  qui roule sans glisser sur une droite.

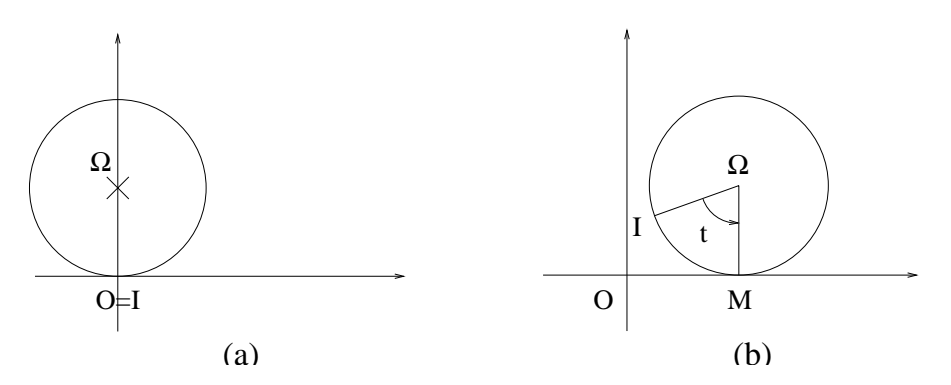

Fig. E.7. Le cercle en position initiale (a) et un instant quelconque (b).

On considère un cercle représenté sur la figure E.7a et on s'intéresse à la trajectoire du point I, fixé au cercle. On note t l'angle entre  $I\Omega$  et  $\Omega \dot{M}$  (voir figure E.7b).

1◦) Montrer que l'on peut paramétrer le courbe décrite par le point I (pour un tour du cercle sur lui-même) par

$$
x(t) = R(t - \sin t)),
$$
  
\n
$$
y(t) = R(1 - \cos t),
$$
  
\n
$$
\text{avec } t \in [0, 2\pi].
$$

- 2◦) En déduire la longueur de la cycloïde.
- 3<sup>°</sup>) Reprendre l'exercice en supposant que le point I est lié au cercle, mais que  $\Omega I > R$ . Applications : montrer que dans un train en mouvement, il existe des points qui reculent !

Exercice E.31. Soit le champ de vecteurs V de composantes

$$
V_1(x, y, z) = y + z,
$$
  
\n
$$
V_2(x, y, z) = x + z,
$$
  
\n
$$
V_3(x, y, z) = x + y.
$$

1◦) Montrer que ce champ de vecteurs dérive d'un potentiel.

2◦) Calculer ce potentiel.

 $3°$ ) En déduire la circulation de ce champ de vecteurs le long de l'arc  $\stackrel{\frown}{AB}$  d'hélice dont les équations paramétriques sont

$$
x(t) = a \cos t,
$$
  
\n
$$
y(t) = b \sin t,
$$
  
\n
$$
z(t) = ct,
$$

d'extrémités  $A = (a, 0, 0)$  et  $B = (0, b, c\pi/2)$ .

### E.4.2. Intégrale de surface et flux d'un champ de vecteur

EXERCICE E.32.

On veut calculer l'aire de S définie par

$$
\{(x, y, z) \in \mathbb{R}^3 : z = x^2 + y^2 \text{ et } z \le 4\}.
$$

- $1°$ ) Quel est le domaine  $\mathcal{D}$ ?
- 2°) Calculer  $\sigma(x, y)$ .
- 3◦) Calculer l'aire de S (on utilisera les coordonnées polaires pour calculer l'intégrale double).

#### E.4.3. Théorème intégraux

Exercice E.33.

Soit  $V$  un volume de  $\mathbb{R}^3$  dont la frontière est S. Ce volume contient des charges électriques dont la densité est  $\rho$ . La quantité de charges contenues dans  $V$  est donc :

$$
Q = \iiint\limits_{\mathcal{V}} \rho(x, y, z) \, dxdydz.
$$

Soit  $E$  un champ électrique. La forme locale de la loi de Gauss est :

$$
\nabla.E = \frac{\rho}{\varepsilon_0}.
$$

$$
\iint_S E.n \, d\sigma = \frac{Q}{\varepsilon_0}.
$$

Exercice E.34. Soient le volume

En déduire la loi de Gauss :

$$
\mathcal{V} = \left\{ (x, y, z) \in \mathbb{R}^3 : \quad x^2 + y^2 + z^2 \le R^2 \right\},\
$$

et le champ de vecteur

$$
V = (x, y, z).
$$

1◦) Que vaut

$$
\iiint\limits_{\mathcal{V}} \nabla.V \, dxdydz?
$$

2°) Retrouver ce résultat en utilisant le théorème de Gauss-Ostrogradski.

### ANNEXE F

# Quelques exercices supplémentaires sur les équations différentielles

Ces exercices sont issus de [FB88].

# Énoncés

Exercice F.1. Résoudre l'équation différentielle

$$
y''(t) + 9y(t) = 6\sin(3t) + 54e^{-3t} + 9,
$$
  
\n
$$
y(0) = 2,
$$
  
\n
$$
y'(0) = -1.
$$

On pourra chercher une solution particulière sous la forme

$$
y_0(t) = a + (bt + c)e^{-3t} + (dt + e)\cos(3t),
$$

où a, b, c, d et e sont des constantes.

Exercice F.2. Résoudre l'équation différentielle

$$
y''(t) - 6y'(t) + 9y(t) = 12(t^2 + t) e^{3t}.
$$

Exercice F.3. Résoudre l'équation différentielle

$$
y''(x) - 5y'(x) + 6y(x) = \frac{e^x}{\cosh^2 x}.
$$

On rappelle que

$$
\operatorname{ch} x = \frac{e^x + e^{-x}}{2}.
$$

# Corrigés

Éléments de correction de l'exercice F.1 On trouve, après calculs,

$$
y(t) = 1 + (3t + 1)e^{-3t} - t\cos(3t).
$$

Éléments de correction de l'exercice F.2 On trouve, après calculs,

$$
y(t) = \left(t^4 + 2t^3 + c_1t + c_2\right)e^{3t},
$$

où  $c_1$  et  $c_2$  sont des constantes d'intégration.

Éléments de correction de l'exercice F.3

• La solution de l'équation homogène associée est :

$$
y(x) = Ae^{3x} + Be^{2x},
$$

où  $A$  et  $B$  sont des constantes.

• La double variation de la constante fournit

$$
A'(x) = \frac{e^{-2x}}{\text{ch}^2 x},
$$
  

$$
B'(x) = -\frac{e^{-x}}{\text{ch}^2 x}.
$$

Pour calculer A, on écrit

$$
A(x) = \int \frac{e^{-2x}}{\cosh^2 x} dx,
$$

on pose  $t = e^{2x}$  et on décompose en éléments simples :

$$
\frac{1}{t(t+1)^2} = \frac{a}{t} + \frac{b}{(t+1)^2} + \frac{c}{t+1}.
$$

On trouve, après calculs,

$$
A(x) = A_0 + \frac{2}{1 + e^{2x}} - 2\ln(1 + e^{-2x}),
$$

où  $A_0$  est une constante d'intégration.

Pour calculer B, on écrit

$$
B(x) = -\int \frac{e^{-x}}{\cosh^2 x} dx,
$$

on pose 
$$
t = e^x
$$
 puis on calculate

$$
\int \frac{dt}{\left(t^2 + 1\right)^2},
$$

en posant  $t = \tan X$ .

On trouve finalement

$$
y(x) = e^{3x} \left( A_0 + \frac{2}{1 + e^{2x}} - 2 \ln \left( 1 + e^{-2x} \right) \right) + e^{2x} \left( B_0 - \frac{2e^x}{1 + e^{2x}} - 2 \arctan \left( e^x \right) \right),
$$

où  $A_0$  et  $B_0$  sont des constantes.

### ANNEXE G

# Quelques exercices supplémentaires sur la diagonalisation

Ces exercices sont issus de [FB88].

# Énoncés

EXERCICE G.1.

(1) Diagonaliser la matrice

$$
A = \begin{pmatrix} 2 & 1 & 1 \\ 1 & 2 & 1 \\ 1 & 1 & 2 \end{pmatrix} .
$$
 (G.1)

- (2) Généralisation
	- (a) Diagonaliser la matrice suivante, dont tous les coefficients sont égaux à 1 :

$$
J = \begin{pmatrix} 1 & \dots & 1 \\ \vdots & & \vdots \\ 1 & \dots & 1 \end{pmatrix} \in \mathcal{M}_n(\mathbb{R}).
$$
 (G.2)

Pour cela, on résoudra «à la main» le système  $JX = \lambda X$ , en déterminant les différentes valeurs propres possibles.

(b) Quels sont les liens entre les éléments propres de J et ceux de A définie par

$$
A = \begin{pmatrix} a & 1 & 1 & \dots & 1 \\ 1 & a & 1 & \dots & 1 \\ \vdots & & \ddots & & \vdots \\ 1 & \dots & 1 & a & 1 \\ 1 & \dots & 1 & 1 & a \end{pmatrix} \in \mathcal{M}_n(\mathbb{R}),
$$
 (G.3)

où  $a \in \mathbb{R}$ ? On pourra écrire  $A = J + (a - 1)I$ .

(c) En déduire la diagonalisation de A.

EXERCICE G.2. Montrer que pour toute matrice  $A$ , on a l'équivalence entre « $A$  est non inversible» et «0 est valeur propre de A».

Exercice G.3. Est-ce que la matrice

$$
A = \begin{pmatrix} -6 & 5 & 3 \\ -8 & 7 & 4 \\ -2 & 1 & 1 \end{pmatrix}.
$$

est diagonalisable ?

Exercice G.4.

(1) Appliquer la méthode vue en section 8.3 du chapitre 8, pour résoudre le système différentiel

$$
\begin{cases}\n\dot{x}_1(t) = 2x_1(t) + x_2(t) + x_3(t), \\
\dot{x}_2(t) = x_1(t) + 2x_2(t) + x_3(t), \\
\dot{x}_3(t) = x_1(t) + x_2(t) + 2x_3(t).\n\end{cases}
$$
\n(G.4)

On pourra utiliser les résultats de la question 1 de l'exercice G.1.

(2) Déterminer les constantes d'intégration en fonction des conditions initiales  $x_{1,0}$ ,  $x_{2,0}$  et  $x_{3,0}$ .

EXERCICE G.5.

Appliquer la méthode vue en section 8.3 du chapitre 8, pour résoudre le système différentiel

$$
\dot{X}(t) = AX(t),
$$

où

$$
A = \frac{1}{2} \begin{pmatrix} -3 & 4 & -1 \\ -2 & 0 & 2 \\ 3 & -12 & 9 \end{pmatrix}.
$$

Exercice G.6.

Soit  $(u_n)$  et  $(v_n)$  les deux suites définies par la récurrence : pour tout  $n \in \mathbb{N}$ 

$$
\begin{cases} u_{n+1} = 2u_n + v_n, \\ v_{n+1} = u_n + 2v_n, \end{cases}
$$
 (G.5)

et

$$
\begin{cases} u_0 = 1, \\ v_0 = 4. \end{cases} \tag{G.6}
$$

(1) Montrer que 
$$
(G.5)
$$
 et  $(G.6)$  sont équivalents à

$$
U_n = A^n U_0,\tag{G.7}
$$

où

$$
U_n = \begin{pmatrix} u_n \\ v_n \end{pmatrix} . \tag{G.8}
$$

(2) Diagonaliser la matrice

$$
A = \begin{pmatrix} 2 & 1 \\ 1 & 2 \end{pmatrix}.
$$

sous la forme  $A = QDQ^{-1}$ .

(3) (a) Pour tout *n*, calculer  $D^n$ .

(b) Montrer que

$$
A^n = QD^n Q^{-1}.\tag{G.9}
$$

(c) En déduire que l'expression de  $u_n$  et de  $v_n$ .

Exercice G.7. Montrer sans calcul que la matrice

$$
A = \begin{pmatrix} 1 & 1 & 0 \\ 0 & 1 & 1 \\ 0 & 0 & 1 \end{pmatrix}
$$

n'est pas diagonalisable.

# Corrigés

Éléments de correction de l'exercice G.1

(1) Après calculs, on a  $D = P^{-1}AP$  avec

$$
D = \begin{pmatrix} 1 & 0 & 0 \\ 0 & 1 & 0 \\ 0 & 0 & 4 \end{pmatrix}, \tag{G.10}
$$

et

$$
P = \begin{pmatrix} -1 & -1 & 1 \\ 0 & 1 & 1 \\ 1 & 0 & 1 \end{pmatrix}.
$$
 (G.11)

(2) (a) D'après la proposition 8.14 page 91, on sait que J est diagonalisable. On écrit, pour  $X \in \mathbb{N}^n$  et  $\lambda \in \mathbb{R}$ ,  $JX = \lambda X$ , ce qui est équivalent à

$$
\begin{cases}\n x_1 + \dots + x_n = \lambda x_1, \\
 \vdots \\
 x_1 + \dots + x_n = \lambda x_n.\n\end{cases}
$$
\n(G.12)

On faisant la somme des lignes de (G.12), on a donc :

$$
(n - \lambda) \sum_{i=1}^{n} x_i = 0.
$$
 (G.13)

On a donc deux cas possibles :

(i) 
$$
\sum_{i=1}^{n} x_i = 0;
$$
  
(ii) 
$$
\lambda = n.
$$

Dans le cas 2(a)i, d'après (G.12), on a

$$
\forall i \in \{1, ..., n\}, \quad \lambda x_i = 0,
$$

et, puisque l'un des  $x_i$  est non nul, on a  $\lambda = 0$ . Dans ce cas, on a obtient un hyperplan  $H$  d'équation

$$
\sum_{i=1}^{n} x_i = 0,\t\t(G.14)
$$

associé à la valeur propre  $\lambda = 0$ . L'hyperplan H est un sous-espace vectoriel de dimension  $n-1$ .

Plaçons-nous maintenant dans le cas 2(a)ii. D'après le cours, l'espace propre est une droite vectorielle (puisque H est de dimension  $n-1$ ). Elle est engendrée par un vecteur  $u = (x_1, ..., x_n)$  et d'après (G.12), on a

$$
x_1 = x_2 = \ldots = x_n.
$$

On sait que  $\lambda = n$ .

Bref, on peut choisir comme base de vecteurs propres

$$
e_1 = \begin{pmatrix} -1 \\ 1 \\ 0 \\ \vdots \\ 0 \\ 0 \end{pmatrix}, \quad e_2 = \begin{pmatrix} -1 \\ 0 \\ 1 \\ 0 \\ \vdots \\ 0 \end{pmatrix}, \dots, \quad e_{n-1} = \begin{pmatrix} -1 \\ 0 \\ 0 \\ \vdots \\ 0 \\ 1 \end{pmatrix}, \quad e_n = u = \begin{pmatrix} 1 \\ 1 \\ \vdots \\ 1 \\ 1 \\ 1 \end{pmatrix}.
$$

On a donc  $D = P^{-1}JP$  avec

$$
D = \begin{pmatrix} 0 & 0 & \dots & 0 \\ \vdots & \vdots & \vdots & \\ 0 & 0 & \dots & n \end{pmatrix},
$$

et

$$
P = \begin{pmatrix} -1 & -1 & -1 & \dots & -1 & 1 \\ 1 & 0 & 0 & \dots & 0 & 1 \\ 0 & 1 & 0 & \dots & 0 & 1 \\ & & & \ddots & \vdots & \\ 0 & 0 & 0 & \dots & 1 & 1 \end{pmatrix}.
$$

(b) On vérifie que  $AX = \lambda X$  est équivalent à

$$
JX = (\lambda - a + 1)X.
$$

(c) D'après la question 2a, on a donc deux cas :

- (i)  $\lambda a + 1 = 0$  et  $X \in H$ ; d'où  $\lambda = a 1$ .
- (ii)  $\lambda a + 1 = n$  et X est colinéaire à  $u$ ; d'où  $\lambda = n + a 1$ .

On a donc  $D = P^{-1}AP$  avec

$$
D = \begin{pmatrix} a-1 & 0 & \dots & 0 \\ & \vdots & \vdots & \\ 0 & 0 & a-1 & 0 \\ 0 & 0 & \dots & n+a-1 \end{pmatrix},
$$

et

$$
P = \begin{pmatrix} -1 & -1 & -1 & \dots & -1 & 1 \\ 1 & 0 & 0 & \dots & 0 & 1 \\ 0 & 1 & 0 & \dots & 0 & 1 \\ & & & \ddots & \vdots & \\ 0 & 0 & 0 & \dots & 1 & 1 \end{pmatrix}
$$

Éléments de correction de l'exercice G.2 Non traité. Éléments de correction de l'exercice G.3 On a

$$
\chi_A(\lambda) = -\lambda(\lambda - 1)^2.
$$

Le vecteur  $X = (x, y, z)$  vérifie  $AX = X$  si et seulement si

$$
\begin{cases}\n y = 2x, \\
 x + z = 0.\n\end{cases}
$$

On obtient une droite, de dimension 1. Puisque la multiplicité de la valeur propre 1 est égale à 2, on en déduit que A n'est pas diagonalisable.

Éléments de correction de l'exercice G.4

(1) • En considérant la matrice A définie (G.1) et en posant

$$
X(t) = \begin{pmatrix} x_1(t) \\ x_2(t) \\ x_3(t) \end{pmatrix},
$$

on écrit le système (G.4) sous la forme

$$
\dot{X}(t) = AX(t). \tag{G.15}
$$

.

• D'après la question 1 de l'exercice G.1, on a  $D = P^{-1}AP$ . En appliquant la méthode vue en section 8.3 du chapitre 8, on met le système (G.15) sous la forme

$$
\dot{Y}(t) = DY(t),\tag{G.16}
$$

ce qui s'écrit, compte tenu de (G.10),

$$
\begin{cases}\n\dot{y}_1(t) = y_1(t), \\
\dot{y}_2(t) = y_2(t), \\
\dot{y}_3(t) = 4y_3(t),\n\end{cases}
$$
\n(G.17)

avec

$$
Y(t) = \begin{pmatrix} y_1(t) \\ y_2(t) \\ y_3(t) \end{pmatrix} = P^{-1}X.
$$

On a donc

$$
\begin{cases}\n\dot{y}_1(t) = c_1 e^t, \\
\dot{y}_2(t) = c_2 e^t, \\
\dot{y}_3(t) = c_3 e^{4t},\n\end{cases}
$$

où  $c_1$ ,  $c_2$  et  $c_3$  sont des constantes d'intégration.
• On en déduit

$$
X(t) = PY(t),
$$

soit encore, grâce à (G.11),

$$
X(t) = \begin{pmatrix} -y_1(t) - y_2(t) + y_3(t) \\ y_2(t) + y_3(t) \\ y_1(t) + y_3(t) \end{pmatrix}
$$

et donc

$$
\begin{cases}\n x_1(t) = -c_1 e^t - c_2 e^t + c_2 e^{4t}, \\
 x_2(t) = c_2 e^t + c_3 e^{4t}, \\
 x_3(t) = c_1 e^t + c_3 e^{4t}.\n\end{cases}
$$
\n(G.18)

(2) On écrit

$$
X(0) = PY(0),
$$

et donc

$$
\begin{pmatrix} c_1 \\ c_2 \\ c_3 \end{pmatrix} = P^{-1} \begin{pmatrix} x_{1,0} \\ x_{2,0} \\ x_{3,0} \end{pmatrix}.
$$

Après calculs, on a

$$
P^{-1} = \frac{1}{3} \begin{pmatrix} -1 & -1 & 2 \\ -1 & 2 & -1 \\ 1 & 1 & 1 \end{pmatrix},
$$

et donc

$$
\begin{cases}\n c_1 = \frac{1}{3} (-x_{1,0} - x_{2,0} + 2x_{3,0}), \\
 c_2 = \frac{1}{3} (-x_{1,0} + 2x_{2,0} - x_{3,0}), \\
 c_3 = \frac{1}{3} (x_{1,0} + x_{2,0} + x_{3,0}).\n\end{cases}
$$

Éléments de correction de l'exercice G.5 On diagonalise $A$  sous la forme  $D = P^{-1} A P$  avec

$$
D = \begin{pmatrix} 0 & 0 & 0 \\ 0 & 1 & 0 \\ 0 & 0 & 2 \end{pmatrix}
$$

,

et

$$
P = \begin{pmatrix} 1 & 1 & 1 \\ 1 & 2 & 4 \\ 1 & 3 & 9 \end{pmatrix}.
$$

On ramène alors le système étudié au système

$$
\dot{Y}(t) = DY(t),
$$

dont la solution est

$$
\begin{cases}\n\dot{y}_1(t) = c_1, \\
\dot{y}_2(t) = c_2 e^t, \\
\dot{y}_3(t) = c_3 e^{2t},\n\end{cases}
$$

où  $c_1$ ,  $c_2$  et  $c_3$  sont des constantes d'intégration. On en déduit alors

$$
\begin{cases}\nx_1(t) = c_1 + c_2e^t + c_3e^{2t}, \\
x_2(t) = c_1 + 2c_2e^t + 4c_3e^{2t}, \\
x_3(t) = c_1 + 3c_2e^t + 9c_3e^{2t}.\n\end{cases}
$$

Éléments de correction de l'exercice G.6

- (1) Non traité.
- (2) D'après le résultat de l'exercice G.1 avec n = 2, on a A = QDQ−<sup>1</sup> avec

$$
D = \begin{pmatrix} 1 & 0 \\ 0 & 3 \end{pmatrix} \tag{G.19}
$$

$$
(\mathrm{G.20})
$$

et

$$
Q = \begin{pmatrix} -1 & 1 \\ 1 & 1 \end{pmatrix}.
$$
 (G.21)

(3) (a) Il est clair que

$$
D^n = \begin{pmatrix} 1 & 0 \\ 0 & 3^n \end{pmatrix} . \tag{G.22}
$$

 $A^n = QD^nQ^{-1}.$  (G.23)

(b) On en déduit que

$$
A^{n} = QD^{n}Q^{-1}QD^{n}Q^{-1}...QD^{n}Q^{-1},
$$

 $\bigg)$  .

et donc que

(c) Après calculs, on a

$$
Q^{-1} = \frac{1}{2} \begin{pmatrix} -1 & 1 \\ 1 & 1 \end{pmatrix},
$$

$$
A^{n} = \frac{1}{2} \begin{pmatrix} 1+3^{n} & -1+3^{n} \\ -1+3^{n} & 1+3^{n} \end{pmatrix}
$$

et donc

Il vient alors

$$
\begin{cases}\n u_n = (5.3^n - 3)/2, \\
 v_n = (5.3^n + 3)/2,\n\end{cases}
$$

 $-1+3^n$  1+3<sup>n</sup>

Éléments de correction de l'exercice G.7 Non traité.

#### ANNEXE H

# Élements de preuve de la proposition 4.23

On donne dans cette annexe des éléments de preuve (sous forme de problème non corrigé, donné en examen de MT31) de la proposition 4.23 page 69. Cette preuve repose sur des propriétés de diagonalisation de matrices symétriques (cf. chapitres 3 et 8).

(1) On considère, dans le plan, le repère orthonormé direct  $(M, \overrightarrow{I}, \overrightarrow{J})$ , lié aux axes  $(X, Y)$  et le repère orthonormé direct  $(M, \overrightarrow{i}, \overrightarrow{j})$ , lié aux axes  $(x, y)$ . On considère  $\alpha$ , l'angle entre  $\overrightarrow{I}$  et  $\overrightarrow{i}$ .

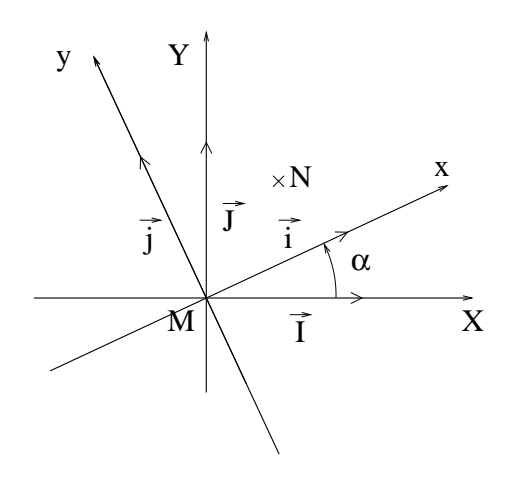

FIG. H.1. Les deux systèmes d'axes  $(x, y)$  et  $(X, Y)$ 

Montrer que

$$
\begin{cases}\n\vec{I} = \cos \alpha \vec{i} - \sin \alpha \vec{j}, \\
\vec{J} = \sin \alpha \vec{i} + \cos \alpha \vec{j}.\n\end{cases}
$$

(2) Soit N un point du plan de coordonnées  $(x, y)$  dans le repère  $(M, x, y)$  et de coordonnées  $(X, Y)$  dans le repère  $(M, X, Y)$ . En écrivant

$$
\overrightarrow{MN} = x\overrightarrow{i} + y\overrightarrow{j} = X\overrightarrow{I} + Y\overrightarrow{J},
$$

montrer que l'on a la formule de changement de repère :

$$
\begin{cases}\n x = X \cos \alpha + Y \sin \alpha, \\
 y = -X \sin \alpha + Y \cos \alpha.\n\end{cases}
$$
\n(H.1)

On étudie maintenant la section d'une poutre en un point donné (cf. figure H.2) et on cherche les expressions des moments quadratiques de la section  $I_x$ ,  $I_y$  et  $I_{xy}$  par rapport aux axes  $x$  et  $y$  en fonction des moments  $I_X$ ,  $I_Y$  et  $I_{XY}$  par rapport aux axes fixes  $X$  et  $Y$ .

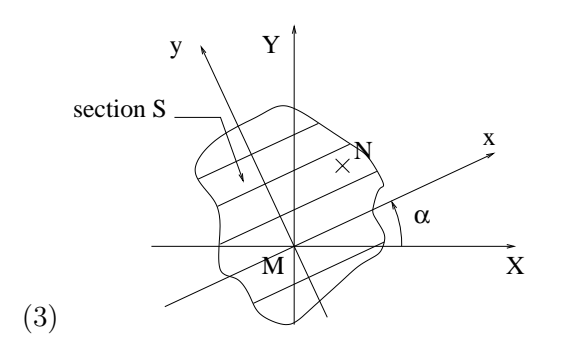

FIG. H.2. La section étudiée et les deux repères  $(x, y)$  et  $(X, Y)$ 

En utilisant (H.1), montrer que les moments  $I_x$  et  $I_y$  par rapport aux axes  $x$  et  $y$  et  $I_{xy}$ sont définis par

$$
I_x = I_X \cos^2 \alpha + I_Y \sin^2 \alpha - 2I_{XY} \sin \alpha \cos \alpha,
$$
 (H.2a)

$$
I_y = I_X \sin^2 \alpha + I_Y \cos^2 \alpha + 2I_{XY} \sin \alpha \cos \alpha,
$$
 (H.2b)

$$
I_{xy} = (I_X - I_Y)\sin\alpha\cos\alpha + I_{XY}\left(\cos^2\alpha - \sin^2\alpha\right). \tag{H.2c}
$$

(4) En utilisant (H.2), montrer que la matrice d'inertie vérifie :

$$
\begin{pmatrix} I_x & I_{xy} \\ I_{xy} & I_y \end{pmatrix} = \begin{pmatrix} \cos \alpha & -\sin \alpha \\ \sin \alpha & \cos \alpha \end{pmatrix} \begin{pmatrix} I_X & I_{XY} \\ I_{XY} & I_Y \end{pmatrix} \begin{pmatrix} \cos \alpha & \sin \alpha \\ -\sin \alpha & \cos \alpha \end{pmatrix}.
$$
 (H.3)

(5) On note

$$
R_{\alpha} = \begin{pmatrix} \cos \alpha & -\sin \alpha \\ \sin \alpha & \cos \alpha \end{pmatrix}.
$$

Montrer que

$$
R_{\alpha}^{-1} = R_{-\alpha} = \begin{pmatrix} \cos \alpha & \sin \alpha \\ -\sin \alpha & \cos \alpha \end{pmatrix}.
$$

(6) En déduire que (H.3) se réécrit

$$
\begin{pmatrix} I_x & I_{xy} \\ I_{xy} & I_y \end{pmatrix} = R_{\alpha} \begin{pmatrix} I_X & I_{XY} \\ I_{XY} & I_Y \end{pmatrix} R_{\alpha}^{-1}.
$$

(7) On admet qu'il existe<sup>1</sup> un réel  $\theta$  tel que

$$
\begin{pmatrix} I_X & I_{XY} \\ I_{XY} & I_Y \end{pmatrix} = R_{\theta}^{-1} \begin{pmatrix} I_1 & 0 \\ 0 & I_2 \end{pmatrix} R_{\theta}, \tag{H.4}
$$

où D est la matrice diagonale définie par

$$
D = \begin{pmatrix} I_1 & 0 \\ 0 & I_2 \end{pmatrix}, \tag{H.5}
$$

où  $\mathcal{I}_1$  et  $\mathcal{I}_2$  sont deux réels strictement positifs.

 ${}^{1}$ ce qui traduit que la matrice symétrique

$$
\begin{pmatrix} I_X & I_{XY} \\ I_{XY} & I_Y \end{pmatrix}
$$

est diagonalisable dans une base orthonormée (cf. chapitre 8).

En déduire que

$$
\begin{pmatrix} I_x & I_{xy} \\ I_{xy} & I_y \end{pmatrix} = R_{\alpha} R_{\theta}^{-1} D R_{\theta} R_{\alpha}^{-1}.
$$
\n(H.6)

(8) Montrer que, si l'on choisit  $\alpha = \theta$ , on a

$$
\begin{pmatrix} I_x & I_{xy} \\ I_{xy} & I_y \end{pmatrix} = D.
$$
\n(H.7)

(9) Interpréter (H.7).

REMARQUE H.1. En pratique, le repère  $(X, Y)$  est fixe, le repère  $(x, y)$  est variable (il est défini par l'angle  $\alpha$ ). Par rapport au repère  $(X, Y)$  les directions correspondant à l'angle  $\alpha$  précédemment cité sont appelées directions principales de la section S. Dans ce repère, la matrice

$$
\mathcal{I}(\alpha) = \begin{pmatrix} I_x & I_{xy} \\ I_{xy} & I_y \end{pmatrix},
$$

dite matrice d'inertie, est diagonale.

(10) Dans cette question, on étudie la section en T de la figure H.3.

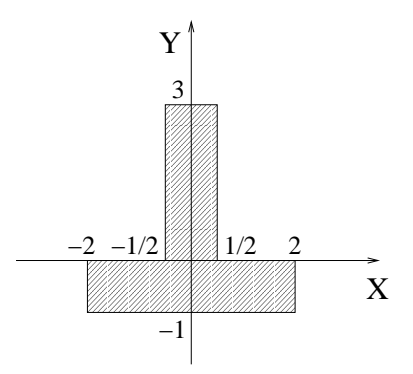

Fig. H.3. La section en T étudiée

On a représenté sur cette figure les axes  $(X, Y)$ . Calculer les moments  $I_X$ ,  $I_Y$  et  $I_{XY}$  par rapport à ces axes.

En déduire les directions principales.

(11) Qu'obtient on si on choisit

$$
\alpha = \theta + \frac{\pi}{2},
$$

dans (H.6) ? Interpréter.

(12) Comment feriez vous pour mettre la matrice  $\mathcal{I}(\alpha)$  sous la forme

$$
\mathcal{I}(\alpha) = P^{-1}DP,
$$

où  $P$  est une matrice inversible et  $D$  est diagonale?

#### ANNEXE I

# Nombres complexes

Cette annexe propose quelques rappels théoriques sur les complexes en section I.1, des exercices en section I.2 ainsi qu'un problème corrigé<sup>1</sup> de géométrie en section I.3.

On renvoie aussi au polycopié de MT30 ([Mar98]). On pourra aussi consulter [Vél00] et, pour un regard historique et culturel, on pourra se référer à l'ouvrage [Ebb98] (difficile !).

#### I.1. Quelques rappels théoriques

#### I.1.1. Notions de base

On rappelle que

$$
\mathbb{C} = \{a + ib : a, b \in \mathbb{R}\} \text{ avec } i^2 = -1.
$$
 (I.1)

On en déduit la somme, le produit et la division de deux complexes, mis sous forme algébrique (c'est-à-dire définis par (I.1)) :

$$
(a+ib) + (a'+ib') = (a+a') + i(b+b'),
$$
\n(I.2a)

$$
(a+ib).(a'+ib') = aa' - bb' + i(ab' + a'b),
$$
\n(I.2b)

$$
\frac{a+ib}{a'+ib'} = \frac{(a+ib)(a'-ib')}{a'^2+b'^2} = \frac{aa'+bb'}{a'^2+b'^2} + i\frac{-ab'+a'b}{a'^2+b'^2}.
$$
 (I.2c)

On rappelle aussi que, pour tout nombre complexe non nul  $z = a + ib$ , il existe un unique couple  $(r, \theta)$ appartenant à  $\mathbb{R}^*_+ \times [0, 2\pi[$ tel que

$$
z = \rho e^{i\theta},\tag{I.3}
$$

où, par définition,

$$
e^{i\theta} = \cos\theta + i\sin\theta. \tag{I.4}
$$

La forme (I.3) est appelée la forme exponentielle. On appelle  $\rho$  le module de z et on le note  $|z|$ ; on appelle  $\theta$  l'argument de z et on le note arg z.

Pour calculer  $(\rho, \theta)$  à partir de  $(a, b)$  (ou réciproquement), il suffit de remarquer que  $(\rho, \theta)$  désignent les coordonnées en polaires du point de coordonnées cartésiennes (a, b) (voir chapitre 2, section 2.3.2 ainsi que la note 11, au bas de la page 15).

REMARQUE I.1. En toute rigueur,  $\theta$  appartient à R et est donc défini à  $2\pi$  près. On parle alors d'un argument de z.

<sup>1</sup>Donné en examen de MT31 une année précédente. Que le lecteur ne s'affole pas : puisque le programme de l'UV MT31 (Automne 2004) ne comporte plus les nombres complexes, de tels problèmes ne pourront plus faire l'objet d'examens !

L'avantage de l'usage de la notation exponentielle apparaît avec les formules suivantes

$$
\rho e^{i\theta} \times \rho' e^{i\theta'} = \rho \rho' e^{i(\theta + \theta')},\tag{I.5}
$$

$$
\frac{\rho e^{i\theta}}{\rho' e^{i\theta'}} = \frac{\rho}{\rho'} e^{i(\theta - \theta')}.
$$
\n(1.6)

Ainsi, la forme exponentielle est donc adaptée au calcul de produit et de rapport de nombres complexes alors que la forme algébrique est utilisée pour le calcul de somme de complexes.

#### I.1.2. Résolution d'équation du second degré

*I.1.2.1. Extraction de racine carrée.* Tout nombre réel positif admet une racine carrée. Tout nombre complexe admet deux racines carrées. Attention, on ne parle pas de la racine d'un complexe<sup>2</sup>.

Soit un nombre complexe z (non nul). Il existe une unique paire  $\{z_1, z_2\}$  de complexes telle que

$$
z_1 = -z_2 \text{ et } z_1^2 = z_2^2 = z. \tag{I.7}
$$

On pose  $z = a + ib$  et on cherche les nombres  $z_1$  et  $z_2$  sous la forme

$$
Z = \alpha + i\beta.
$$

On a donc

$$
z = a + ib = Z^2 = \alpha^2 - \beta^2 + 2i\alpha\beta.
$$

En séparant partie réelle et imaginaire, on a donc

$$
\begin{cases}\n\alpha^2 - \beta^2 = a, \\
\alpha \beta = b/2.\n\end{cases}
$$
\n(I.8)

Puisque  $|Z|^2 = |z| = \sqrt{a^2 + b^2}$  est connu, on déduit donc de (I.8) que

$$
\begin{cases}\n\alpha^2 - \beta^2 = a, \\
\alpha^2 + \beta^2 = \sqrt{a^2 + b^2}.\n\end{cases}
$$
\n(I.9)

Par somme et différence, on en déduit  $\alpha^2$  et  $\beta^2$  :

$$
\begin{cases}\n\alpha^2 = \frac{1}{2} \left( a + \sqrt{a^2 + b^2} \right), \\
\beta^2 = \frac{1}{2} \left( -a + \sqrt{a^2 + b^2} \right).\n\end{cases}
$$
\n(I.10)

On en déduit donc  $\alpha$  (aux signe près, deux solutions) et  $\beta$  (aux signe près, deux solutions), ce qui fait quatre solutions pour Z. On discrimine grâce à l'étude du signe de  $\alpha\beta$  fourni par la seconde équation de (I.8) ; on obtient donc bien deux solutions opposées pour Z.

$$
1 = \sqrt{1 \times 1} = \sqrt{(-1) \times (-1)} = \sqrt{(-1)} \times \sqrt{(-1)} = i \times i = i^2 = -1.
$$

<sup>2</sup>Cela provient du fait qu'il n'existe pas de relation d'ordre (c'est-à-dire un moyen de classer les complexes) compatible avec les lois + et  $\times$ ; si c'était le cas, comme dans R, tout nombre carré serait positif, ce qui est évidemment faux pour  $i^2 = -1!$ 

De même, on n'utilise pas le symbole √ pour évoquer l'une des deux racines d'un complexe. On peut aboutir par exemple à l'aberration suivante :

EXEMPLE I.2. Déterminons les racines carrées de  $z = 5 + 12i$ . On refait les calculs précédents<sup>3</sup> avec  $a = 5$  et  $b = 12$  et on obtient, selon (I.10),

$$
\begin{cases}\n\alpha^2 = \frac{1}{2} \left( 5 + \sqrt{5^2 + 12^2} \right) = \frac{1}{2} \left( 5 + 13 \right) = 9, \\
\beta^2 = \frac{1}{2} \left( -5 + \sqrt{5^2 + 12^2} \right) = \frac{1}{2} \left( -5 + 13 \right) = 4.\n\end{cases}
$$

On en déduit donc

$$
\begin{cases}\n\alpha = \pm\sqrt{9} = \pm 3, \\
\beta = \pm\sqrt{4} = \pm 2.\n\end{cases}
$$

Selon (I.8), on a  $\alpha\beta = b/2 = 6$ ; ainsi  $\alpha$  et  $\beta$  sont de même signe et on en déduit que les racines carrées de  $5 + 12i$  sont

$$
Z=\pm\left(3+2i\right).
$$

*I.1.2.2. Résolution effective d'équation du second degré.* Toute équation polynômiale du second degré à coefficients complexes possède exactement deux solutions<sup>4</sup> complexes.

Soient  $a, b, c$  trois complexes (avec a non nul). On cherche à résoudre dans  $\mathbb{C}$  l'équation :

$$
az^2 + bz + c = 0.\t\t(1.11)
$$

Excepté le fait qu'on ne peut parler de la racine du discriminant, les formules sont formellement identiques au cas réel : on pose

$$
\Delta = b^2 - 4ac,
$$

et on appelle  $\delta$  l'une des racines carrées de  $\Delta$  (obtenue grâce aux résultats de la section I.1.2.1). Les deux racines de (I.11) sont données par :

$$
z = \frac{-b \pm \delta}{2a}.\tag{I.12}
$$

Elles sont distincte si  $\Delta \neq 0$  et confondues sinon.

Le lecteur vérifiera que si  $a, b$  et c sont réels, la formule  $(1.12)$  redonne les formules déjà connues dans R.

### $1.1.3.$  Calcul de racines  $n$ -ièmes

Selon la note 4 du bas de la page 147, pour tout entier n non nul, tout nombre complexe admet exactement n racines n-ièmes. Plus précisément, si z appartient à  $\mathbb C$  (non nul), il existe n nombres complexes distincts deux à deux et notés  $z_0, z_1, ..., z_{n-1}$  tels que

$$
\forall k \in \{0, ..., n-1\}, \quad z_k^n = z. \tag{I.13}
$$

Contrairement au cas  $n = 2$  (vu en section I.1.2.1), on utilise la notation exponentielle : on détermine  $\rho$  et  $\phi$  tels que

$$
z = \rho e^{i\phi}.
$$

On cherche  $Z = Re^{i\Phi}$  tel que

$$
Z^{n} = (Re^{i\Phi})^{n} = R^{n}e^{in\Phi} = \rho e^{i\phi}.
$$

 $3$ Mieux vaut savoir les refaire que de se rappeler les formules  $(1.10)$ !

<sup>&</sup>lt;sup>4</sup>C'est aussi une des spécificité de  $\mathbb C$  par rapport à R. De façon plus générale, pour tout entier n non nuls, toute équation polynômiale de degré  $n$  à coefficients complexes possède exactement  $n$  solutions complexes

Par identification, on en déduit donc que

$$
\begin{cases}\nR^n = \rho, \\
n\Phi = \phi + 2k\pi,\n\end{cases}
$$
\n(I.14)

où k est un entier relatif. On montre alors, puisque R et  $\rho$  sont deux réels strictement positifs que (I.14) est équivalent à

$$
\begin{cases} R = \sqrt[n]{\rho}, \\ \Phi = \frac{\phi}{n} + \frac{2k\pi}{n}, \text{ avec } k \in \{0, ..., n-1\}. \end{cases}
$$

Ainsi les *n* racines *n*-ièmes de  $z = \rho e^{i\phi}$  sont données par

$$
\forall k \in \{0, ..., n-1\}, \quad z_k = \sqrt[n]{\rho} e^{i\left(\frac{\phi}{n} + \frac{2k\pi}{n}\right)}.
$$
 (I.15)

Exemple I.3. Le lecteur pourra montrer que

- les 2 racines carrées de 1 sont 1 et −1 ;
- les 3 racines cubiques de 1 sont 1,  $e^{2i\pi/3}$  et  $e^{4i\pi/3}$ ;
- les 4 racines quatrièmes de 1 sont 1,  $i, -1$  et  $i$ .

On pourra aussi tracer ces différentes racines sur le cercle unité.

Le nombre complexe  $e^{2i\pi/3}$  est noté  $j.$  Le lecteur pourra vérifier que

$$
1 + j + j^2 = 0,
$$

et essayer de généraliser cette propriété pour les racines n-ièmes de l'unité.

EXEMPLE I.4. Déterminer les racines troisièmes de  $z = 2 + 2i$ .

## I.1.4. Applications à la géométrie

Selon la formule (I.5), un nombre complexe z multiplié par  $Z = \rho e^{i\phi}$  donne un complexe dont le module est multiplié par  $\rho$  et dont l'argument est augmenté de  $\phi$ .

Géométriquement, cela signifie que la similitude de centre l'origine, de rapport  $\rho$  et d'angle  $\phi$ envoie le point d'affixe z sur le point d'affixe  $\rho e^{i\phi} Z$  (voir figure I.1).

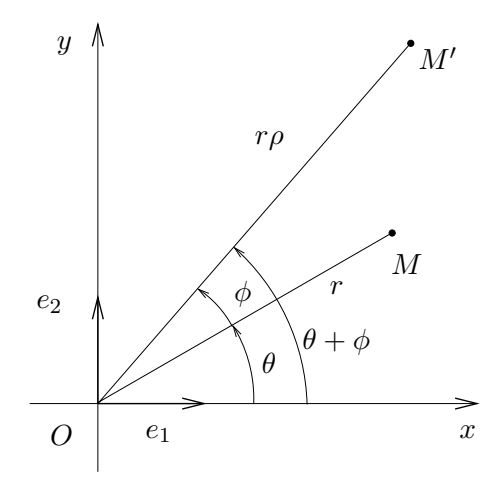

FIG. I.1. La similitude de centre l'origine, de rapport  $\rho$  et d'angle  $\phi$ .

Si  $\rho = 1$ , la similitude est une rotation d'angle  $\phi$ .

On en déduit ainsi que la similitude de centre  $\Omega$ , d'affixe  $\omega$ , de rapport  $\rho$  et d'angle  $\phi$  envoie le point M d'affixe  $z$  sur le point d'affixe  $z'$  avec :

$$
z' - \omega = \rho e^{i\phi} (z - \omega). \tag{I.16}
$$

On peut aussi déduire de (I.5) que si A, B et M sont trois points du plan d'affixe a, b et z, alors

$$
\left(\widehat{\overline{AM},\overline{BM}}\right) = \arg\left(\frac{z-b}{z-a}\right). \tag{I.17}
$$

#### I.1.5. Applications à la trigonométrie

Rappelons les formules d'Euler

$$
\cos \theta = \frac{1}{2} \left( e^{i\theta} + e^{-i\theta} \right),\tag{I.18}
$$

$$
\sin \theta = -\frac{1}{2} \left( e^{i\theta} - e^{-i\theta} \right). \tag{I.19}
$$

et de Moivre : pour tout entier n, pour tout réel  $\theta$ 

$$
(\cos \theta + i \sin \theta)^n = (e^{i\theta})^n = \cos(n\theta) + i \sin(n\theta). \tag{I.20}
$$

Rappelons que (I.5) permet de retrouver de façon mnémotechnique les deux formules

$$
\cos(\theta + \theta') = \cos\theta\cos\theta' - \sin\theta\sin\theta',\tag{I.21}
$$

$$
\sin(\theta + \theta') = \cos\theta \sin\theta' + \cos\theta' \sin\theta. \tag{I.22}
$$

En effet, on remplace dans

$$
e^{i(\theta+\theta')} = e^{i\theta}e^{i\theta'},
$$

- $e^{i(\theta+\theta')}$  par  $\cos(\theta+\theta') + i\sin(\theta+\theta'),$
- $e^{i\theta}$  par  $\cos \theta + i \sin \theta$
- et  $e^{i\theta'}$  par  $\cos \theta' + i \sin \theta'$ .

On obtient donc

$$
\cos(\theta + \theta') + i\sin(\theta + \theta') = (\cos\theta + i\sin\theta)(\cos\theta' + i\sin\theta'),
$$
  
=  $\cos\theta\cos\theta' - \sin\theta\sin\theta' + i(\cos\theta\sin\theta' + \cos\theta'\sin\theta).$ 

En séparant partie réelle et imaginaire, on obtient donc (I.21) et (I.22).

Avec un peu d'astuce et de métier, on peut retrouver à partir des deux formules (I.21) et (I.22) la plupart des formules de la trigonométrie, sans formulaire !

Les formules (I.18), (I.19) et (I.20) permettent d'exprimer  $\cos(n\theta)$  et  $\sin(n\theta)$  en fonction des puissances de  $\cos \theta$  et de sin $\theta$ , ainsi que l'opération inverse, qui est appelée linéarisation.

Étudions l'exemple suivant :

Exemple I.5. On a la formule de linéarisation suivante :

$$
\cos^4 \theta = \frac{1}{8} \big( \cos(4\theta) + 4 \cos(2\theta) + 3 \big).
$$

En effet, on écrit successivement, grâce à (I.18) et en utilisant la formule du binôme de Newton :

$$
\cos^4 \theta = \frac{1}{2^4} \left( e^{i\theta} + e^{-i\theta} \right)^4,
$$
  
\n
$$
= \frac{1}{2^4} \left( e^{4i\theta} + 4e^{3i\theta} e^{-i\theta} + 6e^{2i\theta} e^{-2i\theta} + 4e^{i\theta} e^{-3i\theta} + e^{-4i\theta} \right),
$$
  
\n
$$
= \frac{1}{2^4} \left( e^{4i\theta} + 4e^{2i\theta} + 6 + 4e^{-2i\theta} + e^{-4i\theta} \right),
$$
  
\n
$$
= \frac{1}{2^4} \left( e^{4i\theta} + e^{-4i\theta} + 4e^{2i\theta} + 4e^{-2i\theta} + 6 \right),
$$
  
\n
$$
= \frac{1}{2^3} \left( \frac{e^{4i\theta} + e^{-4i\theta}}{2} + 4 \frac{e^{2i\theta} + e^{-2i\theta}}{2} + 3 \right),
$$
  
\n
$$
= \frac{1}{8} (\cos(4\theta) + 4\cos(2\theta) + 3)
$$

#### I.1.6. Applications à l'électricité

Voir exercice I.21 page 152.

#### I.2. Quelques exercices

#### I.2.1. Calculs dans C

Exercice I.6. Calculer (sous la forme qui vous paraît le plus adaptée)

a) 
$$
\overline{5-4i}
$$
 b)  $\overline{(1-3i)(10+i)}$  c)  $i(34+i)(2i-10)$  d)  $(2+3i)^2$   
e)  $(2+3i)^3$  f)  $(2+3i)^6$  g)  $\frac{1}{3+5i}$  h)  $\frac{1+i}{7+4i}$ 

Exercice I.7. Déterminer le module et l'argument des nombres complexes suivants : a)  $1 + \sqrt{3}i$  b)  $-1 - i$  c)  $-1 + i$  d)  $-3i$ 

e) 
$$
(1 + \sqrt{3}i)^3
$$
 f)  $\frac{1}{1 + \sqrt{3}i}$  g)  $\frac{-1 + i}{1 + \sqrt{3}i}$ 

Exercice I.8. Déterminer les parties réelles et imaginaires des nombres complexes suivants :

a) 
$$
e^{i\pi}
$$
 \t\t b)  $2e^{\frac{i\pi}{4}}$  \t\t c)  $\sqrt{7}e^{-2001i\pi}$  \t\t d)  $5e^{\frac{7i\pi}{2}}$ 

Exercice I.9. Déterminer le module et l'argument du nombre complexe

$$
z = \left(\frac{1 + i\sqrt{3}}{1 - i}\right)^{20}.
$$

EXERCICE I.10. Soit  $\theta \in \mathbb{R}$ , non multiple de  $2\pi$ . Calculer le module et l'argument de

$$
z = \frac{1 + \cos \theta + i \sin \theta}{1 - \cos \theta - i \sin \theta}.
$$

#### I.2.2. Résolution d'équations du second degré

Exercice I.11. Déterminer des racines carrées (dans C) des nombres suivants : 16, −16, 16i,  $9 - 40i$ ,  $2i$ ,  $7 + 6\sqrt{2}i$ .

EXERCICE I.12. Résoudre dans  $\mathbb R$  les équations suivantes :

a) 
$$
4x^2 + 4x + 1 = 0
$$
,  
\nb)  $x^2 - 3x + 2 = 0$ ,  
\nc)  $x^2 + 4 = 0$ ,  
\nd)  $x^2 - x + 5 = 0$ .

Exercice I.13. Dans le cas où les équations de l'exercice I.12 n'ont pas de solution dans R, les calculer dans C.

EXERCICE I.14. Résoudre dans  $\mathbb C$  les équations suivantes :

a) 
$$
z^2 + 4z - 21 = 0
$$
,  
\nb)  $z^2 - (6 - 4i)z + 29 - 2i = 0$ ,  
\nc)  $z^2 - 4(1 + i)z + 8i = 0$ ,  
\nd)  $z^2 - (9 + 2i)z + 18i = 0$ .

# I.2.3. Racines n-ièmes

Exercice I.15. Calculer les racines 5-ièmes de l'unité.

EXERCICE I.16. Calculer les racines 3-ièmes de *i* et de  $1 + i$ .

Exercice I.17. Dans C, résoudre l'équation

$$
z^5 = 1 + i.
$$

EXERCICE I.18. Soit *n* un entier non nul. Dans  $\mathbb{C}$ , résoudre l'équation

$$
(z+i)^n - (z-i)^n = 0.
$$

#### I.2.4. Application à la géométrie

EXERCICE I.19. Tracer dans complexe le plan l'image du point A d'affixe  $3 + i$  par la rotation de centre O et d'angle  $\pi/4$  puis par la rotation de centre  $\Omega$  d'affixe  $5+2i$  et d'angle  $\pi/3$ .

Calculer les affixes de ces points.

EXERCICE I.20.

On considère un quadrilatère ABCD quelconque (cf. figure ci-dessus). On construit à l'extérieur de ce quadrilatère, quatre triangles rectangles isocèles  $ABP$ ,  $BCQ$ ,  $CDR$  et  $DAS$ . On note a, b, c et d les affixes respectives des points A, B, C et D et p, q, r et s les affixes respectives des points  $P, Q$ ,  $R$  et  $S$ .

1<sup>o</sup>) Traduire analytiquement, qu'il existe une rotation de centre P, d'angle  $\pi/2$  qui envoie A sur B. En déduire l'expression de p :

$$
p = \frac{ia - b}{i - 1}.
$$

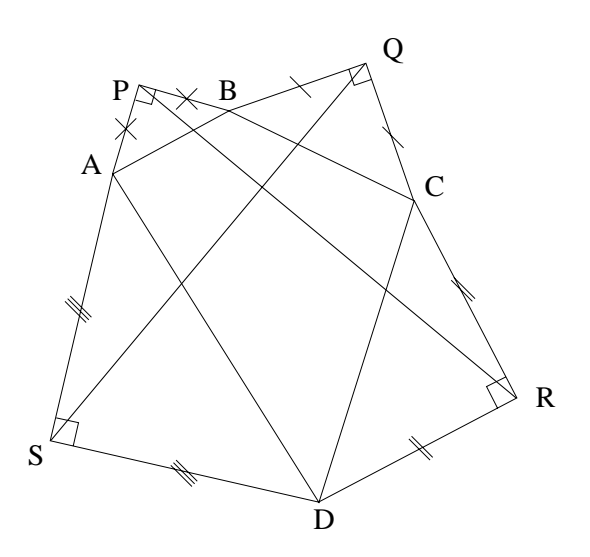

On admettre les expressions des autres affixes par permutation circulaire :

$$
q = \frac{ib - c}{i - 1},
$$
  

$$
r = \frac{ic - d}{i - 1},
$$
  

$$
s = \frac{id - a}{i - 1}.
$$

2°) En déduire les affixes des vecteurs  $\overrightarrow{PR}$  et  $\overrightarrow{SQ}$ .

 $3°$ ) En déduire que les distances PR et SQ sont égales et que et que les droites (PR) et (SQ) sont perpendiculaires.

#### I.2.5. Application à l'électricité

Exercice I.21. Attention, dans cet exercice, conformément à l'usage adopté en électricité, j désigne ici le complexe tel que  $j^2 = -1$  et non l'une des racines troisièmes de l'unité, comme le veut l'usage en mathématique. On pourra donc noter l'intensité par *i*. Si  $X$  désigne une grandeur,  $\underline{X}$ désignera la grandeur complexe associée.

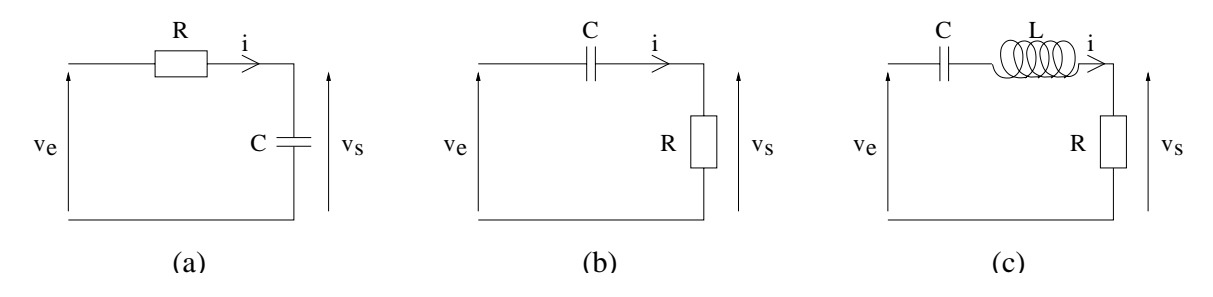

Fig. I.2. Étude de quelques circuits électriques

1<sup>°</sup>) On étudie le circuit électrique représenté en figure (I.2)a.  $v_e$  désigne la tension d'entrée et  $v_s$  la tension de sortie. On suppose que

$$
v_e = V_e \cos(\omega t).
$$

Soit, en notation complexe,

$$
\underline{v}_e = \underline{V}_e e^{j\omega t}.
$$

On cherche à calculer  $v_s$ .

Pourquoi l'impédance de la résistance R est égale à R ? Pourquoi l'impédance du condensateur C est égale à  $1/(jC\omega)$ ?

2°) En déduire la fonction de transfert du circuit électrique en tension (c'est à dire le rapport  $v_s/v_e$ ).

On exprimera la réponse en fonction de  $\omega$  et de  $\omega_0 = 1/(RC)$ .

3◦) Identifiez la nature du filtre selon le domaine fréquentiel.

4◦) Faites la même étude pour les circuits des figures (I.2)b et (I.2)c. Pour le deuxième montage, on notera  $\omega_0 = 1/(RC)$  et pour le troisième

$$
\omega_0 = \frac{1}{\sqrt{LC}} \text{ et } Q = \frac{L\omega_0}{R}.
$$

#### I.3. Un problème de géométrie

#### Énoncé

Ce problème traite du calcul de  $\cos(2\pi/5)$  et de la construction du pentagone régulier.

Pour tout ce problème, on considère le complexe z défini par

$$
z = e^{\frac{2i\pi}{5}},\tag{I.23}
$$

et on pose

$$
c = \cos\left(\frac{2\pi}{5}\right), \quad s = \sin\left(\frac{2\pi}{5}\right). \tag{I.24}
$$

(1) (a) Montrer que

$$
z^5 = 1,\tag{I.25}
$$

puis que

$$
z^3 = \overline{z}^2. \tag{I.26}
$$

(b) En déduire deux équations en c et s puis en déduire que

$$
4c^2 + 2c - 1 = 0.\t\t(1.27)
$$

(c) En déduire que

$$
\cos\left(\frac{2\pi}{5}\right) = \frac{\sqrt{5} - 1}{4}.\tag{I.28}
$$

- (d) Quelle est la valeur de  $\sin(2\pi/5)$ ?
- (2) On cherche dans cette question à tracer le pentagone à la règle et au compas, c'est-à-dire uniquement à partir d'une règle non graduée, d'un compas et d'un segment de référence qui représente la longueur unité.
	- (a) En utilisant le théorème de Pythagore, montrer qu'à partir d'un segment de longueur 1 et d'un segment de longueur 1/2, on peut construire la longueur  $\sqrt{5}/2$ .
	- (b) En déduire que la construction suivante (on se reportera à la figure I.3) permet de construire l'angle  $2\pi/5$ : on montrera que l'angle  $\widehat{IOM}_1$  est égal à  $2\pi/5$ .
- tracer  $(OIJ)$  un repère orthonormé et  $I'$  le symétrique de I par rapport à  $O$ ;
- soit A le milieu de  $[I'O]$  et  $\mathcal L$  le cercle de centre A et passant par J;
- le cercle  $\mathcal L$  coupe la demi droite  $[OI]$  en  $B$ ;
- $C$  est le milieu de  $[OB]$ ;
- la droite perpendiculaire à  $(OI)$  passant par C coupe le cercle trigonométrique (de centre  $O$  et de rayon 1) en  $M_1$ , point d'ordonnée positive.

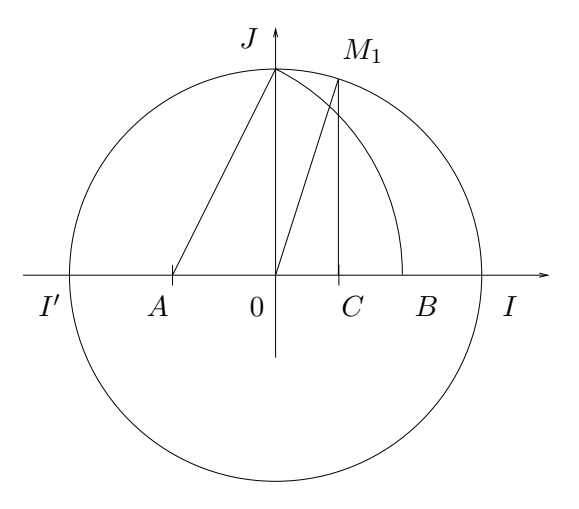

FIG. I.3. La construction de  $2\pi/5$ .

(c) En déduire la construction du pentagone régulier inscrit dans un cercle de coté un et tracer la construction sur votre copie.

## Corrigé

(1) (a) Il est immédiat que

$$
z^5 = \left(e^{\frac{2i\pi}{5}}\right)^5 = 1.
$$

On pouvait aussi remarquer que  $z$  est une racine 5-ième de l'unité. Puisque  $z^5\,=\,1$  et que z est non nul, on a

$$
z^3 = \frac{1}{z^2}.\tag{I.29}
$$

D'autre part,  $|z|=1$ , ce qui s'écrit aussi

$$
z=\frac{1}{\overline{z}}.
$$

Selon (I.29), on a donc

$$
z^3 = \overline{z}^2. \tag{I.30}
$$

(b) En remplaçant z par  $c + is$  dans (I.30) et en développant, on obtient

$$
c^3 + 3ic^2s - 3cs^2 - is^3 = c^2 - 2ics - s^2.
$$

En séparant les parties réelles et imaginaires, on a donc

$$
c^3 - 3cs^2 = c^2 - s^2,
$$
\n(1.31)

et

$$
3c^2s - s^3 = -2cs.\tag{I.32}
$$

Dans l'équation (I.32), on peut factoriser s et le simplifier, puisque  $2\pi/5$  n'est pas un multiple de  $\pi$ . On obtient donc

$$
3c^2 - s^2 + 2c = 0,
$$

et en utilisant

$$
s^2 = 1 - c^2,\tag{I.33}
$$

on obtient donc

$$
4c^2 + 2c - 1 = 0.\t\t(1.34)
$$

Remarque I.22. On pouvait aussi partir de l'équation (I.31) pour obtenir le même résultat, avec un petit plus de calculs.

(c) On résout l'équation du second degré (I.34) : ainsi

$$
c = \frac{-1 \pm \sqrt{5}}{4}.
$$
 (I.35)

Puisque  $2\pi/5$  appartient à [0,  $\pi/2$ ], son cosinus est strictement positif et dans (I.35), on choisit l'unique racine positive. On a donc

$$
\cos\left(\frac{2\pi}{5}\right) = \frac{\sqrt{5} - 1}{4}.\tag{I.36}
$$

(d) De même, le sinus de  $2\pi/5$  est strictement positif et de (I.33), on déduit

$$
\sin\left(\frac{2\pi}{5}\right) = \frac{\sqrt{10 + 2\sqrt{5}}}{4}.\tag{I.37}
$$

(2) (a) Remarquons tout d'abord qu'il est immédiat de tracer le milieu d'un segment déjà construit ainsi qu'un angle droit, uniquement à la règle et au compas (en traçant une médiatrice par exemple).

L'hypothénuse d'un triangle rectangle de côtés égaux à 1 et 1/2 est égale à  $\sqrt{1+1/4}$  =  $\sqrt{5}/2$ .

- (b) Analysons les différents points de la construction proposée :
	- premier point : rien à dire !
	- premier point : rien a une :<br>• d'après la question précédente, on a  $AJ = \sqrt{5}/2$ ;
	- par construction du cercle  $\mathcal{L}$ , on a donc

$$
AB=\frac{\sqrt{5}}{2} ;
$$

• ainsi,

$$
x_C = OC = \frac{1}{2}OB = \frac{1}{2}(AB - AO) = \frac{\sqrt{5}}{4} - \frac{1}{4}
$$
;

• d'après (I.36), l'abscisse de  $M_1$  est égale à cos( $2\pi/5$ ) et donc  $\widehat{IOM_1} = 2\pi/5$ .

(c) On reporte alors à l'aide du compas la corde  $IM_1$  et on obtient les autres sommets  $M_2$ ,  $M_3$  et  $M_4$  du pentagone régulier, inscrit dans le cercle trigonométrique. Voir figure I.4.

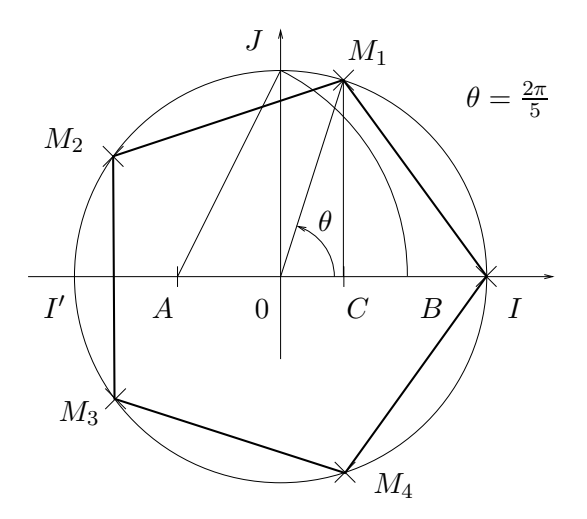

Fig. I.4. La construction du pentagone.

Pour plus de détails sur les constructions à la règle et au compas (par exemple la construction d'un polygone régulier à 17 côtés !), sur la quadrature du cercle ou sur de nombreux problèmes de géométrie (par exemple la détermination du centre d'un cercle de rayon inconnu, uniquement au compas), on pourra consulter le très bon ouvrage [Car84].

#### Compléments

Le nombre  $\cos(2\pi/5)$  est aussi lié au «nombre d'or», égal à  $(1+\sqrt{5})/2$  qui a des tas de propriétés géométriques et algébriques. Les curieux pourront consulter par exemple sur le web le site http:// trucsmath.free.fr/nombre\\_d\\_dor.htm ou plus généralement chercher à «nombre d'or» sur google, par exemple.

# Bibliographie

- [AF89] J.M. Arnaudiès et H. Fraysse. *Cours de mathématiques, tome 3 : compléments d'analyse*. Dunod Université, 1989. disponible à la bibliothèque de l'UTBM, sous la cote QA 300 ARN.
- [AP01] Annick Auzimour et Frédérique Petit. *Travaux Dirigés, Livre de bord, Algèbre 4*. Vuibert, 2001. Disponible à la bibliothèque de l'UTBM, sous la cote QA 157 AUZ.
- [BD00a] G. Blanchard et M.-C. Duban. Mathématiques : chapitre 10, intégrales de surface, théorèmes intégraux. Cours pour le cycle préparatoire du diplôme d'ingénieur par la formation continue, dispensé à l'UTC, l'UTBM et l'UTT, 1999-2000.
- [BD00b] G. Blanchard et M.-C. Duban. Mathématiques : chapitre 5, analyse vectorielle. Cours pour le cycle préparatoire du diplôme d'ingénieur par la formation continue, dispensé à l'UTC, l'UTBM et l'UTT, 1999-2000.
- [BD00c] G. Blanchard et M.-C. Duban. Mathématiques : chapitre 8, intégrales curvilignes, théorèmes de green-riemann. Cours pour le cycle préparatoire du diplôme d'ingénieur par la formation continue, dispensé à l'UTC, l'UTBM et l'UTT, 1999-2000.
- [Car84] J.-C. Carrega. *Théorie des corps, la règle et le compas*. Hermann, 1984.
- [Dac02] Bernard Dacorogna. *Analyse avancées pour ingénieurs*. Presses polytechniques et universitaires romandes, Lausanne, 2002. Disponible à la bibliothèque de l'UTBM, sous la cote QA 300 DAC.
- [Ebb98] H.-D. Ebbinghaus. *Les nombres : leur histoire, leur place et leur rôle de l'Antiquité aux recherches actuelles*. Vuibert, Paris, 1998. Traduction de Zahlen. Disponible à la bibliothèque de l'UTBM, sous la cote QA 241 NOM.
- [FB88] X. Fairbank et C. Beef. *P.O.X., Mathématiques au Petit Oral de l'École Polytechnique*. Ellipses, 1988.
- [FEB99] D. Fredon, J. Ezquerra et M. Bridier. *Mathématiques pour les sciences physiques 2*. Dunod, 1999. disponible à la bibliothèque de l'UTBM, sous la cote QA 401 FRE.
- [GAJ94] D Gunin, F. Aubonnet et B. Joppin. *Algèbre 2, précis de mathématiques, Cours et exercices résolus*. Bréal, 1994. Disponible à la bibliothèque de l'UTBM, sous la cote QA155 GUI.
- [GS86] H. Gié et J.-P. Sarmant. *Mécanique, volume 1*. Technique et documentation (Lavoisier), Paris, 1986.
- [GS95] H. Gié et J.-P. Sarmant. *Électromagnétisme, volume 1*. Technique et documentation (Lavoisier), Paris, 1995. disponible à la bibliothèque de l'UTBM, sous la cote QC 670 ELM.
- [GS96] H. Gié et J.-P. Sarmant. *Électromagnétisme, volume 2*. Technique et documentation (Lavoisier), Paris, 1996. disponible à la bibliothèque de l'UTBM, sous la cote QC 670 ELM.
- [Leh01] Hervé Lehning. *Réduction des endomorphismes, Rappels de cours et 80 exercices corrigés*. Sciences et info prépas. Pole, 2001. Disponible à la bibliothèque de l'UTBM, sous la cote QA184 LEH.
- [LFA01] J. Lelong-Ferrand et J.M. Arnaudiès. *Cours de mathématiques, tome 3 : géométrie et cinématique*. Dunod, 2001. disponible à la bibliothèque de l'UTBM, sous la cote QA 445 LEL.
- [Mar98] J.-N. Martin. Révisions d'algèbres et d'analyse, MT30. Polycopié du cours de MT30, automne 1998.
- [Mas02] Maurice Mashaal. *Bourbaki, Une société secrète de mathématiciens*. Belin, 2002.
- [Mon04] Denis Monasse. *Cours de mathématiques*. Vuibert, 2004. Disponible à la bibliothèque de l'UTBM, sous la cote QA 37.2 MON.
- [RDO91] E. Ramis, Cl. Deschamps et J. Odoux. *Cours de mathématiques spéciales, tome 3 : Topologie et éléments d'analyse*. Dunod, Paris, 1991.
- [RDO97] E. Ramis, Cl. Deschamps et J. Odoux. *Cours de mathématiques spéciales, tome 2 : Algèbre et applications à la géométrie*. Dunod, Paris, 1997.
- [sci02] Les cahiers de sciences et vie ; les mathématiques expliquent les lois de la nature : le cas du champ électromagnétique, Février 2002.
- [Ste01] J. Stewart. *Analyse concepts et contexte, volume 2*. De Boeck Université, 2001. disponible à la bibliothèque de l'UTBM, sous la cote QA 301 STE.
- [Str91] G. Strang. *Calculus*. Wellesley, Wellesley-Cambridge Press, Box 812060, Wellesley MA 02181, USA, 1991. disponible à la bibliothèque de l'UTBM, sous la cote QA 303 STR ; ISBN 0-9614088-2-0 (Hors commerce, à commander, le cas échéant à Wellesley).
- [Vél00] Jacques Vélu. *Mathématiques générales : cours et exercices corrigés*. Dunod, Paris, 2000. Disponible à la bibliothèque de l'UTBM, sous la cote QA 37.2 VEL.